Міністерство освіти і науки України Кам'янець-Подільський національний університет імені Івана Огієнка

> **У. В. ГУДИМА, О. В. ГУДИМА**

# **МАТЕМАТИЧНІ МЕТОДИ В ПСИХОЛОГІЇ: ОСНОВНІ ПОНЯТТЯ ТА ПРИКЛАДИ**

**НАВЧАЛЬНИЙ ПОСІБНИК**

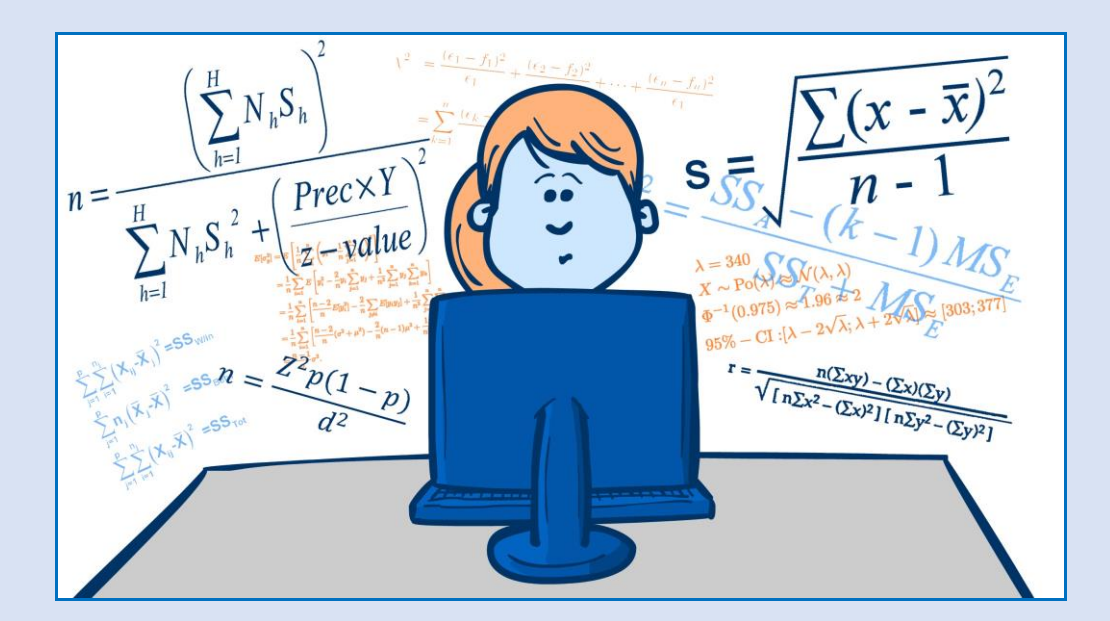

**ЕЛЕКТРОННЕ ВИДАННЯ**

Кам'янець-Подільський 2023

# УДК 159.9.018:311.21(075.8)

#### ББК 88+60.6я73

#### Г93

Рекомендувала вчена рада Кам'янець-Подільського національного університету імені Івана Огієнка (протокол № 12 від 29.12.2022 року)

#### **РЕЦЕНЗЕНТИ:**

**Ліана ОНУФРІЄВА,** доктор психологічних наук, професор, професор кафедри загальної та практичної психології Кам'янець-Подільського національного університету імені Івана Огієнка;

**Ірина СЕМЕНИШИНА,** кандидат фізико-математичних наук, доцент, асистент кафедри математики, інформатики та академічного письма Закладу вищої освіти «Подільський державний університет»;

**Оксана ЛЯСКА,** кандидат психологічних наук, доцент, доцент кафедри права, професійної і соціально-гуманітарної освіти Закладу вищої освіти «Подільський державний університет».

#### **Гудима У. В., Гудима О. В.**

**Г93 Математичні методи в психології: основні поняття та приклади:** навчальний посібник [Електронний ресурс]. Кам'янець-Подільський: Кам'янець-Подільський національний університет імені Івана Огієнка, 2023. 150 с.

**Електронна версія посібника доступна за покликаннями:** URL:<http://elar.kpnu.edu.ua:8081/xmlui/handle/123456789/6970>

Метою навчального посібника є сформувати у здобувачів вищої освіти, що навчаються за спеціальністю 053 Психологія, навички використання методів математичної статистики в психології, переконання у необхідності їх використання під час обробки експериментальних даних.

У посібнику розглядають основні поняття математичних методів у психології, алгоритми дослідження сукупностей даних, які продемонстровано на прикладах.

> УДК 159.9.018:311.21(075.8) ББК 88+60.6я73

**© Гудима У. В., Гудима О. В., 2023**

### **ПЕРЕДМОВА**

В історії застосування психологією математичних методів були різні періоди: від абсолютизації їх можливостей і вимоги обов'язкового їх застосування в дослідженнях психологічних явищ, до повного вилучення їх з психологічної практики.

Сьогодні математичний апарат у психології використовують для статистичної обробки результатів дослідження, планування експериментів і прогнозування очікуваних результатів, розробки і побудови математичних моделей різних явищ, процесів і станів.

У психології використовується:

- математичне моделювання експеримент з ідеальними моделями, які описуються математичними засобами;
- статистика опис, реєстрація і аналіз кількісних даних результатів психологічного дослідження;
- психометрія психологічний тест, розроблений та перевірений за допомогою математики;
- оцінка кількісних даних.

Проведення дослідження у психології передбачає збір даних (кількісних та якісних), їх обробку та інтерпретацію, що вимагає знання статичних методів обробки експериментальних даних. Адже в результаті експерименту отримуємо вибіркові сукупності вимірюваних величин, які мають випадковий характер. Тому збір та обробка статистичних даних повинні ґрунтуватися на строгих методах математичної статистики, методологічною основою яких є теорія ймовірностей.

Метою математичної обробки експериментальних даних є побудова корисної аналітичної моделі досліджуваного явища або процесу на основі скінченної вибіркової сукупності експериментальних даних.

Найпоширенішими статистичними методами, що використовують в психологічному дослідженні, є методи описової статистики, методи перевірки статистичних гіпотез, кореляційний аналіз, регресійний аналіз тощо.

Навчальний посібник має на меті ознайомити здобувачів вищої освіти з основними розділами навчальної дисципліни «Математичні методи в психології», зокрема, він містить основні означення, методи та алгоритми обробки експериментальних даних, а також зразки розв'язування задач.

Навчальне видання розраховане для здобувачів вищої освіти зі спеціальності 053 Психологія.

# **1. ОСНОВНІ ПОНЯТТЯ**

#### **1.1. ЗМІННІ ТА ЇХ ВИМІРЮВАННЯ. ШКАЛИ ВИМІРЮВАННЯ**

До базових понять, які стосуються використання математичної статистики у психології, можна перш за все віднести поняття «змінні» та поняття «вимірювання».

Змінні – це все, що можна вимірювати, контролювати або змінювати у дослідженнях. Змінною може бути рівень особистісної тривожності, інтелект, рівень агресії, мотивація досягнення, тип темпераменту тощо.

Що буде змінною у дослідженні і скільки їх буде, залежить від теми, мети, гіпотези, методів, завдань та структури дослідження.

У структурі будь-якого дослідження, включаючи психологічне, виділяють незалежні, залежні та додаткові змінні.

Незалежні змінні – активно змінюванні експериментатором умови.

У психології як незалежні змінні можуть використовуватися, наприклад:

- якісні та кількісні характеристики стимулів;
- навколишні фізичні умови;
- фізіологічні фактори: режим сну, вживання лікарських препаратів та ін.;
- фактори діяльності: зміст та складність завдань, навантаження, перешкоди, рівень сформованості навичок;
- фактори мотивації: попередні успіхи чи невдачі, нагороди та покарання тощо.

Залежні змінні – показники, що реєструються та вимірюються експериментатором, які змінюються під впливом незалежних змінних, наприклад:

- параметри фізіологічних, рухових та мовних реакцій, сенсорноперцептивних, мнемічних та розумових процесів;
- швидкість і точність діяльності, тривалість, темп і частота різних дій;
- психічні стани;
- суб'єктивні оцінки.

Додаткові змінні – інші умови, які можуть впливати на залежні змінні, і які також необхідно враховувати, наприклад:

- демографічні характеристики досліджуваних: стать, вік, національність, освіта, професія, сімейний стан, рід занять тощо;
- індивідуальні особливості досліджуваних: інтелект, риси особистості;
- наявний досвід, знання та навички;
- стан здоров'я;
- психічний стан;
- зміст та умови діяльності, параметри завдань.

Будь-яке наукове дослідження передбачає вимірювання та фіксацію вираженості діагностованих властивостей у досліджуваного, як правило, за допомогою чисел.

Вимірювання – процедура присвоєння числових характеристик властивостям явищ, що вивчаються в психології, наприклад, моторним і мовним реакціям, відчуттям, здібностям, мотивам, установкам і вчинкам особистості, її статусу в групі тощо.

Шкала – інструмент для вимірювання неперервних властивостей об'єктів, є числовою системою, в якій відношення між різними властивостями об'єктів виражені властивостями числового ряду. Застосування шкал пов'язане з необхідністю якісної та кількісної оцінки певних ознак та змінних досліджуваних об'єктів.

Шкала вимірювання формується на основі двох ключових понять – вимірювання та масштабування.

Шкалювання є одним із найважливіших засобів математичного аналізу досліджуваного явища, а також способом організації емпіричних даних, одержуваних за допомогою спостереження, вивчення документів, анкетного опитування, експериментів, тестування. Більшість соціальних та психологічних об'єктів не може бути строго фіксованим щодо місця та часу свого існування, і тому виникає питання про специфіку числової системи, яка могла б співвідноситися з емпіричними даними такого роду.

Різні методи шкалювання і є особливими прийомами трансформації якісних характеристик в деяку кількісну змінну.

Найпоширенішою у психології є типологія шкал С. Стівенса, в основу якої покладено точність градуювання шкал та операції, які можна виконувати з числами. В межах цієї типології виділяють такі типи вимірювальних шкал:

- шкала найменувань (номінальна);
- шкала порядку (рангова чи ординальна);
- шкала інтервалів (інтервальна);
- шкала відношень (пропорційна).

#### *Характеристика вимірювальних шкал С. Стівенса*

**Номінальна шкала.** Номінальна шкала, або, як її ще називають шкала найменувань, вимірювань, або класифікацій – це найпростіший тип шкал, заснований на приписуванні чисел якісним властивостям об'єктів. У межах цієї шкали об'єкти класифікуються, а класи позначаються номерами. Таким чином, число тут слугує лише назвою певного класу, а тому нічого не говорить про властивості об'єкту, крім того, що він належить до певного класу. Єдиний вид статистичного аналізу, який можна виконати з використанням номінальної шкали, це обчислення процентних часток.

Частковим випадком шкали найменувань є дихотомічна шкала. При вимірюванні у дихотомічній шкалі ознаки можна кодувати двома символами або цифрами, наприклад 0 і 1, або буквами А і Б, а також будь-якими двома відмінними один від одного символами.

Наприклад типам темпераменту приписуємо номери: холерик – 1, сангвінік – 2, меланхолік – 3, флегматик – 4; поділ за статтю: жіноча – 0, чоловіча – 1.

**Шкала порядку.** Шкала порядку (рангова чи ординальна) передбачає ранжування (упорядкування) значень змінної залежно від масштабування. Елементи в порядковій шкалі зазвичай розташовуються в порядку зростання або спадання у них певної якості. При цьому кожній града-

ції якості приписується свій порядковий номер (ранг). Фактично, об'єкти лише впорядковуються.

Особливістю цієї шкали є те, що однакові різниці між сусідніми рангами не означають однакової різниці між ступенями прояву виміряної якості.

Наприклад: розподіл місць на змаганнях: найкращому приписуємо перше місце, далі друге, третє.

**Шкала інтервалів**. Шкала інтервалів (інтервальна) – це шкала, у якій рівні упорядковані, а інтервали між ними рівні. Її можна розглядати, як розширення порядкової шкали. Основною відмінністю є властивість рівних інтервалів. Інтервальна шкала не тільки дозволяє однозначно визначити, яке значення більше (менше), а й на скільки. Крім того, на відміну від порядкової та номінальної шкал, в інтервальній можуть виконуватися арифметичні операції. Однакові різниці між числами виражають однакові відмінності у проявах вимірюваної якості. Особливістю шкали є довільний нуль, який не говорить про відсутність якості у об'єкта.

Наприклад: календарний час, шкала температур за Цельсієм.

**Шкала відношень**. Шкала відношень (пропорційна) може розглядатися як розширення інтервальної шкали. У межах цієї шкали числа мають такі ж властивості, як і в шкалі інтервалів, але, крім того, відношення чисел виражають кількісні відношення ступенів прояву явища.

Особливість шкали є наявність абсолютного нуля, який означає відсутність явища.

Наприклад: зріст, вага, температура за Кельвіном, рівень інтелекту, мотивація тощо.

В залежності від вибору шкали в психології виокремлюють два підходи до психологічних вимірювань: метричний (більш точний) і неметричний (менш точний). До неметричних відносять номінальну та рангову шкали вимірювань, а до метричних – шкалу інтервалів та шкалу відношень.

### **1.2. ГЕНЕРАЛЬНА СУКУПНІСТЬ ТА ВИБІРКА. РЕПРЕЗЕНТАТИВНІСТЬ ВИБІРКИ**

Генеральна сукупність – це сукупність усіх об'єктів, що володіють якостями та властивостями, які цікавлять дослідника та відповідають меті дослідження.

Вибірка – це необхідний для дослідження мінімум результатів (випадків, досліджуваних об'єктів, подій), відібраних за допомогою визначеної процедури з генеральної сукупності.

На основі аналізу вибірки можна отримати досить повне уявлення про закономірності, властиві всій генеральній сукупності.

Визначальним фактором для подальшого застосування суб'єктів вибіркової сукупності є оцінювання її якості за показниками репрезентативності та надійності.

**Надійність** визначається за такими параметрами:

- *повнота вибірки* (в ній представлені всі елементи генеральної сукупності);
- *точність інформації* (у ній немає неіснуючих одиниць спостереження);
- *адекватність* (вибірка співвідноситься з розв'язанням поставлених дослідженням завдань).

Вибіркова сукупність має бути репрезентативною, тобто у відібраній частині мають бути представлені всі елементи й у такому співвідношенні, як і у генеральній сукупності.

Репрезентативність – це відповідність характеристик вибірки генеральній сукупності загалом.

Інакше кажучи, вибіркова сукупність має відображати властивості генеральної сукупності, правильно її представляти.

Репрезентативність має бути кількісною та якісною.

Кількісна – заснована на законі великих чисел і означає достатню чисельність елементів вибіркової сукупності, що розраховується за спеціальними формулами та таблицями.

Якісна – заснована на законі ймовірності і означає відповідність (однотипність) ознак, що характеризують елементи вибіркової сукупності по відношенню до генеральної.

Можна виокремити такі вибірки.

#### *За способом відбору.*

*Випадкова –* якщо елементи відбираються випадковим чином. Так як більшість методів математичної статистики ґрунтується на понятті випадкової вибірки, то природно, що вибірка повинна бути випадковою.

#### *Невипадкова вибірка:*

- механічний відбір сукупність ділиться на стільки частин, скільки одиниць планується у вибірці і потім з кожної частини відбирається один елемент;
- типовий відбір сукупність ділиться на гомогенні частини, і з кожної здійснюється випадкова вибірка;
- серійний відбір, при якому у вибіркову сукупність відбираються групи (серії), які надалі досліджуються суцільно.
- комбінований відбір поєднуються представлені види відбору, на різних етапах.

*За схемою випробувань* – вибірки можуть бути незалежні і залежні.

Незалежні вибірки характеризуються тим, що ймовірність відбору будь-якого досліджуваного однієї вибірки не залежить від відбору будьякого досліджуваного з іншої вибірки. Навпаки, залежні вибірки характеризуються тим, що кожному досліджуваному однієї вибірки поставлений у відповідність за певним критерієм досліджуваний з іншої вибірки.

*За обсягом вибірки* ділять на малі і великі. До малих відносять вибірки, в яких число елементів *n* 30 . Поняття великої вибірки не визначено, але великою вважається вибірка в якій число елементів *n* > 200 i середня вибірка задовольняє умові 30 200 *n* . Цей поділ є умовним.

Малі вибірки використовуються при статистичному контролі відомих властивостей. Великі вибірки використовуються для дослідження невідомих властивостей і параметрів.

#### **1.3. РІВНІ ЗНАЧУЩОСТІ**

Рівень значущості (чи інакше, поріг достовірності,  $\beta$ ) є показником ймовірності безпомилкових висновків та прогнозів. Найчастіше у статистиці використовуються чотири стандартні рівні значущості – нульовий  $(\beta_0 = 0.90)$ , перший  $(\beta_1 = 0.95)$ , другий  $(\beta_2 = 0.99)$  і третій  $(\beta_3 = 0.999)$ . Іншими словами, якщо дослідник задає нульовий рівень значущості, то його висновки та прогнози справедливі у 90 % випадків (ймовірність дорівнює 0,90), якщо перший рівень – у 95 % випадків і т. д.

Більшість існуючих статистичних таблиць засновані саме на цих стандартних рівнях.

Слід зазначити, що у психологічних дослідженнях рівень значущості 0,95, як правило, цілком достатній для формулювання тих чи інших висновків та прогнозів. Вищі рівні у низці психологічних досліджень майже недосяжні і використовуються тоді, коли до дослідження ставляться підвищені вимоги.

Робота на кожному рівні значущості передбачає мінімальний обсяг вибіркової сукупності, на якій проводиться дослідження. Так, якщо обсяг вибірки (n) - від 20 до 30 досліджуваних, тоді використовують тільки нульовий рівень значущості, при *n* 30 – нульовий і перший рівень, при  $n$  > 100 – рівні  $\beta_0$ ,  $\beta_1$ ,  $\beta_2$ , і, нарешті, при *n* > 200 – всі чотири рівні.

Деякі дослідники в якості рівня значущості використовують величину  $\alpha$  (р), що дорівнює 1– $\beta$ . У цьому випадку рівні значущості набувають наступного вигляду:  $\alpha_{0}\leq$  0,10 ,  $\alpha_{1}\leq$  0,05,  $\alpha_{2}\leq$  0,01 ,  $\alpha_{3}\leq$  0,001 . Логічний зміст цих величин у тому, що вони характеризують ймовірність випадковості (ймовірність хибних прогнозів). Іншими словами, це та ймовірність, яка припадає на долю випадкових (як правило, непередбачуваних) факторів.

## **1.4. ФОРМИ ОБЛІКУ РЕЗУЛЬТАТІВ ВИМІРЮВАНЬ. ТАБЛИЦІ, ГРАФІКИ, ДІАГРАМИ**

При описанні результатів емпіричного дослідження необхідно обробити велику кількість фактичного та цифрового матеріалу.

Для впорядкування даних, представлення їх в найбільш компактній, зручній для обробки формі використовують таблиці, графіки, діаграми.

**Статистична таблиця** – це форма наочного і систематизованого зображення числових результатів зведення і обробки статистичних даних.

Таблиці складають як на заключному етапі дослідження, так і в процесі обробки даних (допоміжні і робочі таблиці).

У статистичній таблиці розрізняють підмет і присудок.

**Підметом** статистичної таблиці є об'єкти, що характеризуються числовими показниками, тобто те, про що йдеться в таблиці.

**Присудком** статистичної таблиці є числові показники, що характеризують статистичну сукупність.

За побудовою підмета таблиці поділяють на три види: прості, групові, комбінаційні.

*Проста таблиця* містить лише перелік одиниць статистичної сукупності.

*Групова таблиця* містить у підметі зведення про сукупність, розподілену на окремі групи за однією ознакою. При цьому кожна група може бути охарактеризована рядом показників.

*Комбінаційна таблиця* містить дані, згруповані за двома і більше ознаками. Інколи у комбінаційних таблицях групи за однією ознакою розміщують у підметі, а за другою – у присудку.

Використання графіків для зображення статистичних показників дозволяє надати останнім наочність і виразність, полегшити їх сприйняття, а в багатьох випадках допомагає усвідомити суть досліджуваного явища, його закономірності та особливості, побачити тенденції змін, взаємозв'язок показників, що його характеризують.

*Графік* є лінією, яка зображає залежність між змінними. На осях відкладаються значення досліджуваних кількісних показників. При використанні двовимірного графіка на осі абсцис зазвичай розміщують незалежну змінну, по осі ординат – залежну змінну.

Діаграми використовуються головним чином для відображення співвідношень між величинами.

Це спосіб графічного зображення величин за допомогою фігур (секторів, стовпців тощо), площі яких пропорційні величинам.

*Секторна діаграма* – діаграма, де числа (зазвичай відсотки) зображені у вигляді кругових секторів.

*Гістограма* – це стовпчаста діаграма, що складається з вертикальних прямокутників, розташованих основами на одній прямій (наприклад, осі абсцис).

Гістограми часто використовуються для графічного представлення щільності розподілу (частотного розподілу), при якому кількість випадків у класі зображується у вигляді вертикальних смуг (стовпчиків).

Аналог діаграми – полігон. Цей графічний спосіб відображення даних використовується переважно для зображення дискретних рядів.

#### **1.5. СТАТИСТИЧНІ ГІПОТЕЗИ**

Одне з основних завдань, що стоїть перед психологом, який проводить емпіричне дослідження, – це з'ясування того, які висновки про властивості генеральної сукупності можна зробити за вибірковим спостереженням.

Оцінка параметрів генеральної сукупності, зроблена на підставі вибіркових даних, неминуче супроводжується похибкою і тому розглядається як ймовірне, а не остаточне твердження.

Подібні припущення про властивості та параметри генеральної сукупності називаються статистичними гіпотезами.

*Статистична гіпотеза* – наукова гіпотеза, яка допускає статистичну перевірку.

Статистичні гіпотези поділяють на два типи: **нульову** та **альтернативну.**

**Нульова гіпотеза** – це гіпотеза про відсутність відмінностей.

Вона позначається  $H_0$  і називається нульовою тому, що містить 0:  $x_1 - x_2 = 0$ , де  $x_1$  та  $x_2$  – показники, між якими з'ясовують відмінність.

**Альтернативна гіпотеза –** це гіпотеза про існування та значимість відмінностей. Позначається  $H_1$ .

Висунута гіпотеза може бути правильною чи неправильною, тому виникає необхідність перевірити її. Оскільки перевірку роблять статистичними методами, то ця перевірка називається статистичною.

При перевірці статистичних гіпотез можливі помилки (помилкові судження) двох видів:

- можна відкинути нульову гіпотезу, коли вона насправді вірна (так звана помилка першого роду);
- можна прийняти нульову гіпотезу, коли вона насправді не вірна (так звана помилка другого роду).

Перевірка статистичних гіпотез здійснюється за допомогою статистичних критеріїв.

**Статистичний критерій –** це метод обчислення, який дозволяє прийняти істинну та відхилити хибну статистичну гіпотезу.

Усі критерії використовуються з однією головною метою: визначити рівень значимості проаналізованих з їх допомогою даних (тобто, ймовірність того, що ці дані відображають справжній ефект, правильно представляють популяцію, з якої сформовано вибірку).

Усі критерії різняться за потужністю.

*Потужність критерію* – це його здатність виявляти відмінності чи відхиляти нульову гіпотезу, якщо вона невірна.

Велика різноманітність критеріїв надає наступні можливості:

 вибирати критерії, адекватні типу шкали, у якій отримано експериментальні дані;

- працювати зі зв'язними (залежними) та незв'язними (незалежними) вибірками;
- працювати з нерівними за обсягом вибірками;
- вибирати із критеріїв різні за потужністю (залежно від цілей дослідження).

*Критична область* – сукупність значень критерію, у якому нульову гіпотезу відхиляють.

*Область прийняття нульової гіпотези* (область допустимих значень) – сукупність значень критерію, у якому нульову гіпотезу приймають. При справедливості нульової гіпотези ймовірність того, що статистика критерію потрапляє в область прийняття нульової гіпотези, повинна дорівнювати  $(1-\alpha).$  Число ступенів свободи у будь-якого параметра визначають як кількість досліджень, за якими розрахований даний параметр, мінус кількість однакових значень, знайдених за цими дослідженнями незалежно один від одного.

Позначається буквою або *df* .

Усі критерії перевірки нульових гіпотез побудовані за єдиним принципом. Вихідними даними для перевірки зазвичай є дві випадкові вибірки, отримані в результаті вимірювань. Для різних критеріїв на основі виконаних вимірювань запропоновані процедури обчислення спеціальних величин, які називаються статистиками (значення статистики, що спостерігаються). Вони різні для різних критеріїв і залежать від обсягів випадкових вибірок.

Перевірка статистичних гіпотез складається з наступних кроків:

- формулюється завдання дослідження у вигляді статистичної гіпотези;
- вибирається статистична характеристика гіпотези;
- аналізуються можливі помилкові рішення та оцінюються їх наслідки;
- $\bullet$  формулюються нульова ( $H_0$ ) та альтернативна ( $H_1$ ) гіпотези;
- визначається рівень значущості  $\alpha$ , і визначається критичне значення статистичної характеристики критерію;

 обчислюється фактичне (експериментальне) значення статистичної характеристики, порівнюється з критичним значенням, приймається рішення щодо сформульованих гіпотез.

Статистичні критерії є **параметричними** та **непараметричними.**

**Параметричні критерії** включають в себе параметри розподілу (середнє арифметичне та дисперсію) і дають достовірні результати, коли дані розподілені нормально. Вони можуть бути використані до великих вибірок.

**Непараметричні критерії** не включають параметрів розподілу, а ґрунтуються на оперуванні частотами чи рангами, а тому можуть бути використані до малих вибірок. Крім того, їх простіше обчислювати.

# **2. ОСНОВНІ СТАТИСТИЧНІ ХАРАКТЕРИСТИКИ ВИБІРКИ. НОРМАЛЬНИЙ ЗАКОН РОЗПОДІЛУ ВИПАДКОВИХ ВЕЛИЧИН**

#### **2.1. МІРИ ЦЕНТРАЛЬНОЇ ТЕНДЕНЦІЇ**

Міра центральної тенденції – це число, що характеризує вибірку за рівнем вираженості вимірюваної ознаки. Вони показують, навколо яких значень групується більшість експериментальних даних.

Існує три способи визначення «центральної тенденції», кожному з яких відповідає своя міра: мода, медіана, вибіркове середнє.

*Мода* **–** це значення у множині спостережень, яке зустрічається найчастіше (*Мо*).

Наприклад, для множини даних спостереження 1, 1, 2, 3, 3, 4, 4, 4, 7, 7, 7, 7, 9, 9 мода дорівнює 7: *MO = Mo* (1, 1, 2, 3, 3, 4, 4, 4, 7, 7, 7, 7, 9, 9) = 7.

$$
Mo = Mo(1, 1, 2, 3, 3, 4, 4, 4, 7, 7, 7, 7, 9, 9) = 7.
$$

Правила обрахування моди:

1. Якщо значення даних у вибірці зустрічається однаково часто, то кажуть, що цей ряд немає моди.

Наприклад ряд 1, 1, 2, 2, 4, 4, 7,7 – немає моди.

2. Якщо два сусідні значення мають однакову частоту, то модою називають їх середнє:

$$
Mo(1, 2, 2, 3, 3, 4) = 2,5.
$$

3. Якщо два несусідні значення мають однакову частоту, то кажуть, що дані мають дві моди, а ряд даних називається бімодальним:

*Мо*(1, 1, 1, 2, 3, 4, 5, 5, 5) = 1 та 5.

Мода використовується головним чином для того, щоб дати загальну уяву про розподіл.

*Медіана* – це значення, яке ділить **упорядковану** множину даних навпіл, так що одна половина даних виявляється меншою за медіану, а друга – більшою (*Md*).

Правила обчислення:

При обчислені медіани слід пам'ятати, що дані ряду повинні бути ранжовані (впорядковані) у порядку зростання або спадання.

Розглядають два випадки: 1. ряд містить непарну кількість значень; 2. ряд містить парну кількість значень.

- 1. Якщо ряд містить непарну кількість значень, то медіана є центральним значенням: *Md*(11, 13, **25**, 48, 49) = 25.
- 2. Якщо ряд містить парну кількість значень, то медіана обраховується як середнє двох центральних значень:

$$
Md(11,13,25,48) = \frac{13+25}{2} = 19.
$$

*Середнім арифметичним* ряду називають частку від ділення суми даних ряду на кількість доданків ( *x* ).

Для ряду  $x_1$ ,...., $x_n$  середнє арифметичне обраховується за формулою:

$$
\overline{x} = \frac{x_1 + \dots + x_n}{n} = \frac{1}{n} \sum_{i=1}^n x_i \; .
$$

Наприклад, середнє арифметичне ряду: 2, 5, 5, 7, 8, 9, 11, 12, 13, 13, обчислюється таким чином:

$$
\overline{x} = \frac{2+5+5+7+8+9+11+12+13+13}{10} = 8,5.
$$

Якщо сукупність даних поділена на групи з однаковим значенням ознаки (частотою ознаки), тоді для обчислення середнього арифметичного використовують формулу:

$$
\overline{x} = \frac{\sum_{i=1}^{m} n_i x_i}{\sum_{i=1}^{m} n_i},
$$

де n<sub>i</sub> – частота елемента x<sub>i</sub>, тобто кількість об'єктів, що мають ознаку x<sub>i</sub>.

**Приклад 2.1.** Знайти середнє арифметичне ряду:

2, 2, 2, 5, 5, 6, 6, 8, 9, 11, 12, 13, 13, 17, 17, 17.

**Розв'язування.** Поділимо данні на групи з однаковим значенням ознаки:

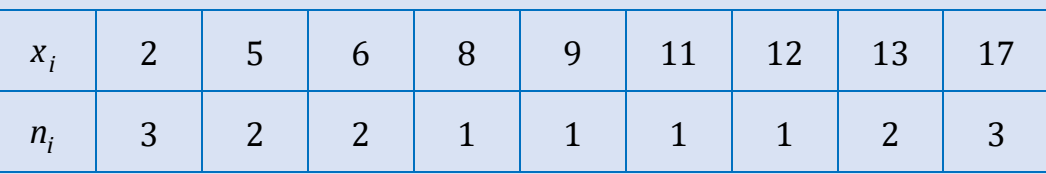

Обрахуємо середнє арифметичне:

$$
\frac{1}{x} = \frac{2 \cdot 3 + 5 \cdot 2 + 6 \cdot 2 + 8 \cdot 1 + 9 \cdot 1 + 11 \cdot 1 + 12 \cdot 1 + 13 \cdot 2 + 17 \cdot 3}{3 + 2 + 2 + 1 + 1 + 1 + 1 + 2 + 3} \approx 9,06.
$$

Властивості середнього арифметичного:

- 1. Сума відхилень індивідуальних значень ознак від середнього арифметичного дорівнює нулю:  $\sum (x_i - \overline{x})$  $=$  $\sum (x_i - \overline{x}) = 0$ 1 0 *n i i*  $x_i - \overline{x}$ ) = 0.
- 2. Якщо кожен член ряду помножити (чи поділити) на константу *с* (у випадку ділення  $c \neq 0$ ), то середнє арифметичне утвореного ряду буде рівне середньому арифметичному початкового ряду помноженого (поділеного) на константу *с* .

Наприклад, якщо для ряду  $x_1, ..., x_n$  середнє арифметичне дорівнює *х*, то для ряду *сx*<sub>1</sub>,...,*сx*<sub>n</sub> середнє арифметичне дорівнює *сх* .

3. Якщо до кожного члену ряду додати (відняти) константу *с* , то середнє арифметичне утвореного ряду буде дорівнювати сумі (різниці)

середнього арифметичного початкового ряду та константи *с* . Наприклад, якщо для ряду  $x_1, ..., x_n$  середнє арифметичне дорівнює *х*, то для ряду  $x_1 + c$ ,..., $x_n + c$  середнє арифметичне дорівнює  $\overline{x} + c$ .

#### **2.2. МІРИ МІНЛИВОСТІ**

Міри центральної тенденції відображають рівень вираженості вимірюваної ознаки. Разом з тим, не менш важливою характеристикою є вираженість індивідуальних відмінностей досліджуваних за вимірюваною ознакою. Міри мінливості застосовують у психології для чисельного вираження величини міжіндивідуальної варіації ознаки.

Основними показниками міри мінливості (розсіювання варіант) є **розмах**, **дисперсія**, **стандартне відхилення**.

*Розмах* ( *R* ) – різниця максимального і мінімального значення в групі:

$$
R = x_{\text{max}} - x_{\text{min}}.
$$

**Приклад 2.2.** Обчислити розмах ряду даних:

 $R(2,2,2,5,5,6,6,8,9,11,12,13,13,17,17,17) = 17 - 2 = 15$ .

На розмах, однак, не впливають дані, що лежать між максимальним та мінімальним показниками.

Отже, розмах є досить грубою мірою мінливості. Однак, він є досить поширеною мірою, оскільки дозволяє обчислити коефіцієнт осциляції.

*Коефіцієнт осциляції* відображає відносні коливання крайніх значень ряду відносно середнього показника:  $K_0 = \frac{R}{\Xi} \cdot 100$ *x* .

**Приклад 2.3.** Обчислити коефіцієнт осциляції для ряду даних:

иклад 2.3. Обчислити коефијціент осциляції для ряду даних:  

$$
K_0(2,2,2,5,5,6,6,8,9,11,12,13,13,17,17,17) = \frac{15}{8,9} \cdot 100 = 168,5\%.
$$

*Дисперсія* – це середнє арифметичне квадратів відхилень значень змінних ряду від його середнього арифметичного. ЇЇ обчислюють за такою формулою:

$$
\sigma^2 = \frac{1}{n} \sum_{i=1}^n (x_i - \overline{x})^2.
$$

Вибіркова дисперсія є зміщеною оцінкою дисперсії генеральної сукупності (дає занижені значення для генеральної дисперсії). Тому вибіркову дисперсію «виправляють» таким чином, щоб вона стала незміщеною оцінкою. Для цього вибіркову дисперсію множать на коефіцієнт Бесселя 1 *n n* :

$$
\sigma^2 = \frac{1}{n-1} \sum_{i=1}^n (x_i - \overline{x})^2.
$$

Дисперсія – це параметр, що характеризує ступінь розкиду елементів вибірки щодо середнього значення. Чим більше дисперсія тим більше відхиляються значення елементів вибірки від середнього арифметичного.

Властивості дисперсії:

- 1. Якщо кожен член ряду помножити на константу *с* , то дисперсія утвореного ряду збільшиться в  $\it c^2$ .
- 2. Якщо до кожного члену ряду додати константу *с* , то дисперсія утвореного ряду не зміниться.
- 3. При об'єднанні двох вибірок з однаковою дисперсією, але з різними середніми арифметичними дисперсія збільшується.

Дуже тісно пов'язане з дисперсією стандартне відхилення (середнє квадратичне відхилення).

Для того щоб отримати показник, який можна співставити з середнім відхиленням, добувають із дисперсії квадратний корінь. При цьому отримують стандартне відхилення:

$$
S_x = \sigma_x = \sqrt{\sigma^2}.
$$

*Коефіцієнт варіації* відображає відносні коливання всіх значень ряду відносно його середнього арифметичного:

$$
V=\frac{S_x}{\overline{x}}\cdot 100\%.
$$

**Приклад 2.4.** Знайти дисперсію, стандартне відхилення та коефіцієнт варіації ряду даних: 2, 2, 2, 5, 5, 6, 6, 8, 9, 11, 12, 13, 13, 17, 17, 17.

**Розв'язування.** Для зручного обчислення дисперсії використовують таблицю даних та проміжних обрахунків:

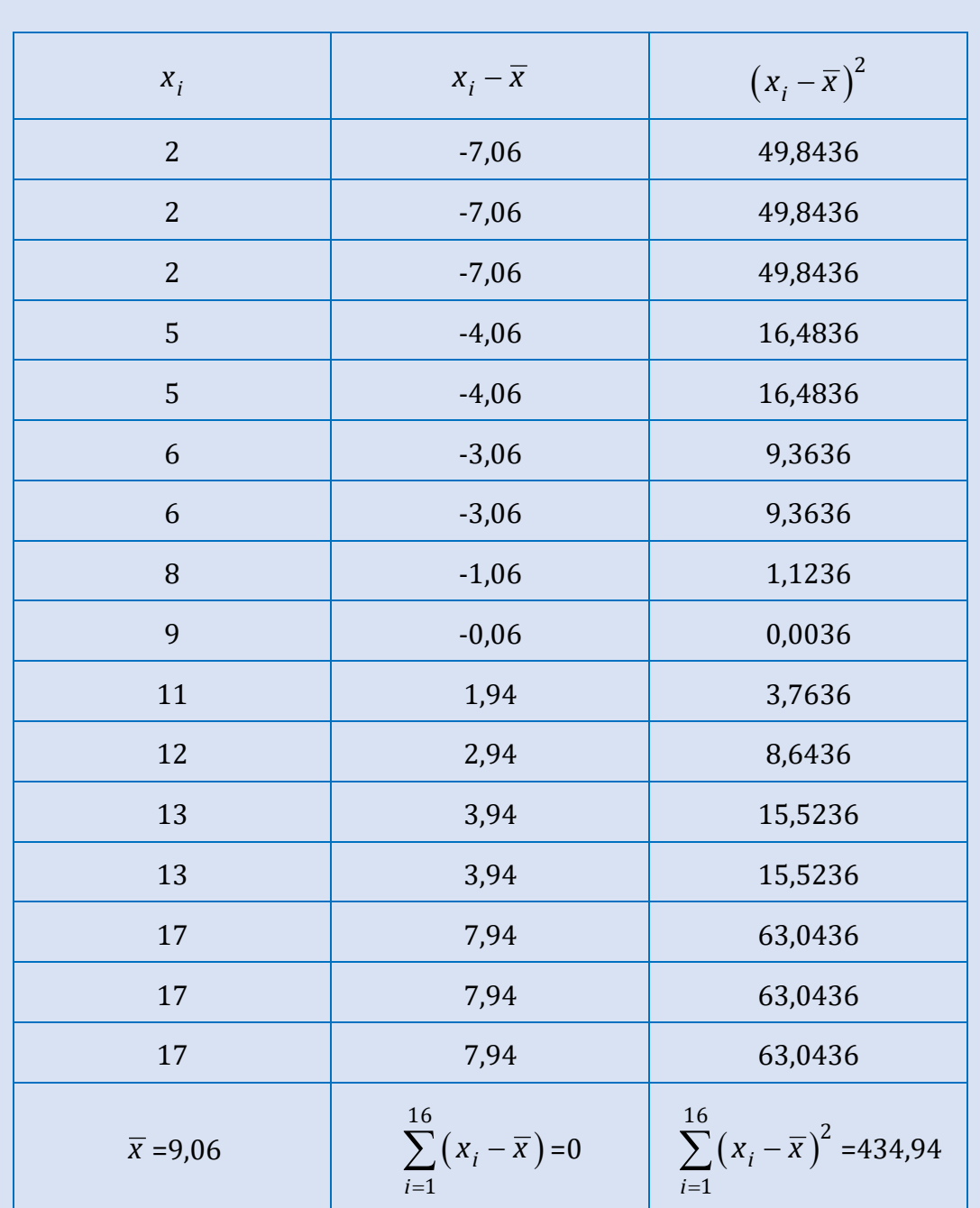

Обрахуємо дисперсію та стандартне відхилення:

$$
\sigma^2 = \frac{1}{n-1} \sum_{i=1}^n (x_i - \overline{x})^2 = \frac{434,94}{16-1} \approx 29, S_x = \sqrt{\sigma^2} = \sqrt{29} \approx 5,39.
$$

Тоді коефіцієнт варіації буде дорівнювати:

$$
V = \frac{S_x}{\overline{x}} \cdot 100 = \frac{5,39}{9,06} \cdot 100 = 59,49\%.
$$

#### **2.3. НОРМАЛЬНИЙ ЗАКОН РОЗПОДІЛУ ВИПАДКОВИХ ВЕЛИЧИН**

Серед розподілів випадкових величин особливо виділяється так званий нормальний розподіл. Його назва пов'язана з тим, що нормальний розподіл є граничним випадком розподілу найрізноманітніших масових процесів, зокрема і в психології. Він лежить в основі вимірювань, розробці тестових шкал, методів перевірки гіпотез.

Нормальний розподіл (розподіл Гауса) характеризується тим, що крайні значення ознаки в ньому зустрічаються досить рідко, а значення, близькі до середнього, зустрічаються досить часто.

Випадкова величина *X* вважається розподіленою за нормальним розподілом (або розподілом Гауса), якщо щільність розподілу її ймовірностей описується функцією:

$$
f=\frac{1}{\sigma\sqrt{2\pi}}e^{\frac{-(x-\overline{x})^2}{2\sigma^2}}.
$$

За цією формулою для різних значень середнього арифметичного *x* та квадратичного відхилення  $\sigma$  отримується сім'я нормальних кривих.

Теоретичний нормальний розподіл має вигляд симетричної кривої дзвоноподібного типу, яка володіє такими закономірностями:

- 1. Права і ліва гілки теоретичного нормального розподілу абсолютно симетричні і немов віддзеркалюють одна одну.
- 2. У нормальному розподілі основні показники центральної тенденції (мода, медіана і середнє арифметичне) співпадають і відповідають найвищій точці (вершині) розподілу.
- 3. Крайні значення ознаки в ньому досить рідкісні, а значення, близькі до середньої величини – досить часті.
- 4. Форму розподілу можна описати двома параметрами: середнім арифметичним значенням і стандартним відхиленням.
- 5. Права і ліва гілки розподілу прямують до безмежності, наближаючись до вісі абсцис, але не перетинаючи її.

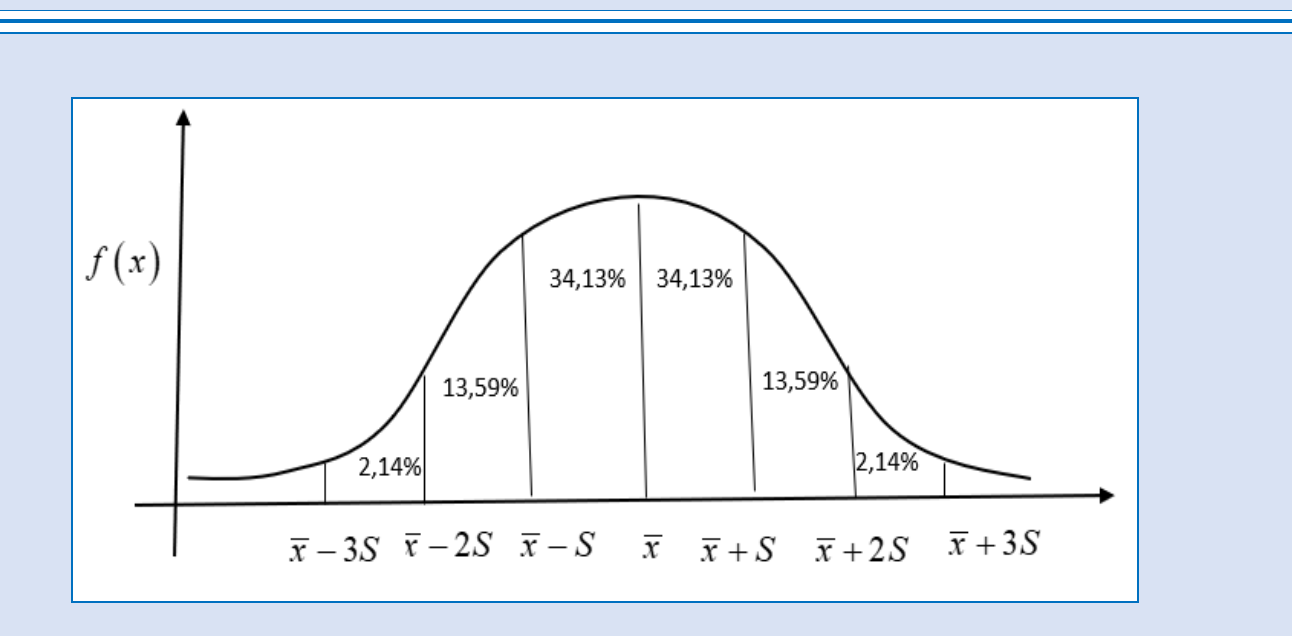

При нормальному розподілі «більша частина» результатів розташовані в межах одного середнього квадратичного відхилення по обидві сторони від середнього арифметичного та в процентному співвідношенні складає 68,27% площі розподілу; 95,45% – не виходять за межі двох середніх квадратичних відхилень від середнього арифметичного; в межах трьох середніх квадратичних відхилень – 99,73%.

Параметри розподілу – це його числові характеристики, що вказують, де «в середньому» розташовуються значення ознаки, наскільки ці значення є мінливими і чи спостерігається переважна поява певних значень ознаки. В реальних психологічних дослідженнях оперують не параметрами, а їх наближеними значеннями – оцінками параметрів. Чим більша вибірка, тим ближче оцінка параметру до його дійсного значення.

У ситуаціях, коли які-небудь причини сприяють більш частій появі значень, які вищі або, навпаки, нижчі середнього значення, утворюються асиметричні розподіли. У разі лівосторонньої (позитивної) асиметрії в розподілі частіше трапляються більш низькі значення ознаки, а в ситуації правосторонньої (негативної) – більш високі. Про симетрію можна судити за показником асиметрії.

Асиметрія (*А*) характеризує степінь асиметричності розподілу. Коефіцієнт асиметрії може приймати значення від  $-\infty$  до + $\infty$  та розраховується за формулою:

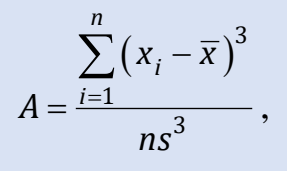

а у випадку невеликої вибірки *n*≤30:

$$
A = \frac{n \sum_{i=1}^{n} (x_i - \overline{x})^3}{(n-1)(n-2)s^3}.
$$

Для симетричних розподілів A=0. При лівосторонній асиметрії (A > 0) в розподілі частіше зустрічаються більш низькі значення ознаки, а при правосторонній (*A* < 0 ) – високі.

Ексцес (E) характеризує відносну опуклість або згладженість розподілу вибірки в порівнянні з нормальним розподілом. Позитивний ексцес ( *E* 0 ) характеризує порівняно загострений розподіл, негативний ( *E* 0 ) – порівняно згладжений. В розподілі з нормальною випуклістю  $E = 0$ .

Показник ексцесу визначається за формулою:

$$
E = \frac{\sum_{i=1}^{n} (x_i - \overline{x})^4}{ns^4} - 3,
$$

а у випадку невеликої вибірки *n* ≤30:

$$
E = \frac{n(n+1)\sum_{i=1}^{n}(x_i - \overline{x})^4}{(n-1)(n-2)(n-3)s^4} - \frac{3(n-1)^2}{(n-2)(n-3)}.
$$

Нормальність розподілу ознаки можна перевірити шляхом розрахунку показників асиметрії та ексцесу і порівнюючи їх з критичними значеннями (критерії М.А. Плохінського або Є.І. Пустильника).

**Критерій** *М.А. Плохінського.* Згідно з критерієм М.А. Плохінського розподіл вважається нормальним, якщо показники асиметрії (*А*) й ексцесу (*Е*) не перевищують у 3 рази свої помилки репрезентативності ( *m<sup>A</sup>* і  $m_E$ ).

Тобто, дані відповідають закону нормального розподілу, якщо:

$$
t_A = \frac{|A|}{m_A} \le 3
$$
,  $t_E = \frac{|E|}{m_E} \le 3$ ,

$$
\text{Re } m_A = \sqrt{\frac{6}{n+3}}, \ m_E = 2\sqrt{\frac{6}{n+3}}.
$$

**Критерій** *Є.І. Пустильника.* Згідно з критерієм Є.І. Пустильника розподіл вважається нормальним, якщо показники асиметрії (*А*) й ексцесу (E) менші своїх критичних значень (  $A_{\kappa pum}$  і  $E_{\kappa pum}$  ).

Тобто, дані відповідають закону нормального розподілу, якщо:

$$
|A| \le A_{\kappa pum}, |E| \le E_{\kappa pum},
$$

де

$$
A_{\kappa pum} = 3 \sqrt{\frac{6(n-1)}{(n+1)(n+3)}},
$$
  

$$
B = \sqrt{\frac{24n(n-2)(n-3)}{24n(n-2)(n-3)}}
$$

$$
E_{\kappa pum} = 5 \sqrt{\frac{24n(n-2)(n-3)}{(n+1)^2(n+3)(n+5)}}.
$$

**Приклад 2.5.** Чи можна стверджувати, що отримані в досліджені емпіричні дані відповідають закону нормального розподілу?

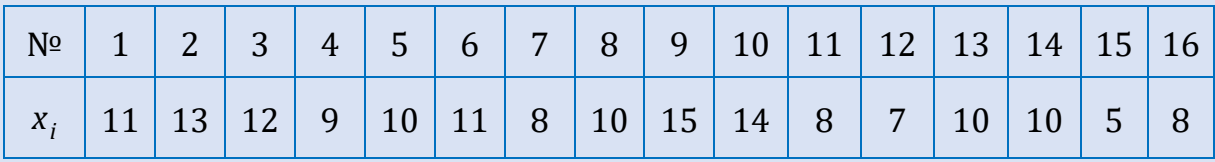

**Розв'язування.** Складемо таблицю проміжних розрахунків:

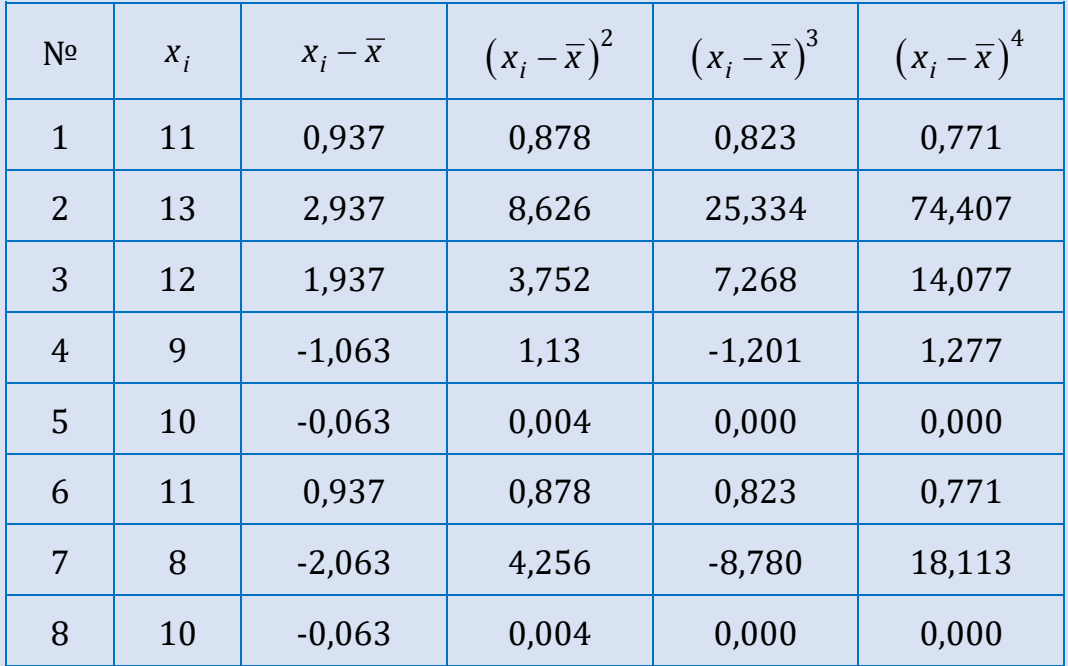

*Продовження таблиці*

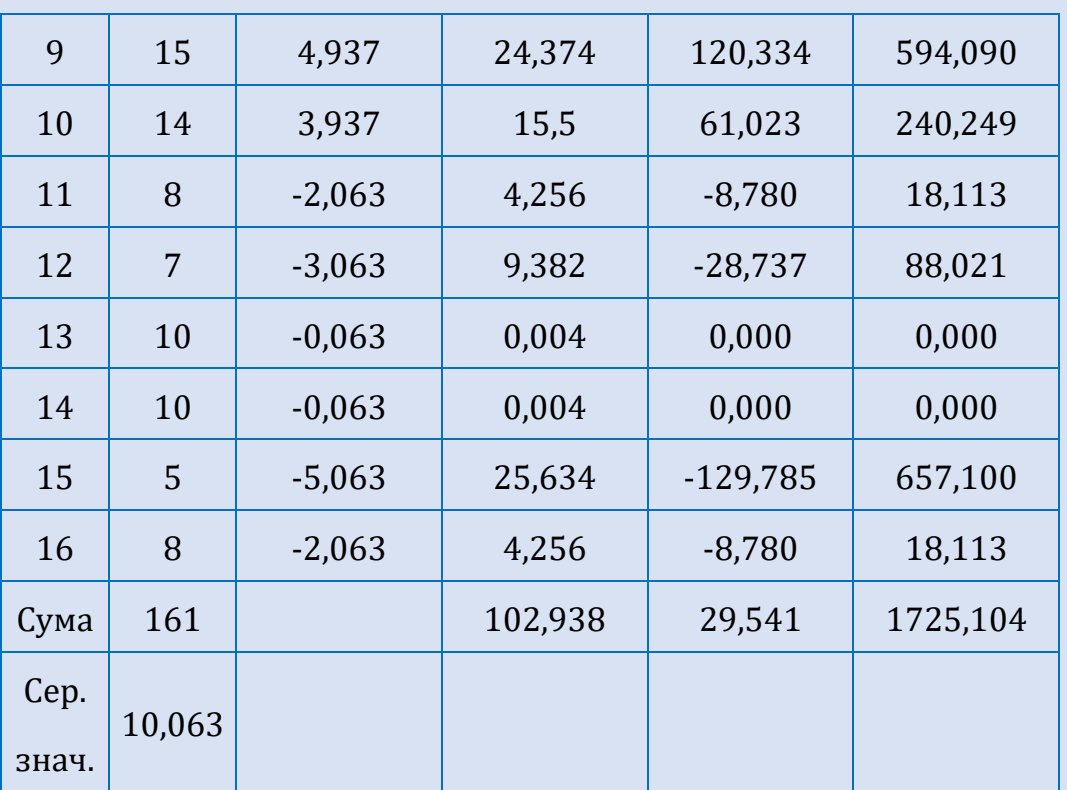

Скористаємося критерієм М.А. Плохінського. Для цього спочатку обрахуємо значення середнього арифметичного ряду, стандартного відхилення, показники асиметрії та ексцесу і їх помилки репрезентативності:

$$
\overline{x}
$$
 = 10,063,  $s = \sigma = \sqrt{\frac{(x_i - \overline{x})^2}{n-1}} = \sqrt{\frac{102,938}{16-1}} = 2,62$ ,

$$
A = \frac{n \sum_{i=1}^{n} (x_i - \overline{x})^3}{(n-1)(n-2)\sigma^3} = \frac{16 \cdot 29,541}{15 \cdot 14 \cdot (2,62)^3} = 0,125,
$$

$$
m_A = \sqrt{\frac{6}{n+3}} = \sqrt{\frac{6}{19}} = 0,562, t_A = \frac{|A|}{m_A} = \frac{0,125}{0,562} = 0,222 \le 3.
$$

$$
E = \frac{n(n+1)\sum_{i=1}^{n} (x_i - \overline{x})^4}{(n-1)(n-2)(n-3)\sigma^4} - \frac{3(n-1)^2}{(n-2)(n-3)} =
$$
  
= 
$$
\frac{16 \cdot 17 \cdot 1725,104}{15 \cdot 14 \cdot 13 \cdot (2,62)^4} - \frac{3 \cdot 15^2}{14 \cdot 13} = -0,061.
$$

 $(2,62)$ 

Oскільки 
$$
m_E = 2\sqrt{\frac{6}{n+3}} = 1,124
$$
,  $t_E = \frac{|E|}{m_E} = \frac{0,061}{1,124} = 0,054 ≤ 3$ , to можeno

зробити висновок, що розподіл відповідає закону нормального розподілу.

Скористаємося критерієм Є.І. Пустильника. Обрахуємо критичні значення:

$$
A_{\kappa pum} = 3 \sqrt{\frac{6(n-1)}{(n+1)(n+3)}} = 3 \cdot \sqrt{\frac{6 \cdot 15}{17 \cdot 19}} = 1,584,
$$
  

$$
B_m = 5 \sqrt{\frac{24n(n-2)(n-3)}{n}} = 5, \sqrt{\frac{24 \cdot 16 \cdot 14 \cdot 13}{n}} = 3
$$

$$
E_{\kappa pum} = 5 \sqrt{\frac{24n(n-2)(n-3)}{(n+1)^2(n+3)(n+5)}} = 5 \sqrt{\frac{24 \cdot 16 \cdot 14 \cdot 13}{17^2 \cdot 19 \cdot 21}} = 3,89.
$$

Оскільки  $|A|$ =0,125≤A<sub>крит</sub> =1,584 ,  $|E|$ =0,061≤ $E$ <sub>крит</sub> =3,89 , то можемо зробити висновок, що розподіл відповідає закону нормального розподілу.

# **3. МІРИ ЗВ'ЯЗКУ В ПАРАМЕТРИЧНІЙ СТАТИСТИЦІ**

#### **3.1. ПОНЯТТЯ ПРО КОРЕЛЯЦІЙНИЙ ЗВ'ЯЗОК**

Аналіз зв'язків між ознаками – одне із головних завдань, що зустрічається практично у будь-якому емпіричному дослідженні.

При вивченні кореляцій намагаються встановити, чи існує якийсь зв'язок між двома показниками в одній вибірці (наприклад, між ростом та вагою дітей; між рівнем IQ та шкільною успішністю) або між двома різними вибірками (наприклад, при порівнянні пар близнюків), і якщо цей зв'язок існує, то чи супроводжується збільшення одного показника зростанням (позитивна кореляція) або зменшенням (негативна кореляція) іншого. Іншими словами, кореляційний аналіз допомагає встановити, чи можна передбачити можливі значення одного показника, знаючи величину іншого.

Кореляційний аналіз для двох випадкових величин складається з:

- графічного представлення залежності;
- обчислення коефіцієнта кореляції;
- перевірки статистичної значущості зв'язку.

Дослідження характеру взаємозв'язку починається з побудови графічного зображення результатів вимірювання в прямокутній системі координат, де кожна пара результатів буде відображатись точкою. Така графічна залежність називається діаграмою розсіювання або кореляційним полем.

Кореляційне поле відображає статистичний взаємозв'язок між результатами вимірювань. Візуальний аналіз кореляційного поля дозволяє якісно оцінити форму, спрямованість і тісноту взаємозв'язку.

Ступінь, сила чи тіснота кореляційного зв'язку визначається за величиною коефіцієнта кореляції.

Сила зв'язку не залежить від її спрямованості та визначається за абсолютним значенням коефіцієнта кореляції. Коефіцієнт кореляції – це величина, яка може змінюватись у межах від -1 до +1. У разі повної позитивної кореляції цей коефіцієнт дорівнює плюс одиниці, а за повної негативної – мінус одиниці. Якщо коефіцієнт кореляції дорівнює 0, обидві змінні повністю незалежні одна від одної.

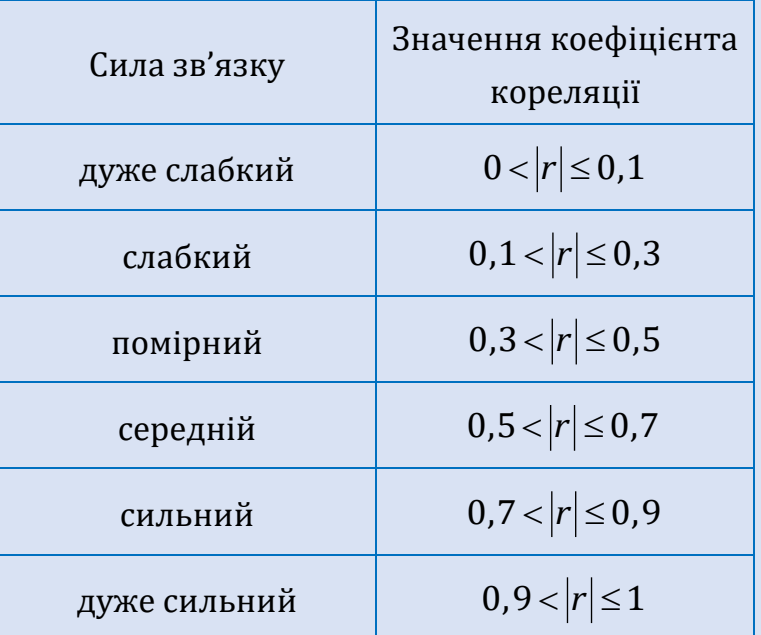

Силу зв'язку можна оцінити за допомогою шкали Чедока:

Кореляційний зв'язок розрізняють за напрямком зв'язку (прямий, обернений), за формою аналітичного вираження (прямолінійний, криволінійний), за числом факторних показників, що враховуються для оцінки ступеня їх впливу на результативний показник (парний, множинний).

#### **3.2. КОЕФІЦІЄНТ КОРЕЛЯЦІЇ ПІРСОНА**

Для пошуку міри лінійного зв'язку між двома змінними розглянемо відхилення кожної змінної від її середнього арифметичного:  $\left(x_i - \overline{x}\right)$  і  $(y_i-\overline{y})$ . Було встановлено, якщо змінні *X* та *Y* в основному пов'язані прямо, то більшість добутків  $(x_i-\overline{x})(y_i-\overline{y})$  будуть додатні, а значить і сума  $\sum (x_i - \overline{x})(y_i - \overline{y})$  також буде додатною.

Якщо змінні в основному пов'язані обернено, то більшість добутків  $(x_i - \overline{x})(y_i - \overline{y})$  будуть від'ємними, а значить і сума  $\sum (x_i - \overline{x})(y_i - \overline{y})$  теж буде від'ємною.

Таким чином, ми отримали досить ефективну міру зв'язку. Однак, вона має недолік, пов'язаний із впливом чисельності вибірки. Тому отриману суму ділять на *n*-1.

У результаті отримують величину, яка називається **коваріацією**, і позначається *xy S :*

$$
S_{xy} = \frac{\sum (x_i - \overline{x})(y_i - \overline{y})}{n-1}.
$$

Коваріація є досить задовільною мірою зв'язку для багатьох задач, однак, залежить від впливу стандартних відхилень обох груп.

У результаті ділення коваріації на стандартні відхилення цих груп отримується **коефіцієнт кореляції Пірсона**, який позначається  $r_{\mathrm{xy}}$  та обраховується за формулою:

$$
r_{xy} = \frac{S_{xy}}{S_x S_y} = \frac{\overline{xy} - \overline{x} \ \overline{y}}{\sqrt{\overline{x^2} - \overline{x}^2} \sqrt{\overline{y^2} - \overline{y}^2}}.
$$

Слід зауважити, що коефіцієнт кореляції  $r_{\mathrm{xy}}$  Пірсона є параметричним методом і його коректне застосування можливе тільки у випадку, якщо розподіл даних двох змінних не відрізняється від нормального.

Якщо емпіричне значення *г<sub>ху</sub>* дорівнює або перевищує критичне значення для заданого *α*-рівня, то формується висновок, що коефіцієнт кореляції статистично значуще відрізняється від нуля.

**Приклад 3.1.** У 12 досліджуваних виміряли рівень двох ознак. Необхідно вияснити чи є статистично значущий зв'язок між цими ознаками. Результати дослідження подано в таблиці:

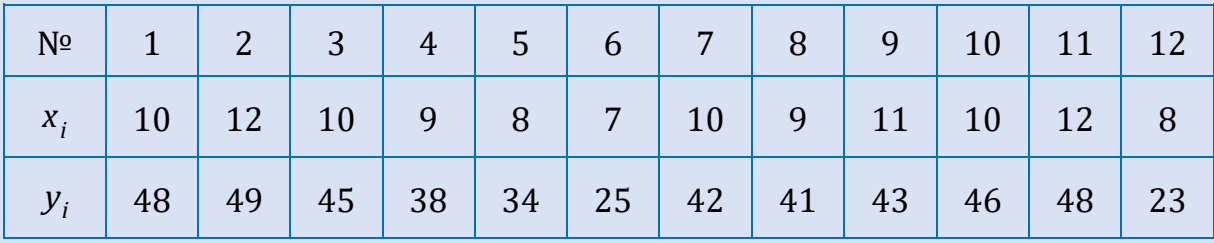

**Розв'язування.** 1. З метою перевірки обох рядів змінних на відповідність закону нормального розподілу використаємо критерій М.А. Плохинського. Побудуємо таблицю проміжних розрахунків:

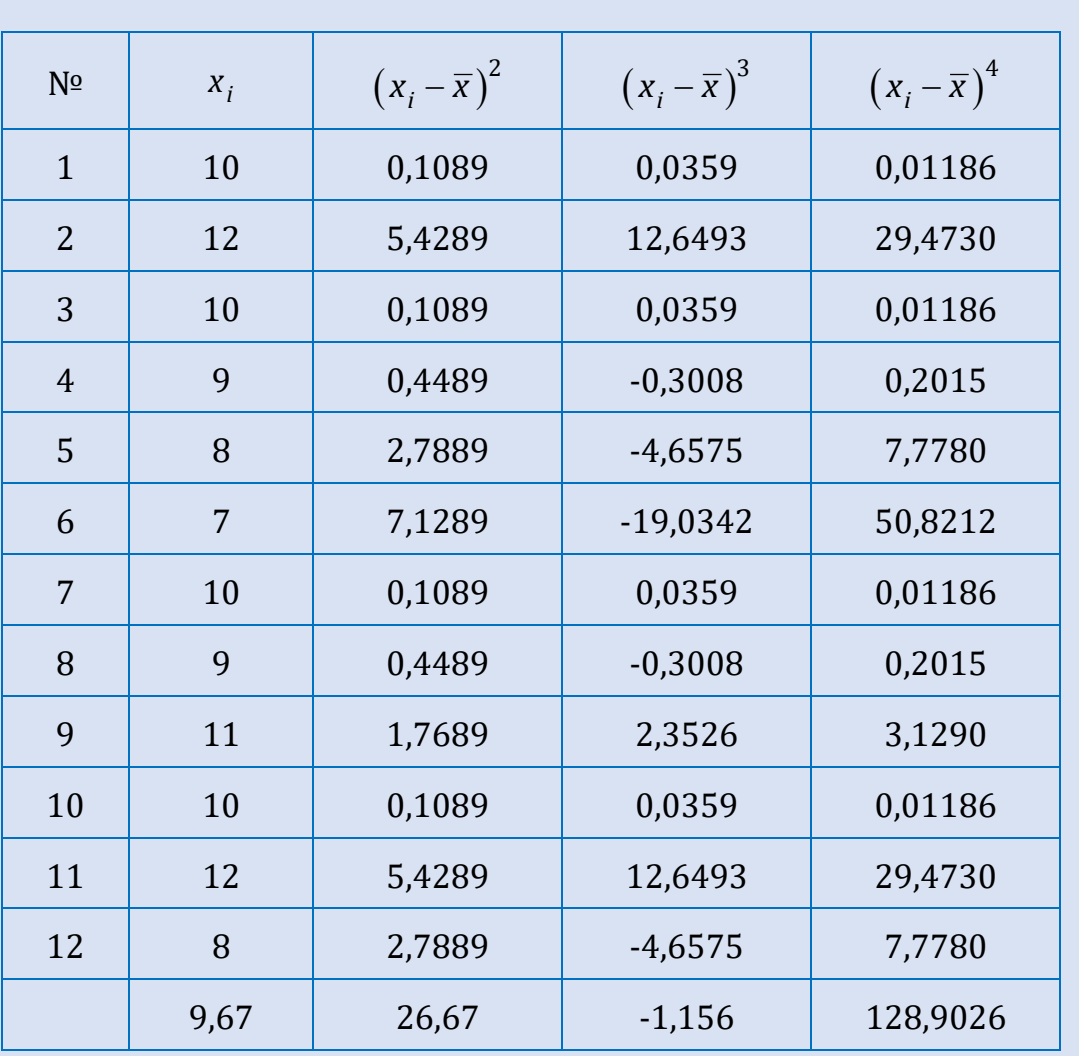

Обрахуємо значення стандартного відхилення, показники асиметрії та ексцесу і їх помилки репрезентативності для першого ряду:

$$
S_x = \sqrt{\sigma^2} = \sqrt{\frac{1}{n-1} \sum_{i=1}^{n} (x_i - \overline{x})^2} = \sqrt{\frac{26,67}{11}} \approx 1,56,
$$
  

$$
A_{sx} = \frac{n}{(n-1)(n-2)} \frac{\sum_{i=1}^{n} (x_i - \overline{x})^3}{S_x^3} = \frac{12}{11 \cdot 10} \frac{-1,156}{(1,56)^3} \approx -0,033,
$$
  

$$
m_A = \sqrt{\frac{6}{n+3}} = \sqrt{0,4} = 0,63,
$$
  

$$
t_{A_x} = \frac{|A_{sx}|}{m_{A_x}} = \frac{0,033}{0,63} = 0,052 \le 3.
$$

,

$$
E_x = \frac{n(n+1)}{(n-1)(n-2)(n-3)} \frac{\sum_{i=1}^{n} (x_i - \overline{x})^4}{S_x^4} - \frac{3(n-1)^2}{(n-2)(n-3)} =
$$
  
=  $\frac{12 \cdot 13}{11 \times 10 \times 9} \frac{128,9026}{(1,56)^4} - \frac{3 \cdot 11^2}{10 \times 9} \approx 3,43 - 4,03 = -0,6.$   
OctKIIBKKI  $t_{A_x} = \frac{|A_{sx}|}{m_{A_x}} = \frac{0,033}{0,63} = 0,052 \le 3$ ,  $t_{E_x} = \frac{|E_x|}{m_{E_x}} = \frac{0,6}{1,26} = 0,48 \le 3$ , to

можемо зробити висновок, що розподіл даних першого ряду відповідає закону нормального розподілу.

Аналогічно для другого ряду даних побудуємо таблицю проміжних розрахунків та обрахуємо значення стандартного відхилення, показники асиметрії та ексцесу і їх помилки репрезентативності:

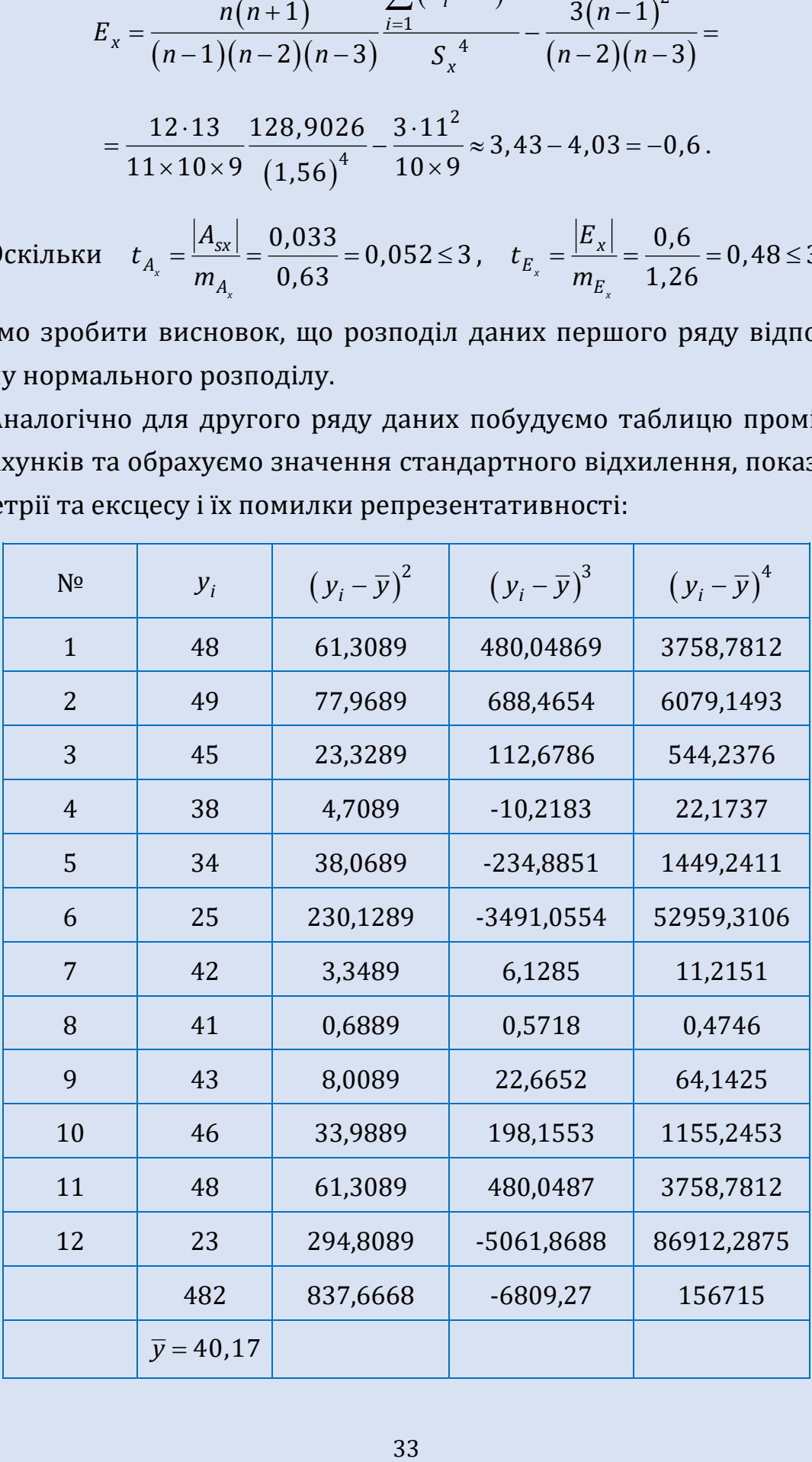

 $S_v \approx 8.73$ ,

$$
A_{sy} = \frac{n}{(n-1)(n-2)} \frac{\sum_{i=1}^{n} (y_i - \overline{y})^3}{S_y^{3}} \approx -1,12, t_{A_y} = 1,78 \le 3.
$$

$$
(n-1)(n-2) \t S_y
$$
  

$$
E_y = \frac{n(n+1)}{(n-1)(n-2)(n-3)} \frac{\sum_{i=1}^{n} (y_i - \overline{y})^4}{S_y^4} - \frac{3(n-1)^2}{(n-2)(n-3)} = 0,22, t_{E_y} = 0,17 \le 3.
$$

Згідно з критерієм М.А. Плохинського показники асиметрії й ексцесу свідчать про статистичну відмінність емпіричного розподілу від нормального в тому випадку, якщо вони перевищують за абсолютною величиною свої помилки репрезентативності в 3 рази.

За результатами розрахунків показники асиметрії та ексцесу для другого ряду даних не перевищують утричі свої помилки репрезентативності, тому можемо зробити висновок, що дані мають нормальний розподіл. Відповідно, ми можемо використати параметричний коефіцієнт кореляції Пірсона *г<sub>ху</sub>* .

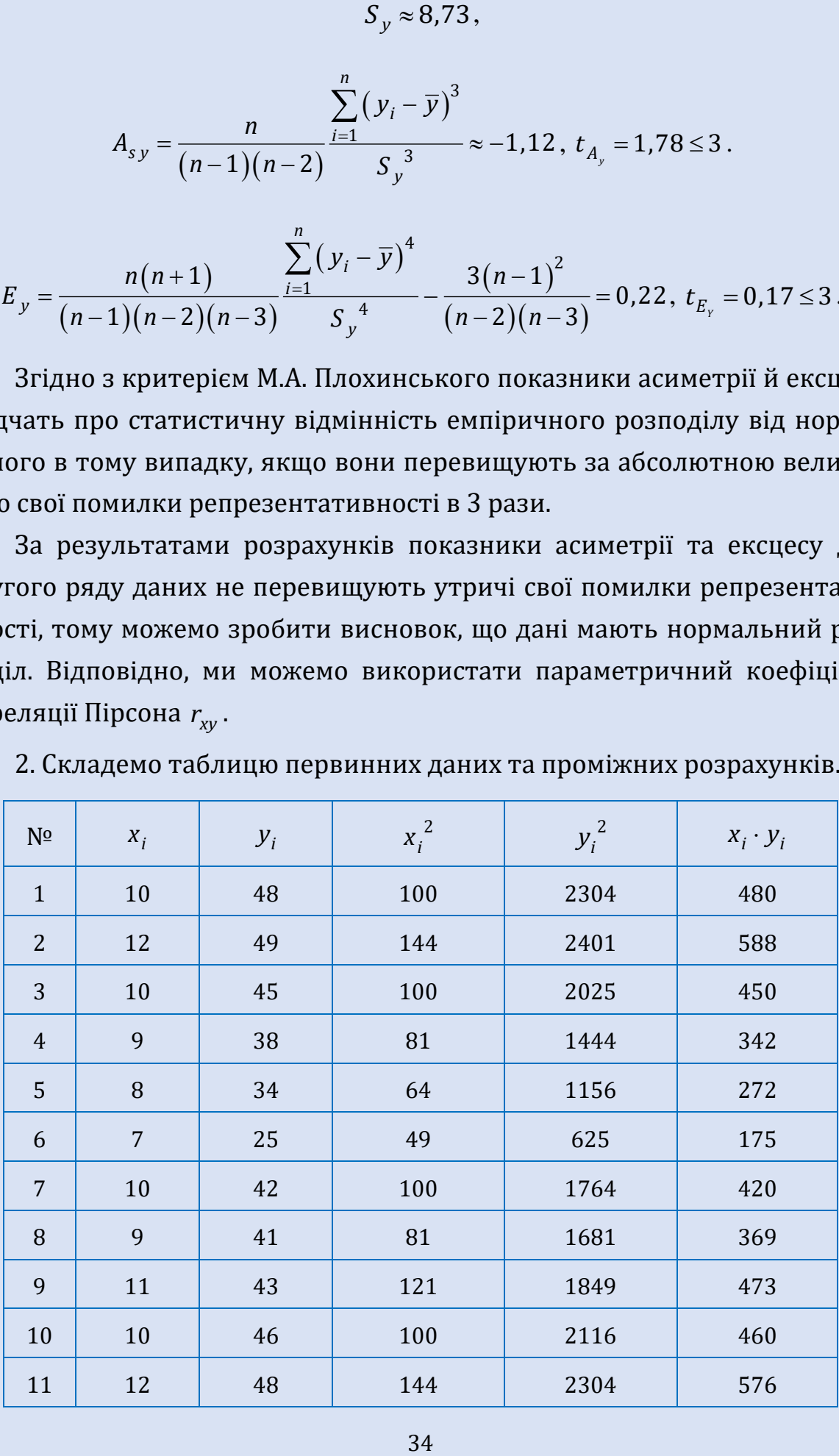

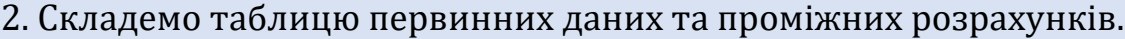

*Продовження таблиці*

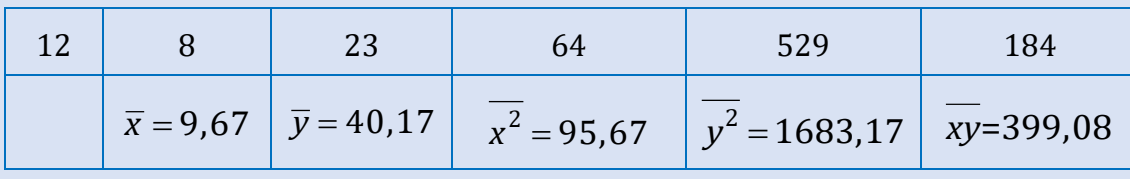

Використовуючи одержанні проміжні результати можна порахувати

значення коефіцієнта кореляції 
$$
r_{xy}
$$
 Пірсона:  
\n
$$
r_{xy} = \frac{\overline{xy} - \overline{x} \overline{y}}{\sqrt{\overline{x^2} - \overline{x}^2} \sqrt{\overline{y^2} - \overline{y}^2}} =
$$
\n
$$
= \frac{399,08 - 9,67 \cdot 40,17}{\sqrt{95,67 - (9,67)^2} \sqrt{1683,17 - (40,17)^2}} \approx \frac{10,64}{1,47 \cdot 8.34} \approx 0,87.
$$

Отримане значення свідчить про пряму сильну кореляцію між змінними. Перевіримо її статистичну значущість.

3. Встановлюємо прийнятний рівень ймовірності  $\alpha = 0.01$ . За таблицею критичних значень коефіцієнта кореляції  $r_{\mathrm{xy}}$  Пірсона для  $\sqrt{n}$  = 12 та заданого  $\alpha = 0.01$  знаходимо  $r_{\text{Kpum}} = 0.708$ . Оскільки  $|r_{\text{xy}}| > r_{\text{Kpum}}$ , тому існує статистично значуща сильна позитивна кореляція між показниками *x* та *y* .

# **4. МІРИ ЗВ'ЯЗКУ В НЕПАРАМЕТРИЧНІЙ СТАТИСТИЦІ. КОЕФІЦІЄНТ КОРЕЛЯЦІЇ. ЗАЛЕЖНІСТЬ ТИПУ КОЕФІЦІЄНТА КОРЕЛЯЦІЇ ВІД СПОСОБУ ВИМІРЮВАННЯ**

#### **4.1. КОЕФІЦІЄНТ КОРЕЛЯЦІЇ**

Коефіцієнт кореляції  $\varphi$  дозволяє обчислити кореляцію між якісними характеристиками об'єктів. Використовується для пошуку зв'язку між змінними, виміряними у дихотомічній шкалі найменувань та коли одна зі змінних виражена у цій шкалі, а друга – у цій же шкалі, але з припущенням нормальності.

Обчислюється

$$
\varphi = \frac{p_{xy} - p_x p_y}{\sqrt{p_x q_x p_y q_y}},
$$

де  $\,p_{_{X\!Y}}\,$  – відсоток людей, що мають одиницю по  $X$  та по  $Y$  одночасно,  $\,p_{_{X}}\,-\,$ відсоток людей, що мають одиницю по X,  $p_y$  – відсоток людей, що мають одиницю по *Y*,  $q_{_X}$  – відсоток людей, що мають нуль по *X*,  $q_{_Y}$  – відсоток людей, що мають нуль по *Y*.

Якщо нас не цікавлять відсотки одиниць та нулів, ми користуємося **таблицею спряженості ознак**, яка має в загальному такий вигляд:

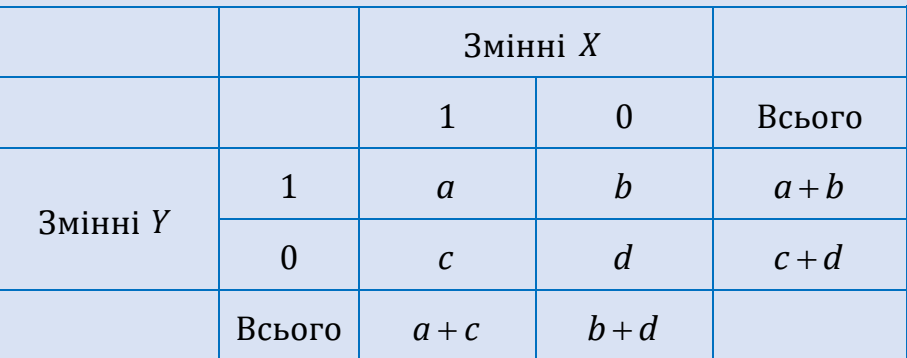

Тоді обчислення проводяться за формулою:
$$
\varphi = \frac{ad - bc}{\sqrt{(a+c)(a+b)(b+d)(c+d)}}.
$$

Для коефіцієнта  $\varphi$  не існує своєї таблиці з критичними значеннями. Статистична значущість взаємозв'язку оцінюється за допомогою критерію  $\chi^2$ -Пірсона:

$$
\chi^2=\varphi^2\cdot n,
$$

де – емпіричне значення коефіцієнта; *n* – обсяг вибірки досліджуваних.

Для прийняття рішення про рівень статистичної значущості необхідно емпіричне (розрахункове) значення критерію  $\ \chi^2$ -Пірсона порівняти з критичним (табличним) значенням.

Критичне значення визначається залежно від числа ступенів свободи та заданого  $\alpha$ -рівня. Зважаючи на те, що для таблиці розміром 2×2 число ступенів свободи завжди однакове та дорівнює 1, то ці значення завжди  $\chi^2_{0,05} = 3.841$ ,  $\chi^2_{0,01} = 6.635$ ,  $\chi^2_{0,001} = 10.829$ . Якщо  $\chi^2_{\text{enn}} > \chi^2$  $_{e\!\!\!\!\!\ell_{e\!\!\!\!\!\ell_{e\!\!\!\!\!}}\sim \chi^2_{e\!\!\!\!\!\!\ell_{e\!\!\!\!\!}}\,p\!\!\!\!\!}$ , то залежність між ознаками статистично значуща. Якщо  $\chi^2$ <sub>emp</sub>  $\langle \chi^2 \rangle$  $\epsilon_{\nu \nu m}$   $<$   $\chi^2_{\phantom{2} \kappa p u m}$ , то статистично значущої залежності між ознаками немає.

**Приклад 4.1.** Проаналізувати успішність студентів залежно від статі, виділивши дві групи: студенти, що склали іспит, та студенти, що не склали іспит. Для отриманих даних сформували таблицю зв'язаності ознак:

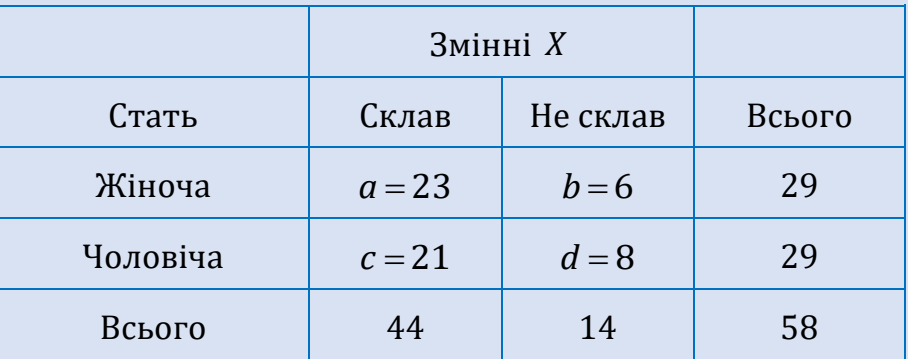

**Розв'язування.** Обрахуємо значення коефіцієнта  $\varphi$ :

$$
\varphi = \frac{23 \cdot 8 - 6 \cdot 21}{\sqrt{44 \cdot 29 \cdot 14 \cdot 29}} \approx 0.081.
$$

Для оцінки статистичної значущості залежності необхідно розрахувати емпіричне значення критерію  $\,\chi^2\,$ -Пірсона:

$$
\chi^2_{\text{emn}} = (0.081)^2 \cdot 58 = 0.38 \, .
$$

Для  $\alpha = 0.05$  маємо, що  $\chi^2_{\;\; e\!\!\;\star\! n} \! = \! 0.38 \! < \! \chi^2_{\;\;\kappa\!p\!\!\;\star\!m} \! = \! 3.841$ , а отже статистично значущої залежності між ознаками немає.

## **4.2. ТОЧКОВИЙ БІСЕРІАЛЬНИЙ КОЕФІЦІЄНТ КОРЕЛЯЦІЇ**

Точковий бісеріальний коефіцієнт кореляції використовується у випадку, коли одна змінна виміряна у дихотомічній шкалі найменувань, а друга – в шкалі інтервалів чи відношень. Обчислюється за формулою:

$$
r_{pb} = \frac{\overline{y_1} - \overline{y_0}}{S_y} \sqrt{\frac{n_1 n_0}{n(n-1)}},
$$

де 1 *y* – середнє арифметичне змінної *Y*, пораховане для об'єктів, що мають по *Х* одиницю, 0 *y* – середнє арифметичне змінної *Y*, пораховане для об'єктів, що мають по *X* нуль, S<sub>у</sub> – стандартне відхилення Y, n<sub>1</sub> – кількість об'єктів по *Х*, які мають одиницю, 0 *n* – кількість об'єктів по *Х*, які мають нуль, *n* – загальна кількість об'єктів.

Точковий бісеріальний коефіцієнт кореляції немає своєї таблиці для знаходження критичних значень. Пошук критичних значень здійснюється за таблицею критичних значень критерію *t*-Стьюдента. Для обчислення емпіричного значення використовується формула:

$$
t_{emn} = \left| r_{pb} \right| \sqrt{\frac{n-2}{1-r_{pb}^2}}.
$$

Якщо  $t_{e{\scriptscriptstyle \sf M}}$   $\ge$   $t_{\scriptscriptstyle \sf K}{p}$ иля заданого α-рівня значущості, то формується висновок, що коефіцієнт кореляції статистично значуще відрізняється від нуля.

**Приклад 4.2.** Необхідно перевірити, чи є взаємозв'язок між статтю людини і її вольовими якостями? Результати дослідження подано в таблиці:

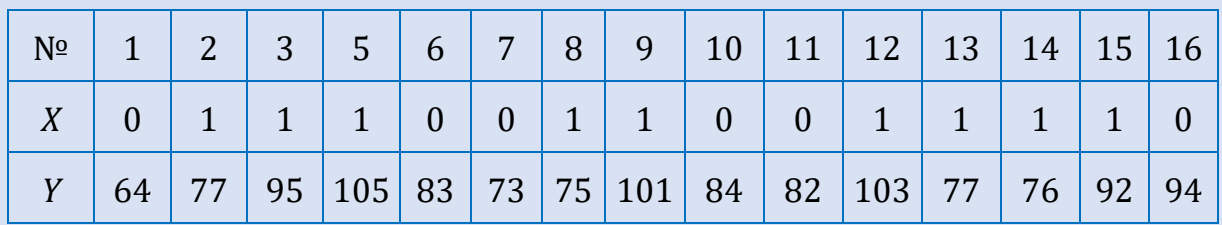

**Розв'язування.** Складемо таблицю проміжних розрахунків:

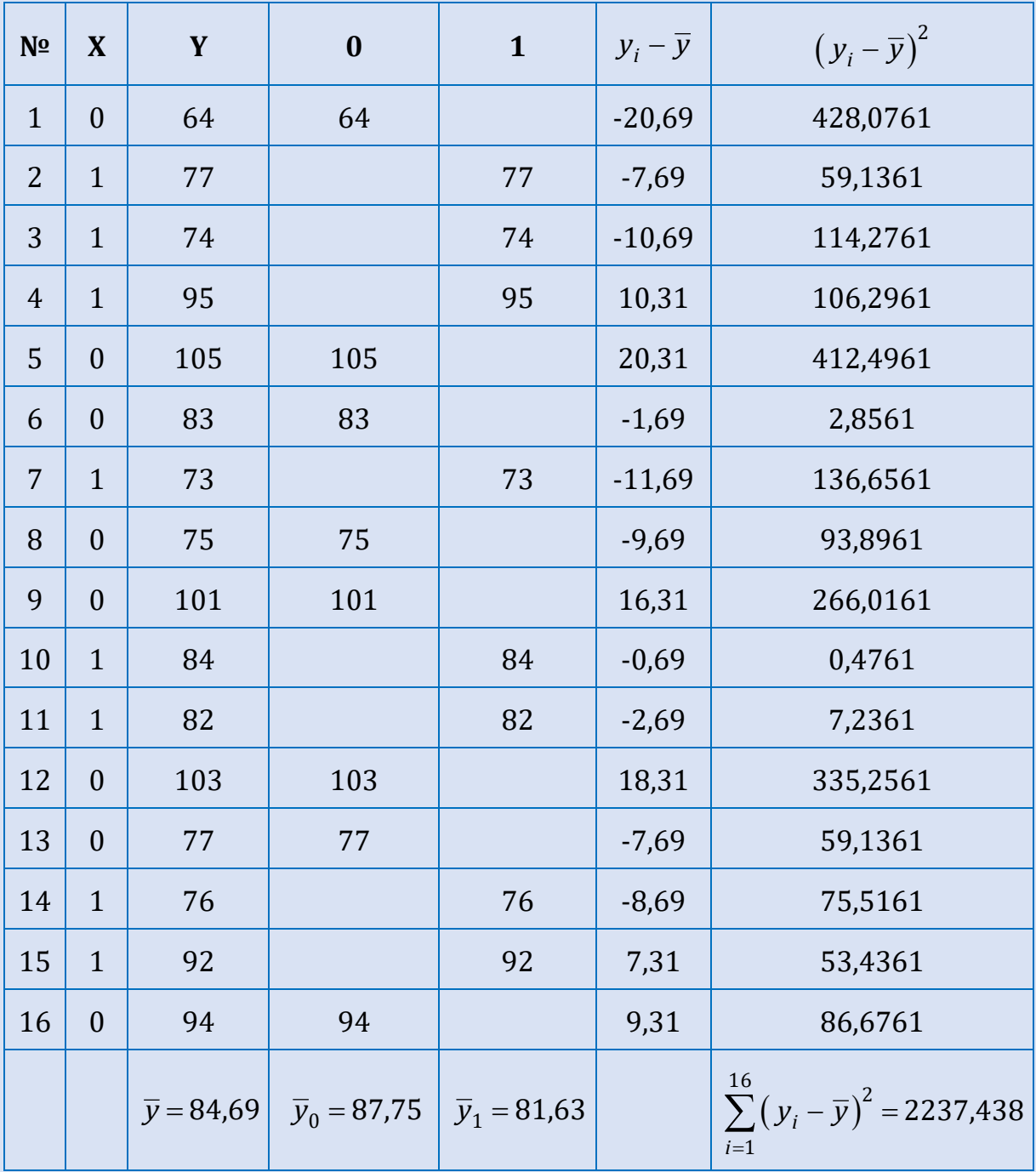

3 таблиці випливає, що  $n_0 = 8$ ,  $n_1 = 8$ .

\n
$$
\overline{064}
$$
\n*ИИСЛИМО*\n $\overline{y_1}$ \n $\overline{y_0}$ \n $\overline{y_1} = \frac{653}{8} \approx 81.63$ \n $\overline{y_0} = \frac{702}{8} = 87.75$ \n

Для обрахунку  ${\cal S}_y$  пригадаємо, що  ${\cal S}_y$  =  $\sqrt{\sigma^2}$  $S_y = \sqrt{\sigma^2}$ ,  $\sigma^2 = \frac{1}{\sigma^2} \sum_{i=1}^{n} (y_i - \overline{y})^2$  $=$  $=\frac{1}{\sqrt{2}}\sum_{i=1}^{n}(y_i-\overline{y})$  $2 = \frac{1}{n-1} \sum_{i=1}^{n} (y_i - \overline{y})^2$ 1 1 1 *n i i*  $y_i - \overline{y}$ *n* :

$$
\sigma^2 = \frac{1}{15} \cdot 2237,438 \approx 149,163, S_y = \sqrt{149,163} \approx 12,21.
$$

Знайдемо значення точкового бісеріального коефіцієнту кореляції:<br> $r_{nb} = \frac{81,63 - 87,75}{1,200} \sqrt{\frac{8 \cdot 8}{1,2000}} = -0.26$ .

$$
r_{pb} = \frac{81,63 - 87,75}{12,21} \sqrt{\frac{8 \cdot 8}{16 \cdot 15}} = -0,26.
$$

Отримане значення свідчить про слабку обернену кореляцію між змінними. Перевіримо її статистичну значущість при  $\alpha$  = 0,05 . Обрахуємо емпіричне значення:

$$
t_{e_{\mathcal{M}n}} = 0.26 \cdot \sqrt{\frac{14}{1 - (0.26)^2}} \approx 1.04.
$$

Для ступенів свободи  $v = n - 2 = 16 - 2 = 14$  при рівні значимості  $\alpha = 0.05$   $t_{\kappa pum} = 2.14$ , тому  $t_{\epsilon mn} < t_{\kappa pum}$ , а, отже можна зробити висновок, що між статтю людини і її вольовими якостями залежність відсутня.

### **4.3. КОЕФІЦІЄНТ РАНГОВОЇ КОРЕЛЯЦІЇ СПІРМЕНА**

Методом рангової кореляції Спiрмена можна визначити силу i напрямок зв'язку між двома ознаками чи профілями (ієрархіями) ознак, що представлені у вимірювальних шкалах порядку, або одна ознака – у шкалі порядку, а друга – у будь-якій кількісній шкалі (інтервальній або відношень). Для обчислення коефіцієнта рангової кореляції Спiрмена необхідно мати два ряди значень, які можна проранжувати.

#### *Правила ранжування*

В процесі ранжування потрібно дотримуватися двох правил.

*Правило порядку ранжування.* Потрібно вирішити, хто одержить перший ранг: об'єкт з самим великим степенем вираженості деякої якос-

ті чи навпаки, тобто вирішити чи об'єкти ранжувати в порядку спадання якості чи у порядку її зростання.

*Правило зв'язних рангів.* Оскільки однаковим значенням ознаки не можна надати різні ранги, то кожному значенню, що рівні між собою, присвоюється ранг, рівний середньому арифметичному з тих рангів, які мали б ці елементи, якби вони були різними.

**Приклад 4.3.** Проранжувати ряд:

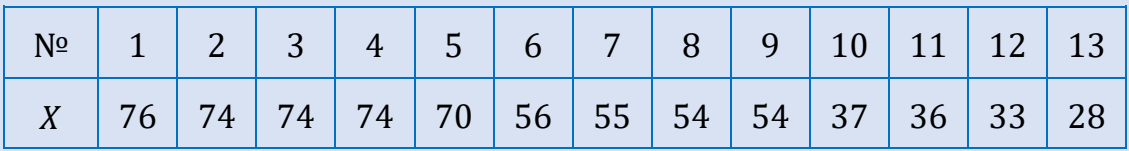

**Розв'язування.** 

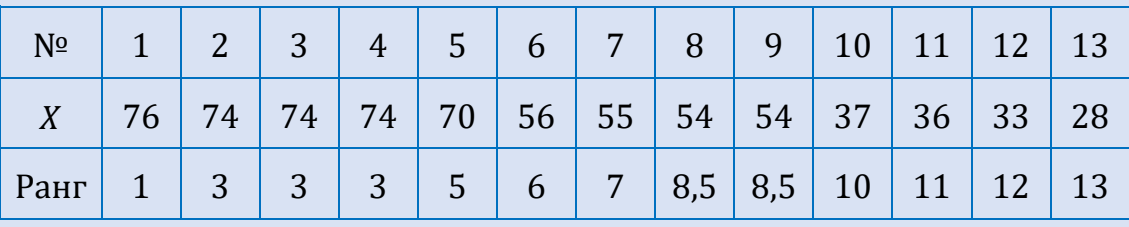

Для впорядкованого ряду при ранжуванні значенню ознаки, що зустрічається один раз приписуємо її порядковий номер, так: для 76 ранг дорівнює 1, для 55 – 7.

У випадку, коли значення ознаки рівні між собою для декількох об'єктів, то при присвоєні рангу знаходимо середнє арифметичне порядкових номерів цих об'єктів, так:

- значення 74 властиве для 2, 3, 4 об'єктів, щоб обчислити їх ранг знаходимо  $+3+4$  $\frac{2+3+4}{2}=3$ 3 , отже кожному об'єкту зі значенням ознаки 74 приписуємо ранг 3;
- значення 54 властиве для 8 та 9 об'єктів, щоб обчислити їх ранг знаходимо  $\ddot{}$  $\frac{8+9}{1} = 8,5$ 2 , отже кожному об'єкту зі значенням ознаки 54 приписуємо ранг 8,5.

У випадку, коли обидві змінні виміряні в порядкових шкалах, або проранжовані, використовують ранговий коефіцієнт кореляції Спірмена, який обчислюється за формулою:

$$
r_{s} = 1 - \frac{6\sum_{i=1}^{n} (r_{x_{i}} - r_{y_{i}})^{2}}{n(n^{2} - 1)},
$$

де  $r_{\mathsf{x}_i}$  – ранг змінної  $\mathsf{x}_i$ ,  $r_{\mathsf{y}_i}$  – ранг змінної  $\mathsf{y}_i$ .

У разі наявності зв'язаних рангів (однакових) однієї чи обох змінних загальна формула для коефіцієнта рангової кореляції *s r* Спiрмена обчислює дещо неточне значення. У такому разі необхідно здійснити поправку на однакові ранги. Скоригована формула має такий вигляд:

$$
r_{s} = 1 - \frac{6\sum_{i=1}^{n} (r_{x_{i}} - r_{y_{i}})^{2} + T_{x} + T_{y}}{n(n^{2} - 1)},
$$

де  $T_{_{X}}$ ,  $T_{_{\mathcal{Y}}}$  – поправки, пов'язані з однаковими рангами;

$$
T_x = \frac{\sum_{i=1}^{L_x} (T_{x_i}^3 - T_{x_i})}{12}, T_y = \frac{\sum_{i=1}^{L_y} (T_{y_i}^3 - T_{y_i})}{12},
$$

де  $L_{x}$ ,  $L_{y}$  – кількість зв'язок (груп однакових рангів);  $T_{x_{i}}$ ,  $T_{y_{i}}$  – розмір *і* -ої зв'язки (кількість елементів в них).

Якщо емпіричне значення  $r_{\text{s}} \geq r_{\text{kpum}}$  для заданого α-рівня, то роблять висновок, що коефіцієнт кореляції статистично значуще відрізняється від нуля.

**Приклад 4.4.** В групі учасників психологічного експерименту було виміряно дві ознаки *X* та *Y*. Чи можна стверджувати, що ознаки *X* та *Y* статистично значуще взаємопов'язані між собою? Результати дослідження подано в таблиці:

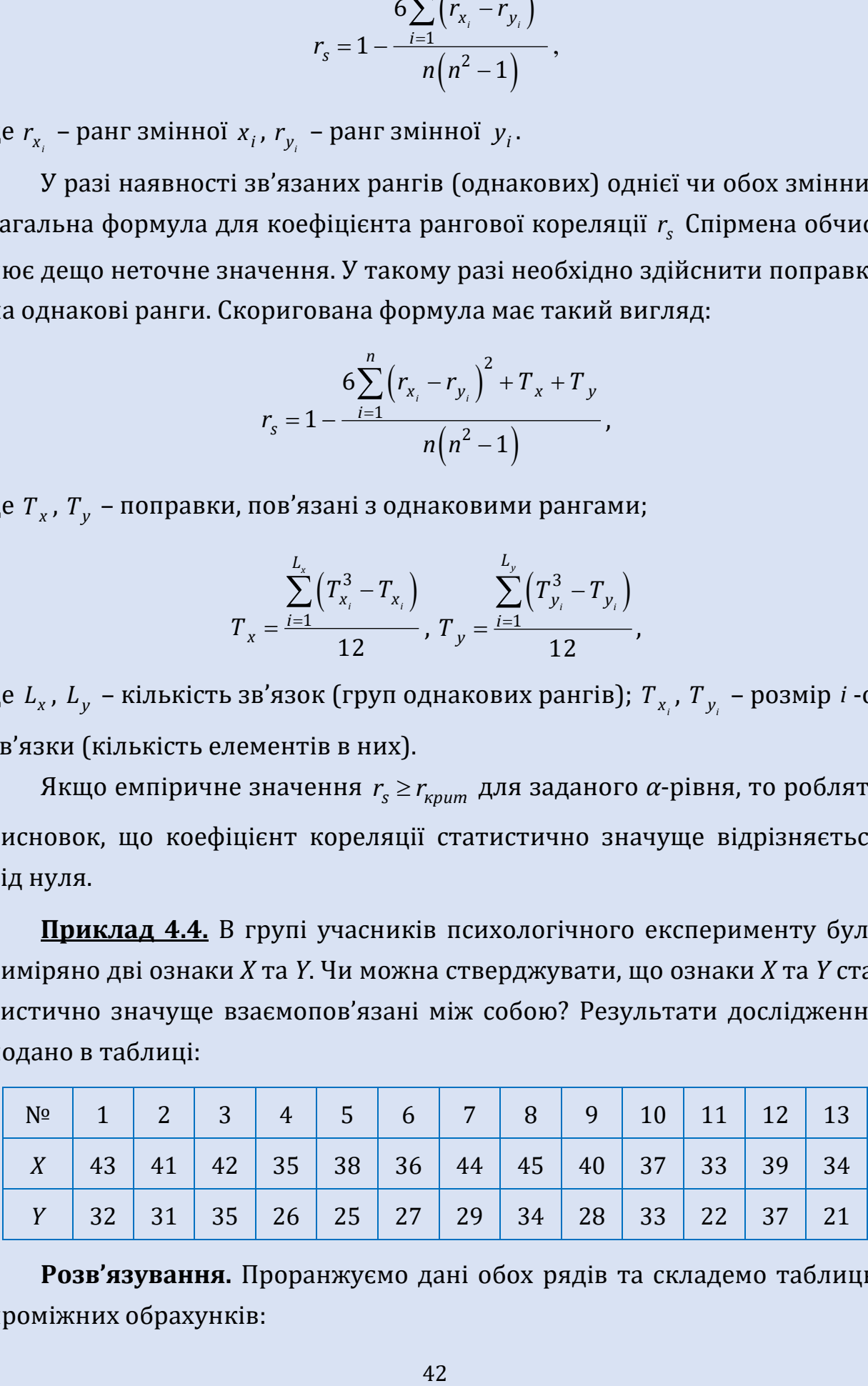

**Розв'язування.** Проранжуємо дані обох рядів та складемо таблицю проміжних обрахунків:

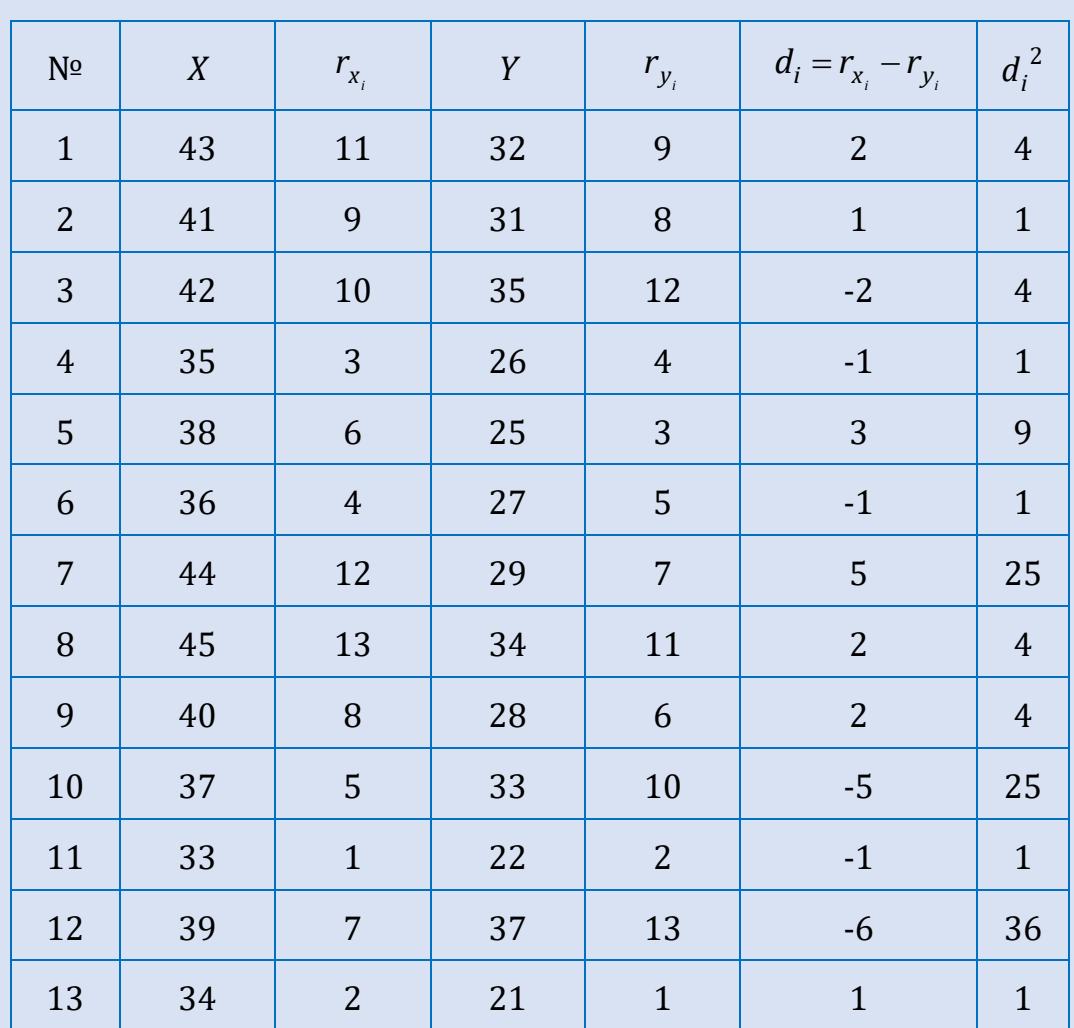

Обчислимо суму: 
$$
\sum_{i=1}^{n} (r_{x_i} - r_{y_i})^2 = 116.
$$

Знайдемо ранговий коефіцієнт кореляції Спірмена:

$$
r_{s} = 1 - \frac{6 \sum_{i=1}^{n} (r_{x_{i}} - r_{y_{i}})^{2}}{n(n^{2} - 1)} = 1 - \frac{6 \cdot 116}{13(13^{2} - 1)} = 0,68.
$$

Отримане значення свідчить про пряму кореляцію середньої сили між змінними. Перевіримо її статистичну значущість при  $\alpha = 0.05$ :  $r_s = 0.68 > r_{\text{Kpum}} = r_s = 0.553$ , а, отже можна зробити висновок, що коефіцієнт кореляції статистично значуще відрізняється від нуля для рівня значущості  $\alpha = 0.05$  .

#### **4.4. КОЕФІЦІЄНТ -КЕНДАЛЛА**

Коефіцієнт *τ*-Кендалла є альтернативним коефіцієнтом для обчислення зв'язку в тих же випадках, що і коефіцієнт рангової кореляції Спірмена, але ґрунтується на дещо інших припущеннях.

Для підрахунку коефіцієнта *τ*-Кендалла використовують такий алгоритм:

- 1. Впорядковують ранги по одній із змінних, наприклад по *X* .
- 2. Підраховується кількість «співпадінь» (*P*): для кожного об'єкта підраховується, скільки разів його ранг по *Y* виявляється менше від рангів об'єктів, які знаходяться нижче нього.
- 3. Підраховується кількість «інверсій» (*Q*): для кожного об'єкта підраховується, скільки разів його ранг по <sup>у</sup> виявляється більше, ніж ранги об'єктів, які знаходяться нижче.
- 4. Обчислюється коефіцієнт τ за формулою:

$$
\tau = \frac{P-Q}{\frac{n(n-1)}{2}}.
$$

У випадку наявності зв'язних рангів коефіцієнт *τ* обчислюється за формулою:

$$
\tau = \frac{P-Q}{\sqrt{\frac{n(n-1)}{2}-K_x}\sqrt{\frac{n(n-1)}{2}-K_y}},
$$

де  $K_x = \frac{1}{2} \sum f_{x} (f_{x} - 1)$  $=$  $=\frac{1}{2}\sum_{i=1}^{m_{x}}f_{x_{i}}(f_{x_{i}}-1)$ 1 1 1 2 *x*  $_i \bigvee X_i$ *m*  $f_x = \frac{1}{2} \sum f_{x_i} (f_x)$ *i*  $K_{x} = \frac{1}{2} \sum_{x}^{m_{x}} f_{x} (f_{x} - 1), \quad K_{y} = \frac{1}{2} \sum_{y}^{m_{y}} f_{y} (f_{y} - 1).$  $=$  $=\frac{1}{2}\sum_{i=1}^{m_y}f_{y_i}(f_{y_i}-1)$ 1 1 1 2 *y*  $\sum_i$   $\sum_j$ *m*  $y = \frac{1}{2} \sum f_{y_i} (f_y)$ *i*  $K_{y} = \frac{1}{2} \sum_{i=1}^{m_{y}} f_{y_{i}}(f_{y_{i}}-1)$ ,  $m_{x}$ ,  $m_{y}$  – кількість груп

зв'язних рангів по *X* та по *Y* відповідно; *i x f* , *i y f* – кількість елементів *і* -ої групи зв'язних рангів по *X* та по *Y* відповідно.

Коефіцієнт кореляції *τ*-Кендалла немає своєї таблиці для знаходження критичних значень. Пошук критичних значень здійснюється за таблицею критичних значень критерію *t*-Стьюдента. Для обчислення емпіричного значення використовується формула:

$$
t_{\text{ex}} = |\tau| \sqrt{\frac{n-2}{1-\tau^2}}.
$$

Якщо  $t_{e{\tiny{\it{M}}}}$ ≥ $t_{\tiny{\it{k}pum}}$  для заданого α-рівня, то формується висновок, що коефіцієнт кореляції статистично значуще відрізняється від нуля.

**Приклад 4.5.** В групі учасників психологічного експерименту було виміряно дві ознаки *X* та *Y*. Після ранжування, впорядкували ранги по *X*. Чи можна стверджувати, що ознаки *X* та *Y* статистично значуще взаємопов'язані між собою?

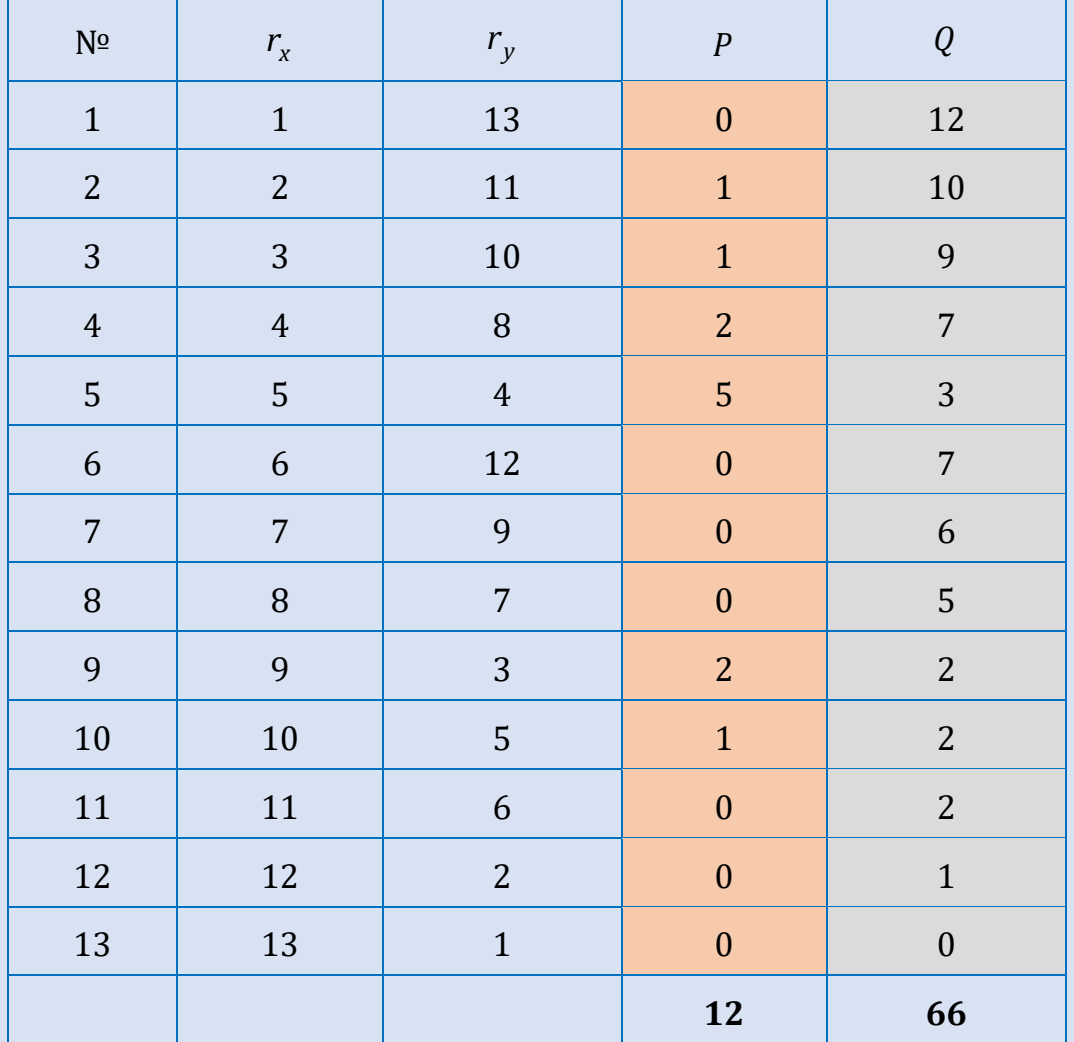

Обчислюємо суму «співпадінь» та «інверсій»:  $P = 12$ ;  $Q = 66$ .

Підставимо одержані значення у формулу для підрахунку коефіцієнта *τ*:

$$
\tau = \frac{P - Q}{\frac{n(n-1)}{2}} = \frac{12 - 66}{\frac{13 \cdot 12}{2}} \approx -0.69.
$$

Отримане значення свідчить про обернену кореляцію середньої сили між змінними. Перевіримо її статистичну значущість при  $\alpha$  = 0,05 . Для цього знайдемо емпіричне значення:

$$
t_{e\mu n}=0.69\cdot\sqrt{\frac{11}{1-\left(0.69\right)^2}}\approx 3.16.
$$

Для ступенів свободи  $v=n-2=13-2=11$  при рівні значимості  $\alpha = 0.05$   $t_{\kappa pum} = 2.20$ , тому  $t_{\epsilon mn} > t_{\kappa pum}$ , а, отже можна зробити висновок, що коефіцієнт кореляції статистично значуще відрізняється від нуля.

### **4.5. БІСЕРІАЛЬНИЙ КОЕФІЦІЄНТ РАНГОВОЇ КОРЕЛЯЦІЇ**

У випадку, коли одна змінна виміряна в дихотомічній шкалі найменувань, а друга – в порядковій шкалі, використовують бісеріальний коефіцієнт рангової кореляції Кертена та Гласса.

Для підрахунку бісеріального коефіцієнту рангової кореляції використовують такий алгоритм:

- 1. Впорядкувати ранги та розписати ранги по принципу належності до 1 чи до 0.
- 2. Підрахунок співпадінь ( *P* ). У цьому випадку дані організовані таким чином, що кількість співпадінь рахується для рангів в стовпчику 1 і рівна кількості об'єктів, які знаходяться в стовпчику 0 нижче взятого рангу в стовпчику 1.
- 3. Підрахунок інверсій (Q). Кількість інверсій рахується для рангів у стовпчику 1 і рівна кількості об'єктів, які знаходяться в стовпчику 1 нижче взятого рангу стовпчику 0.
- 4. Підраховується сума співпадінь та інверсій і підставляються у формулу:

$$
r_{rb} = \frac{P - Q}{n_0 n_1},
$$

де *n*<sub>0</sub> – кількість 0, *n*<sub>1</sub> – кількість 1.

Ця формула була виведена Кертеном, а дослідник Гласс довів, що вона алгебраїчно еквівалентна такій формулі:

$$
r_{rb} = \frac{\overline{y}_1 - \overline{y}_0}{\frac{n_0 n_1}{2}},
$$

де <sub>У1</sub> – середній ранг об'єктів, що мають по *X* одиницю, у<sub>0</sub> – середній ранг об'єктів, що мають по *Х* нуль, 1 *n* – кількість об'єктів по *Х*, які мають одиницю, 0 *n* – кількість об'єктів по *Х*, які мають нуль.

Бісеріальний коефіцієнт рангової кореляції немає своєї таблиці для знаходження критичних значень. Пошук критичних значень здійснюється за таблицею критичних значень критерію *t*-Стьюдента. Для обчислення емпіричного значення використовується формула:

$$
t_{emn} = |r_{rb}| \sqrt{\frac{n-2}{1-r_{rb}^2}}.
$$

Якщо  $t_{e{\scriptscriptstyle \sf M}}$   $\ge$   $t_{\scriptscriptstyle \sf K}{p}$ иля заданого α-рівня значущості, то формується висновок, що коефіцієнт кореляції статистично значуще відрізняється від нуля.

**Приклад 4.6.** Проведено дослідження зв'язку між статтю та рівнем тривожності. В результаті дослідження отримали такі дані:

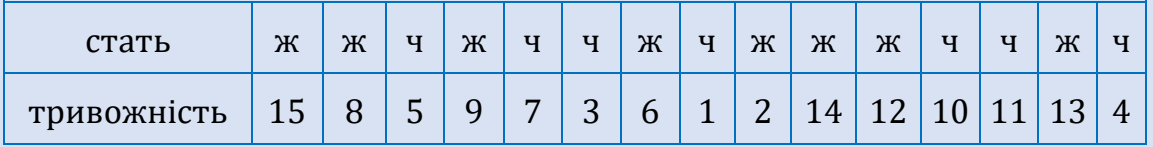

**Розв'язування.** Складемо таблицю для проміжних обрахунків:

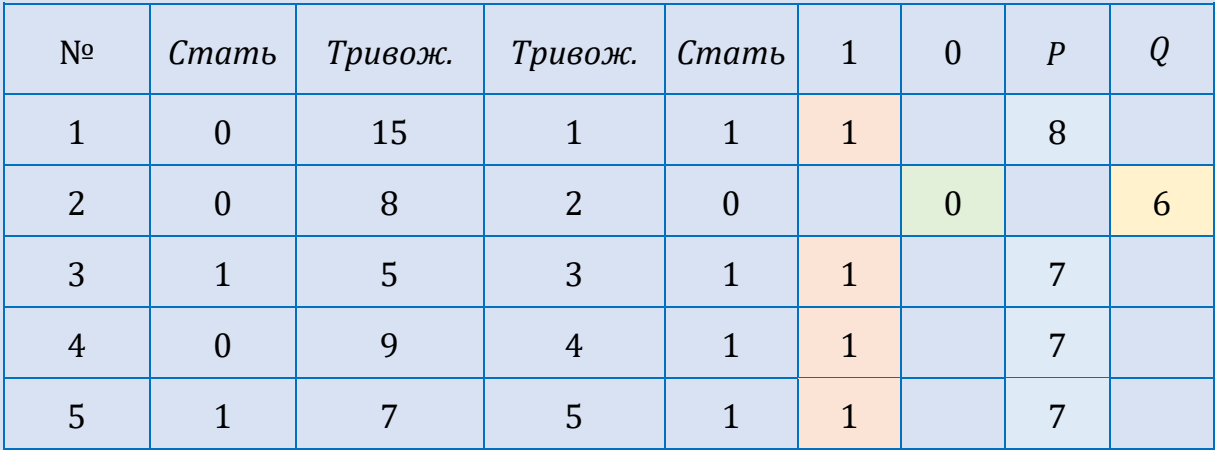

*Продовження таблиці*

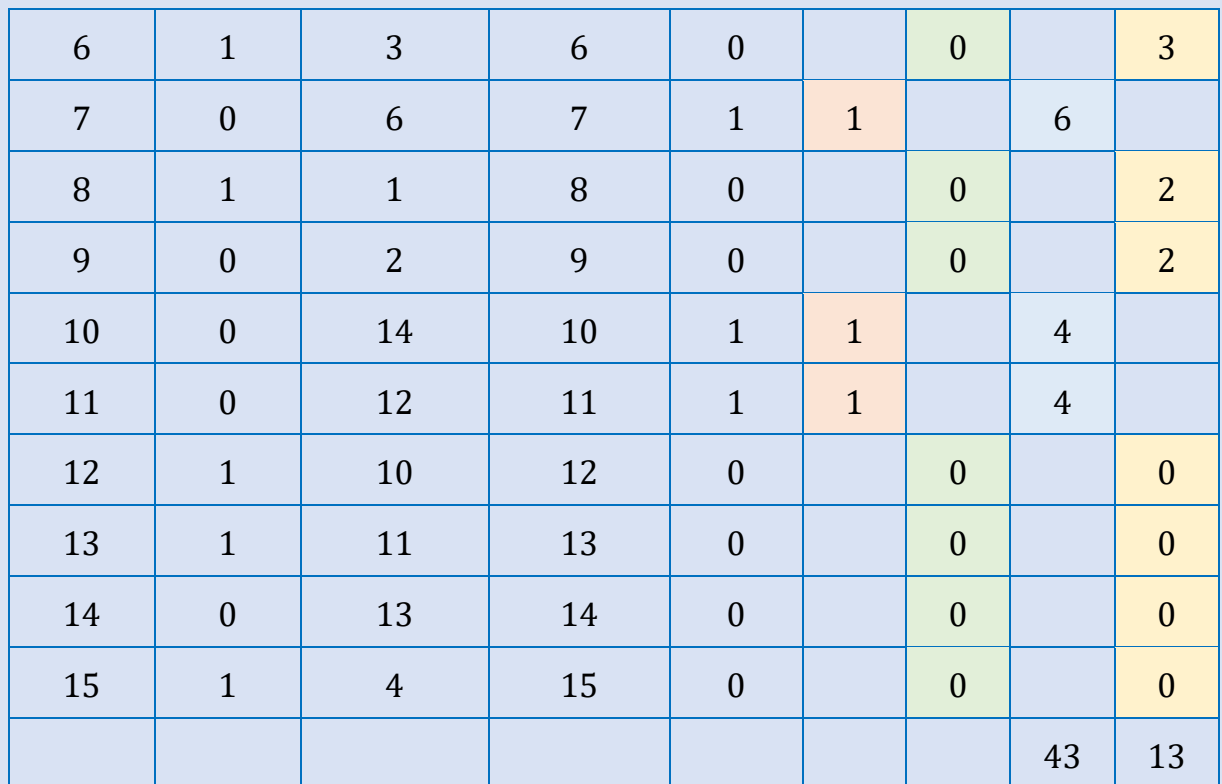

Підраховавши суму співпадінь та інверсій, знайдемо значення бісеріального коефіцієнту рангової кореляції:

$$
r_{rb} = \frac{P - Q}{n_0 n_1} = \frac{43 - 13}{8 \cdot 7} \approx 0.54.
$$

Отримане значення свідчить про пряму кореляцію середньої сили між змінними. Перевіримо її статистичну значущість при  $\alpha = 0.05$ . Для цього обрахуємо емпіричне значення:

$$
t_{e\mu n}=0.54\cdot\sqrt{\frac{13}{1-\left(0.54\right)^2}}\approx 2.75.
$$

Для ступенів свободи  $v = n - 2 = 15 - 2 = 13$  при рівні значимості  $\alpha = 0.05$   $t_{\kappa pum} = 2.16$ , тому  $t_{\epsilon mn} > t_{\kappa pum}$ , а, отже можна зробити висновок, що коефіцієнт кореляції статистично значуще відрізняється від нуля при рівні значимості  $\alpha = 0.05$  .

# **5. ПАРАМЕТРИЧНІ МЕТОДИ ПОРІВНЯННЯ ДВОХ ВИБІРОК**

Для порівняння вибіркових середніх величин, які належать до двох вибірок, і для вирішення питання про те, чи відрізняються середні значення статистично достовірно один від одного, використовують *t*-критерій Стьюдента або його непараметричні аналоги.

*t*-критерій Стьюдента був розроблений Вільямом Госсетом для оцінки якості пива в компанії [Гіннес.](http://www.people.su/ua/28242) Щоб запобігти розкриттю конфіденційної інформації, Госсет публікував свої роботи під псевдонімом Стьюдент. Його найважливіше відкриття отримало назву розподіл Стьюдента.

Для коректного застосування t-критерію Стьюдента для двох груп необхідно обов'язкове виконання двох умов.

Першою умовою для застосування критерію є вимога нормальності розподілу змінної, що досліджується, у кожній з груп, що порівнюються.

Другою умовою, яка має виконуватися, є рівність дисперсій у групах, що порівнюються.

*t*-критерій Стьюдента використовується у трьох випадках:

- 1) порівняння середнього показника однієї вибірки із певною заданою величною (*t*-критерій для однієї вибірки);
- 2) порівняння середніх показників двох незалежних вибірок (*t*критерій для незалежних вибірок);
- 3) порівняння середніх показників двох залежних вибірок (*t*-критерій для залежних вибірок).

В загальному алгоритм застосування t-критерію Стьюдента полягає в наступному:

- 1. Перевірка нормальності розподілу даних у вибірках, що порівнюються.
- 2. Перевірка рівності (гомогенності) дисперсій незалежних вибірок або перевірка наявності прямого кореляційного зв'язку між залежними вибірками.
- 3. Власне обчислення *t*-критерію (схема обчислення критерію відрізняється в різних випадках: порівнюються залежні чи незалежні вибірки; однаковий чи різний обсяг вибірок).
- 4. Порівнюється отримане емпіричне значення t-критерію із критичним табличним значенням і робиться висновок про підтвердження чи спростування нульової гіпотези щодо відсутності відмінностей.

### **5.1.** *F***-КРИТЕРІЙ ФІШЕРА**

Для перевірки гіпотези про рівність дисперсій генеральних сукупностей, розподілених за нормальним законом, використовується *F*-критерій Фішера. *F*-критерій Фішера називають дисперсійним відношенням, так як він знаходиться, як відношення двох незміщених оцінок дисперсій.

Алгоритм *F*-критерію Фішера:

1. Висуваємо гіпотези:

 $H^{\phantom{\dagger}}_0$ : Дисперсії двох незалежних нормально розподілених вибірок рівні:  $\sigma_1^2 = \sigma_2^2$  $\sigma_1^2 = \sigma_2^2$ .

 $H_{\mathbf{1}}\colon$  Дисперсії двох незалежних нормально розподілених вибірок суттєво відрізняються: 1.  $\sigma_1^2$  >  $\sigma_2^2$  $\sigma_1^2 > \sigma_2^2$ , 2.  $\sigma_1^2 \neq \sigma_2^2$  $\tau_1^2 \neq \sigma_2^2$ .

2. Обчислюють виправлені дисперсії:  $\sigma_1^2$ ,  $\sigma_2^2$ , де дисперсія обрахову-

.

$$
\text{ється за формулою: } \sigma^2 = \frac{\sum_{i=1}^n (x - \overline{x})^2}{n - 1}
$$

3. Знаходять емпіричне значення критерію  $F_{\textit{exc}}$  за формулою:

$$
F_{\text{exc}} = \frac{\sigma_1^2}{\sigma_2^2},
$$

причому в чисельнику ставиться більша з двох дисперсій.

Визначають критичне значення критерію  $F_{\textit{ma6A}}$  =  $F\big(\alpha, f_{1}, f_{2}\big)$  за таблицею критичних точок розподілу Фішера-Снедекора за числами ступенів свободи  $f_1 = n_1 - 1$  і  $f_2 = n_2 - 1$ , де  $n_1$  та  $n_2$  – кількість елементів першої та другої вибірки відповідно ( $n_{\rm 1}$  – кількість елементів з більшим значенням  $\sigma^2$ ).

Порівнюємо  $F_{\text{exc}}$  з  $F_{\text{ma6a}}$ : якщо  $F_{\text{exc}} < F_{\text{ma6a}}$ , то приймається нульова гіпотеза про рівність генеральних дисперсій; якщо  $\mathit{F}_{\mathit{exc}} \geq \mathit{F}_{\mathit{ma6a}}$ , то приймається альтернативна гіпотеза.

Слід зауважити, що у випадку, коли у гіпотезі *H*1 передбачається, що  $\sigma_1^2 \neq \sigma_2^2$ , то нульова гіпотеза приймається при виконанні умов:

$$
F\left(1-\frac{\alpha}{2},f_1,f_2\right) < F_{\text{exc}} < F\left(\frac{\alpha}{2},f_1,f_2\right).
$$

# **5.2. СТАТИСТИЧНИЙ КРИТЕРІЙ**  *t***-СТЬЮДЕНТА ДЛЯ ОДНІЄЇ ВИБІРКИ**

Одновибірковий критерій *t*-Стьюдента – критерій, що дозволяє перевірити гіпотезу про те, що середнє значення ознаки, що вивчається, відрізняється від деякого відомого значення.

Алгоритм обчислення *t*-критерію Стьюдента для однієї вибірки:

#### 1. Висувають гіпотези:

 $H_0$ : Відмінності між  $\bar{x}$  та величиною *а* випадкові і незначні.

 $H_1$ : Відмінності між  $\bar{x}$  та величиною *а* достовірні і значимі.

2. Знаходять значення *t*-критерію Стьюдента за формулою:

$$
t_{\text{exon}} = \frac{|\overline{x} - a|}{S_x} \sqrt{n},
$$

де *x* – середнє арифметичне ряду, *x S* – стандартне відхилення, *n* – обсяг вибірки.

- 3. Знаходять число ступенів свободи:  $v = n 1$ .
- 4. Для знайденого емпіричного значення визначаємо рівень значущості та використовуючи таблицю критичних точок розподілу Стьюдента знаходимо  $t_{\textit{ma6a}}^{\dagger}$  .

5. Робимо висновок: якщо  $t_{\text{ev}} \geq t_{\text{ma}6}$  – приймають гіпотезу  $H_1$ ; якщо  $t_{\textit{e,m}}$  <  $t_{\textit{ma6a}}$  – приймають гіпотезу  $H_0$ .

**Приклад 5.1.** Визначено *IQ* випадково відібраних 30 студентів, що навчалися за спеціальною програмою. З'ясувати, чи відрізняється інтелект цих студентів від нормативного показника *а=*100?

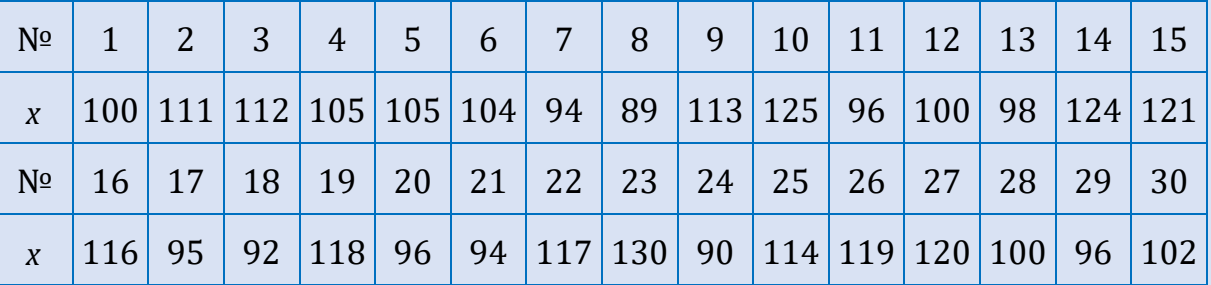

Результати дослідження подані у таблиці:

#### **Розв'язування.**

1. З метою перевірки ряду змінних на відповідність закону нормального розподілу використаємо критерій М.А. Плохинського.

Складемо таблицю первинних даних та проміжних розрахунків:

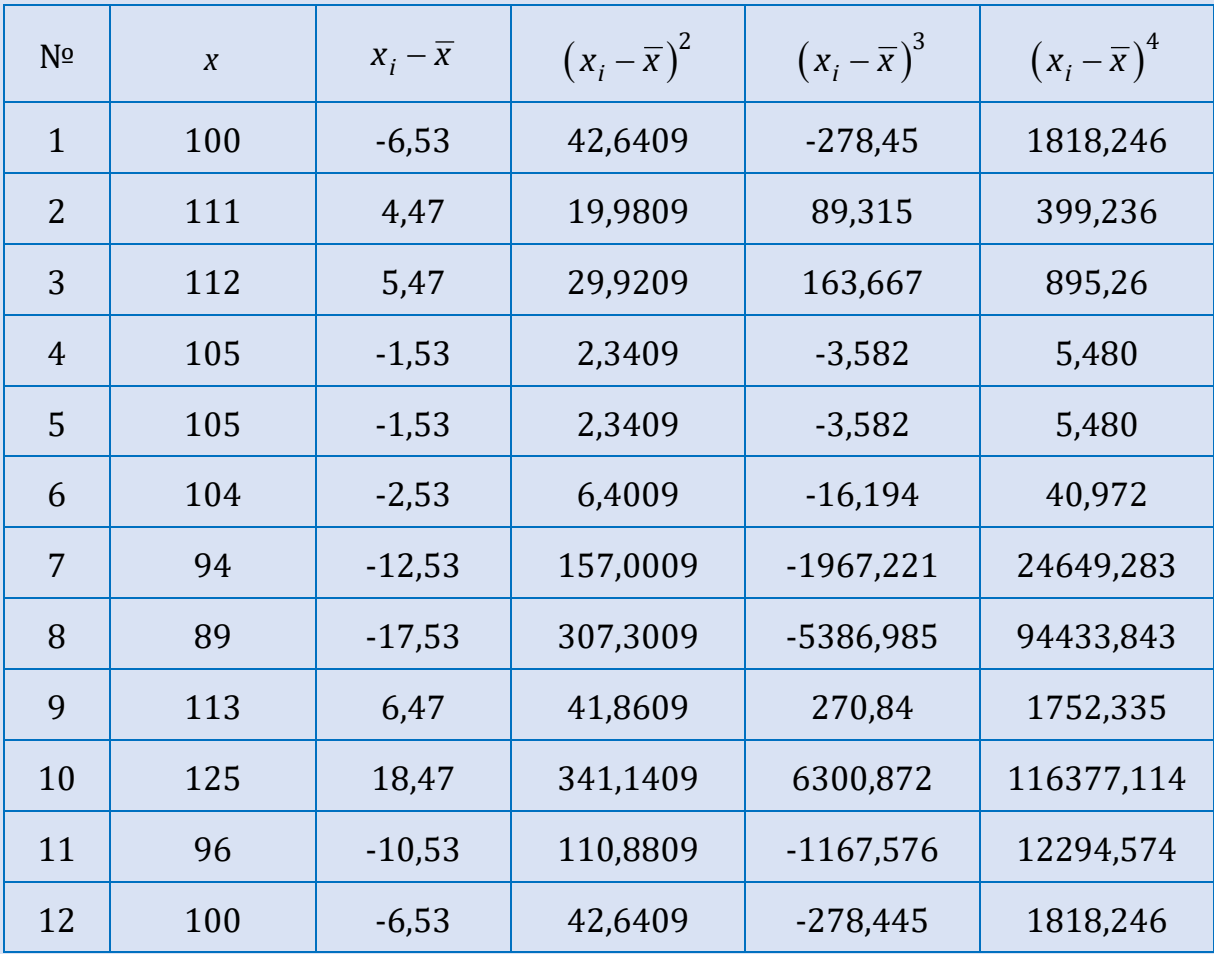

*Продовження таблиці*

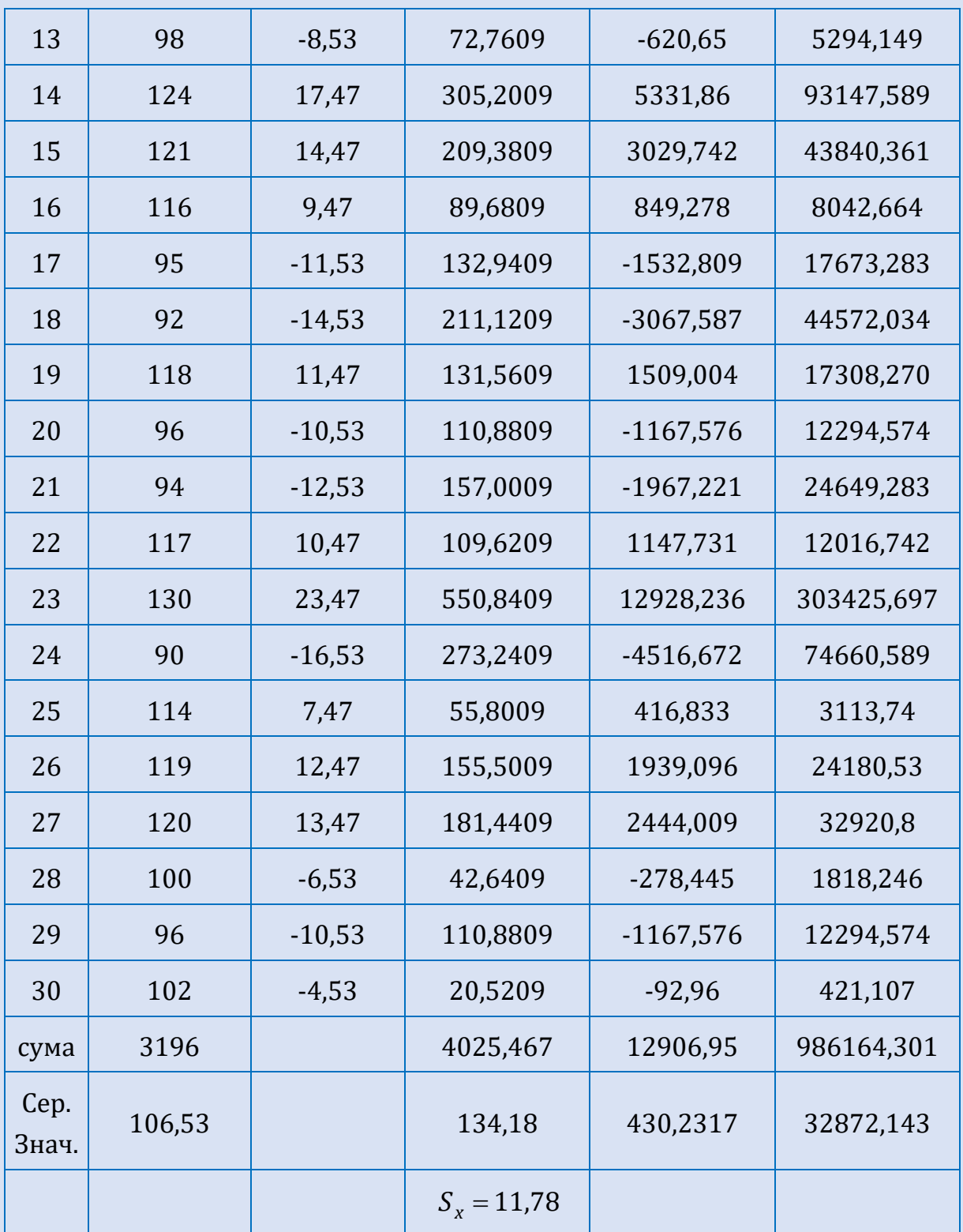

Обрахуємо значення стандартного відхилення, показники асиметрії

та ексцесу і їх помилки репрезентативності для ряду:  
\n
$$
S_x = \sqrt{\sigma^2} = \sqrt{\frac{1}{n-1} \sum_{i=1}^{n} (x_i - \overline{x})^2} = \sqrt{\frac{4025,467}{29}} \approx 11,78,
$$

$$
A_{sx} = \frac{n}{(n-1)(n-2)} \frac{\sum_{i=1}^{n} (x_i - \overline{x})^3}{S_x^{3}} = \frac{30}{29 \cdot 28} \frac{12906,95}{(11,78)^3} \approx 0,292,
$$
  

$$
m_A = \sqrt{\frac{6}{n+3}} = \sqrt{0,18} = 0,42, t_{A_x} = \frac{|A_{sx}|}{m_{A_x}} = \frac{0,292}{0,42} = 0,69 \le 3.
$$

$$
E_x = \frac{n(n+1)}{(n-1)(n-2)(n-3)} \frac{\sum_{i=1}^{n} (x_i - \overline{x})^4}{S_x^4} - \frac{3(n-1)^2}{(n-2)(n-3)} =
$$
  

$$
\frac{30.31}{20.222} = \frac{986164301}{4} - \frac{3.29^2}{20.222} \approx 2,172-3,337 = -1,165,
$$

$$
E_x = \frac{1}{(n-1)(n-2)(n-3)} = \frac{1}{(n-2)(n-3)} = \frac{30.31}{29 \times 28 \times 27} = \frac{986164,301}{(11,78)^4} - \frac{3.29^2}{28 \times 27} \approx 2,172-3,337 = -1,165,
$$

$$
m_E = 2\sqrt{\frac{6}{n+3}} = 2\sqrt{0.18} = 0.84
$$
,  $t_{E_x} = \frac{|E_x|}{m_{E_x}} = \frac{1.165}{0.84} = 1.38 \le 3$ .

Оскільки за результатами розрахунків показники асиметрії та ексцесу не перевищують утричі свої помилки репрезентативності, то можемо зробити висновок, що дані розподілені за нормальним розподілом.

#### 1. Висунемо гіпотези:

 $H^{}_0\colon$ Відмінності між  $\overline{x}\,$  та 100 випадкові і незначні.

 $H^{}_1\colon \rm B$ ідмінності між  $\bar{x}$  та 100 достовірні і значимі.

2. Знаходимо значення *t*-критерію Стьюдента:  
\n
$$
t_{\text{e,m}} = \frac{|\overline{x} - a|}{S_x} \sqrt{n} = \frac{106,53 - 100}{11,78} \sqrt{30} \approx 3,036.
$$

- 3. Знаходимо число ступенів свободи:  $\nu = n 1 = 30 1 = 29$ .
- 4. Встановлюємо прийнятний рівень значущості  $\alpha = 0.05$ .

За таблицею граничних значень t–критерію Стьюдента знаходимо  $t_{\text{mafa}} = 2.05$ .

 $\sum_{i=1}^{n}$ оскільки  $t_{e_{Mn}}$  = 3,036 ≥  $t_{ma6}$ <sub>∩</sub> = 2,05, то приймають гіпотезу  $H_1$ .

Отже, інтелект студентів, що займаються за спеціальною програмою, статистично достовірно перевищує нормативний показник інтелекту  $a = 100$ .

# **5.3. СТАТИСТИЧНИЙ КРИТЕРІЙ**  *t***-СТЬЮДЕНТА ДЛЯ НЕЗАЛЕЖНИХ ВИБІРОК**

Розрізняють два типи вибірок значень випадкових величин, що беруть в експерименті участь: незалежні та залежні.

Незалежні (незв'язні) вибірки характеризуються тим, що ймовірність вибору будь-якого досліджуваного однієї вибірки не залежить від вибору будь-якого досліджуваного іншої вибірки. При такому підході формування груп, досліджувані не можуть перебувати в обох групах одночасно. Прикладом незалежних вибірок можуть бути рандомізовані (сформовані випадковим чином) контрольна та експериментальна групи.

Залежні (зв'язні) вибірки характеризуються тим, що кожному респонденту однієї вибірки ставиться у відповідність за певним критерієм респондент з іншої вибірки. Найбільш типовим прикладом залежних вибірок є повторне вимірювання значення ознаки (властивості) на одній і тій же вибірці після впливу (ситуація «до – після»). При цьому вибірки максимально залежні, оскільки включають в себе одних і тих же досліджуваних.

Можуть бути і більш «слабші» варіанти залежності. Наприклад, чоловіки – це одна вибірка, їх дружини – інша вибірка (при дослідженні, наприклад, їх переваг). Або діти 5-7 років – одна вибірка, а їх брати або сестри – інша вибірка.

Розглянемо алгоритм обчислення *t*-критерію Стьюдента для великих незалежних вибірок:

1. Висувають гіпотези:

 $H^{\phantom{\dagger}}_0$ : Відмінності між першою та другою групами випадкові.

 $H^{}_1$ : Відмінності між першою та другою групами є достовірними, значимими.

2. Для кожної групи обчислюють стандартні відхилення :

$$
S_{x_1} = \sqrt{{\sigma_1}^2}
$$
,  $S_{x_2} = \sqrt{{\sigma_2}^2}$ ,

де, як і раніше,  $\sigma^2 = \frac{1}{\sigma^2} \sum_{i=1}^n (x_i - \overline{x})^2$  $=$  $=\frac{1}{\sqrt{2}}\sum_{i=1}^{n}(x_i-\overline{x})$  $2 = \frac{1}{n-1} \sum_{i=1}^{n} (x_i - \overline{x})^2$ 1 1 1 *n i i*  $x_i - \overline{x}$ *n* – вибіркова дисперсія.

- 3. Для кожної групи обчислюють величину середніх помилок за формулою: m= *S m n* (окремо шукаємо т<sub>1</sub>, т<sub>2</sub>).
- 4. Знаходять значення *t*-критерію Стьюдента за формулою:

$$
t_{emn} = \frac{|\overline{x}_1 - \overline{x}_2|}{\sqrt{(m_1)^2 + (m_2)^2}}.
$$

- 5. Знаходять число ступенів свободи, яке залежить від кількості досліджуваних в обох вибірках:  $v = n_1 + n_2 - 2$ , де  $n_1$ ,  $n_2$  – кількість досліджуваних в кожній вибірці.
- 6. Для знайденого емпіричного значення визначають рівень значущості та використовуючи таблицю критичних точок розподілу  $\mathsf{C}$ тьюдента знаходять  $t_{\mathit{ma6a}}$  .
- 7. Роблять висновок: якщо  $t_{\text{enn}} \geq t_{\text{ma6,1}}$  приймають гіпотезу  $H_1$ , якщо  $t_{\text{ev}} < t_{\text{ma6}}$  – приймають гіпотезу  $H_0$ .

У випадку малих незалежних вибірок користуються наступною формулою:

$$
t_{\text{e,m}} = \frac{|\overline{x}_1 - \overline{x}_2|}{\sqrt{\frac{(\sigma_1^2(n_1 - 1) + \sigma_2^2(n_2 - 1))(n_1 + n_2)}{(n_1 + n_2 - 2) \cdot n_1 \cdot n_2}}}.
$$

**Приклад 5.2**. Для проведення формувального експерименту було обрано дві групи: експериментальна та контрольна. Перевірити чи відмінності між обраними групами суттєві.

Результати дослідження подані у таблиці:

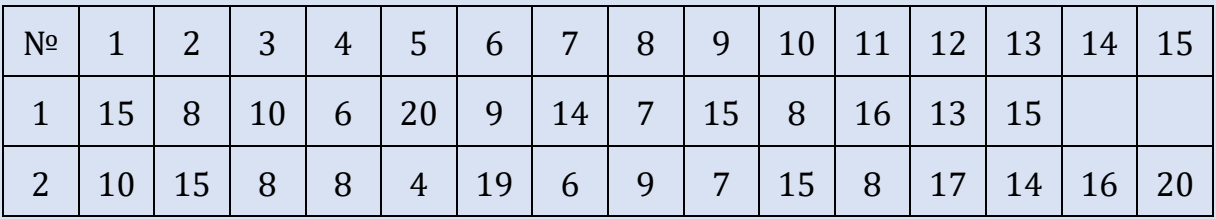

**Розв'язування.** Розподіл в обох вибірках дослідження відповідає закону нормального розподілу. Переконаємося у цьому. Скористаємося критерієм Є.І. Пустильника.

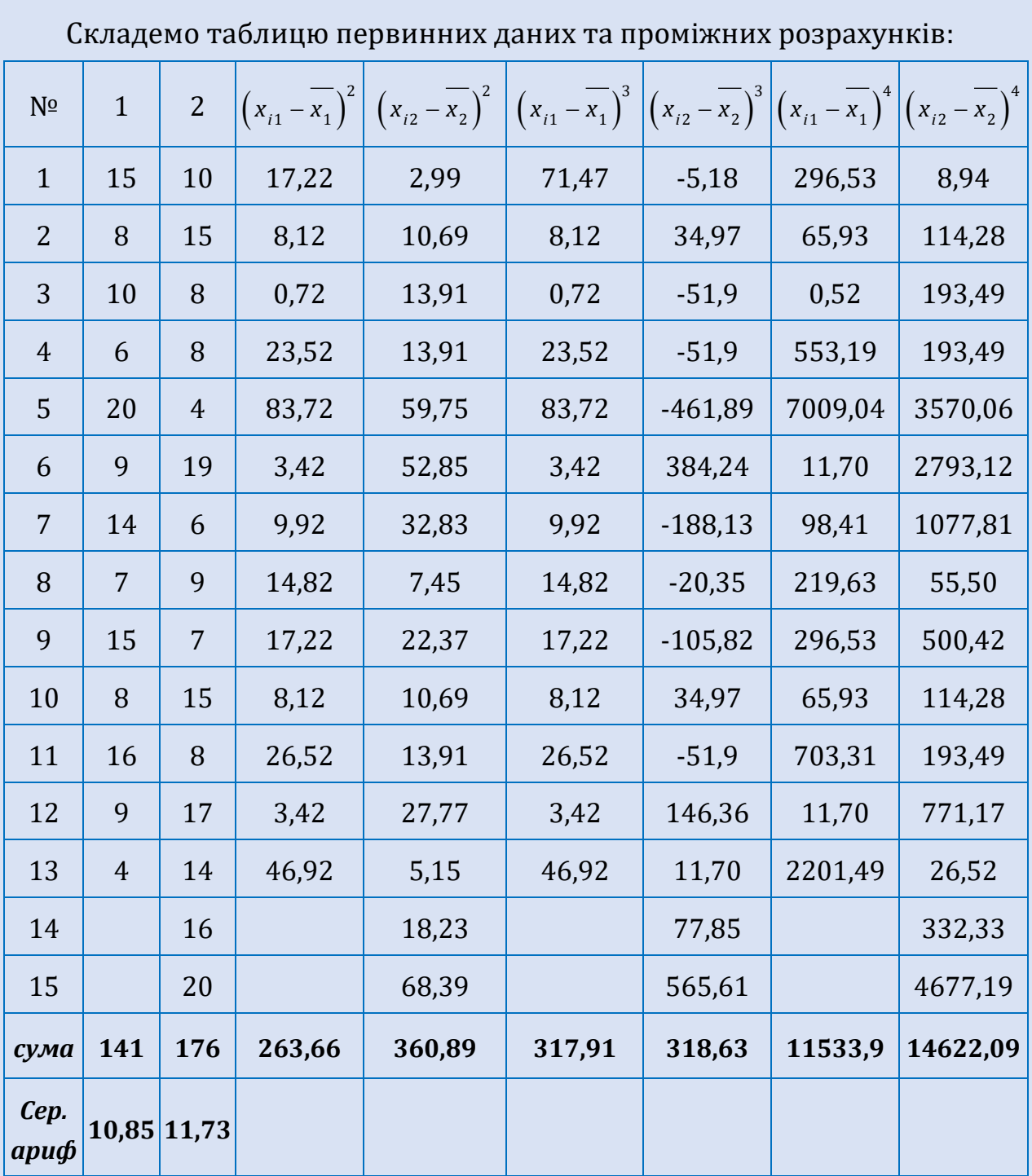

Обрахуємо показники асиметрії та ексцесу для обох рядів даних:

$$
A_1 = \frac{n_1 \sum_{i=1}^{n} (x_{i1} - \overline{x}_1)^3}{(n_1 - 1)(n_1 - 2)s_1^3} = \frac{13.317,91}{12.11 \cdot (4,69)^3} = 0.3,
$$

$$
A_2 = \frac{n_2 \sum_{i=1}^{n} (x_{i2} - \overline{x_2})^3}{(n_2 - 1)(n_2 - 2)s_2^{3}} = \frac{15 \cdot 318,63}{14 \cdot 13 \cdot (5,08)^{3}} = 0,2,
$$

$$
E_1 = \frac{n_1(n_1+1)\sum_{i=1}^{n} (x_{i1} - \overline{x_1})^4}{(n_1-1)(n_1-2)(n_1-3)s_1^4} - \frac{3(n_1-1)^2}{(n_1-2)(n_1-3)} =
$$
  
= 
$$
\frac{13 \cdot 14 \cdot 11533,9}{12 \cdot 11 \cdot 10 \cdot (4,69)^4} - \frac{3 \cdot 12}{11 \cdot 10} = 2,96,
$$
  

$$
E_2 = \frac{n_2(n_2+1)\sum_{i=1}^{n} (x_{i2} - \overline{x_2})^4}{(n_2-1)(n_2-2)(n_2-3)s_2^4} - \frac{3(n_2-1)^2}{(n_2-2)(n_2-3)} =
$$

$$
=\frac{15\cdot16\cdot14622,09}{14\cdot13\cdot12\cdot(5,08)^4}-\frac{3\cdot14}{13\cdot12}=2,14.
$$

Обрахуємо критичні значення:

$$
E_1 = \frac{n_1(n_1+1)\sum_{i=1}^{1} (x_{i1} - x_1)}{(n_1-1)(n_1-2)(n_1-3)s_1^4} - \frac{3(n_1-1)^2}{(n_1-2)(n_1-3)} =
$$
  
\n
$$
= \frac{13 \cdot 14 \cdot 11533.9}{12 \cdot 11 \cdot 10 \cdot (4.69)^4} - \frac{3 \cdot 12}{11 \cdot 10} = 2.96,
$$
  
\n
$$
E_2 = \frac{n_2(n_2+1)\sum_{i=1}^{n} (x_{i2} - x_2)^4}{(n_2-1)(n_2-2)(n_2-3)s_2^4} - \frac{3(n_2-1)^2}{(n_2-2)(n_2-3)} =
$$
  
\n
$$
= \frac{15 \cdot 16 \cdot 14622.09}{14 \cdot 13 \cdot 12 \cdot (5.08)^4} - \frac{3 \cdot 14}{13 \cdot 12} = 2.14.
$$
  
\n
$$
P = \frac{15 \cdot 16 \cdot 14622.09}{14 \cdot 13 \cdot 12 \cdot (5.08)^4} - \frac{3 \cdot 14}{13 \cdot 12} = 2.14.
$$
  
\n
$$
P = \frac{3 \sqrt{\frac{6(n_1-1)}{(n_1+1)(n_1+3)}}} = 3 \sqrt{\frac{6 \cdot 12}{14 \cdot 16}} = 1.7,
$$
  
\n
$$
A_{\text{sym}}^2 = 3 \sqrt{\frac{6(n_2-1)}{(n_2+1)(n_2+3)}} = 3 \sqrt{\frac{6 \cdot 15}{16 \cdot 18}} = 1.68,
$$
  
\n
$$
E_{\text{sym}}^1 = 5 \sqrt{\frac{24n_1(n_1-2)(n_1-3)}{(n_1+1)^2(n_1+3)(n_1+5)}} = 5 \sqrt{\frac{24 \cdot 13 \cdot 11 \cdot 10}{14^2 \cdot 16 \cdot 18}} = 3.9.
$$
  
\n
$$
E_{\text{sym}}^2 = 5 \sqrt{\frac{24n_2(n_2-2)(n_2-3)}{(n_2+1)^2(n_2+5)}} = 5 \sqrt
$$

Оскільки показники асиметрії (*А*) й ексцесу (*Е*) для обох рядів даних менші своїх критичних значень ( *Aкрит* і *крит E* ), то згідно з критерієм  $\epsilon$ . І. Пустильника розподіл вважається нормальним:  $A_1 = 0, 3 < A_{\tiny{\tiny\rm Fpum}}^1 = 1,7$ ,  $A_2 = 0$  , 2 <  $A_{\tiny\rm sym}^2 = 1$  , 68 ,  $E_1 = 2$  , 96 <  $E_{\tiny\rm k pum}^1 = 3$  , 9 ,  $E_2 = 2$  , 14 <  $E_{\tiny\rm k pum}^2 = 3$  , 9 .

Перевіримо гомогенність дисперсій скориставшись *F*-критерієм Фішера.

Для кожної групи обчислюють вибіркові дисперсії:

$$
\sigma_1^2 = \frac{\sum_{i=1}^{13} (x_i^1 - \overline{x_i^1})^2}{13 - 1} = \frac{263,66}{12} \approx 21,97,
$$
  
\n
$$
\sigma_2^2 = \frac{\sum_{i=1}^{15} (x_i^2 - \overline{x_i^2})^2}{15 - 1} \approx 25,78.
$$
  
\nput the значinia F- $\kappa$ peripio –  $F_{\epsilon \kappa c}$ :  
\n
$$
F_{\epsilon \kappa c} = \frac{\sigma_2^2}{\sigma_1^2} = \frac{25,75}{21,97} = 1,172.
$$
  
\nHTW1He значinia Kpyrrepio:  
\n
$$
n a \delta \sigma = F(\alpha = 0,05, f_2 = 14, f_1 = 12) \approx 2,6
$$
  
\n6061TH BUCHOBOK TPOD DIBHICTB QUCTB  
\n19.11.  
\ni mix nepunoo ra другoю групами в  
\ni mixnepunoo ra другoю групами в  
\n1611.  
\n161.173 – T0,85  
\n
$$
m = \frac{|\overline{x}_1 - \overline{x}_2|}{\sqrt{(\sigma_1^2(n_1 - 1) + \sigma_2^2(n_2 - 1)) (n_1 + n_2) \over (n_1 + n_2 - 2) \cdot n_1 \cdot n_2} = \frac{1}{1},
$$
  
\n
$$
\frac{11,73 - 10,85}{(15 - 1) + 25,78(13 - 1))(15 + 13)} = \frac{0}{1},
$$
  
\n
$$
\frac{11,73 - 10,85}{(15 + 13 - 2) \cdot 15 \cdot 13} = \frac{0,78}{(15 + 13 - 2) \cdot 15 \cdot 13} = \frac{0,78}{(15 + 13 - 2) \cdot 15 \cdot 13} = \frac{0,78}{(15 + 13 - 2) \cdot 15 \cdot 13} = \frac{0,78}{(15 + 13 - 2) \cdot 15 \cdot 13} = \frac{0,78}{(15 + 13 - 2) \cdot 15 \cdot 13} = \frac{0,7
$$

Знайдемо емпіричне значення *F*-критерію – *екс F* :

$$
F_{\text{exc}} = \frac{\sigma_2^2}{\sigma_1^2} = \frac{25,75}{21,97} = 1,172.
$$

Визначаемо критичне значення критерію :  
\n
$$
F_{ma6a} = F(\alpha = 0.05, f_2 = 14, f_1 = 12) ≈ 2.6
$$

Отже, можна зробити висновок про рівність дисперсій обох вибірок. Висунемо гіпотези:

 $H^{\phantom{\dagger}}_0$ : Відмінності між першою та другою групами випадкові.

 $H^{}_1$ : Відмінності між першою та другою групами достовірні, значимі.

3
$$
3\pi \text{ATM} = \frac{|\overline{x}_1 - \overline{x}_2|}{\sqrt{\frac{(\sigma_1^2(n_1 - 1) + \sigma_2^2(n_2 - 1))(n_1 + n_2)}{(n_1 + n_2 - 2) \cdot n_1 \cdot n_2}}} = \frac{11,73 - 10,85}{\sqrt{\frac{(21,97(15-1) + 25,78(13-1))(15+13)}{15}} = \frac{0,88}{1,84} \approx 0,47}.
$$

$$
=\frac{11,73-10,85}{\sqrt{\frac{(21,97(15-1)+25,78(13-1))(15+13)}{(15+13-2)\cdot15\cdot13}}}=\frac{0,88}{1,84}\approx 0,47.
$$

Для ступенів свободи:  $v = 15 + 13 - 2 = 26$  та рівня значущості  $\alpha = 0.05$ знаходимо *t<sub>табл</sub>* = 2,056.

—  $t_{\text{max}} = 0.47 < t_{\text{max}} = 2.056$ , то приймають гіпотезу  $H_0$ .

Отже, відмінності між групами випадкові. Тому, групи подібні і ми можемо взяти обрану групу за контрольну.

# **5.4. СТАТИСТИЧНИЙ** *t***-КРИТЕРІЙ СТЬЮДЕНТА ДЛЯ ЗАЛЕЖНИХ ВИБІРОК**

Розглянемо алгоритм обчислення *t*-критерію Стьюдента для залежних вибірок:

1. Висувають гіпотези:

 $H^{\phantom{\dagger}}_0$ : Відмінності між першою та другою групами випадкові.

 $H^{}_1$ : Відмінності між першою та другою групами достовірні, значимі.

2. Обчислюють середнє арифметичне різниці:

$$
\Delta \overline{x} = \frac{\sum_{i=1}^{n} \left( x_i^1 - x_i^2 \right)}{n}.
$$

3. Обчислюють величину середньої помилки середньої арифметичної різниці:

$$
m_{\Delta \overline{x}} = \frac{S_{\Delta \overline{x}}}{\sqrt{n}}, \text{ are } S_{\Delta \overline{x}} = \sqrt{\frac{\sum_{i=1}^{n} (\Delta x_i - \Delta \overline{x})^2}{n-1}}.
$$

4. Знаходять значення *t*-критерію Стьюдента за формулою:

$$
t_{emn} = \frac{|\Delta \overline{x}|}{m_{\Delta \overline{x}}}.
$$

- 5. Знаходять число ступенів свободи, яке залежить від кількості досліджуваних в обох вибірках:  $\nu$  =  $n-1$ .
- 6. Для знайденого емпіричного значення визначають рівень значущості та використовуючи таблицю критичних точок розподілу Стьюдента знаходимо  $t_{m a b A}$ .
- 7. Роблять висновок: якщо  $t_{\mathit{enn}}$   $\ge$   $t_{\mathit{ma6} \mathit{n}}$  приймають гіпотезу  $H_1$ , якщо  $t_{\text{ev}} < t_{\text{ma6}}$  – приймають гіпотезу  $H_0$ .

**Приклад 5.3.** Було виміряно час виконання завдання для групи респондентів в умовах А та В.

### Результати дослідження подані у таблиці:

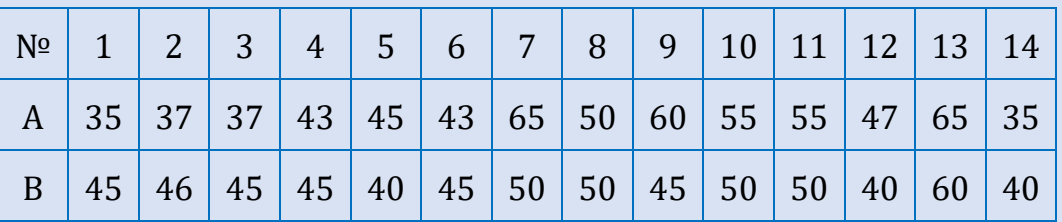

Встановити рівень статистичної значущості відмінностей часу, затраченого респондентами в умовах А та В.

Розв'язування. У таблиці представлені результати однієї й тієї ж групи досліджуваних, з якими двічі проводилося психологічне тестування. Змістовно такі вибірки називають залежними (зв'язаними, парними).

Розподіл у обох вибірках дослідження відповідає закону нормального розподілу (перевірити самостійно).

Висунемо дві гіпотези:

 $H^{\phantom{\dagger}}_0$ : Відмінності між результатами випадкові.

 $H^{}_1$ : Відмінності між результатами достовірні та значимі.

Складемо таблицю первинних даних та проміжних розрахунків

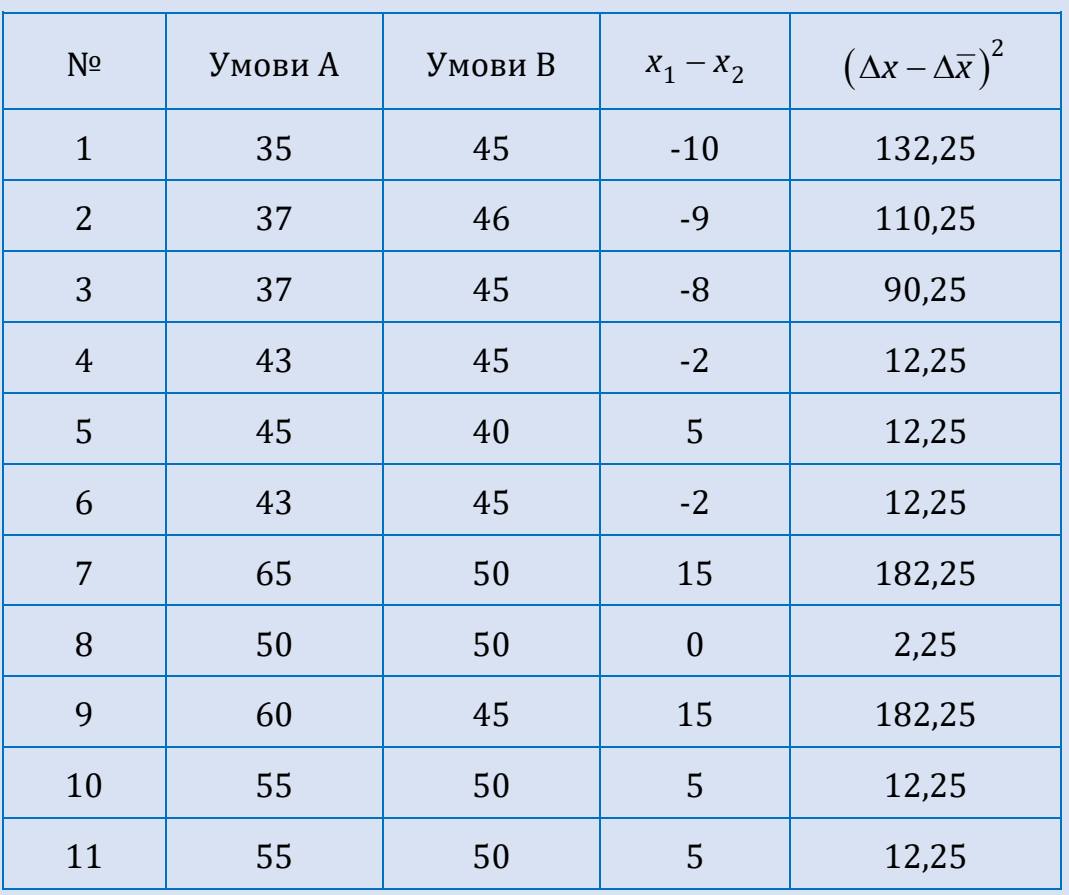

*Продовження таблиці*

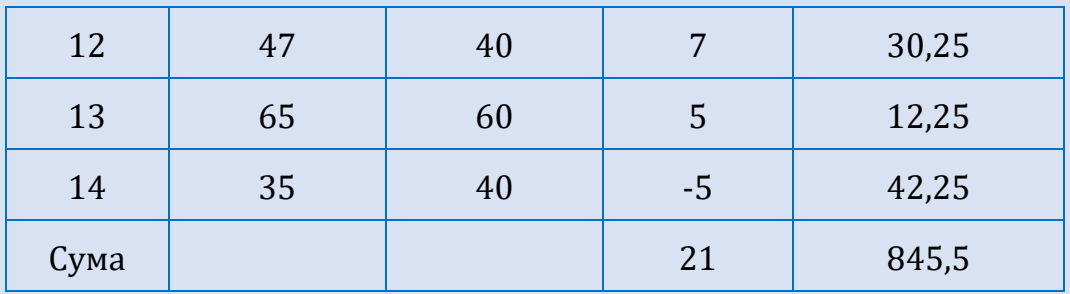

Обчислюємо середнє арифметичне різниці та величину середньої помилки середньої арифметичної різниці:

$$
\Delta \overline{x} = 1,5, \ S_{\Delta \overline{x}} = \sqrt{\frac{\sum_{i=1}^{n} (\Delta x_i - \Delta \overline{x})^2}{n-1}} = \sqrt{\frac{845,5}{13}} \approx 8,065,
$$

$$
m_{\Delta \overline{x}} = \frac{S_{\Delta \overline{x}}}{\sqrt{n}} = \frac{8,065}{\sqrt{14}} \approx 2,155.
$$

Знаходимо значення *t*-критерію Стьюдента:

$$
t_{\text{e,m}} = \frac{|\Delta \overline{x}|}{m_{\Delta \overline{x}}} = \frac{1,5}{2,155} \approx 0,696.
$$

Для числа ступенів свободи  $\nu$  = 13 та рівня значущості  $\alpha$  = 0,05, використовуючи таблицю критичних точок розподілу Стьюдента, знаходимо  $t_{ma6a} = 2,160$ .

 $\sigma$  -<sub>табл</sub> = -,---- .<br>Оскільки  $t_{e_{Mn}}$  = 0,696 <  $t_{ma6a}$  = 2,160, то приймають гіпотезу  $H_0$ , тобто відмінності між результатами випадкові.

# **6. ПЕРЕВІРКА СТАТИСТИЧНИХ ГІПОТЕЗ НА ОСНОВІ НЕПАРАМЕТРИЧНИХ КРИТЕРІЇВ. ВИЯВЛЕННЯ ВІДМІННОСТЕЙ У РІВНІ ОЗНАКИ**

## **6.1.**  *Q* **-КРИТЕРІЙ РОЗЕНБАУМА**

*Q* -критерій Розенбаума відносять до простих непараметричних статистичних критеріїв. Особливостями застосування критерію є:

- 1. Використовується для оцінки розбіжностей між двома вибірками за рівнем деякої досліджуваної ознаки, яка кількісно виміряна.
- 2. У кожній з вибірок повинно бути не менше 11 досліджуваних.
- 3. Вибірки повинні бути незалежними.
- 4. Потужність критерію невисока, проте він дозволяє швидко оцінити розбіжності між двома вибірками за якою-небудь ознакою.

Однак, якщо критерій не виявляє достовірних розбіжностей, то це ще не означає, що їх дійсно немає. В цьому випадку слід застосовувати критерій Фішера.

Якщо ж *Q*-критерій виявляє достовірні розбіжності між вибірками з рівнем значущості  $\alpha = 0.01$ , то можна обмежитись лише ним і уникнути труднощів застосування інших критеріїв.

- 5. Даний метод вимагає достатньо точно виміряних ознак.
- 6. Робота з *Q* -критерієм передбачає підрахунок так званих «хвостів» (критерій ще називають критерієм «хвостів»).
	- Обмеження на вибірки критерію:
- 1. Обсяги вибірок не повинні занадто відрізнятися:
	- а) якщо обсяги вибірок менші 50, то  $\left| n_1 n_2 \right| \leq 10$ , тобто абсолютне значення різниці між  $n_{\rm 1}$  і  $n_{\rm 2}$  не повинно бути більше  $10$  спостережень;
- б) якщо обсяги вибірок між 50 і 100, то  $\left| n_1 n_2 \right| \leq 20$ , тобто абсолютне значення різниці між  $n_{1}$  і  $n_{2}$  не повинно бути більше 20 спостережень;
- в) якщо обсяги вибірок перевищують 100, то одна з вибірок не повинна перевищувати іншу більш, ніж у 1,5-2 рази.
- 3. Діапазони значень ознаки в двох вибірках не повинні співпадати між собою.
- 4. Якщо найбільше і найменше значення припадають на одну вибірку, то *Q* -критерій застосувати не можна.

Застосування критерію розпочинаємо з того, що впорядковуємо значення ознаки в обох вибірках за зростанням (або спаданням) ознаки.

Алгоритм підрахунку *Q* -критерію Розенбаума:

- 1. Перевіряють, чи дотримані обмеження.
- 2. Висувають гіпотези:

 $H^{\phantom{\dagger}}_0$ : Рівень ознаки у вибірці 1 не перевищує рівня ознаки у вибірці 2.  $H^{}_1$ : Рівень ознаки у вибірці 1 перевищує рівень ознаки у вибірці 2.

- 3. Впорядковують значення ознаки в обох вибірках за зростанням (або спаданням) ознаки. Розглядають як першу вибірку ту, в якій значення ймовірно вищі, і як другу – де значення ймовірно нижчі.
- 4. Визначають найвище (максимальне) значення у другій вибірці.
- 5. Підраховують кількість значень у першій вибірці, які перевищують максимальне значення у другій. Позначимо отримане значення як  $S_1$ .
- 6. Визначають найнижче (мінімальне) значення у вибірці 1.
- 7. Підраховують кількість значень у вибірці 2, які нижче мінімального значення вибірки 1. Позначимо отримане значення як  ${\cal S}_2$ .
- 8. Обчислюють емпіричне значення  $Q$  за формулою:  $Q_{e\mu n} = S_1 + S_2$ .
- 9. Визначають критичні значення  $Q$  для  $n_1$  і  $n_2$ :

Якщо  $n_1$ , $n_2$  < 26, то по таблиці критичних значень критерію Розенбаума в залежності від  $n_{1}$  і  $n_{2}$  знаходять критичне значення критерію.

При  $n_1$ , $n_2 > 26$  порівнюють отриману емпіричну величину з  $Q_{\kappa p u m} = 8$ при  $\alpha = 0.05$  і  $Q_{\kappa p \mu m} = 10$  при  $\alpha = 0.01$ .

Якщо  $\mathit{Q}_{e\!,\!\mathit{M} \!\mathit{n}}\!<\!\mathit{Q}_{\!\mathit{K}\!\mathit{p}\!\mathit{u}\!\mathit{m}}$ , то відмінності між вибірками статистично незначимі, тобто приймається гіпотеза *Н*<sub>0</sub>.

**Приклад 6.1.** Було проведено дослідження пам'яті учнів п'ятих класів, один з яких з поглибленим вивченням математики (А), а інший навчається за стандартною програмою (В). Встановити рівень статистичної значущості відмінностей рівня пам'яті учнів п'ятих класів, що навчаються у класі з поглибленим вивченням математики з рівнем пам'яті учнів п'ятих класів, що навчаються за стандартною програмою?

Результати дослідження наведено у таблиці:

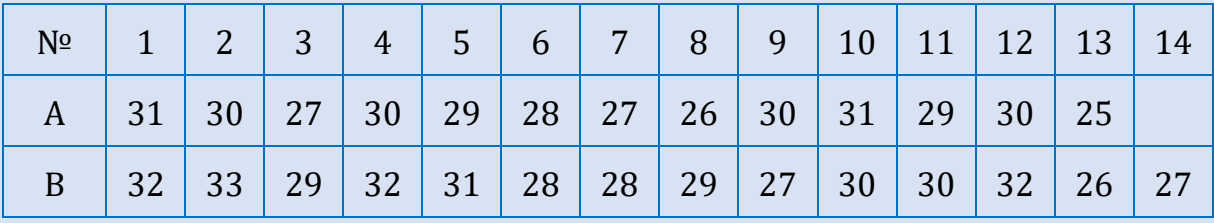

**Розв'язування.** Оскільки обсяги вибірок менші 50, то перевіримо умову  $\big| n^{}_1 - n^{}_2 \big| \negthinspace \leq \negthinspace 10 \negthinspace : \big| 13 \negthinspace - \negthinspace 14 \big| \negthinspace \leq \negthinspace 10$  .

Впорядковуємо значення ознаки в обох вибірках за спаданням ознаки.

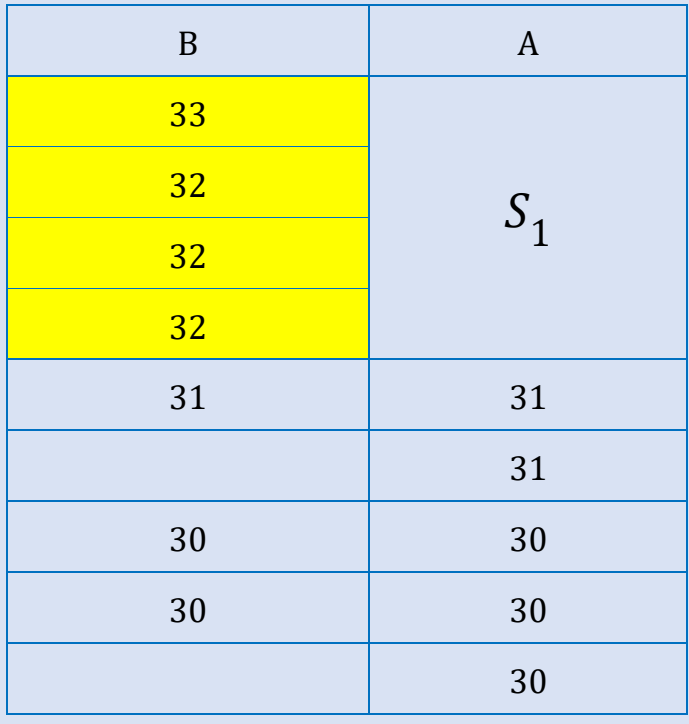

*Продовження таблиці* 

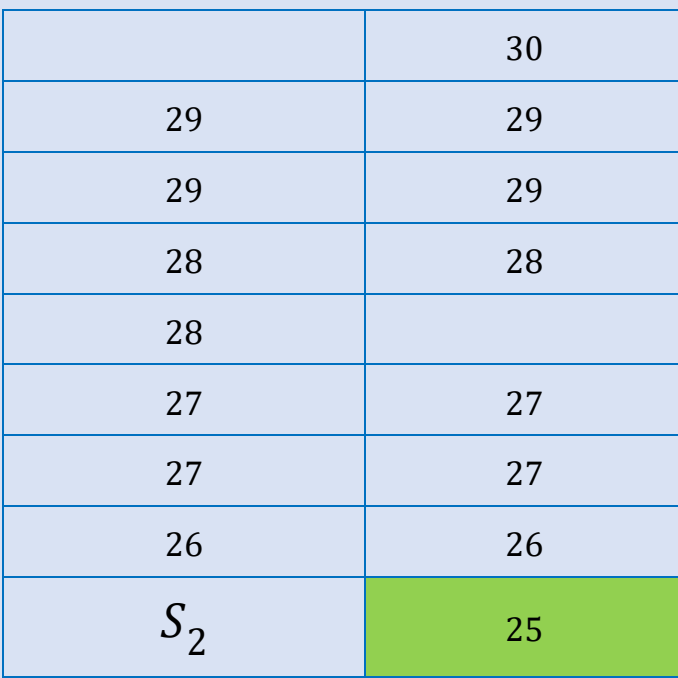

Висуваємо гіпотези:

 $H^{\phantom{\dagger}}_0$ : Рівень пам'яті учнів п'ятих класів, що навчаються у класі з поглибленим вивченням математики не перевищує рівня пам'яті учнів п'ятих класів, що навчаються за стандартною програмою.

 $H^{}_1$ : Рівень пам'яті учнів п'ятих класів, що навчаються у класі з поглибленим вивченням математики перевищує рівень пам'яті учнів п'ятих класів, що навчаються за стандартною програмою.

0бчислюємо емпіричне значення  $Q: Q_{eM} = 4 + 1 = 5$ .

Оскільки  $n_1, n_2 <$  26, то по таблиці критичних значень критерію Розенбаума знаходимо критичні значення критерію:  $Q_{\kappa p u m}^{} = 6\,$  при  $\,\alpha = 0,05$  .

Оскільки *Q Q емп крит* , то приймається *H*0 , а, отже, рівень пам'яті учнів п'ятих класів, що навчаються у класі з поглибленим вивченням математики не перевищує рівня пам'яті учнів п'ятих класів, що навчаються за стандартною програмою.

# **6.2.** *U***-КРИТЕРІЙ МАННА-УІТНІ**

*U*-критерій Манна-Уітні призначений для оцінки відмінностей між двома вибірками на рівні деякої ознаки. Він дозволяє виявити відмінності між малими вибірками, коли  $n^{}_1, n^{}_2 \geq 3$  або  $n^{}_1 = 2$ ,  $n^{}_2 \geq 5$ , і є більш потужним, ніж критерій Розенбаума.

#### *Обмеження критерію:*

- 1. Кожна вибірка повинна мати не менше 3 спостережень  $n_1, n_2 \geq 3$ .
- 2. Допускається, що в одній вибірці може бути 2 спостереження, але в другій їх повинно бути не менше 5:  $n_1 = 2$ ,  $n_2 \ge 5$ .
- 3. Кожна вибірка повинна мати не більше 60 спостережень:  $n_1, n_2 \le 60$ .

Приклад формулювання гіпотез:

 $H_0$ : Відмінності між  $X_1$  та  $X_2$  випадкові (або їх взагалі не існує). Отже, наші групи подібні і ми можемо взяти вибрану групу як контрольну.

 $H_1$ : Відмінності між  $X_1$  та  $X_2$  достовірні, значимі. Вони можуть бути викликані великим розмахом значень індивідуальних показників, і тоді необхідно змінити або контрольну, або експериментальну групу.

Процедура перевірки висунутих гіпотез така:

- 1. Дані обох груп об'єднують у нову таблицю, розташувавши їх в порядку збільшення показників. Показники експериментальної групи кодують літерою  $X_1$ , а контрольної групи –  $X_2$ .
- 2. Кожному значенню отриманого ряду присвоюють його ранг. Якщо в ряді є декілька однакових числових значень, то використовують правило зв'язаних рангів.
- 3. Знаходять суму рангів окремо для експериментальної і контрольної груп.
- 4. Обчислюємо значення *U*-критерію за формулою:

$$
U_{e_{Mn}} = n_1 n_2 + \frac{n_{R_{\text{max}}}(n_{R_{\text{max}}} + 1)}{2} - R_{\text{max}},
$$

де *n*<sub>1</sub> – кількість досліджуваних у 1 групі; *n*<sub>2</sub> – кількість досліджуваних у 2 групі;  $n_{R_{\textrm{\tiny{max}}}}$  – кількість досліджуваних у групі із більшою ранговою сумою; *R<sub>max</sub> –* найбільша рангова сума.

5. За таблицею критичних значень *U*-критерію знаходимо критичне значення  $U_{\kappa p u m}^{\dagger}$  для  $n_1^{\dagger}$  i  $n_2^{\dagger}$ :

Якщо  $U_{e\mu n}$  >  $U_{\kappa p u m}$ , то приймається гіпотеза  $H_0$ .

Якщо  $U_{e\mu n}\!\leq\! U_{\kappa p\mu m}$ , то приймається гіпотеза  $H_1.$ 

Чим нижче значення *U*, тим вище надійність відмінностей.

**Приклад 6.2.** Для двох груп підлітків А та В було досліджено рівень їх агресивності. Перевірити чи відмінності між А та В випадкові: чи можемо взяти групу В як контрольну.

Результати дослідження наведено у таблиці:

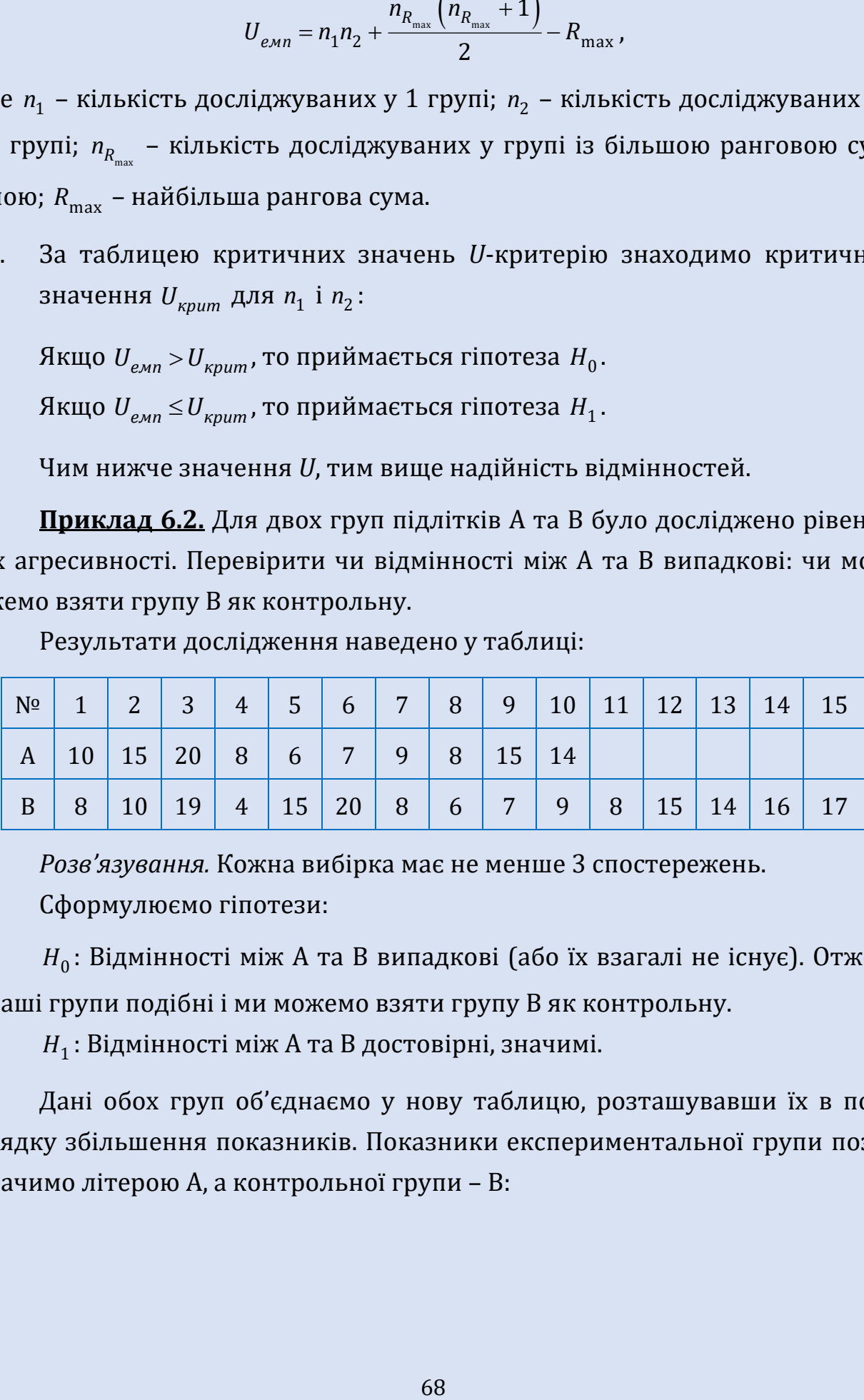

*Розв'язування.* Кожна вибірка має не менше 3 спостережень. Сформулюємо гіпотези:

*H*0 : Відмінності між A та B випадкові (або їх взагалі не існує). Отже, наші групи подібні і ми можемо взяти групу B як контрольну.

*H*1 : Відмінності між A та B достовірні, значимі.

Дані обох груп об'єднаємо у нову таблицю, розташувавши їх в порядку збільшення показників. Показники експериментальної групи позначимо літерою А, а контрольної групи – В:

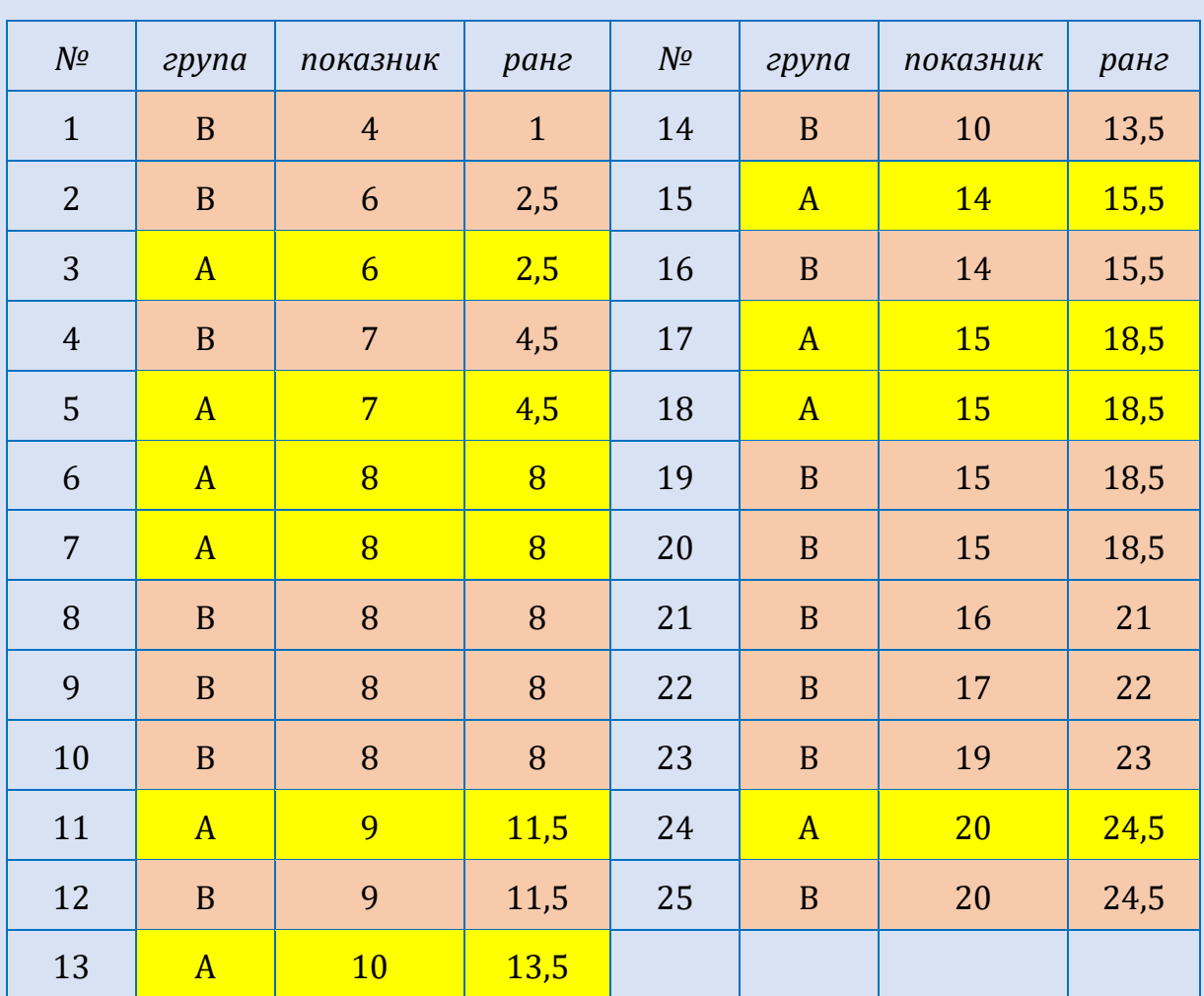

Кожному значенню отриманого ряду присвоюємо його ранг. Якщо в ряді є декілька однакових числових значень, то використовуємо правило зв'язаних рангів.

Знайдемо суму рангів окремо для групи A та B:  $R_A = 125$ ,  $R_B = 200$ , отже  $R_{\text{max}} = 200$  для групи B, тому  $n_{R_{\text{max}}} = 15$ 

064*WCA* **1** 5 
$$
n_{max}
$$

\n064*WCA* **1** 6 *1* 5  $n_{max}$ 

\n064*WCA* **1** 6 *1* 6 *1* 2  $U_{e\mu n} = n_1 n_2 + \frac{n_{R_{max}}(n_{R_{max}} + 1)}{2} - R_{max} = 10 \cdot 15 + \frac{15(15 + 1)}{2} - 200 = 70.$ 

За таблицею критичних значень *U*-критерію знаходимо критичне значення  $U_{\kappa p u m}$  для  $n_1 = 10$  i  $n_2 = 15$ :  $U_{\kappa p u m} = 44$ .

Оскільки  $U_{e_{Mn}} = 70 > U_{\kappa pum} = 44$ , то приймається гіпотеза  $H_0$ , а, отже відмінності між групами незначимі, тому груму В можна обрати в якості контрольної групи.

#### **6.3.**  *H* **-КРИТЕРІЙ КРУСКАЛЯ-УОЛЛІСА**

Критерій *H* використовується для оцінки відмінностей за ступенем вираженості аналізованої ознаки одночасно між трьома, чотирма і більше незв'язними вибірками (групами). Він дозволяє виявити ступінь зміни ознаки у вибірках, не вказуючи, однак, на напрямок цих змін. Цей критерій є продовженням критерію Манна-Уітні більш ніж на дві вибірки. Слід підкреслити, що у вибірках може бути різна, тобто не обов'язково однакова кількість респондентів.

Метод може бути застосований в наступних випадках:

- Якщо  $\alpha$  = 0,05, то при зіставленні трьох вибірок допускається, щоб в одній було 3 значення, а в другій та третій по 2 значення.
- Якщо  $\alpha = 0.01$ , то необхідно щоб в кожній вибірці було не менше 3 значень, або щоб в крайньому разі, в одній з вибірок було 4, а в двох інших – по 2 значення.
- Для оцінки отриманих результатів необхідно використовувати спеціальну таблицю критичних значень, яка розроблена тільки для трьох вибірок. Якщо будь-які відмінності стають «стертими», то їх можна виявити, попарно порівнявши між собою.
- При більшій кількості вибірок і об'єктів в кожній вибірці необхідно використовувати таблицю критичних значень критерію  $\chi^2$ , оскільки критерій Крускаля-Уолліса асимптотично наближається до розподілу  $\chi^2$ . Кількість ступенів свободи визначається за формулою:  $v = c - 1$ , де с – кількість вибірок, що розглядаються.
- Вибірки повинні бути незалежними.

Алгоритм *H* -критерію Крускаля-Уолліса:

1. Формулюємо гіпотези:

 $H^{\phantom{\dagger}}_0$ : Між вибірками 1, 2, 3 і т. д. існують лише випадкові відмінності в рівні досліджуваної ознаки.

 $H^{}_1$ : Між вибірками 1, 2, 3 і т. д. існують невипадкові відмінності в рівні досліджуваної ознаки.

- 2. Записуємо значення ознаки для кожної групи.
- 3. Дані обох груп об'єднують у нову таблицю, розташувавши їх в порядку збільшення показників.
- 4. Ранжують загальну вибірку у порядку зростання.
- 5. Знаходять суму рангів окремо для кожної групи.
- 6. Обчислюємо значення *H*-критерію за формулою:

$$
H_{emn} = \frac{12}{n(n+1)} \cdot \sum_{j=1}^{k} \frac{R_j^2}{n_j} - 3(n+1),
$$

де *n* – загальна кількість респондентів у об'єднаній вибірці; *k* – кількість груп; *R<sub>j</sub>, j* = 1,*k*, – сума рангів для *j* -ої групи; *n<sub>j</sub>, j* = 1,*k*, – кількість досліджуваних у кожній групі.

7. Знаходимо  $H_{\kappa p u m}$ : якщо  $H_{\varepsilon mn}$  <  $H_{\kappa p u m}$ , то приймається гіпотеза  $H_0$ , тобто між вибірками 1, 2, 3 і т. д. існують лише випадкові відмінності в рівні досліджуваної ознаки.

**Приклад 6.3.** Чотири групи досліджуваних виконували тест Бурдона в різних експериментальних умовах. Різниця в умовах полягала в наступному: шум вентилятора, відтворення аудіозапису шкільної перерви, відтворення аудіозапису магістралі, повна тиша. Питання в тому, чи залежить ефективність тесту від умов експерименту. Кожна група включала в себе чотири людини.

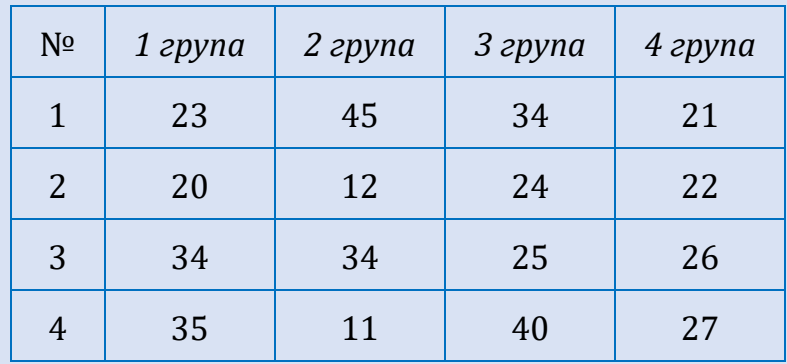

Результати дослідження наведено в таблиці:

**Розв'язування.** Формулюємо гіпотези:

 $H^{\phantom{\dagger}}_0$ : Між вибірками 1, 2, 3, 4 існують лише випадкові відмінності в рівні досліджуваної ознаки.

 $H_1$ : Між вибірками 1, 2, 3, 4 існують невипадкові відмінності в рівні досліджуваної ознаки.

Дані обох груп об'єднуємо у нову таблицю, розташувавши їх в порядку збільшення показників та ранжуємо загальну вибірку у порядку зростання:

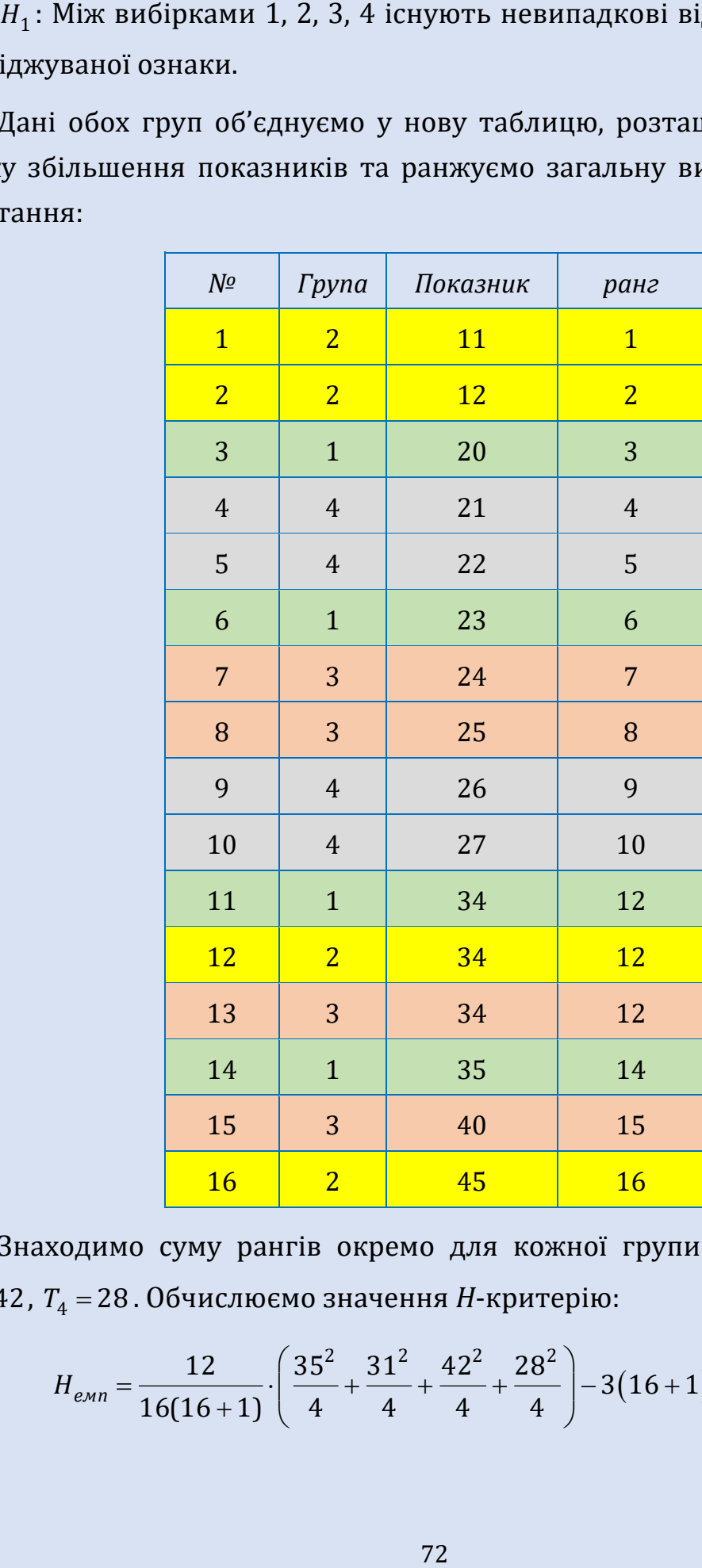

Знаходимо суму рангів окремо для кожної групи:  $T_1 = 35$ ,  $T_2 = 31$ ,  $T_3 = 42$ ,  $T_4 = 28$ . Обчислюємо значення *H*-критерію:

$$
H_{e_{Mn}} = \frac{12}{16(16+1)} \cdot \left(\frac{35^2}{4} + \frac{31^2}{4} + \frac{42^2}{4} + \frac{28^2}{4}\right) - 3(16+1) \approx 1,213.
$$
Оскільки в експерименті брало участь 4 вибірки, то необхідно використовувати таблицю критичних значень критерію  $\chi^2$ з  $v = c - 1 = 4 - 1 = 3$  ступенів свободи.

 $T_{\text{H}} = T_{\text{H}} - T_{\text{H}} = 7.8$ . Оскільки  $H_{\text{e.m}} = 1.213 < H_{\text{K} \text{pum}} = 7.8$ , то приймається гіпотеза *H*<sub>0</sub>, а, отже між вибірками 1, 2, 3, 4 існують лише випадкові відмінності в рівні досліджуваної ознаки.

#### **6.4.** *S***-КРИТЕРІЙ ТЕНДЕНЦІЙ ДЖОНКІРА**

*S*-критерій тенденцій Джонкіра призначений для виявлення тенденцій зміни ознаки при переході від вибірки до вибірки при порівнянні трьох і більше вибірок.

Умови застосування *S*-критерію тенденцій Джонкіра:

- 1. Вимірювання може здійснюватися за шкалою порядку, інтервалів або співвідношень.
- 2. Вибірки повинні бути незалежними.
- 3. Кількість елементів в кожній вибірці має бути однакова. Якщо кількість спостережень неоднакова, то необхідно урівняти їх.
- 4. Нижня межа застосування критерію: не менше трьох вибірок і не менше двох елементів в кожному спостереженні. Верхня межа – не більше 6 вибірок і не більше 10 об'єктів у кожній вибірці. У всіх інших випадках слід використовувати *H* -критерій Крускаля-Уолліса.

Приклад формулювання гіпотез:

 $H^{}_0$ : Тенденція до збільшення значень ознак від вибірки до вибірки є випадковою.

 $H^{}_1$ : Тенденція до збільшення значень ознак від вибірки до вибірки не є випадковою.

**Алгоритм** *S*-критерію тенденцій Джонкіра:

1. Перевірити чи виконуються обмеження критерію. Якщо кількість значень у вибірках не однакова, то зрівняти їх орієнтуючись на меншу, обираючи данні для урівнювання з інших вибірок випадковим чином.

- 2. У кожній вибірці впорядкувати значення за зростанням.
- 3. Сформулювати гіпотези.
- 3. Починаючи з крайнього лівого стовпця підрахувати для кожного індивідуального значення *S<sub>i</sub> –* кількість показників, що перевищують його значення у всіх стовпчиках справа. Отримані суми приписати поруч з кожним індивідуальним значенням.
- 4. Знайти суму всіх  $S_i$ :  $A = \sum S_i$ .
- 5. Обраховати максимально ймовірну кількість всіх перевищень для наших груп:

$$
B=\frac{c(c-1)}{2}n^2,
$$

де *с* – кількість груп, що досліджується; *n* – кількість досліджуваних в одній групі.

6. Знайти емпіричне значення критерію *S* за формулою:

$$
S_{e\mu n}=2A-B.
$$

7. За таблицею критичних значень *S*-критерію тенденцій Джонкіра для рівня значимості  $\alpha$  , заданої кількості груп  $(c)$  і кількості елементів в кожній групі (*n*) знаходимо S<sub>крит</sub> : якщо S<sub>емп</sub> < S<sub>крит</sub>, то приймається гіпотеза  $H_0$ ; якщо  $S_{e\!\scriptscriptstyle{\sf M}}\!n} \! \geq \! S_{\scriptscriptstyle{\sf K}\!p\!u\!m}$ , то приймається гіпотеза  $H_1.$ 

**Приклад 6.4.** Студенти першого, другого та третього курсу були протестовані. Тест містив 50 запитань. Чи можна вважати, що збільшення числа правильних відповідей при переході від курсу до курсу є випадковим?

Результати дослідження наведено у таблиці:

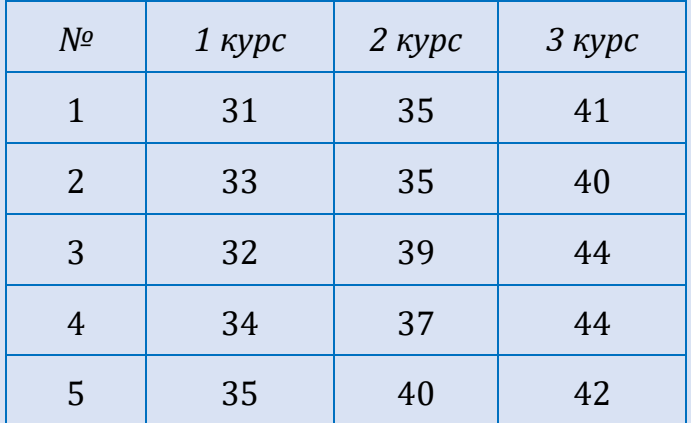

**Розв'язування.** Кількість значень у вибірках є однаковою. Знайдемо середнє арифметичне для кожної групи:  $\bar{x}_{1\kappa y\rho cy} = 33$ ,  $\bar{x}_{2\kappa y\rho cy} = 37.2$ ,  $\bar{x}_{3\kappa ypcy} = 42,2$ .

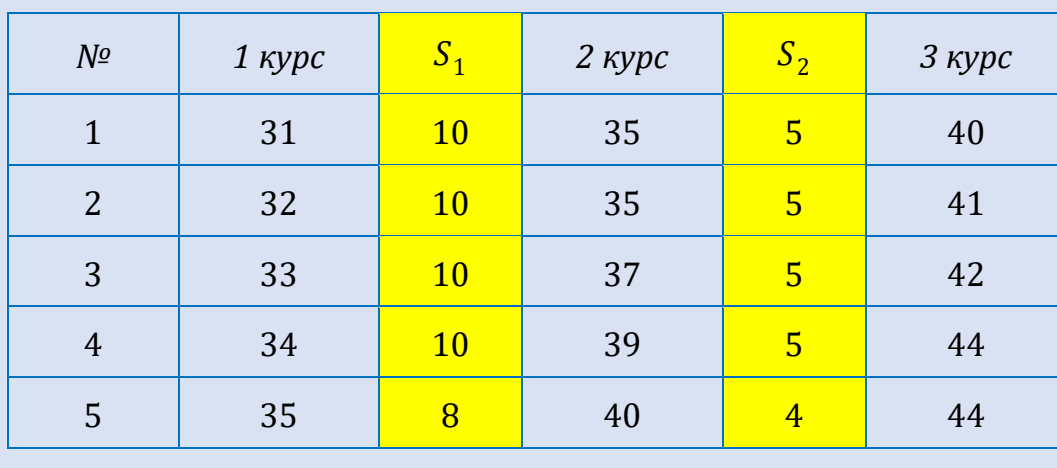

У кожній вибірці впорядковуємо значення за зростанням:

Починаючи з крайнього лівого стовпця підраховуємо для кожного індивідуального значення *i S* – кількість показників, що перевищують його значення у всіх стовпчиках справа. Отримані суми дописуємо біля кожного значення у стовпці  ${\cal S}_1$  та  ${\cal S}_2$ . Знаходимо  $A = \sum {\cal S}_i = 72$ .

Обраховуємо  $B = \frac{c(c-1)}{2}n^2 = \frac{3(3-1)}{2}5^2 = 75$  $\frac{(-1)}{2}n^2 = \frac{3(3-2)}{2}$  $c(c-1)$  $B = \frac{c(c-1)}{2}n^2 = \frac{3}{2}$  $(-1)^{n^2-3(3-1)}$  $=\frac{c(c-1)}{2}n^2=\frac{3(3-1)}{2}5^2=75.$ 

Знаходимо емпіричне значення критерію *S*:

 $S_{\text{atm}} = 2A - B = 2.72 - 75 = 65$ .

За таблицею критичних значень *S*-критерію тенденцій Джонкіра для за таолицею критичних значень з-критерно тенденцій джо<br>piвня значимості  $\alpha$  = 0,01 знаходимо  $S_{\kappa pum} = S_{\kappa pum} (0,01;3;5)$  = 45.

 $0$ скільки  $S_{e{\tiny \cal M}}$  = 65  $\ge$   $S_{\kappa pum}$  = 45, то гіпотеза  $H_0$  відхиляється на рівні значимості  $\alpha$  =0,01, а, отже, збільшення числа правильних відповідей при переході від курсу до курсу не є випадковим.

## **7. ОЦІНЮВАННЯ ВІРОГІДНОСТІ ЗСУВУ У ЗНАЧЕННЯХ ОЗНАКИ**

#### **7.1.** *G***-КРИТЕРІЙ ЗНАКІВ**

*G*-критерій знаків призначений для виявлення загального напрямку зсуву досліджуваної ознаки. Він дозволяє встановити, в якому напрямку у вибірці вцілому змінюються значення ознаки при переході від першого вимірювання до другого (від кращого до гіршого, від слабкого до сильного тощо). Він дозволяє виявити існування зсуву та його напрямок, однак, не дозволяє встановити інтенсивність зсуву.

Порівнюючи дві вибірки, можна помітити наявність переважаючих змін (зсувів) у бік збільшення або зменшення відносно первинних значень. Цей критерій оцінює наскільки ці зрушення можуть розглядатися як невипадкові. Як правило, дослідник вже в процесі експерименту може помітити, що для більшості досліджуваних показники в другому замірі мають тенденцію, наприклад, до збільшення. Однак все ж необхідно довести, що позитивний зсув є переважаючим.

Зсуви, які здаються нам переважаючими, називаються «типовими», тобто, якщо ми, наприклад, знижуємо рівень агресивності, то зниження агресивності, підвищення емоційної стійкості це є типові реакції (зсуви). Тоді нетиповими реакціями є підвищення агресивності, зниження емоційної стійкості. І при розрахунку цього критерію можна встановити, чи не занадто багато нетипових зсувів, щоб вважати зсув в типовому напрямку суттєвим. Отже, чим менше «нетипових» значень, тим достовірніший типовий зсув.

Ще є можливість «нульових» зсувів, коли реакція не змінюється або показники не збільшуються або не зменшуються, а залишаються на колишньому рівні. Проте такі «нульові» зсуви в критерії знаків виключаються з розгляду. При цьому кількість пар, що порівнюються зменшується на кількість таких «нульових» зсувів.

Суть критерію знаків полягає в тому, що він визначає, чи не занадто багато «нетипових зсувів», щоб вважати переважаючим зсув в «типовому» напрямку.

*Gемп* – це число «нетипових» зсувів. Чим менше *Gемп* тим більша ймовірність того, що зсуви в «типовому» напрямку є статистично достовірними.

Обмеженнями критерію знаків є: кількість спостережень в обох замірах – не менше 5 і не більше 300.

Алгоритм *G*-критерію знаків:

- 1. Підрахувати кількість нульових реакцій і вилучити їх із розгляду.
- 2. Визначити переважаючий напрямок змін. Вважати зсуви в переважаючому напрямку типовими.
- 3. Висунути гіпотези:

 $H^{\phantom{\dagger}}_0$ : Переважання типового напрямку зсуву є випадковим.

 $H^{\phantom{\dagger}}_1$ : Переважання типового напрямку зсуву не є випадковим.

- 4. Визначити кількість нетипових зсувів, яке і дорівнює *Gемп* .
- 5. За таблицею критичних значень критерію знаків *G* визначити *Gкрит* для *n* , де *n* – кількість порівнюваних пар даних.

Якщо  $\mathit{G}_{e\tiny{\text{M}}\!\mathit{n}}$ ≤  $\mathit{G}_{\kappa p\mu m}$ , то приймається гіпотеза  $\mathit{H}_{1}$  і зсув в типову сторону можна вважати достовірним.

**Приклад 7.1.** Після проведення корекційної роботи по зниженню тривожності психолог одержав результати:

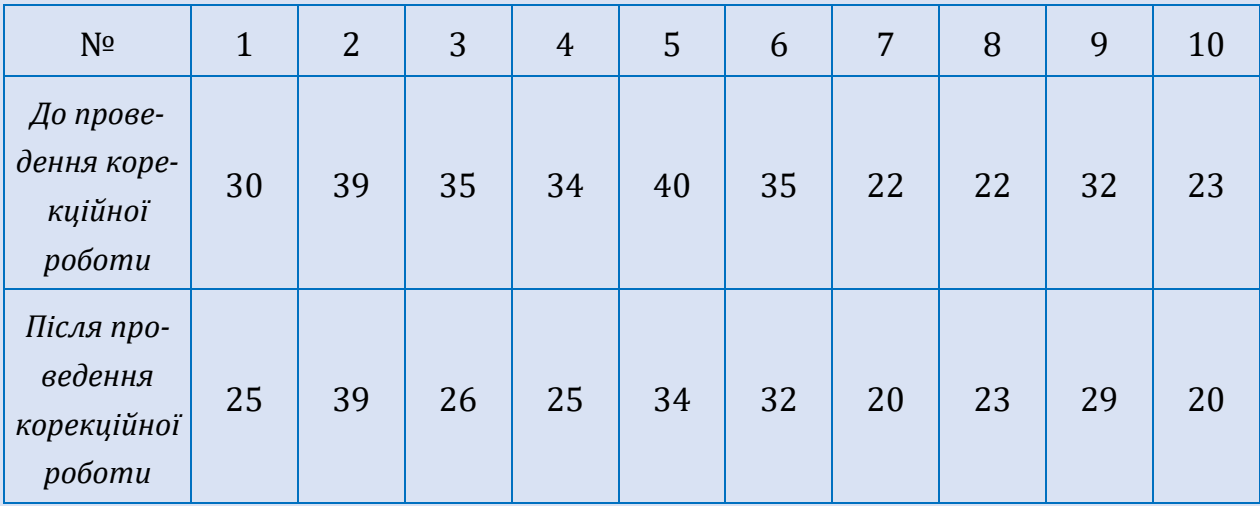

77

*Продовження таблиці*

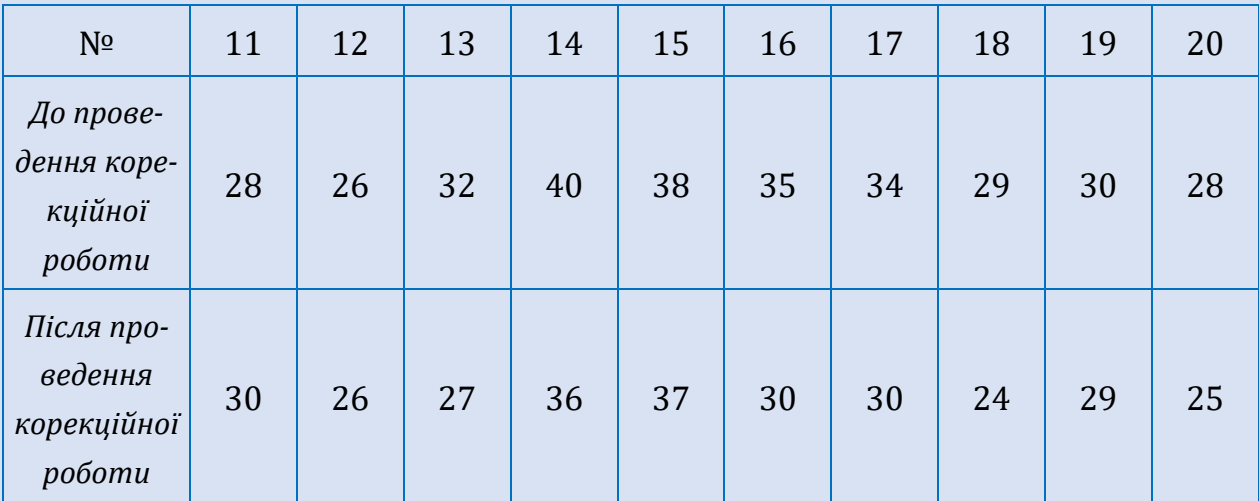

З'ясувати, чи є ефективною проведена корекційна робота.

**Розв'язування.** Пари порівнюваних результатів під номером 2 та 12 мають «нульовий» зсув, тому їх вилучимо з розгляду:

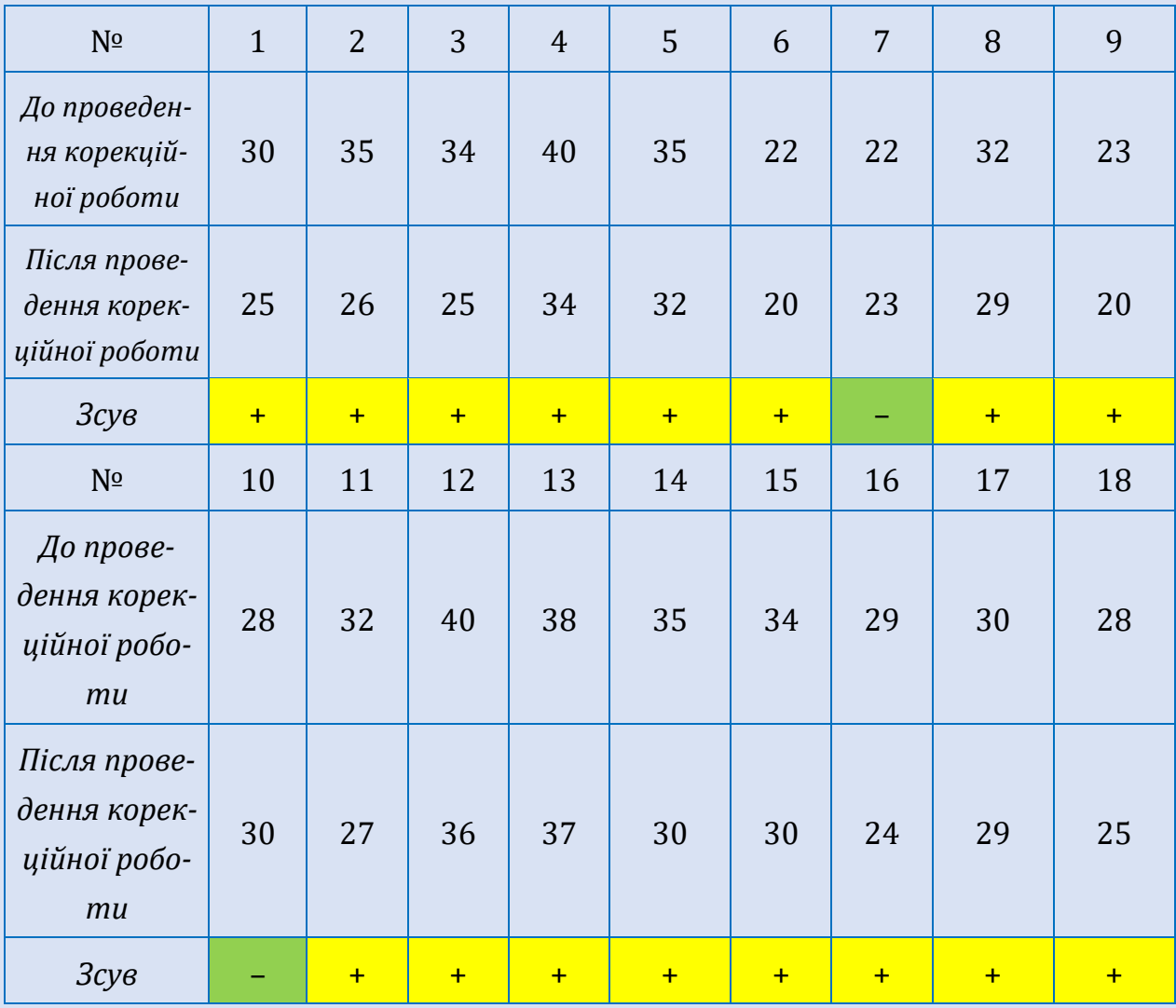

Визначаємо переважаючий напрямок змін.

Типовий зсув: зменшення тривожності після проведення корекційної роботи.

Нетиповий зсув: збільшення тривожності після проведення корекційної роботи.

Висуваємо гіпотези:

 $H^{\phantom{\dagger}}_0$ : Переважання типового напрямку зсуву є випадковим.

 $H^{\vphantom{\dagger}}_1$ : Переважання типового напрямку зсуву не є випадковим.

Визначаємо кількість нетипових зсувів: 2 *Gемп* .

За таблицею критичних значень критерію знаків *G* визначаємо 3 *Gкрит* для *n* = 18 при  $\alpha$  = 0,01. Оскільки  $G_{e\mu n}$ =2 ≤  $G_{\kappa p u m}$  = 3, то приймається гіпотеза  $H_1$  і зсув в типову сторону можна вважати достовірним. Отже, можна вважати, що проведена корекційна робота є вдалою.

#### **7.2. Т-КРИТЕРІЙ ВІЛКОКСОНА**

*Т*-критерій Вілкоксона застосовується для зіставлення показників, що виміряні в різних умовах на одній і тій самій вибірці. Він дозволяє встановити не тільки напрямок змін, але і їх вираженість. За допомогою нього визначають чи є зсув показників в одному напрямку більш інтенсивним ніж в іншому.

Обмеженнями *Т*-критерію Вілкоксона є:

- Вибірки повинні бути залежними і мати однаковий об'єм.
- Мінімальна кількість досліджуваних, що проходять вимірювання в двох умовах – 5 людей, максимальна – 50.
- «Нульові» зсуви виключаються з кількості спостережень.

Суть методу полягає в тому, що зіставляють вираженість зсувів в тому чи іншому напрямку по модулю. Для цього ранжують всі величини зсувів по модулю, а потім сумують ранги. Якщо зсуви в додатну та від'ємну сторони відбуваються випадково, то суми рангів будуть приблизно рівними. Якщо зсув в деякому напрямку буде переважати зсув в протилежному напрямку, то і сума рангів для переважаючого випадку буде значно вищою.

Типовим будемо вважати зсув в напрямку, що зустрічається частіше. Іноді, при деяких значеннях *n* , а саме *n* 18 , можна взагалі відмовитись від поняття типовості. Якщо зсувів порівну, то типових немає, але по інтенсивності певний напрямок зсуву може мати значиму тенденцію.

Алгоритм *Т*-критерію Вілкоксона:

1. Скласти список досліджуваних у довільному порядку.

2. Обраховати різницю між індивідуальними значеннями в першому та другому вимірюванні. Визначити, що буде вважатися типовим зсувом і сформулювати відповідні гіпотези.

Наприклад:

 $H^{\vphantom{\dagger}}_0$ : Інтенсивність зсувів у типовому напрямку не перевищує інтенсивність зсувів у нетиповому напрямку.

 $H^{}_1$ : Інтенсивність зсувів у типовому напрямку переважає інтенсивність зсувів у нетиповому напрямку.

- 3. Знайти модуль знайдених різниць.
- 4. Проранжувати знайденні абсолютні значення.
- 5. Підрахувати суму рангів, що відповідають нетиповому зсуву:

$$
T_{e\mu n} = \sum R_r ,
$$

де *Rr* – рангові значення зсувів, що відповідають знаку, який зустрічається рідше.

6. За таблицею критичних значень критерію *T*-Вiлкоксона визначити  $T_{Kpum}$  для *n*.

Якщо  $T_{\mathit{e\!mm}}$ <br/> $T_{\mathit{k\!pm\!mm}}$ , то приймається гіпотеза  $H_1$  і зсув в типову сторону по інтенсивності переважає.

**Приклад 7.2.** Психолог проводить з молодшими школярами корекційну роботу по формуванню розподілу уваги. Для цього визначають кількість помилок до та після корекційних вправ. Чи буде зменшуватися кількість помилок у молодших школярів після проведення корекційних вправ?

### Результати дослідження подані у таблиці:

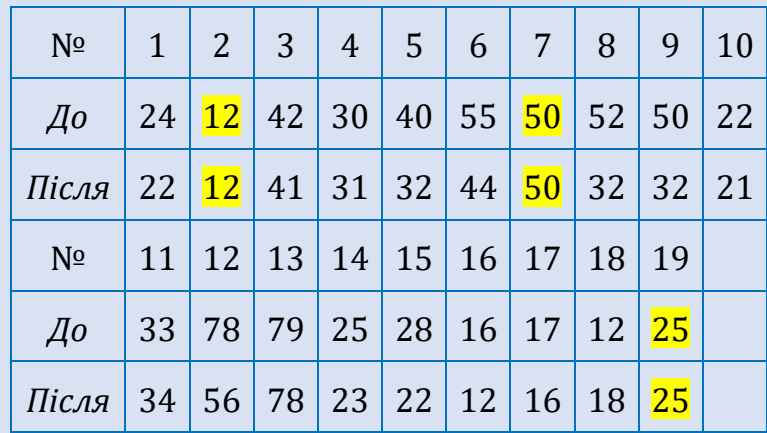

**Розв'язування.** Очевидно, що пари під номером 2, 7, 19 мають нульовий зсув. Вилучаємо їх з розгляду:

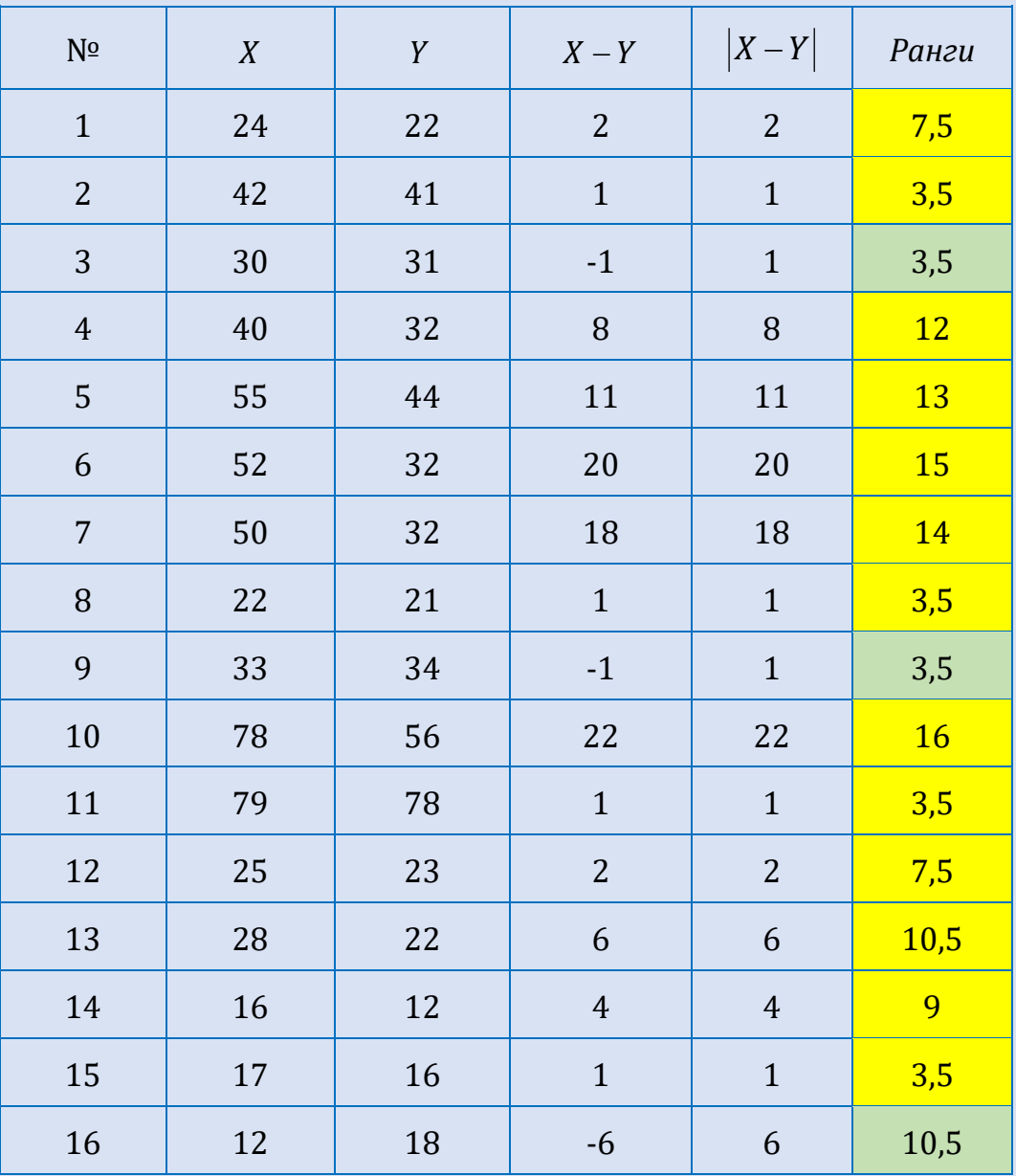

Обраховуємо різницю між індивідуальними значеннями в першому та другому вимірюванні. Типовим зсувом буде зменшення кількості помилок.

Формулюємо гіпотези:

 $H^{\phantom{\dagger}}_0$ : Інтенсивність зсувів у типовому напрямку не перевищує інтенсивність зсувів у нетиповому напрямку.

 $H^{}_1$ : Інтенсивність зсувів у типовому напрямку переважає інтенсивність зсувів у нетиповому напрямку.

Знаходимо модуль знайдених різниць та ранжуємо знайденні абсолютні значення.

Рахуємо суму рангів, що відповідають нетиповому зсуву:<br> $T_{e_{Mn}} = \sum R_r = 3.5 + 3.5 + 10.5 = 17.5$ .

$$
T_{e\mu n} = \sum R_r = 3.5 + 3.5 + 10.5 = 17.5
$$

За таблицею критичних значень критерію *T*-Вiлкоксона визначаємо  $T_{\kappa p \mu m} = 32 \text{ для } n = 16 \text{ i } \alpha = 0.01.$ 

Оскільки  $T_{e\mu n}$ =17,5 ≤ $T_{k p\mu m}$ =32, то на рівні значимості  $\alpha = 0.01$ приймається гіпотеза  $H^{}_1$  і зсув в типову сторону по інтенсивності переважає. Отже, можна зробити висновок про позитивний вплив корекційних вправ на розподіл уваги у молодших школярів.

#### **7.3.**  $\chi^2_r$  $\chi^2_r$ -КРИТЕРІЙ ФРІДМАНА

2  $\chi_r^2$ -критерій Фрідмана використовують для порівняння показників, виміряних у трьох i більше умовах на одній i тій же вибірці досліджуваних. Він дозволяє фіксувати тільки наявність змін, але не їх напрямок. Використовується для зіставлення показників, що вимірянні в *с* умовах  $(c ≥ 3)$  на тій самій вибірці з *п* досліджуваних  $(n ≥ 2)$ .

Алгоритм розрахунку  $\chi^2_r$  $\chi_r^2$ -критерію Фрідмана:

#### 1. Сформулювати гіпотези:

 $H_{0}$ : Між показниками, отриманими в різних умовах, існують лише випадкові відмінності.

 $H_1$ : Між показниками, отриманими в різних умовах, існують невипадкові відмінності.

- 2. Для кожного досліджуваного проранжувати його значення, одержані в різних умовах, за зростанням, тобто меншому значенню приписуємо менший ранг.
- 3. Підраховати суму рангів *Т<sub>і</sub>, і* = 1, с, для кожної умови експерименту.
- 4. Обраховати емпіричне значення  $\chi^2_r$  $\chi_r^2$ -критерію Фрідмана за формулою:

$$
\chi^2_{r \text{ e.m}} = \frac{12}{n \cdot c \cdot (c+1)} \sum_{i=1}^{c} T_i^2 - 3n(c+1),
$$

де *с* – кількість умов експерименту, *n* – обсяг вибірки.

- 5. Знайти критичне значення  $\chi^2_{r\, \kappa p u m}$  для заданого рівня значимості  $\alpha$  :
- при  $c = 3$  i  $n \leq 9$  або при  $c = 4$  i  $n \leq 5$  значення  $\chi^2_{r \; \kappa p \; \mu m}$  визначається за таблицею критичних значень  $\chi^2_r$  $\chi_r^2$ - критерію Фрідмана;
- $\bullet$  в інших випадках значення  $\chi^2_{r\,\kappa pum}$  визначається за таблицею критичних значень критерію  $\chi^2$  при  $v$  =  $c$  – 1.

Якщо  $\chi^2_{r,em} \geq \chi^2_{r,rem}$ , то гіпотеза  $H_0$  відхиляється на рівні значимості  $\alpha$ , в протилежному випадку гіпотеза  $\,H_0^{\,}$  приймається на рівні значимості  $\,\alpha.$ 

 $H_1$ : Між показниками, отримани<br/>відмінності.<br>1 відмінності.<br>1 відмінності.<br>1 відмінності.<br>1 візних умовах, за зростанням, т<br/>имо менший ранг.<br>1 Підраховати суму рангів  $T_i$ ,<br/> $i = \overline{1, c}$ Обраховати суму рангів **Приклад 7.3.** Визначити, чи залежить студентська активність на заняттях від способу поведінки викладача. В якості різних моделей поведінки викладача скористались класифікацією лідерів К. Левіна – демократична, ліберальна, авторитарна. Активність студентів спостерігали незалежні експерти, які за 20-бальною шкалою визначали їх загальний емоційний стан, частоту відповідей, зацікавленість у занятті. У результаті проведеного дослідження було отримано такі дані:

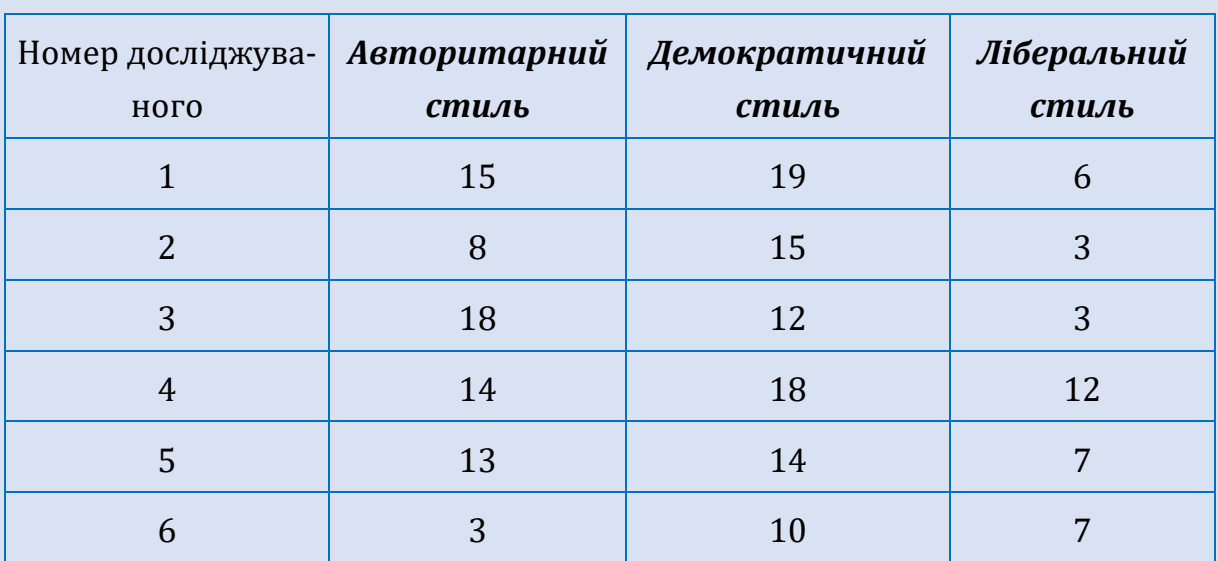

Розв'язування. Формулюємо гіпотези:

 $H_0$ : Між показниками, отриманими в різних умовах, існують лише випадкові відмінності.

 $H^{}_1$ : Між показниками, отриманими в різних умовах, існують невипадкові відмінності.

Для кожного досліджуваного проранжуємо його значення, одержані в різних умовах:

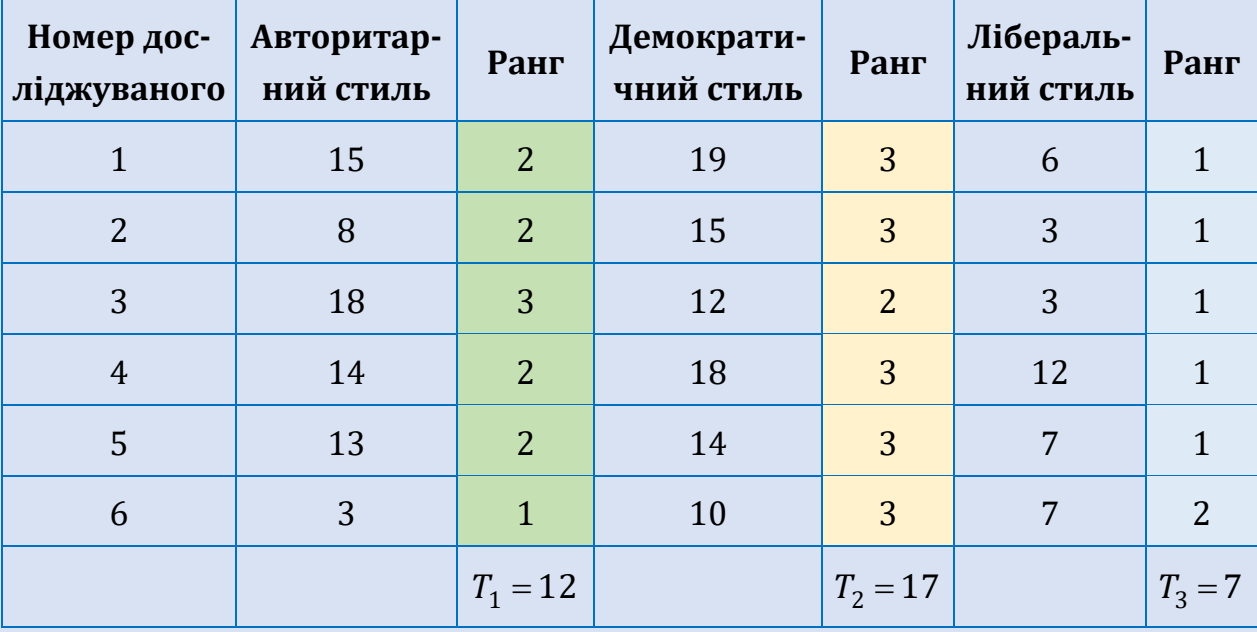

Підраховуємо суму рангів *Т<sub>і</sub>, і* = 1,3, для кожної умови експерименту:

 $T_1 = 2 + 2 + 3 + 2 + 2 + 1 = 12$ ;

$$
T_2 = 3 + 3 + 2 + 3 + 3 + 3 = 17
$$

 $T_3 = 1 + 1 + 1 + 1 + 1 + 2 = 7$ .

Обраховуємо емпіричне значення  $\chi^2_r$  $\chi_r^2$ -критерію Фрідмана:

$$
\chi_{r\,e\mu n}^2 = \frac{12}{n \cdot c \cdot (c+1)} \sum_{i=1}^c T_i^2 - 3n(c+1) =
$$
  
= 
$$
\frac{12}{6 \cdot 3 \cdot (3+1)} \Big( 12^2 + 17^2 + 7^2 \Big) - 3 \cdot 6 \cdot (3+1) = 8,333.
$$

Знаходимо критичне значення  $\chi^2_{r\, \kappa p u m}$ . Оскільки  $\,c$  = 3 і  $\,n$  ≤ 9, то значення  $\chi^2_{r\, \kappa p u m}$  визначимо за таблицею критичних значень  $\chi^2_r$  $\chi_r^2$ -критерію Фрідмана:  $\chi^2_{r\, \kappa p \mu m}$  = 6,33 для *p* < 0,052 і  $\chi^2_{r\, \kappa p \mu m}$  = 8,33 для *p* < 0,012 .

Оскільки 2 2 8,33 8,333 *<sup>r</sup> крит r емп* , то приймається гіпотеза *H*1 , а, отже, між показниками, отриманими в різних умовах існують невипадкові відмінності.

#### **7.4.** *L***-КРИТЕРІЙ ПЕЙДЖА**

*L*-критерій Пейджа застосовується у випадках, коли потрібно обґрунтувати достовірність існування певної тенденції у зміні ознаки в одній і тій же вибірці, якщо кількість вимірювань становить три і більше. Наприклад, ми здійснюємо експериментальний вплив та вимірюємо значення критеріального параметру кожні півроку впродовж двох років спостережень; якщо при цьому параметр змінювався монотонно, то постає питання: чи дійсно є об'єктивно існуюча тенденція зміни параметра чи зміни випадкові? За допомогою *L*-критерію Пейджа можна дати відповідь на дане питання.

Обмеження застосування *L*-критерію за кількістю умов *с* та обсягом вибірки *n*: нижній поріг – *c* = 3, *n* = 2; верхній поріг – *c* = 6, *n* = 12.

Алгоритм *L*-критерію Пейджа:

- 1. Проранжувати індивідуальні значення кожного респондента, одержані в різних умовах, за зростанням, тобто меншому значенню приписати менший ранг.
- 2. Підрахувати суму рангів  $T_i$ , *i* = 1, *c*, по кожній серії вимірювання ознаки.
- 3. Стовбці, що відповідають окремим дослідженням розташувати у порядку зростання рангових сум.
- 4. Сформулювати гіпотези:

 $H^{\phantom{\dagger}}_0$ : Зростання індивідуальних показників при переході від однієї умови до іншої є випадковим.

*H*1 : Зростання індивідуальних показників при переході від однієї умови до іншої не є випадковим.

5. Обраховуємо емпіричне значення *емп L* за формулою:

$$
L_{e\mu n} = \sum_{i=1}^{c} (T_i \cdot i).
$$

- 6. Знайти критичне значення  $L_{\kappa p u m}$  для заданого рівня значимості  $\alpha$  .
- 7. Зробити висновок: якщо *L<sub>емп</sub>* ≥ *L<sub>крит</sub>,* то гіпотеза *H*<sub>0</sub> відхиляється на рівні значимості  $\alpha$ , в протилежному випадку гіпотеза  $H^+_0$  приймається на рівні значимості  $\alpha$ .

**Приклад 7.4.** Розглянемо приклад залежності студентської активність на заняттях від способу поведінки викладача, що розглядався у попередньому пункті. Перевіримо чи зміна індивідуальних показників при переході від умови до умови невипадкова.

Скористаємося даними попереднього прикладу, заздалегідь розташувавши за зростанням порядкових сум:

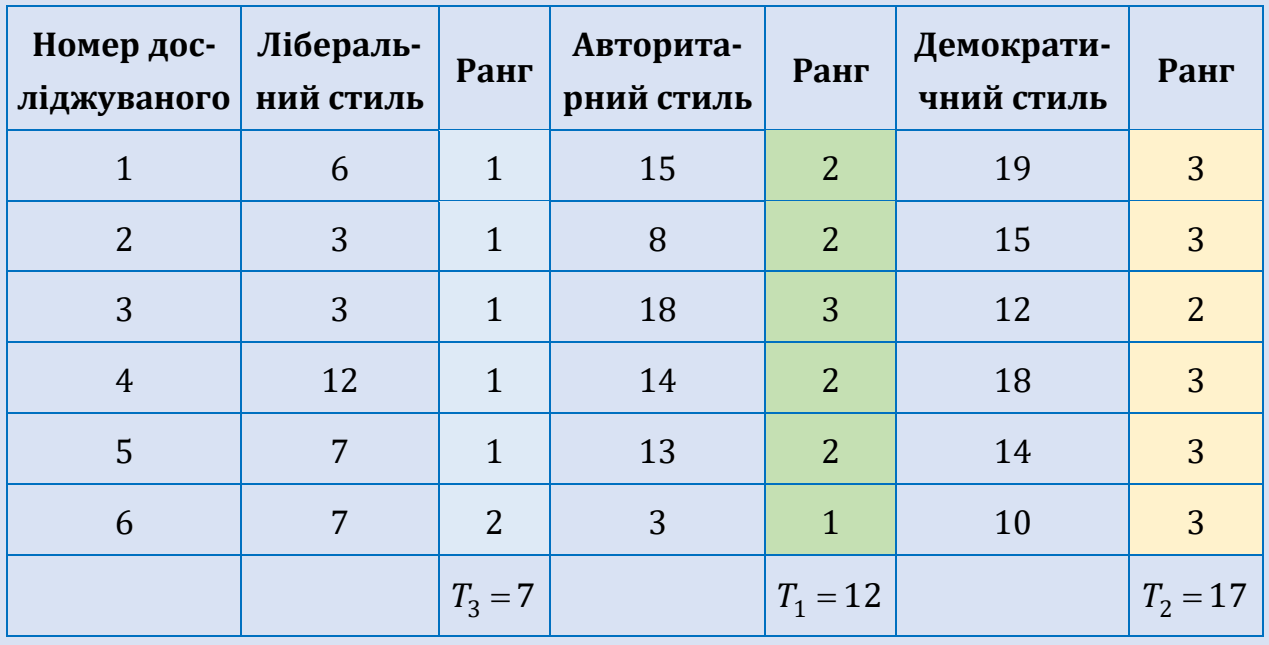

Сформулюємо гіпотези:

 $H^{\vphantom{\dagger}}_0$ : Зростання індивідуальних показників при переході від однієї умови до іншої є випадковим.

*H*1 : Зростання індивідуальних показників при переході від однієї умови до іншої не є випадковим.

Обраховуємо емпіричне значення  $L_{e\!,\!{\it n}n}$ :

$$
L_{e\mu n} = \sum_{i=1}^{c} (T_i \cdot i) = 7 \cdot 1 + 12 \cdot 2 + 17 \cdot 3 = 82.
$$

Знаходимо критичне значення  $L_{\kappa p u m}$  :

 $\left(83, \alpha \le 0,001; \right.$  $81, \alpha \le 0,01;$  $79, \alpha \le 0,05.$  $L_{\kappa pum} = \left\{ 81, \alpha \right\}$  $\alpha$  $=\begin{cases} 81, \alpha \leq 0, 0 \end{cases}$  $\sqrt{79,\alpha} \leq$ 

 $\text{Ockiljoku 1}\xspace_{e\!\times\!n\!\text{--}}\!\!=\!82\!\geq\!L_{\kappa\!\text{pum}}\!=\!81\,$ для рівня значимості  $\alpha\!\leq\!0,01$ , тому гіпотеза  $H^+_0$  відхиляється на рівні значимості  $\alpha$  , а, отже тенденція до збільшення показника при переході від умови до умови не є випадковою.

# **8. ВИЯВЛЕННЯ ВІДМІННОСТЕЙ У РОЗПОДІЛІ ОЗНАКИ**

#### **8.1.**  2 **-КРИТЕРІЙ ПІРСОНА**

 $\chi^2$ -критерій Пірсона (критерій узгодженості, критерій  $\chi^2$ ) є найпотужнішим непараметричним критерієм. Його широко застосовують у дисперсійному аналізі та інших методах аналізу даних.  $\chi^2$ -критерій Пірсона можна застосовувати як до числових, рангових, так і до номінальних даних. До того ж кількість порівнюваних розподілів не обмежується. Цей критерій оперує не первинними даними, а їх розподілом за класами. Критерій  $\chi^2$  відповідає на запитання, чи з однаковою частотою трапляються різні значення ознаки у двох та більше розподілах?

Критерій  $\chi^2$  в основному використовується у двох випадках:

- для співставлення емпіричного розподілу ознаки с теоретичним (рівномірним, нормальним або деяким іншим);
- для співставлення двох або більше емпіричних розподілів однієї і тієї ж ознаки.

 $\chi^2$ -критерій Пірсона побудований таким чином, що при повному співпаданні емпіричного і теоретичного розподілів (або емпіричних розподілів) величина  $\chi^2_{e\!\scriptscriptstyle{\rm M}n}$  дорівнює нулеві, і чим більші відмінності між порівнюваними розподілами, тим більша і величина  $\chi^2_{e\mu n}$ .

Обмеження застосування  $\chi^2$ -критерію Пірсона:

- обсяг вибірки повинен бути достатньо великим *n* 30. При  $n\!<\!30\,$ критерій  $\,\chi^2\,$  дає дуже наближені значення. Точність критерію зростає при збільшенні *n* ;
- значення частот для кожної комірки таблиці не повинно бути менше 5, тобто якщо число розрядів задано наперед і не може змінюватися, то ми не зможемо застосувати критерій  $\chi^2$  не накопичивши деякої мінімальної кількості спостережень;
- вибрані розряди повинні «вичерпувати» розподіли, тобто охоплювати весь діапазон варіативності ознак. При цьому групування на розряди має бути однакове для всіх порівнюваних розподілів;
- розряди не повинні перетинатися: якщо спостереження віднести до одного розряду, то його вже не можна віднести ні до якого іншого розряду. Сума спостережень по розрядах має дорівнювати загальній кількості спостережень;
- при співставленні в розподілах ознак, які набувають всього два значення, необхідно вносити «поправку на неперервність».

Формулюються основна та альтернативна гіпотези:

 $H^{\phantom{\dagger}}_0$ : Порівнювані розподіли не відрізняються.

 $H^{\phantom{\dagger}}_1$ : Порівнювані розподіли відрізняються.

Обчислення емпіричного значення  $\chi^2_{\epsilon\mu n}$ .

Для співставлення емпіричного і теоретичного розподілів:

$$
\chi^2_{emn} = \sum_{i=1}^k \frac{\left(f_i^{emn} - f_i^{meop}\right)^2}{f_i^{meop}},
$$

де *k –* кількість класових інтервалів;  $f_i^{e\!\times\! n}$  $f^{e\!\!\:\!\!\mathit{mn}}_i$  – частота емпіричного розподілу, що відповідає *і* -му класовому інтервалу;  $f^{meop}_i$  $f^{meop}_{i}$  – частота теоретичного розподілу, що відповідає *i* -му класовому інтервалу.

Якщо аналізовані дані вимірювали в кількісних або порядкових шкалах, то при порівнянні вибірок однакового обсягу, значення критерію обчислюють за формулою:

$$
\chi^2_{emn} = \sum_{i=1}^k \frac{\left(f_i - g_i\right)^2}{f_i + g_i},
$$

де *k* – кількість класових інтервалів; , *i i f g* – частоти порівнюваних емпіричних розподілів, що відповідають *i* -му класовому інтервалу.

У випадку, якщо аналізуються вибірки різного обсягу значення критерію обчислюють за формулою:

$$
\chi^{2}_{emn} = \frac{1}{n_{1}n_{2}} \sum_{i=1}^{k} \frac{(n_{2}f_{i} - n_{1}g_{i})^{2}}{f_{i} + g_{i}},
$$

де *n*<sub>1</sub> та *n*<sub>2</sub> – обсяги першої та другої вибірок відповідно.

 $\frac{(n_2f_i - n_1g_i)}{f_i + g_i}$ <br>
ибірок відпов<br>
зати також і<br>
му випадку а<br> Елементами<br>
х вибірок, овідають пев<br>
елементів від<br>
ність певного<br>
а формулою:<br>
ковідають тевного<br>
а формулою:<br>
ковідають зна<br>
повідають зна<br>  $=\sum_{j=1}^{$ Критерій  $\chi^2$  можна застосовувати також і для порівняння вибірок значень номінальних ознак. У цьому випадку аналізують дані, подані у вигляді таблиці спряженості ознак. Елементами таблиці є числа, рівні кількостям елементів досліджуваних вибірок, для яких досліджувана ознака набуває значень, котрі відповідають певному класу. Кожний рядок таблиці характеризує розподіл елементів відповідної вибірки за класами, а кожний стовпець – наповненість певного класу в різних вибірках. Значення критерію розраховують за формулою:

$$
\chi^{2}_{e\mu n} = \sum_{i=1}^{r} \sum_{j=1}^{k} \frac{(a_{ij} - e_{ij})^{2}}{e_{ij}},
$$

де *k* – кількість класових інтервалів (рядків); *r* – кількість вибірок (стовпців),  $a_{ij}$ ,  $i = 1, r$ ,  $j = 1, k$ , – елементи таблиці спряженості ознак;  $e_{ij}$ ,  $i = 1, r$ ,  $j = 1, k$  , – очікуванні величини, що відповідають значенням  $a_{ij}$ :

$$
e_{ij} = \frac{a_i a_j}{\sum_{i=1}^r \sum_{j=1}^k a_{ij}}, \ a_i = \sum_{j=1}^k a_{ij}, \ a_j = \sum_{i=1}^r a_{ij}.
$$

Для таблиці зв'язаності ознак розміром 2 2 застосовується критерій  $\chi^2$  з поправкою на неперервність:

$$
\chi^2_{\text{EMB}} = \frac{n\left(|ad-bc|-\frac{n}{2}\right)^2}{(a+b)(c+d)(a+c)(b+d)},
$$

де *a, b, c, d - д*ані, що визначаються згідно з таблицею зв'язності розміром 2 2, *n* – обсяг досліджуваних.

Зауважимо, що формула обчислення значення 2 *емп* містить квадрати різниць частот, а, отже, цей критерій фіксує тільки існування відмінностей в розподілах, але не напрямок змін ознаки.

За таблицею критичних точок розподілу  $\ \chi^2$  знаходимо критичне значення для заданого  $\alpha$ -рівня та кількості ступенів свободи:  $v$  =  $k$  – 1, для таблиць –  $\nu$  =  $(k\!-\!1)(r\!-\!1)$ , де  $k\,$  – кількість рядків;  $r\,$  – кількість стовпців.

Якщо  $\chi^2_{\epsilon\mu m}$  менше  $\chi^2_{\kappa p u m}$ , то робимо висновок про відсутні статистично значущих відмінностей між розподілами (приймаємо гіпотезу *H*0 ). Якщо  $\chi^2_{\epsilon\mu n}$  більше або дорівнює  $\chi^2_{\kappa pum}$ , то нульова гіпотеза відхиляється та приймається альтернативна.

**Приклад 8.1.** При дослідженні рівня успішності навчання математики учнів шостих класів було проведено контрольну роботу. Перевірялась гіпотеза про рівномірний розподіл результатів контрольної роботи між рівнями навчальних досягнень учнів.

Результати контрольної роботи наведено в таблиці:

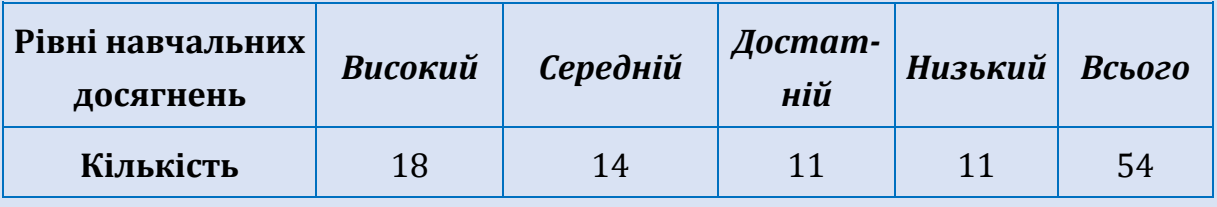

**Розв'язування.** Оскільки згідно з розглядуваною гіпотезою результати контрольної роботи відповідають рівномірному розподілу, тому теоретичні частоти для вибірки повинні бути однакові і дорівнювати:  $\frac{54}{1}$  = 13,5 4  $=13,5$ .

Тоді остаточний варіант розрахункової таблиці даних буде:

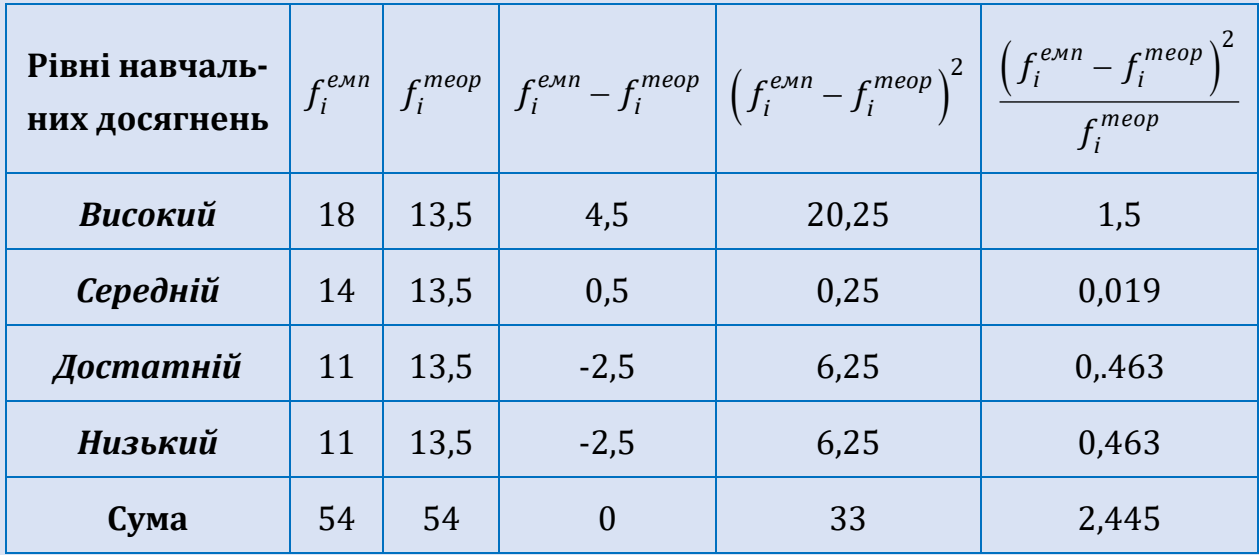

Сформулюємо гіпотези:

 $H^{\vphantom{\dagger}}_0$ : Результати контрольної роботи розподілені з однаковою частотою за рівнями навчальних досягнень учнів.

*H*1 : Результати контрольної роботи розподілені з різною частотою за рівнями навчальних досягнень учнів.

Зробивши проміжні розрахунки, обраховуємо  $\chi^2_{e\!\times\!n}$ :

$$
\chi^{2}_{e\mu n} = \sum_{i=1}^{k} \frac{\left(f_i^{e\mu n} - f_i^{meop}\right)^2}{f_i^{meop}} = 2,445.
$$

За таблицею критичних точок розподілу  $\chi^2$  знаходимо критичне значення для заданого  $\alpha$ -рівня та кількості ступенів свободи:  $v = k - 1 = 4 - 1 = 3$ :  $\chi^2_{\text{Kpum}} (\alpha = 0.05) = 7.8$ .

0тже,  $\chi^2_{emn} = 2{,}445 < \chi^2_{\kappa pum} = 7{,}8$ , тому приймається гіпотеза  $H_0$ , а, отже, можна вважати, що результати контрольної роботи розподілені з однаковою частотою за рівнями навчальних досягнень учнів.

**Приклад 8.2.** В двох школах міста психолог досліджував питання про функціонування психологічної служби. Для цього було проведення опитування вчителів, які давали відповіді в номінальній шкалі – «да», «ні».

З'ясувати, чи однаковий рівень функціонування психологічної служби в школах.

Результати опитування наведено у таблиці:

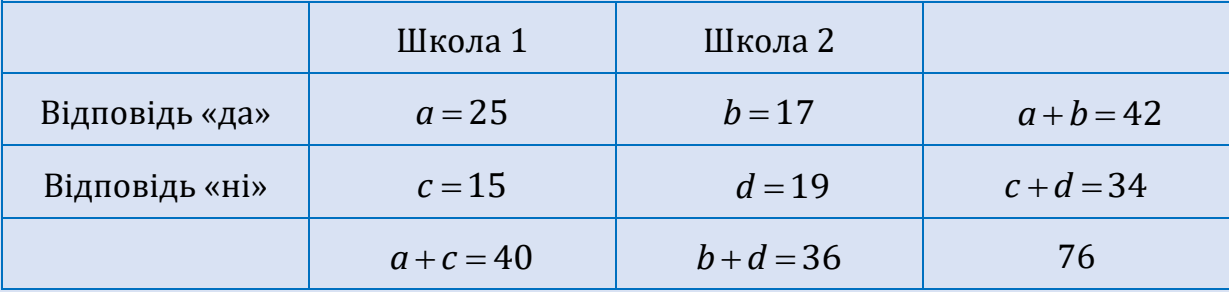

**Розв'язування.** Сформулюємо гіпотези:

 $H^{\phantom{\dagger}}_0$ : Рівень функціонування в школах психологічної служби однаковий.

 $H_1$ : Рівень функціонування в школах психологічної служби суттєво відрізняється.

Оскільки данні подано таблицею зв'язаності ознак розміром 2 2, то застосуємо формулу для обрахунку значення критерій  $\chi^2$  з поправкою<br>
на неперервність:<br>  $r^2 = \frac{n\left(\left|ad-bc\right|-\frac{n}{2}\right)^2}{\chi^2} = \frac{76\left(25\cdot19-17\cdot15\right|-\frac{76}{2}\right)^2}{\chi^2} = 1.22$ на неперервність: <sup>2</sup>  $76\left[\sqrt{27.32 \times 17.47}\right]^2$ 

The probability of the graph of the graph is given by the formula:\n
$$
\chi_{\text{e.m}}^{2} = \frac{n \left( |ad - bc| - \frac{n}{2} \right)^{2}}{(a+b)(c+d)(a+c)(b+d)} = \frac{76 \left( |25 \cdot 19 - 17 \cdot 15| - \frac{76}{2} \right)^{2}}{42 \cdot 34 \cdot 40 \cdot 36} = 1,22.
$$

За таблицею критичних точок розподілу  $\chi^2$  знаходимо критичне значення для заданого  $\alpha$ -рівня та кількості ступенів свободи:  $v = (2-1)(2-1) = 1$ :  $\chi^2_{\text{Kpum}} (\alpha = 0.05) = 3.8$ .

Отже,  $\chi^2_{e\!\!\!\!\!\!\times}_{enn} = 1,22 < \chi^2_{\kappa p\!\!\!\!\!\!\times}{}_{enm} = 3,8$ , тому приймається гіпотеза  $H_0$ , а, отже, можна вважати, що організація психологічних служб знаходиться на одному рівні в обох школах.

**Приклад 8.3.** Психолог порівнює два емпіричні розподіли, в кожному з яких респондентів було обстежено за допомогою тесту інтелекту. Чи відрізняються між собою ці два розподіли?

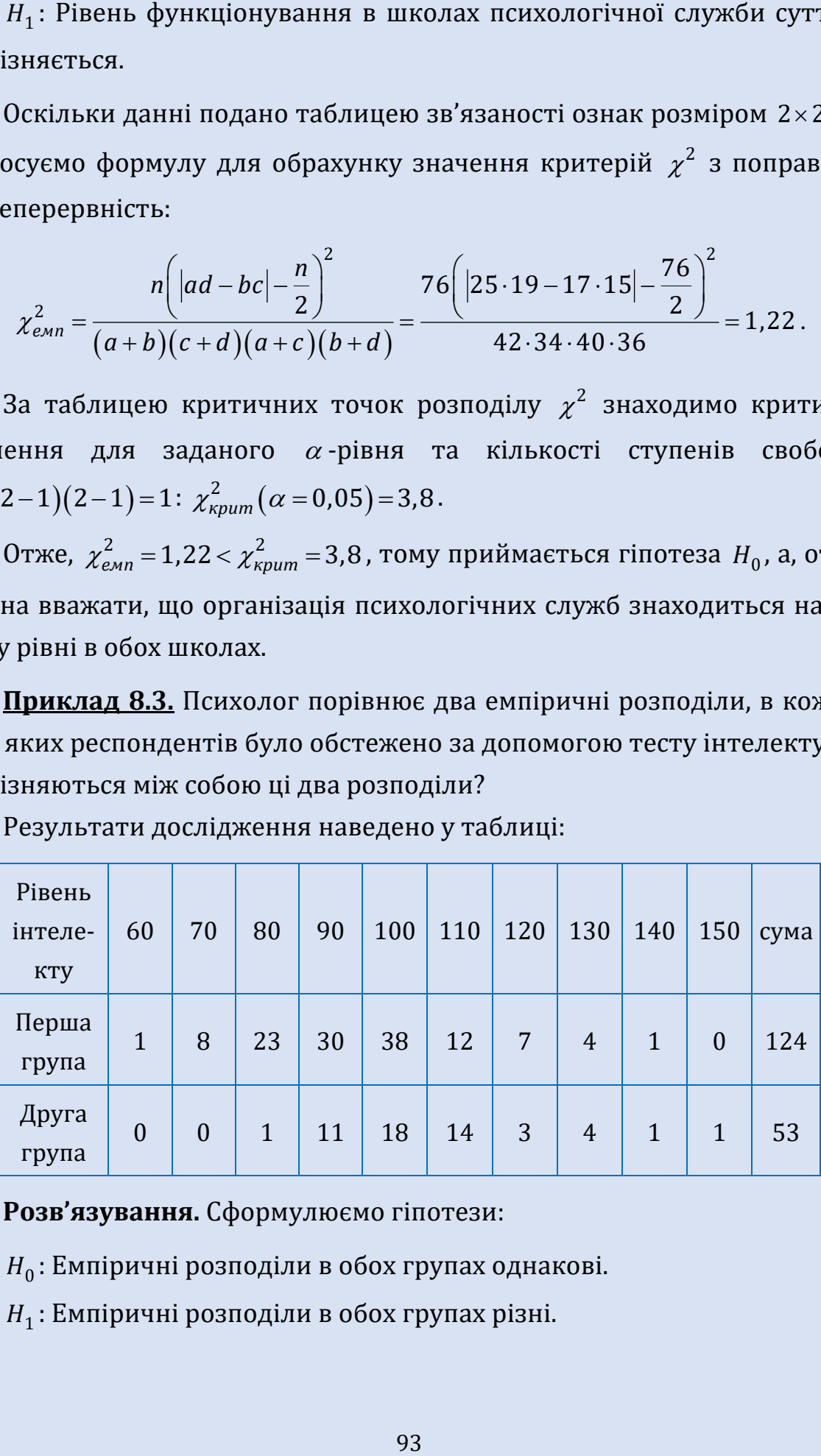

Результати дослідження наведено у таблиці:

**Розв'язування.** Сформулюємо гіпотези:

 $H^{\phantom{\dagger}}_0$ : Емпіричні розподіли в обох групах однакові.

 $H^{\phantom{\dagger}}_1$ : Емпіричні розподіли в обох групах різні.

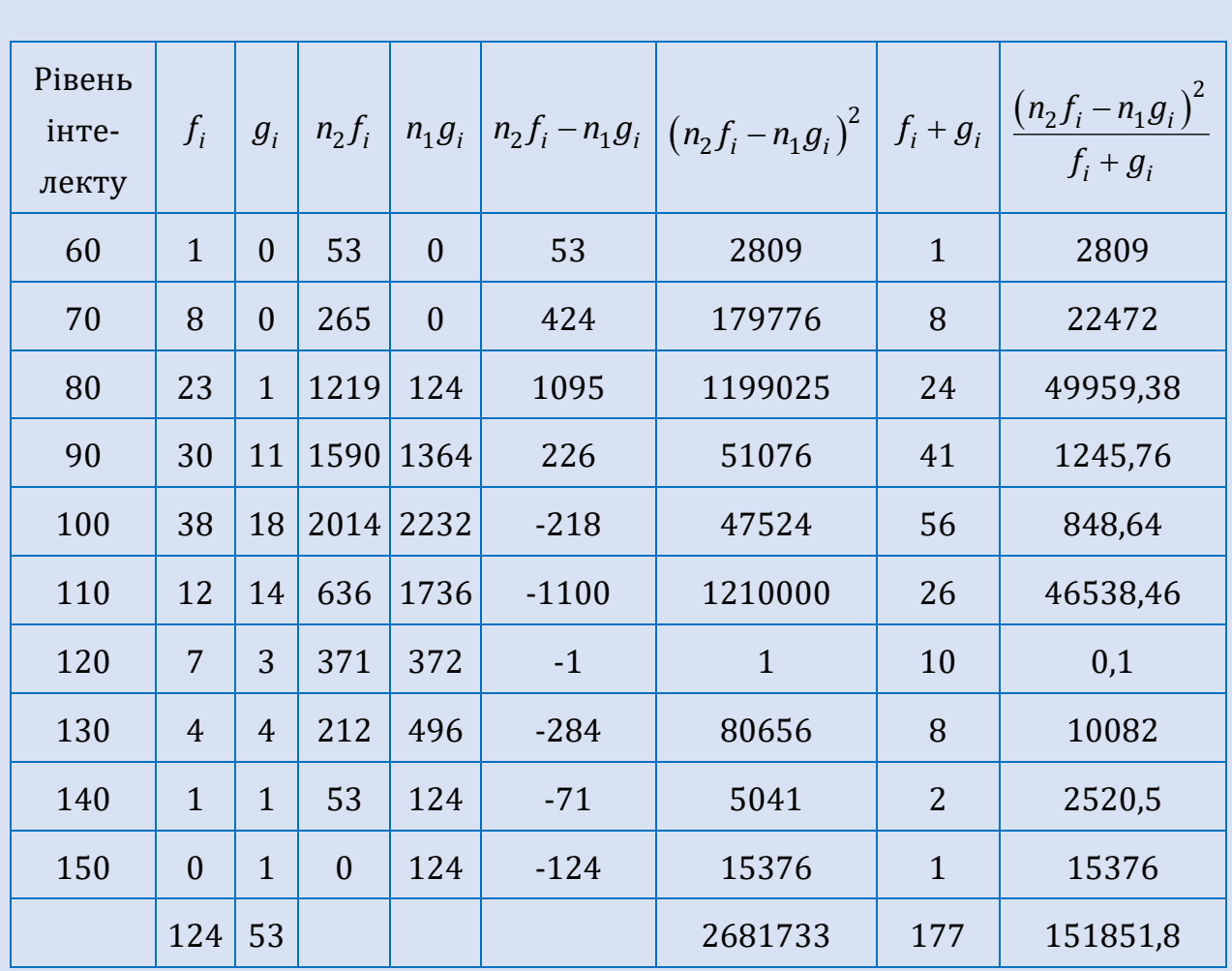

Оскільки аналізуються вибірки різного обсягу то застосуємо відповідну формулу для обрахунку значення критерій  $\chi^2$ :

7 для оорахунку значення критеріи 
$$
\chi^2
$$
:  
\n
$$
\chi^2_{\text{EMD}} = \frac{1}{n_1 n_2} \sum_{i=1}^k \frac{\left(n_2 f_i - n_1 g_i\right)^2}{f_i + g_i} = \frac{151851.8}{124.53} = 23.01.
$$

За таблицею критичних точок розподілу  $\chi^2$  знаходимо критичне значення для заданого  $\alpha$ -рівня та кількості ступенів свободи:  $v = k - 1 = 10 - 1 = 9$ :  $\chi^2_{\text{Kupum}} (\alpha = 0.01) = 21.7$ .

Отже,  $\chi^2_{emn} = 23.01 > \chi^2_{\kappa pum} = 21.7$ , тому гіпотеза  $H_0$  відхиляється, а, отже, розподіл рівнів інтелекту в двох вибірках значимо відрізняються.

#### **8.2. -КРИТЕРІЙ КОЛМОГОРОВА-СМІРНОВА**

 $\lambda$ -критерій Колмогорова-Смірнова призначений для знаходження точки, в якій накопичене відхилення одного розподілу від другого є максимальним (порівнюватись можуть емпіричний розподіл з теоретичним, або два емпіричні), і оцінки статистичної достовірності цього відхилення. Накопиченим відхиленням двох розподілів називається тому, що в цьому методі виробляється послідовне порівняння частот попадання в першу градацію, потім у першу і другу, далі в першу, другу і третю і т.д.

Якщо різниця між двома розподілами статистично достовірна, то на деякому кроці накопичене відхилення перевищить критичне значення.

Обмеження застосування:

- при зіставленні двох емпіричних розподілів об'єм обох вибірок  $n_{1}$ , $n_{2}$   $\geq$  50; при зіставлені емпіричного розподілу з теоретичним –  $n \geq 5$ ;
- класи інтервалів мають бути упорядковані за зростанням або спаданням певної ознаки.

Формулюється основна та альтернативна гіпотези:

 $H^{\phantom{\dagger}}_0$ : Різниці між двома розподілами недостовірні (відносно максимального накопиченого відхилення між ними).

 $H^{}_1$ : Різниці між двома розподілами достовірні (відносно максимального накопиченого відхилення між ними).

Алгоритм  $\lambda$ -критерію Колмогорова-Смірнова для двох емпіричних розподілів по накопиченому відхиленню полягає в наступному:

1. Обрахувати накопичення відхилень за допомогою рекурентної формули:

$$
d_j = d_{j-1} + \left(\frac{n_{j1}}{n_1} - \frac{n_{j2}}{n_2}\right), \ j = 1, ..., k,
$$

де *k —* кількість класових інтервалів, n<sub>1</sub> та n<sub>2</sub> — обсяги першої та другої вибірок відповідно,  $n_{j1}$  та  $n_{j2}$ ,  $j = 1, ..., k$ , – кількість досліджуваних, що володіють ознакою на *j* -му рівні (потрапляють в *j* -й інтервальний клас) у першій та другій вибірці відповідно;  $d_0 = 0$  .

- 2. Знайти  $d_m = \max_{1 \le j \le k} |d_j|$  $\leq j \leq k$ = max $\left|d_{i}\right|$  – найбільше накопичене відхилення.
- 3. Обрахувати значення критерію  $\lambda$ :

$$
\lambda_{emn} = d_m \sqrt{\frac{n_1 n_2}{n_1 + n_2}}.
$$

4. Визначити, якому рівню статистичної значущості відповідає  $\lambda_{e\!\times\! n}^{\vphantom{\dagger}}$ . Для стандартних рівнів значимості  $\alpha = 0.05$  критичне значення  $\lambda_{\kappa pum} = 1,36$  та  $\alpha = 0,01$  критичне значення  $\lambda_{\kappa pum} = 1,63$ . Якщо  $\lambda_{e\!\times\! n}^{}\leq \lambda_{\kappa p\!\times\! m}^{}$ , то відмінності між розподілами мають випадковий характер.

Алгоритм  $\lambda$ -критерію Колмогорова-Смірнова для порівняння емпіричного розподілу з теоретичним полягає в наступному:

- 1. Обчислити відносну частоту емпіричного розподілу:  $\omega_i = \frac{n_j}{2}$ *j n n*  $\omega_i = \frac{y_i}{j}$ ,  $j = 1, ..., k$ , де n<sub>j</sub> – кількість досліджуваних, що володіють ознакою на *j*-му рівні (потрапляють в *j* -й інтервальний клас); *n* – обсяг вибірки.
- 2. Обрахувати накопичення відхилень за допомогою рекурентної формули:

$$
d_j = d_{j-1} + (\omega_j - g_j), \ j = 1, ..., k,
$$

де *g*<sub>j</sub>, j = 1,...,*k*, – теоретична частота.

- 3. Знайти  $d_m = \max_{1 \le j \le k} |d_j|$  $\leq j \leq k$ = max $\left|d_{i}\right|$  – найбільше накопичене відхилення.
- 4. Знайти *d<sub>крит</sub>* за формулою:

$$
d_{\kappa pum} = \begin{cases} \frac{1,36}{\sqrt{n}}, \text{ and } p \le 0,05, \\ \frac{1,63}{\sqrt{n}}, \text{ and } p \le 0,01. \end{cases}
$$

5. Якщо  $d_m < d_{\kappa pum}$ , то емпіричний розподіл не відрізняється від теоретичного.

**Приклад 8.4.** Психолог дитячого садочку вирішив порівняти емоційний стан дітей двох однакових вікових груп, застосувавши тест Люшера. Після отримання даних з'явилася необхідність порівняти два отриманих розподіли.

Результати дослідження наведено у таблиці:

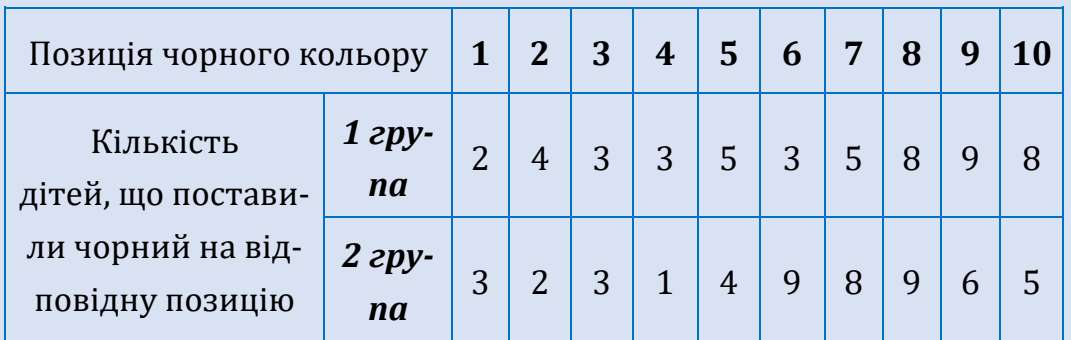

**Розв'язування.** Сформулюємо гіпотези:

 $H^{\phantom{\dagger}}_0$ : Відмінності між розподілами обох груп недостовірні.

 $H^{}_1$ : Відмінності між розподілами обох груп достовірні.

Обрахуємо накопичення відхилень:

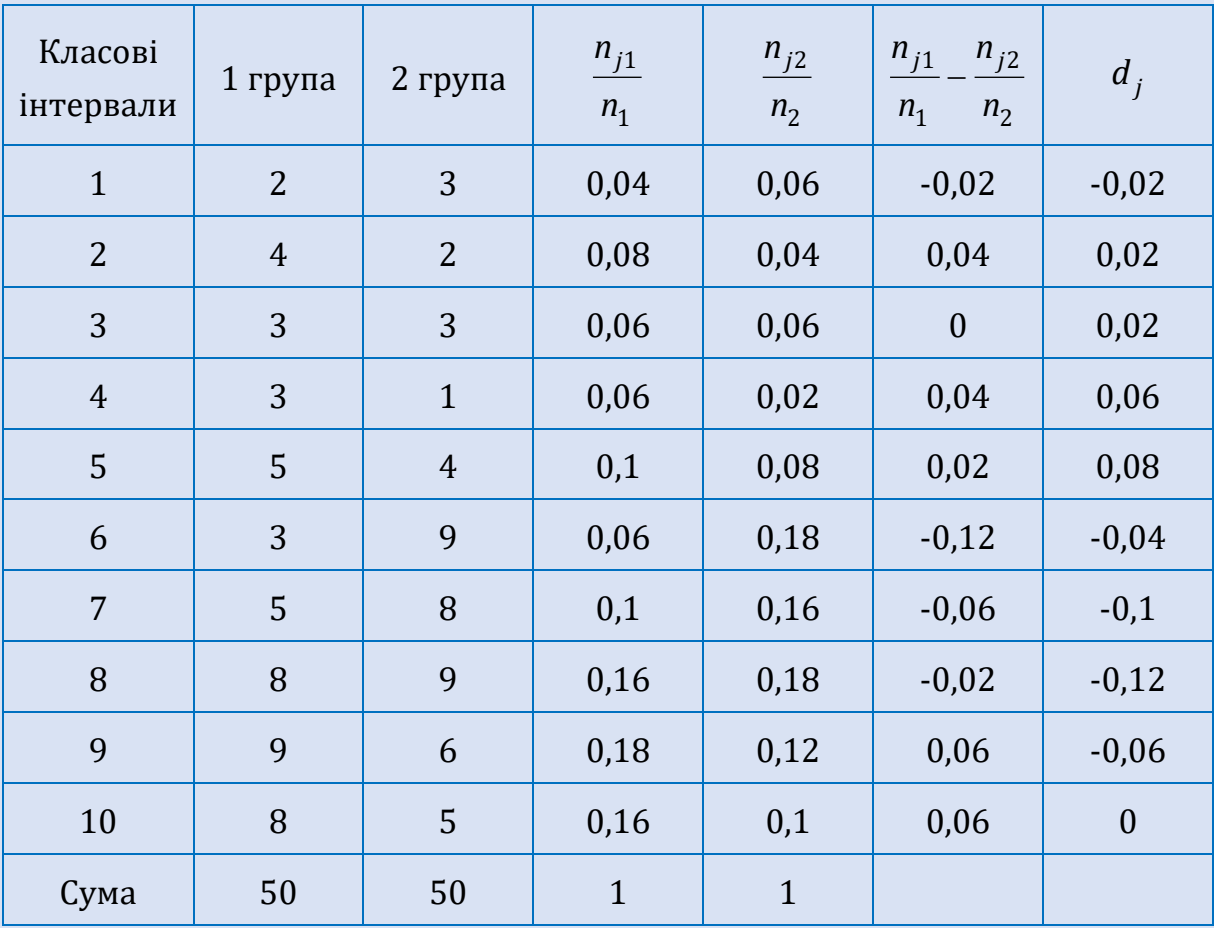

 $d_m = 0.12$  – найбільше накопичене відхилення.

Обрахуємо значення критерію  $\lambda$ :

$$
\lambda_{emn} = d_m \sqrt{\frac{n_1 n_2}{n_1 + n_2}} = 0.12 \sqrt{\frac{50^2}{100}} = 0.6.
$$

 $0$ скільки  $\lambda_{e\!\!\;\,\lambda_{e\!\!\;\,\nu\!n}}\!=\!0,6\!<\!\lambda_{\!\!\;\kappa\!p\!\!\;\mu m}\!=\!1,36$  для рівня значимості  $\alpha\!=\!0,05$ , то приймається гіпотеза  $\,H_0$ , а, отже, відмінності між розподілами обох груп носять випадковий характер.

**Приклад 8.5.** У вибірці учнів 11 класів проводилося тестування з математики. Чи можна стверджувати, що розподіл результатів тестування відрізняється від рівномірного розподілу.

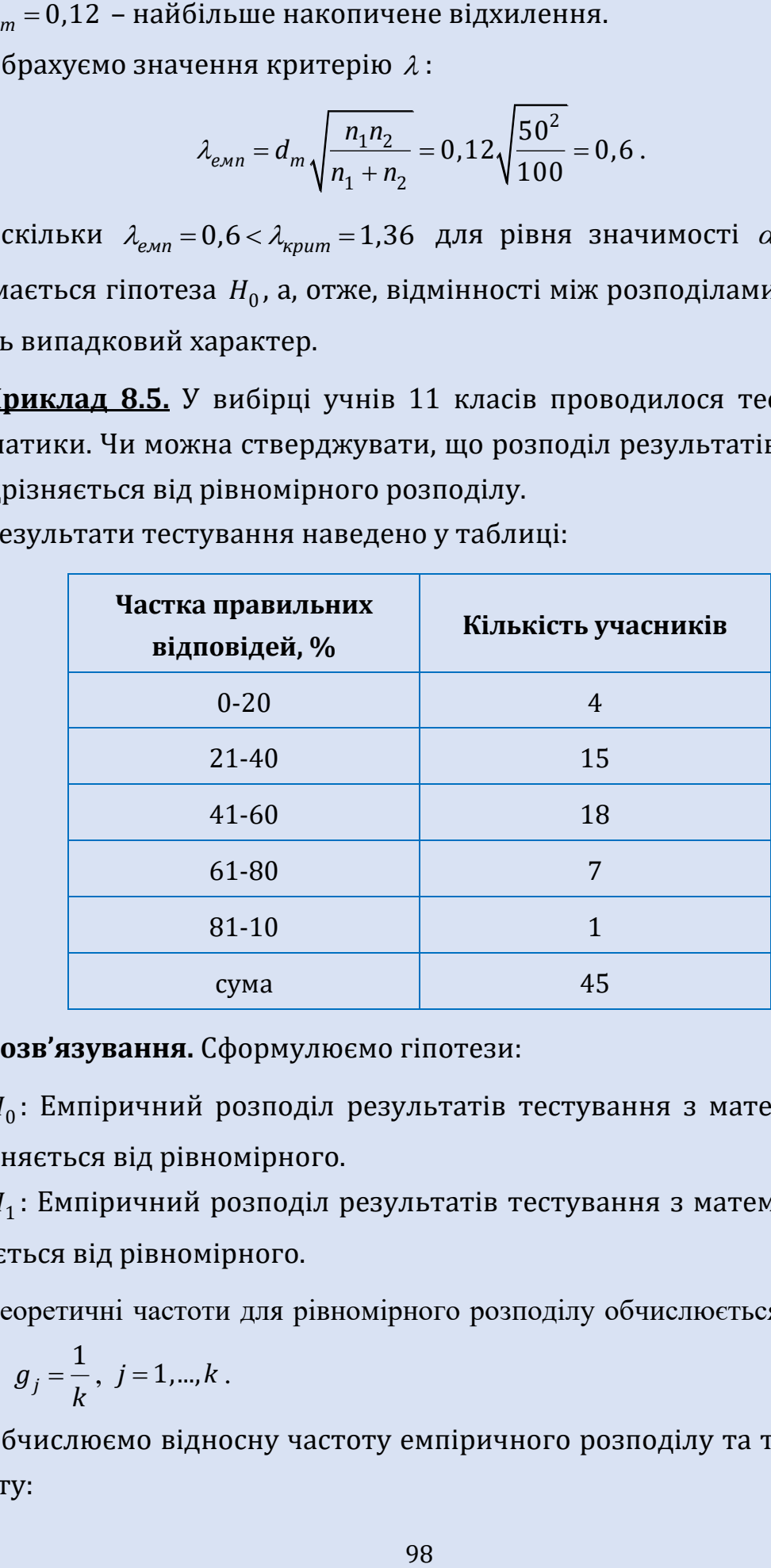

Результати тестування наведено у таблиці:

**Розв'язування.** Сформулюємо гіпотези:

 $H^{\vphantom{\dagger}}_0$ : Емпіричний розподіл результатів тестування з математики не відрізняється від рівномірного.

 $H^{}_1$ : Емпіричний розподіл результатів тестування з математики відрізняється від рівномірного.

Теоретичні частоти для рівномірного розподілу обчислюється за формулою: 1 *j g k*  $=\frac{1}{k}, j=1,...,k$ .

Обчислюємо відносну частоту емпіричного розподілу та теоретичну частоту:

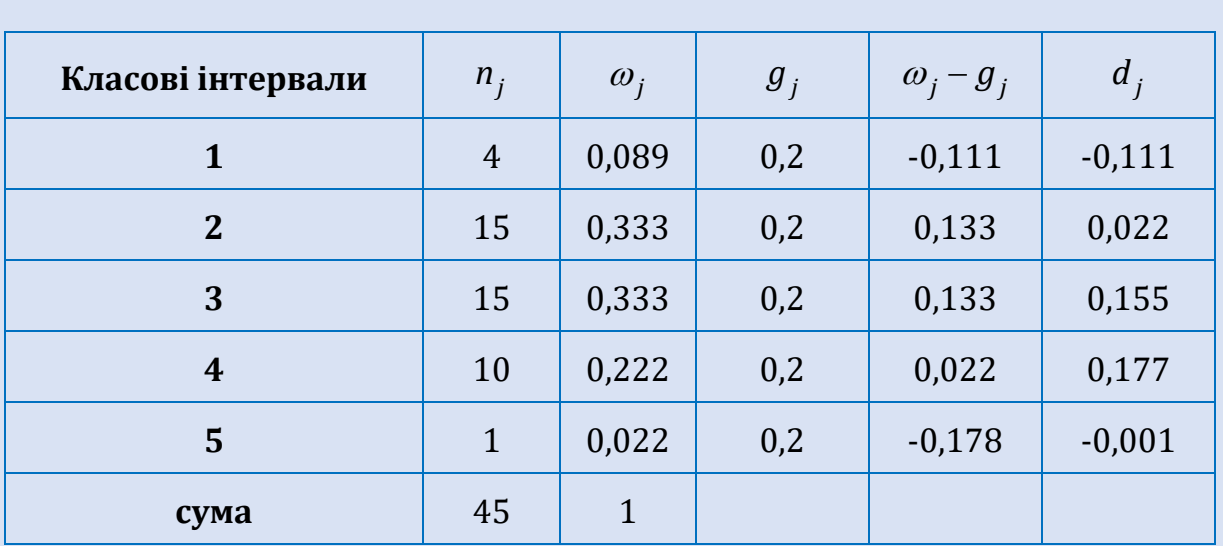

 $d_m$  = 0,177 – найбільше накопичене відхилення.

3находимо *d<sub>крит</sub>*:

$$
d_{\kappa pum} = \begin{cases} \frac{1,36}{\sqrt{45}} = 0,203, \text{ and } p \le 0,05, \\ \frac{1,63}{\sqrt{n}} = 0,243, \text{ and } p \le 0,01. \end{cases}
$$

Оскільки  $d_m = 0,177 < d_{\kappa pum} = 0,203$  при *р* ≤ 0,05, то приймається гіпотеза  $\,H_0^{}$ , а, отже, емпіричний розподіл результатів тестування з математики не відрізняється від рівномірного.

### **9. ЕЛЕМЕНТИ РЕГРЕСІЙНОГО АНАЛІЗУ**

*Регресійний аналіз* – статистичний метод встановлення залежності між незалежними і залежними змінними.

*Регресійна модель* – це функція незалежної величини та коефіцієнтів з включеними випадковими змінними.

Регресійний аналіз тісно пов'язаний з кореляційним аналізом. В кореляційному аналізі досліджується напрямок та міцність зв'язку між незалежними змінними. В регресійному аналізі досліджується форма залежності (модель зв'язку, вираженої у функції регресії) між незалежними змінними. Фактично два методи вивчають однаковий взаємозв'язок, але з різних сторін, доповнюючи один одного.

Регресійний аналіз використовується у випадку, якщо відношення між змінними можуть бути виражені кількісно у вигляді деякої комбінації цих змінних. Отримана комбінація використовується для передбачення значення, що може приймати залежна змінна, яка обчислюється на заданому наборі значень незалежних змінних. У найпростішому випадку для цього використовується лінійна регресія.

Необхідно зазначити, що серед регресійних моделей виділяють:

- однопараметричні моделі (залежність від однієї змінної);
- багатопараметричні моделі (залежність від декількох змінних);
- лінійні моделі відносно незалежних змінних;
- моделі нелінійні за змінними та нелінійні за параметрами.

Розглянемо основні етапи регресійного аналізу.

*Перший етап.* Припущення. На цьому етапі відбувається вибір форми зв'язку між змінними (моделі).

*Другий етап.* Параметризація – відбувається оцінка значень параметрів у вибраній формулі статистичного зв'язку. Форма зв'язку (функція) – лінійна, нелінійна.

*Третій етап.* Перевірка надійності отриманих оцінок. На цьому етапі виконуються такі тести: *F*-тест (перевірка статистичної значущості вибраної форми зв'язку), *t*-тест (перевірка статистичної значущості знайдених числових значень параметра).

Одне із важливих питань психології є встановлення зв'язку між змінними. Вибір типу регресійної моделі є нетривіальним завданням. Для встановлення форми зв'язку, перш за все, необхідно побудувати діаграму розсіювання, за якою можна зробити припущення про лінію, яка максимально наближається до всіх точок діаграми розсіювання.

Це дає можливість визначити наявність чи відсутність залежності між досліджуваними величинами, а також зробити певні припущення про тип залежності.

#### **9.1. ЛІНІЙНІ ОДНОФАКТОРНІ МОДЕЛІ**

Найпростішим для аналізу і найбільш дослідженим є випадок лінійної кореляційної залежності між двома змінними *X* та *Y*. Наявність лінійного зв'язку можна перевірити, розрахувавши коефіцієнт парної кореляції Пірсона.

Розглянемо випадок лінійної регресії:  $y = a + bx$  (x - умовно незалежна змінна; *y* – умовно залежна змінна), тобто коли близькою до точок діаграми буде саме пряма. Коефіцієнти *а* і b називають коефіцієнтами рівняння регресії, а саму лінію – лінією регресії.

Для визначення лінії регресії використовують метод найменших квадратів. Для відображення того факту, що кожне індивідуальне значення  $y_i$  відхиляється від відповідного умовного *у* в модель вводять випадковий доданок  $u_i: y_i = a + bx_i + u_i$ .

Таким чином регресійне рівняння набуває вигляду:  $y = ax + b + u$ .

Мірою якості знайдених оцінок є  $\sum_{i=1}^{n} (y_i - a - bx_i)^2 = \sum_{i=1}^{n} (u_i)^2$  $\begin{array}{ccc} \sqrt{y_i} & a & b \cdot x_i \\ 1 & & & i=1 \end{array}$  $\frac{n}{2}$   $\frac{n}{2}$  $\left( \frac{i}{i} - a - bx_i \right)^2 = \sum_{i} (u_i)$  $\sum_{i=1}^{j}$   $\binom{y_i}{i}$   $\sum_{i=1}^{n}$   $\binom{j}{i}$  $y_i - a - bx_i$ <sup>2</sup> =  $\sum_{i=1}^{n} (u_i - u_i)$  $\sum_{i=1}^{n} (y_i - a - bx_i)^2 = \sum_{i=1}^{n} (u_i)^2$ .

Метод найменших квадратів передбачає, що сума квадратів відхилень буде найменшою, тобто

ho, to to  
\n
$$
\min \sum_{i=1}^{n} (u_i)^2 = \min \sum_{i=1}^{n} (y_i - a - bx_i)^2.
$$

Розглянувши функцію  $z = \sum_{i=1}^{n} (y_i - a - bx_i)^2$ 1 *n*  $a<sub>i</sub> - a - bx<sub>i</sub>$ *i*  $z = \sum_{i=1}^{n} (y_i - a - bx_i)$  $=$  $=\sum^{n}\big(\,y_{\,i}}-a-bx_{i}\,\big)^{2}\,$  та дослідивши її за допо-

могою частинних похідних на мінімум, одержимо

$$
\begin{cases}\na = \overline{y} - b\overline{x}, \\
b = \frac{xy - \overline{x} \overline{y}}{x^2 - (\overline{x})^2},\n\end{cases}
$$

де *x* – середнє значення по *x* , *y* – середнє значення по *y* , *xy* – середнє значення по *xy* .

Параметр *b* називається коефіцієнтом регресії, його величина показує на скільки в середньому змінюється *y* зі змінною *x* на одиницю.

Рівняння регресії завжди доповнюється показником тісноти зв'язку. При використанні лінійної регресії, як такий показник виступає лінійний коефіцієнт кореляції:

$$
r_{xy} = b \frac{S_x}{S_y}.
$$

Після того, як знайдено рівняння лінійної регресії, проводиться оцінка значимості як рівняння загалом, так і окремих його параметрів.

Перевірити значимість рівняння регресії означає встановити, чи відповідає аналітична модель, що виражає залежність між змінними, експериментальним даним, і чи достатньо включених до рівняння пояснюючих змінних (однієї або декількох) для описання залежної змінної.

Оцінка значущості рівняння регресії загалом проводиться на основі *F*-критерію Фішера. Емпіричне значення критерію Фішера обраховують за такою формулою:

$$
F_{e\mu n} = \frac{{r_{xy}}^2}{1-{r_{xy}}^2}(n-2).
$$

Знаходять за таблицями розподілу Фішера критичне значення  $\,F_{\kappa p u m}\,$ для вибраного рівня значимості  $\alpha$  і ступенів свободи  $v_1$  = 1 ,  $v_2$  = n – 2 .

Якщо  $\mathit{F}_{e\!\tiny \cal{M}}\!$  <  $\mathit{F}_{\!\mathit{F}\!p\!\mathit{um}}$ , тоді побудована регресійна модель вважається неадекватною дійсній, тобто не є значимою. В цьому випадку потрібно знаходити інший тип моделі, для описання зв'язку між змінними *x* та *y* .

Якщо  $F_{e{\tiny \cal M}}$ , *F<sub>кpum</sub>,* тоді вважається, що побудована модель адекватна дійсній, тобто є значимою.

У парній лінійній регресії оцінюється значимість не тільки рівняння загалом, а й окремих його параметрів.

*t*-розподіл Стьюдента застосовується для перевірки суттєвості коефіцієнта регресії. Спочатку визначається стандартна помилка коефіцієн- $\pi$ а регресії  $\overline{S}_b$  за формулою:

$$
S_b = \frac{\sqrt{S_{ocm}^2}}{S_x \sqrt{n}},
$$

де  $(y_{meop} - y_i)$ 2 2  $\sum (y_{meop} - y)$ 2  $\left( m_{eop} - y_i \right)$ *ост y S n*  $\overline{a}$ =  $\overline{a}$  $\sum (y_{meop} - y_i)^2$  – вибіркова остаточна дисперсія.

Для оцінки суттєвості коефіцієнта регресії його величина порівнюється з його стандартною помилкою, тобто визначається емпіричне значення *t*-критерію Стьюдента:

$$
t_b = \frac{b}{S_b}.
$$

Довірчий інтервал для коефіцієнта регресії визначається за такою формулою:

$$
b \pm t_{ma6A} S_b.
$$

Знак коефіцієнта регресії вказує на зростання результативної ознаки *y* при збільшенні *x* ( *b* 0 ), зменшення результативної ознаки *y* при збільшенні *x*  $\bm{(}b\!<\!0\bm{)}$  або її незалежність від незалежної змінної  $\bm{(}b\!=\!0\bm{)}$ .

Стандартна помилка параметра *а* визначається за формулою:

$$
S_a = \frac{\sqrt{S_{ocm}^2 \sum x^2}}{S_x \cdot n}.
$$

Процедура оцінювання суттєвості даного параметра не відрізняється від розглянутої вище для коефіцієнта регресії. Обчислюється *t*критерій:  $t_{\mathit{a}}$ *a a t S*  $=\frac{a}{2}$ , його величина порівнюється з табличним значенням при *n*-2 ступенях свободи.

Значимість лінійного коефіцієнта кореляції перевіряється з ураху-

ванням величини помилки коефіцієнта кореляції  $S_r$ :  $1 - r^2$  $r = \sqrt{\frac{n-2}{n-2}}$ *r S n*  $\overline{a}$  $=$  $\overline{a}$ .

Фактичне значення *t*-критерію Стьюдента визначається як *r r r t S*  $=\frac{1}{2}$ ,

яке порівнюється з табличним значенням при *n* – 2 ступенях свободи.

**Приклад 9.1.** За даними проведеного експерименту відомий зв'язок між двома змінними *X* та *Y*.

Одержані дані наведено в таблиці:

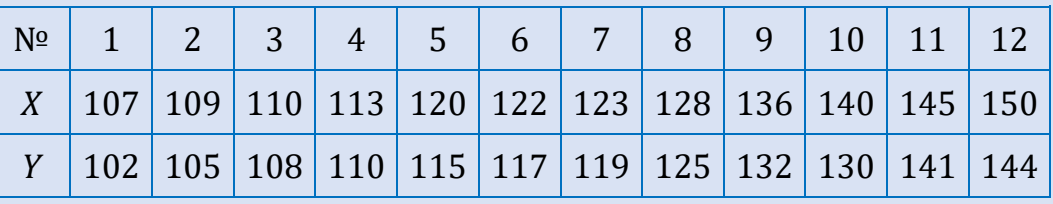

Побудувати лінійне регресійне рівняння та зробити висновок про якість побудованої моделі.

Складемо таблицю первинних даних та проміжних розрахунків

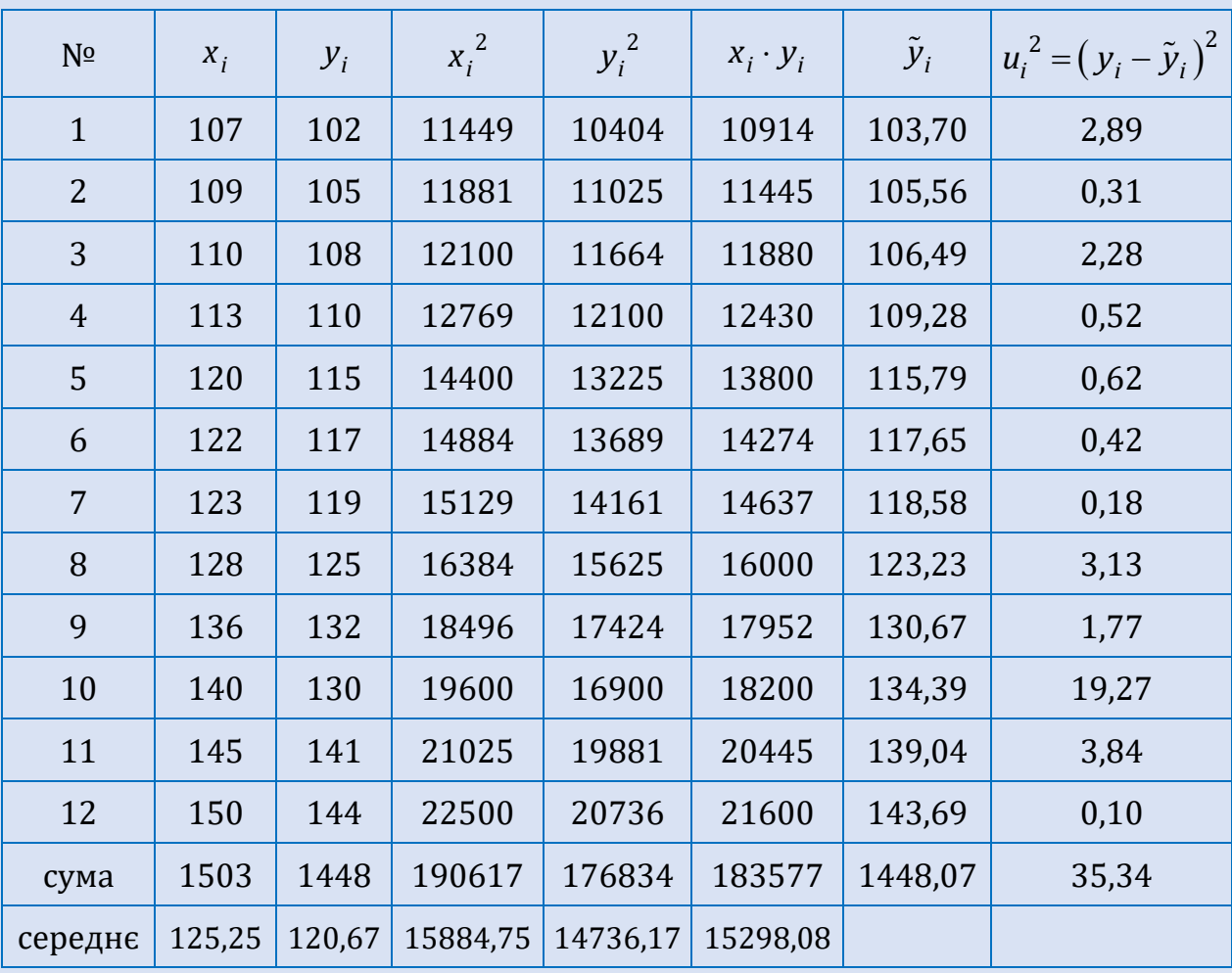

Знайдемо коефіцієнти лінійної моделі регресі розв'язавши систему рівнянь:

$$
\begin{cases}\na = \overline{y} - b\overline{x}, \\
b = \frac{\overline{xy} - \overline{x}\ \overline{y}}{x^2 - (\overline{x})^2}.\n\end{cases}
$$

Обрахуємо коефіцієнт *b*:<br>  $b = \frac{\overline{xy} - \overline{x} \overline{y}}{\frac{\overline{x}}{\overline{x}}} = \frac{\overline{x}}{2}$ 

o коефијент *b*:  
\n
$$
b = \frac{\overline{xy} - \overline{x} \ \overline{y}}{x^2 - (\overline{x})^2} = \frac{15298,08 - 125,25 \cdot 120,67}{15884,75 - (125,25)^2} = 0,93,
$$

та підставимо одержані значення у перше рівняння системи:<br> $a = \overline{y} - b\overline{x} = 120,67 - 0,93\cdot125,25 = 4,19$  .

$$
a=\overline{y}-b\overline{x}=120,67-0,93\cdot125,25=4,19.
$$

Тоді лінійне регресійне рівняння буде мати вигляд:  $\tilde{y}$  = 4,19 + 0,93 $x$  . Знайдемо значення змінної ў для кожного заданого *х* :

$$
\tilde{y}_1 = 4,19 + 0,93 \cdot 107 = 103,70
$$
,  
\n $\tilde{y}_2 = 4,19 + 0,93 \cdot 109 = 105,56$ ,  
\n $\tilde{y}_3 = 4,19 + 0,93 \cdot 110 = 106,49$ ,  
\n $\tilde{y}_4 = 4,19 + 0,93 \cdot 113 = 109,28$ ,  
\n $\tilde{y}_5 = 4,19 + 0,93 \cdot 120 = 115,79$ ,  
\n $\tilde{y}_6 = 4,19 + 0,93 \cdot 122 = 117,65$ ,  
\n $\tilde{y}_7 = 4,19 + 0,93 \cdot 123 = 118,58$ ,  
\n $\tilde{y}_8 = 4,19 + 0,93 \cdot 128 = 123,23$ ,  
\n $\tilde{y}_9 = 4,19 + 0,93 \cdot 136 = 130,67$ ,  
\n $\tilde{y}_{10} = 4,19 + 0,93 \cdot 140 = 134,39$ ,  
\n $\tilde{y}_{11} = 4,19 + 0,93 \cdot 145 = 139,04$ ,  
\n $\tilde{y}_{12} = 4,19 + 0,93 \cdot 150 = 143,69$ .

Для визначення тісноти зв'язку обрахуємо лінійний коефіцієнт кореляції:

 $x = 14,67$ <br>  $y = 13,85$ <br>  $0.93 \cdot \frac{14,67}{13,85}$ <br>  $0.93 \cdot \frac{14,67}{13,85}$ <br>  $x = 13,85$ <br>  $x = 13,85$ <br>  $x = 13,85$ <br>  $x = 13,85$ <br>  $x = 13,85$ <br>  $x = 13,85$ <br>  $x = 13,85$ <br>  $x = 13,85$ <br>  $x = 13,85$ <br>  $x = 13,85$ <br>  $x = 13,85$ <br>  $x = 13,85$ <br>  $x =$  $S_{\rm v} = 14,67$ ,  $S_y = 13,85$  $0,93 \cdot \frac{14,67}{13,85} = 0,985$ *x xy y S*  $r_{xy} = b \frac{S_x}{S_y} = 0.93 \cdot \frac{14.67}{13.85} = 0.985$ .

Близькість коефіцієнта кореляції до 1 вказує на тісний лінійний зв'язок між ознаками.

Оцінимо якість рівняння за допомогою *F*-критерію Фішера. Обрахуємо емпіричне значення критерію Фішера:

$$
F_{\text{exon}} = \frac{{r_{xy}}^2}{1-{r_{xy}}^2}(n-2) = \frac{0.985^2}{1-0.985^2} \cdot 10 = 325.85.
$$

Знаходимо за таблицями розподілу Фішера критичне значення  $\,F_{\kappa p u m}^{}$ для вибраного рівня значимості  $\alpha = 0.05$  і ступенів свободи  $v_1 = 1$ ,  $v_2 = 10$ :  $F_{\kappa p \mu m} = 4,96$ .

Оскільки  $F_{e\mu n}$  >  $F_{k\mu\mu m}$ , то побудована модель адекватна дійсній, тобто є значимою.

За допомогою *t*-розподілу Стьюдента перевіряємо суттєвість коефіцієнта регресії.

Спочатку визначимо стандартну помилку коефіцієнта регресії *b S* :

$$
S_{ocm}^{2} = \frac{\sum (y_{meop} - y_{i})^{2}}{n - 2} = \frac{35,34}{10} = 3,534,
$$
  

$$
S_{b} = \frac{\sqrt{S_{ocm}^{2}}}{S_{x}\sqrt{n}} = \frac{\sqrt{3,525}}{14,67\sqrt{12}} = 0,037.
$$

Визначимо емпіричне значення *t*-критерію Стьюдента:

$$
t_b = \frac{b}{S_b} = \frac{0.93}{0.037} = 25.14.
$$

Оскільки критичне значення *t*-критерію Стьюдента при  $\alpha = 0.05$  i числу степенів свободи  $v = n - 2 = 10$  рівне  $t_{\kappa p u m} = 2.23$ ,то

$$
t_b = 25.14 > t_{\kappa pum} = 2.23,
$$

а, отже, на рівні значимості  $\alpha = 0.05$  визнаємо статистичну значимість коефіцієнта регресії.

Знайдемо довірчий інтервал для коефіцієнта регресії:

 $(b - t_{\text{mod }s} S_b; b + t_{\text{mod }s} S_b) = (0.93 - 2.23 \cdot 0.037; 0.93 + 2.23 \cdot 0.037) = (0.847; 1.013).$ 

Визначимо стандартну помилку параметра *а* :  
\n
$$
S_a = \frac{\sqrt{S_{ocm}^2 \sum x^2}}{S_x \cdot n} = \frac{\sqrt{3,534 \cdot 190617}}{14,67 \cdot 12} = 4,66.
$$

Обчислюємо *t*-критерій:  $t_a = \frac{a}{\lambda} = \frac{4,19}{\lambda} = 0.899$  $a - \frac{1}{S_a} - \frac{1}{4,66}$ *a t S*  $=\frac{a}{a} = \frac{4,19}{4,66} = 0,899$ , та порівняємо його із таб-

личним значенням при  $\alpha = 0.05$ та *n* 2 ступенях свободи:  $t_a = 0.899 < t_{\kappa pum} = 2.23$ , a, отже, коефіцієнт *a* незначно відрізняється від нуля.

Перевіримо значимість лінійного коефіцієнта кореляції:

$$
S_r = \sqrt{\frac{1 - r^2}{n - 2}} = \sqrt{\frac{1 - (0.985)^2}{10}} = 0.017,
$$

$$
t_r = \frac{0.985}{0.017} = 57.94,
$$

та порівняємо його із табличним значенням при  $\alpha = 0.05$  та n-2 ступенях свободи:  $t_r = 57,94 > t_{\kappa pum} = 2,23$ , а, отже визнаємо статистичну значимість коефіцієнта тісноти зв'язку.

### **9.2. НЕЛІНІЙНІ МОДЕЛІ ПАРНОЇ РЕГРЕСІЇ**

1. Рівняння гіперболи: 
$$
y = a + \frac{b}{x}
$$
.

За допомогою заміни 1 *t x* переходимо до лінійної моделі  $y = a + bt$ .

2. **Pibh**яння параболи: 
$$
y = a_0 + a_1x + a_2x^2
$$
.

Коефіцієнти  $a_0$ ,  $a_1$ ,  $a_2$  обраховуються за формулою:

$$
\begin{cases}\n\overline{yx^2} - a_0 \overline{x^2} - a_1 \overline{x^3} - a_2 \overline{x^4} = 0, \\
\overline{xy} - a_0 \overline{x} - a_1 \overline{x^2} - a_2 \overline{x^3} = 0, \\
\overline{y} - a_0 - a_1 \overline{x} - a_2 \overline{x^2} = 0.\n\end{cases}
$$

- 3. Рівняння логарифмічної функції:  $y = a + b \lg x$ . За допомогою заміни  $\lg x = t$  переходимо до лінійної моделі  $y = a + bt$ .
- 4. Степенева функція:  $y = ax^b$ .

За допомогою логарифмування переходимо до рівняння:

$$
\lg y = \lg a + b \lg x
$$
\n
$$
\tilde{y} = \tilde{a} + b\tilde{x}
$$

де  $\tilde{y} = \lg y$ ,  $\tilde{a} = \lg a$ ,  $\tilde{x} = \lg x$ .

Для оцінки тісноти зв'язку нелінійної регресії знаходять індекс кореляції:

$$
\rho_{xy} = \sqrt{\frac{\sum (\tilde{y}_i - \overline{y})^2}{\sum (y_i - \overline{y})^2}}
$$
# **ТАБЛИЦІ КРИТИЧНИХ ЗНАЧЕНЬ СТАТИСТИЧНИХ КРИТЕРІЇВ**

Таблиця 1

# *Критичні значення коефіцієнта кореляції xy r Пірсона ( s r Спірмена для n* 10 *) для перевірки неспрямованих альтернатив*

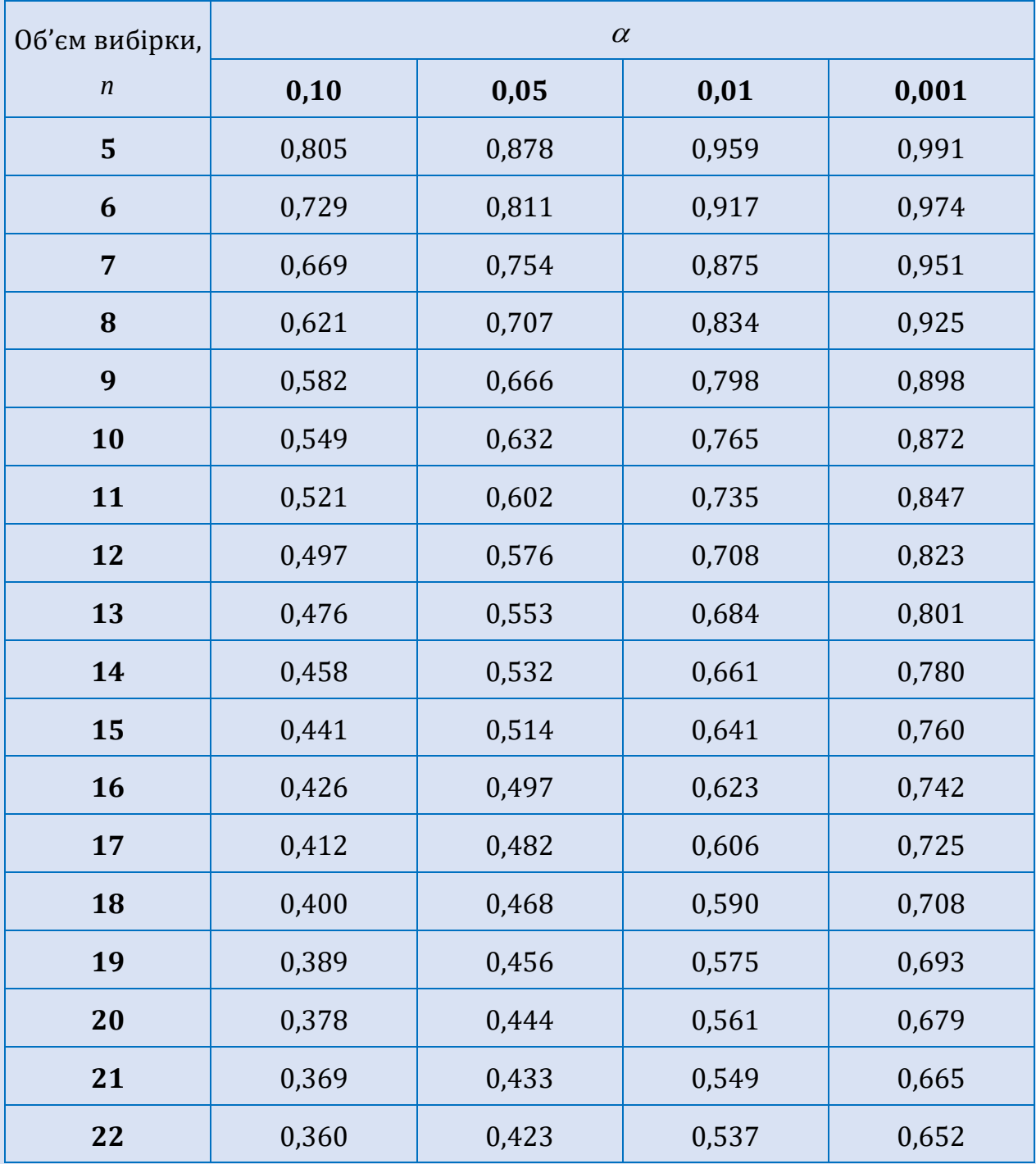

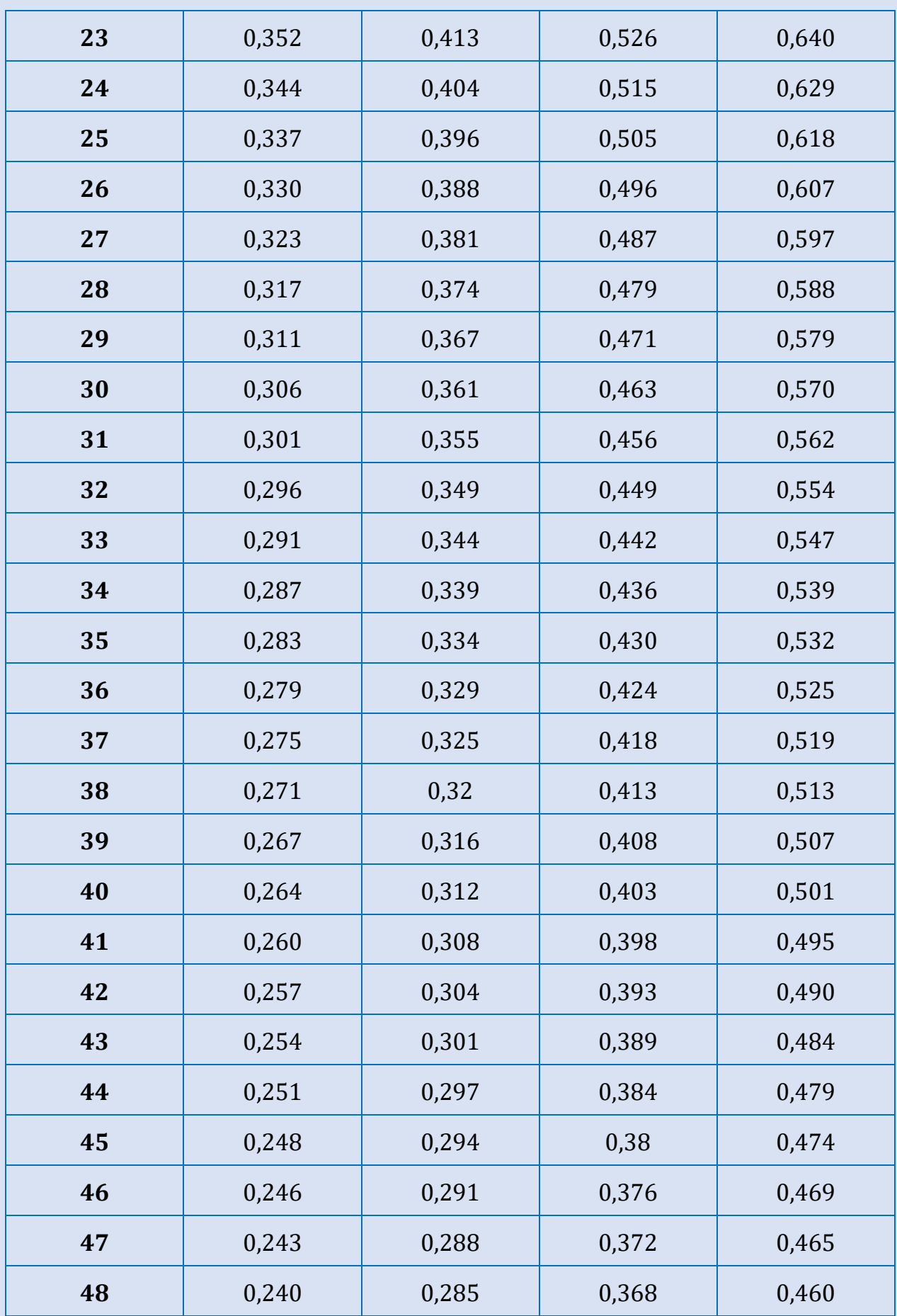

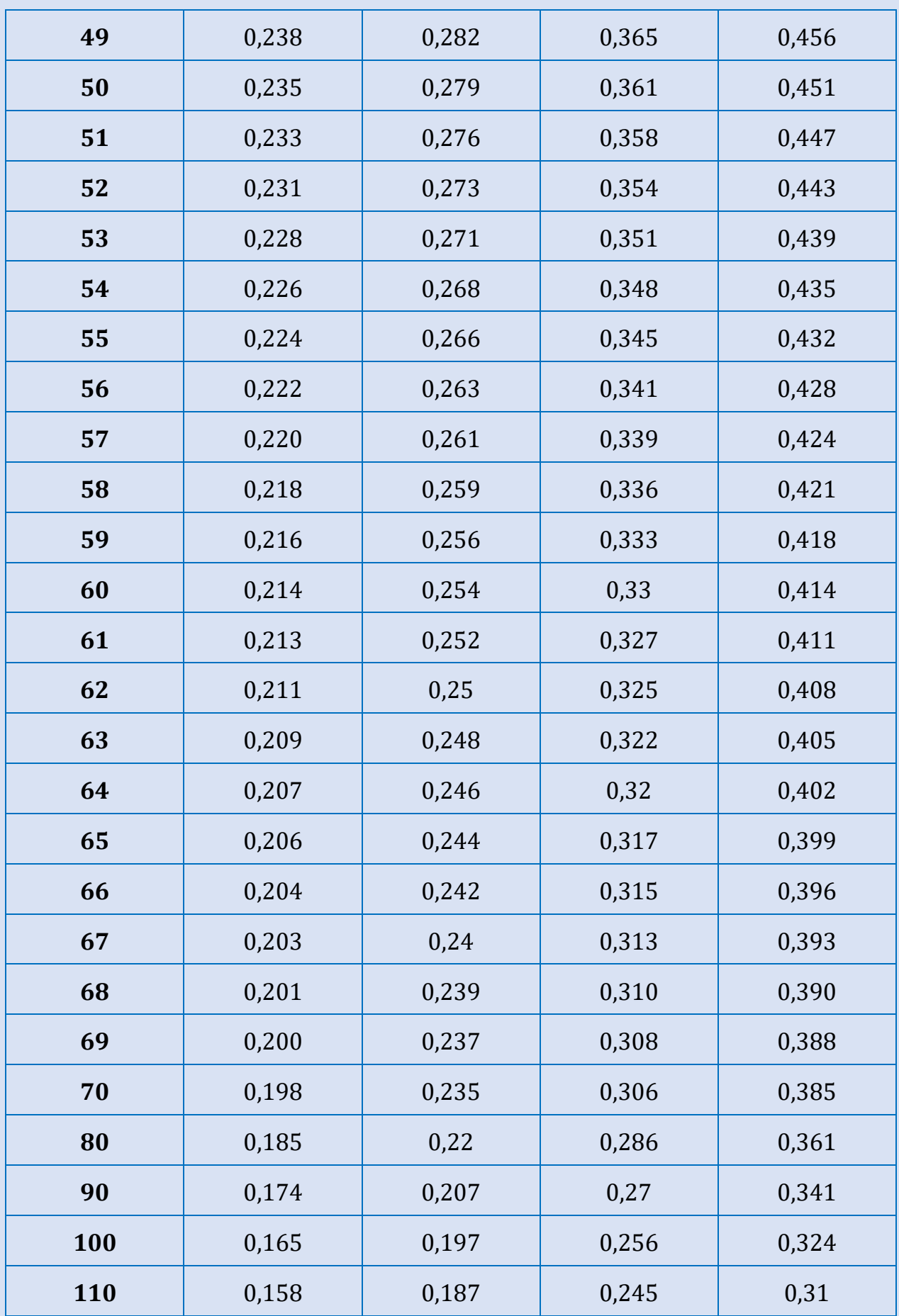

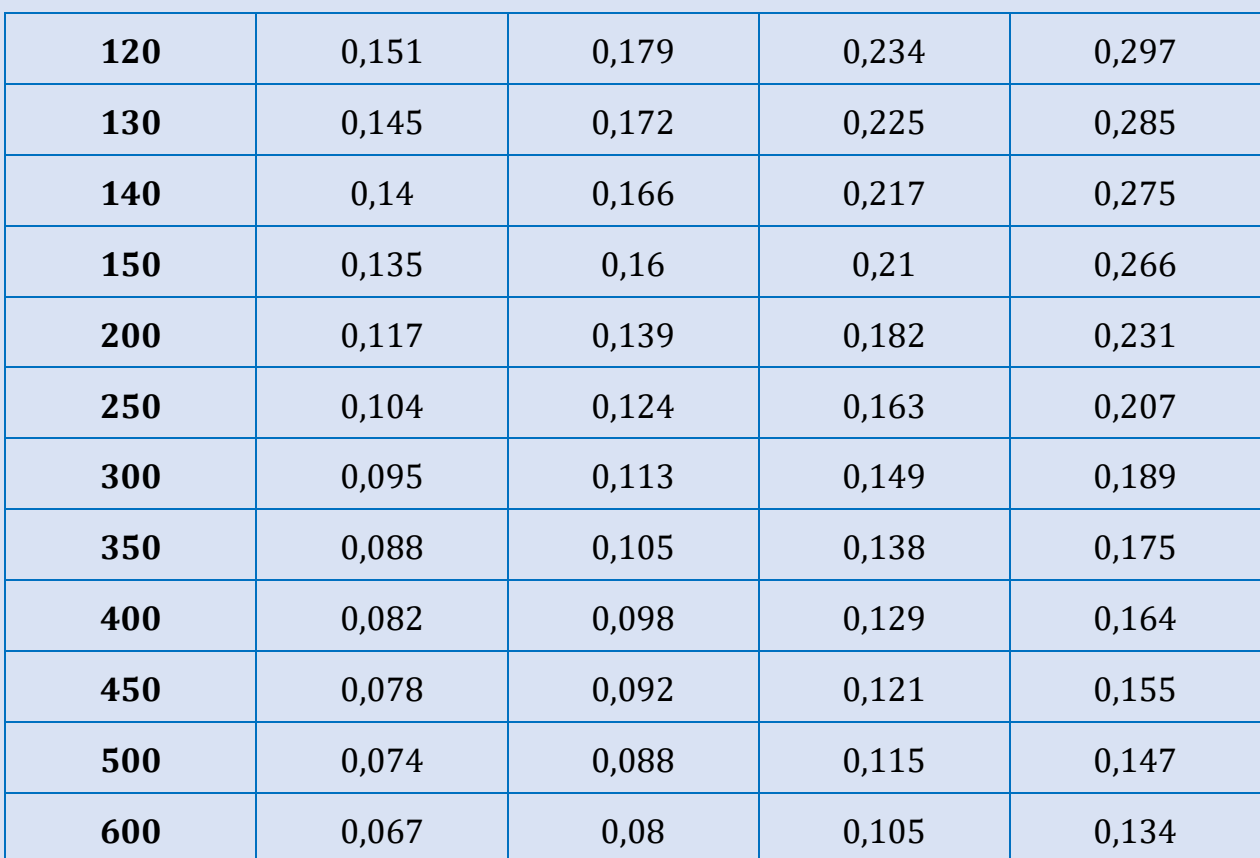

#### *Критичні точки розподілу* 2

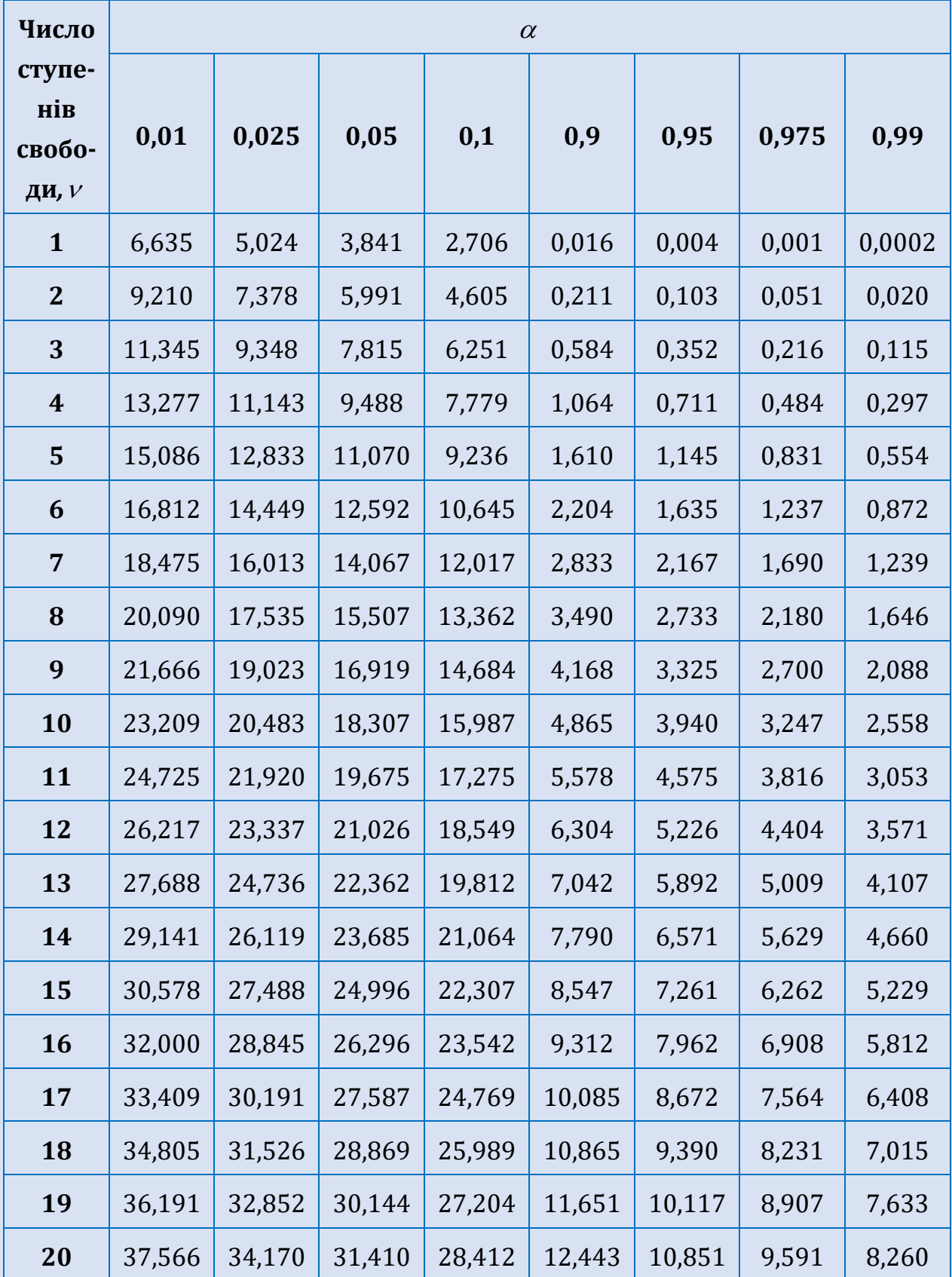

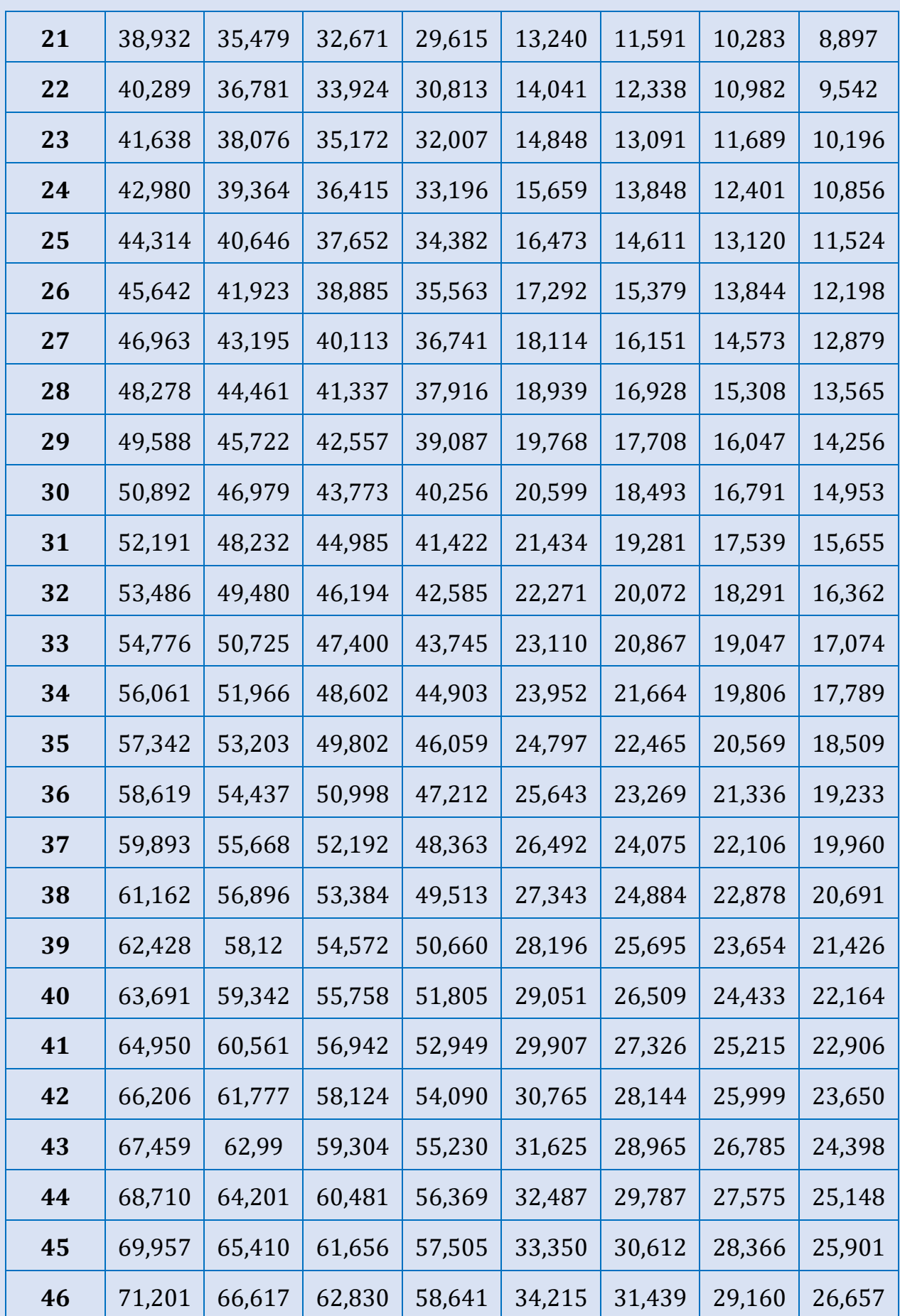

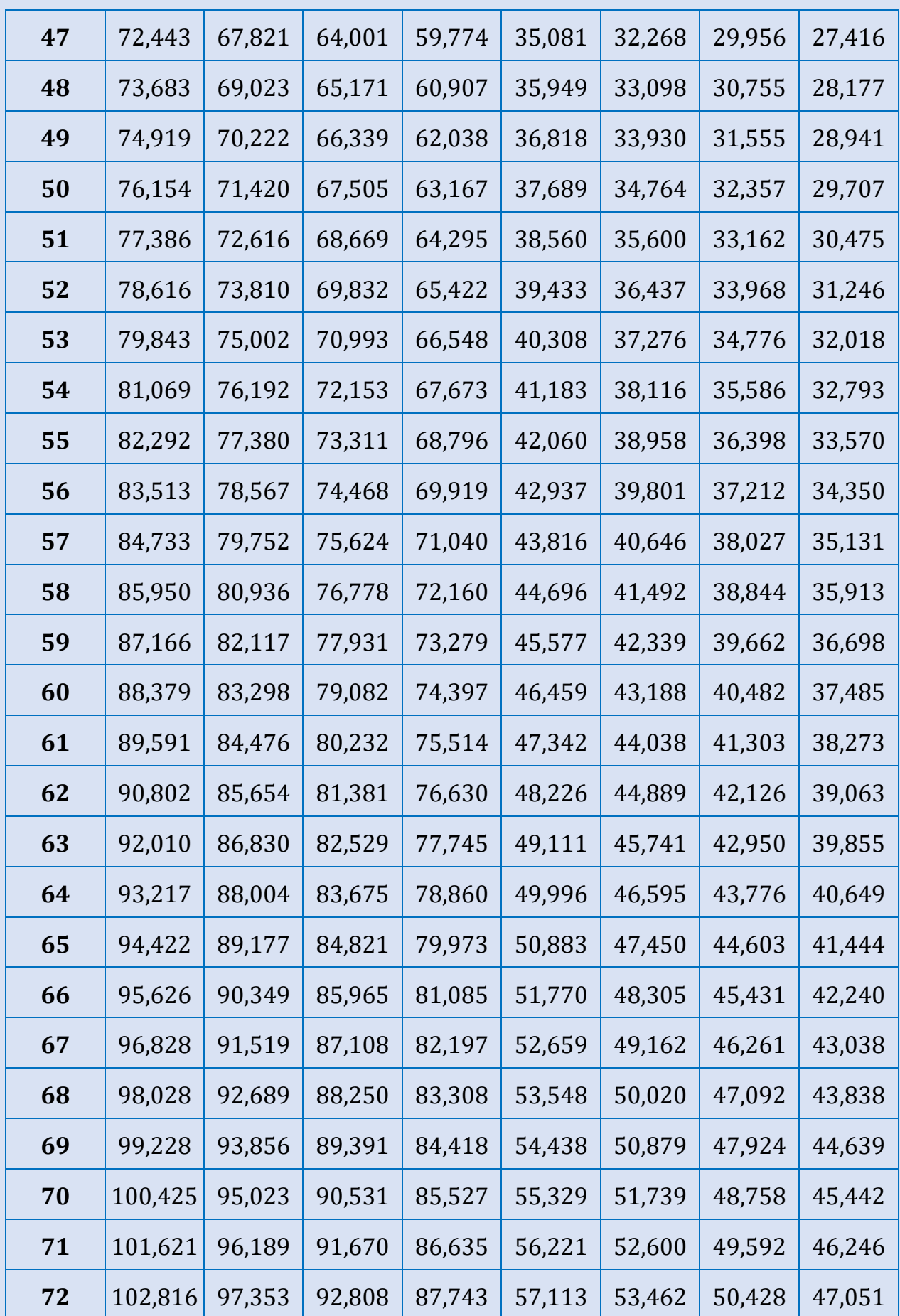

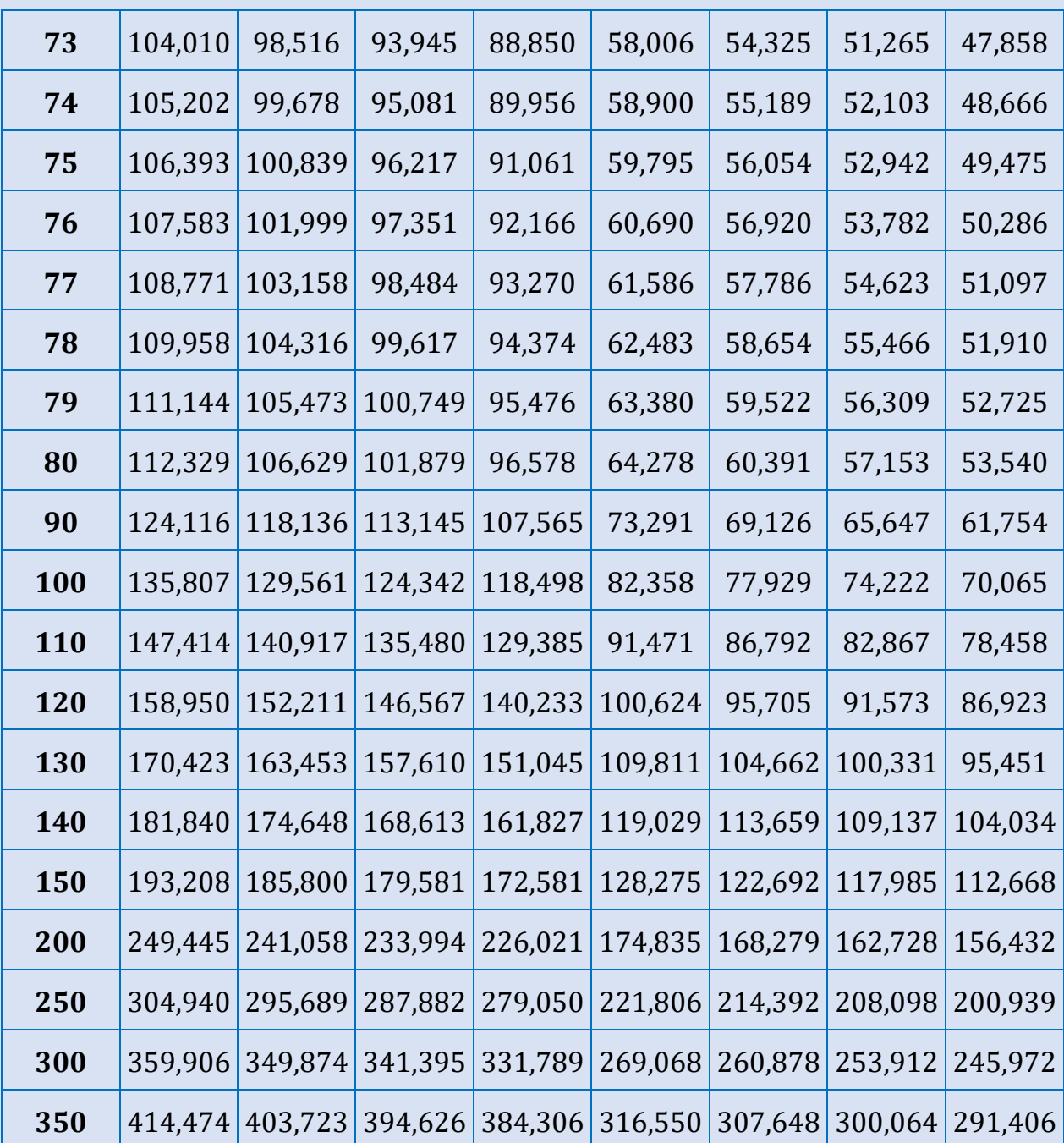

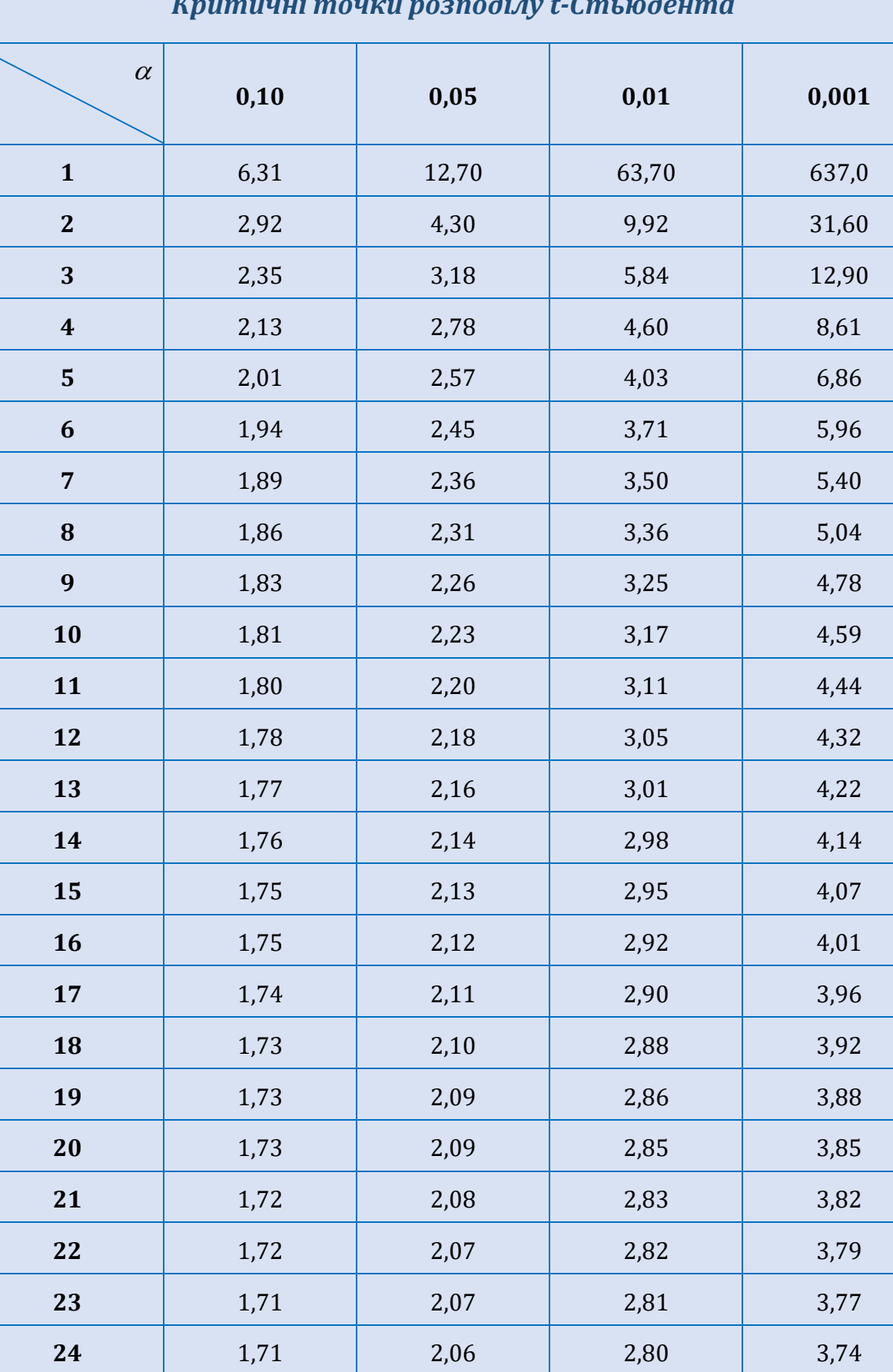

#### *Критичні точки розподілу t-Стьюдента*

 $\mathcal{V}$ 

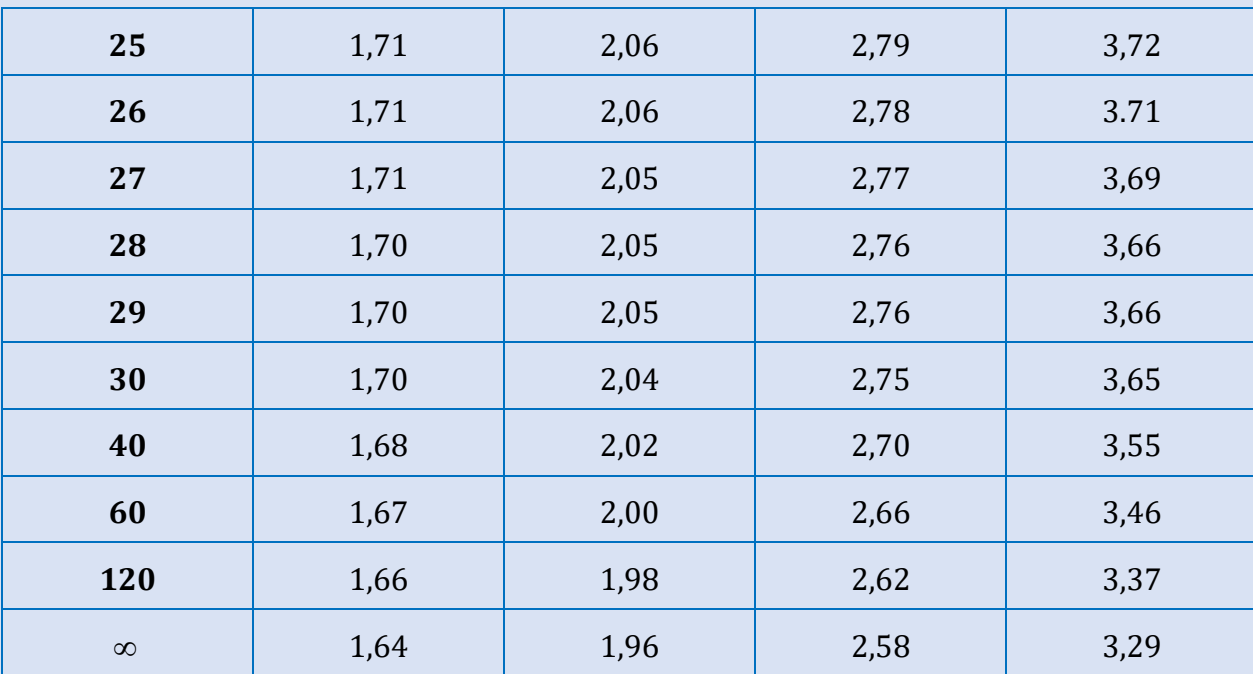

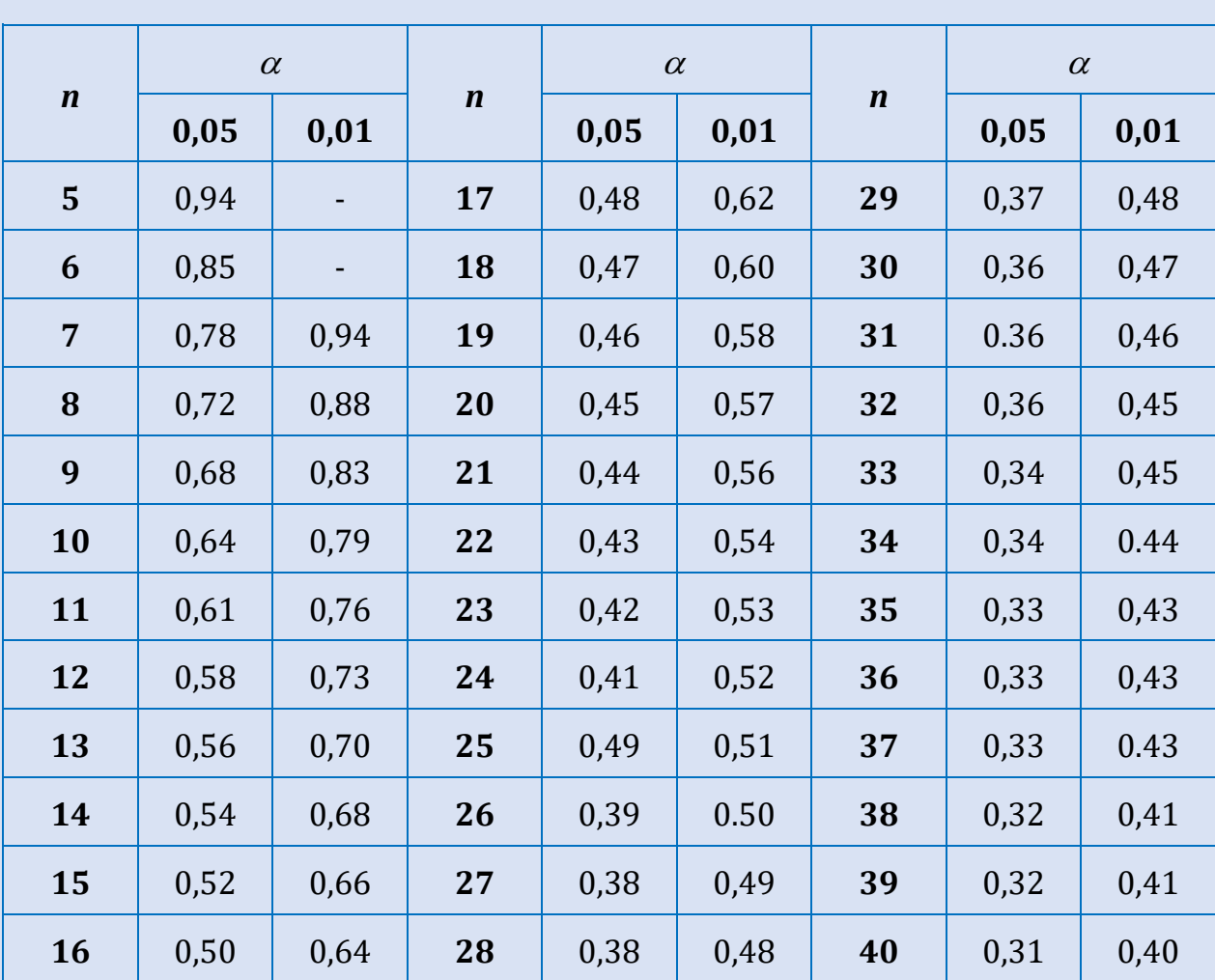

# *Критичні значення вибіркового коефіцієнта кореляціїрангів s r Спірмена*

## *Критичні точки розподілу F Фішера-Снедекора для*  $\alpha = 0.05$  *ma*  $\alpha = 0.01$

*(* 1 *df – число ступенів вільності більшої дисперсії «чисельник»,*

2 *df – число ступенів вільності меншої дисперсії «знаменник»)*

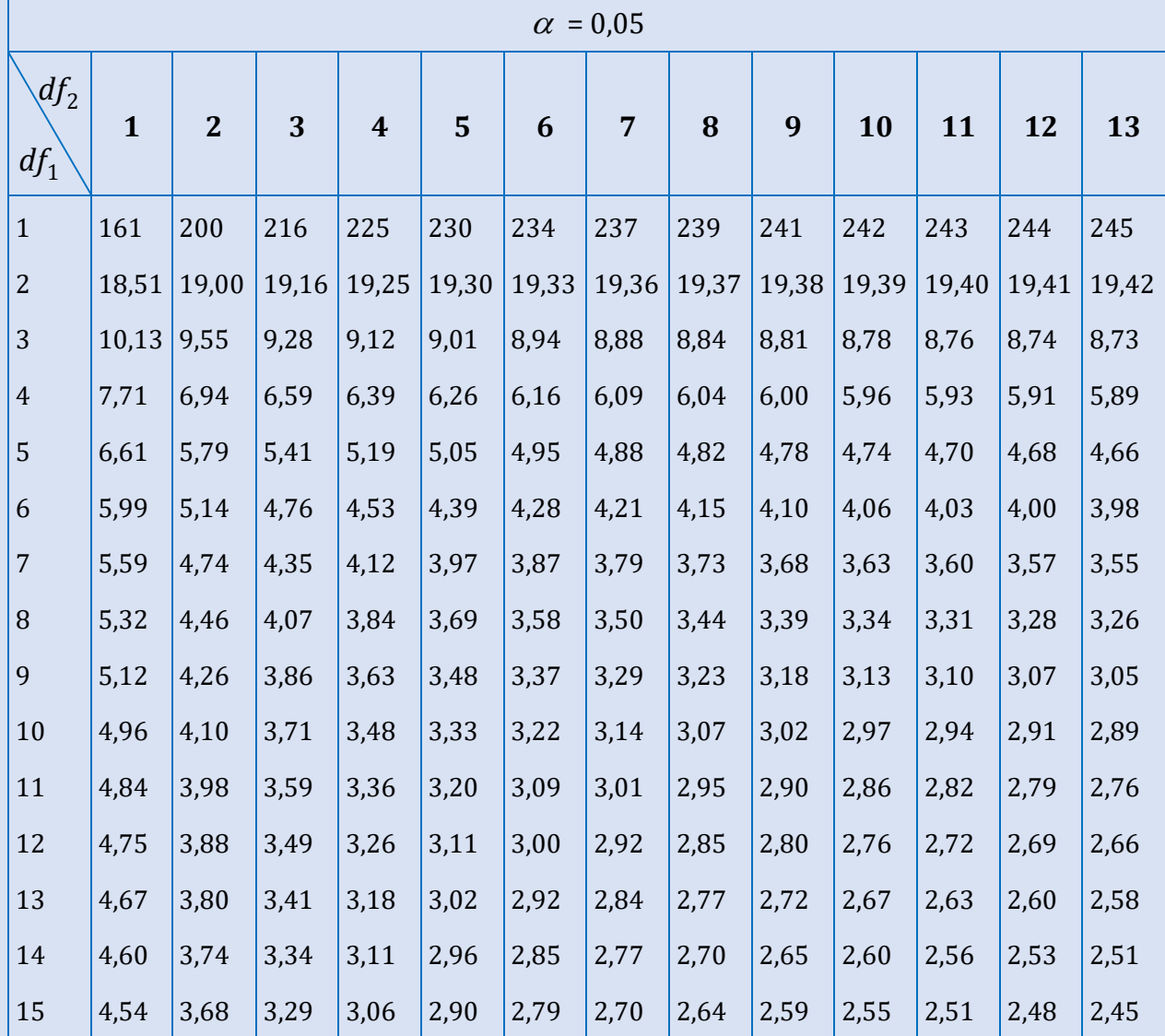

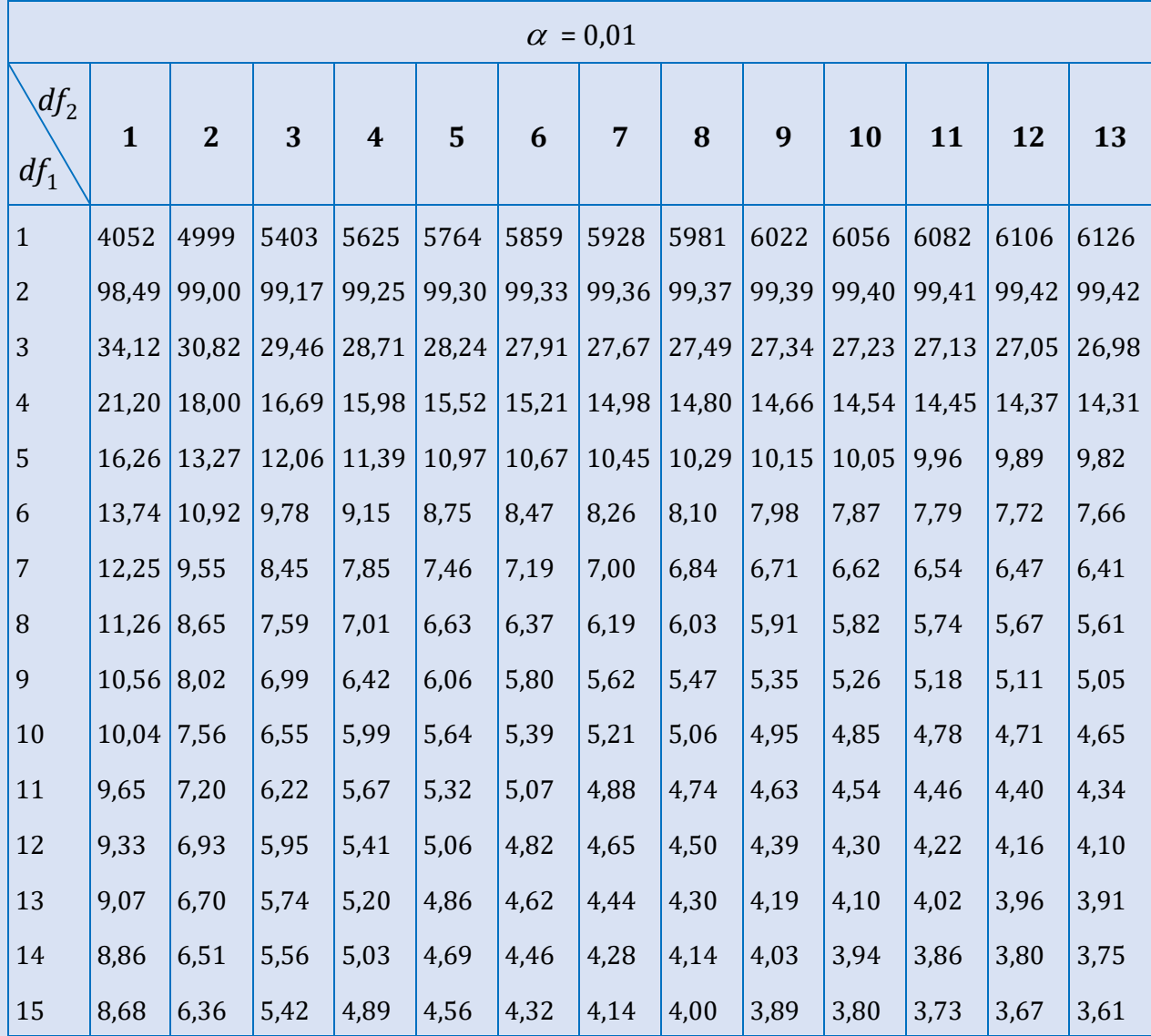

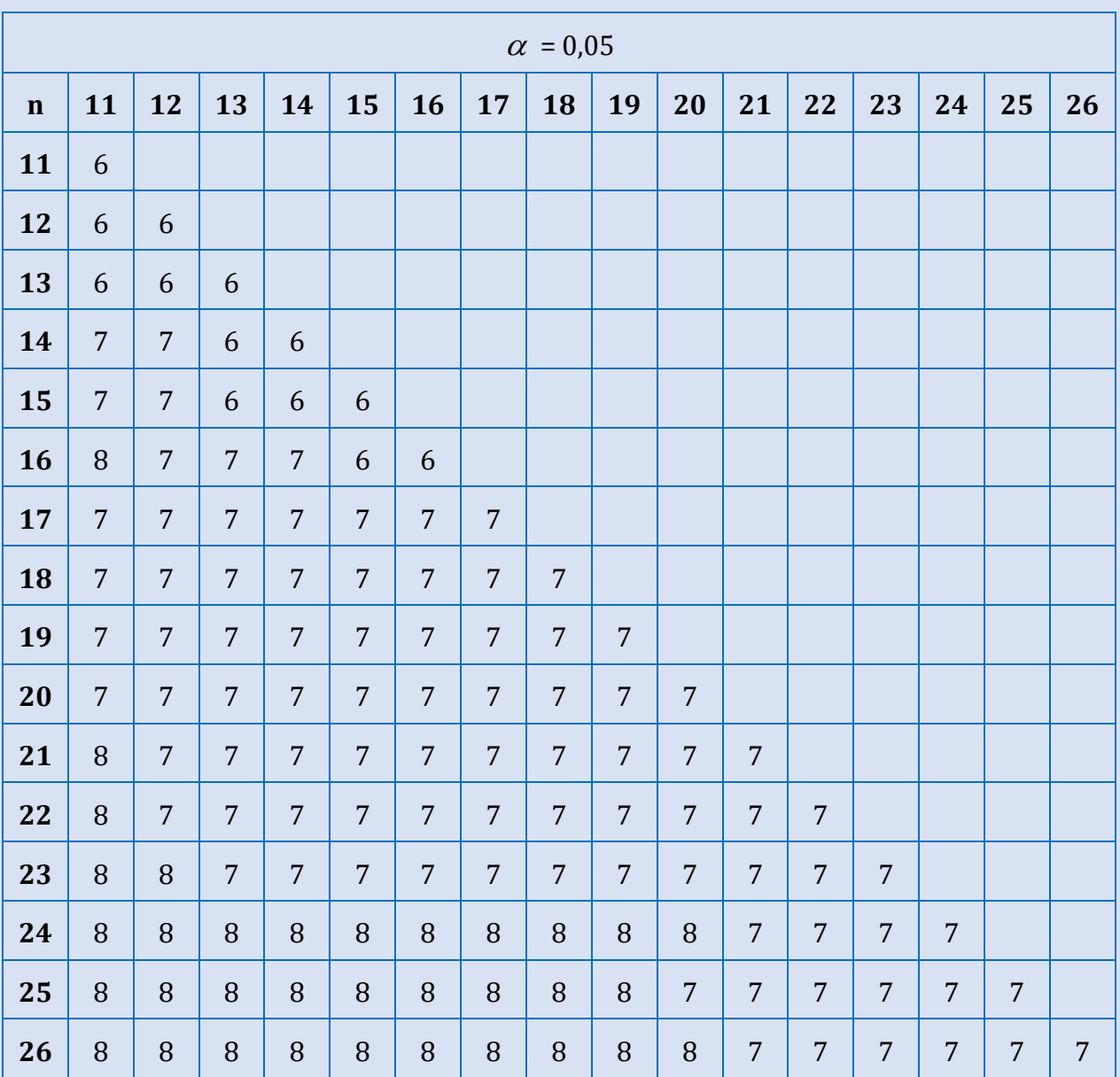

## *Критичні значення критерію Q Розенбаума*

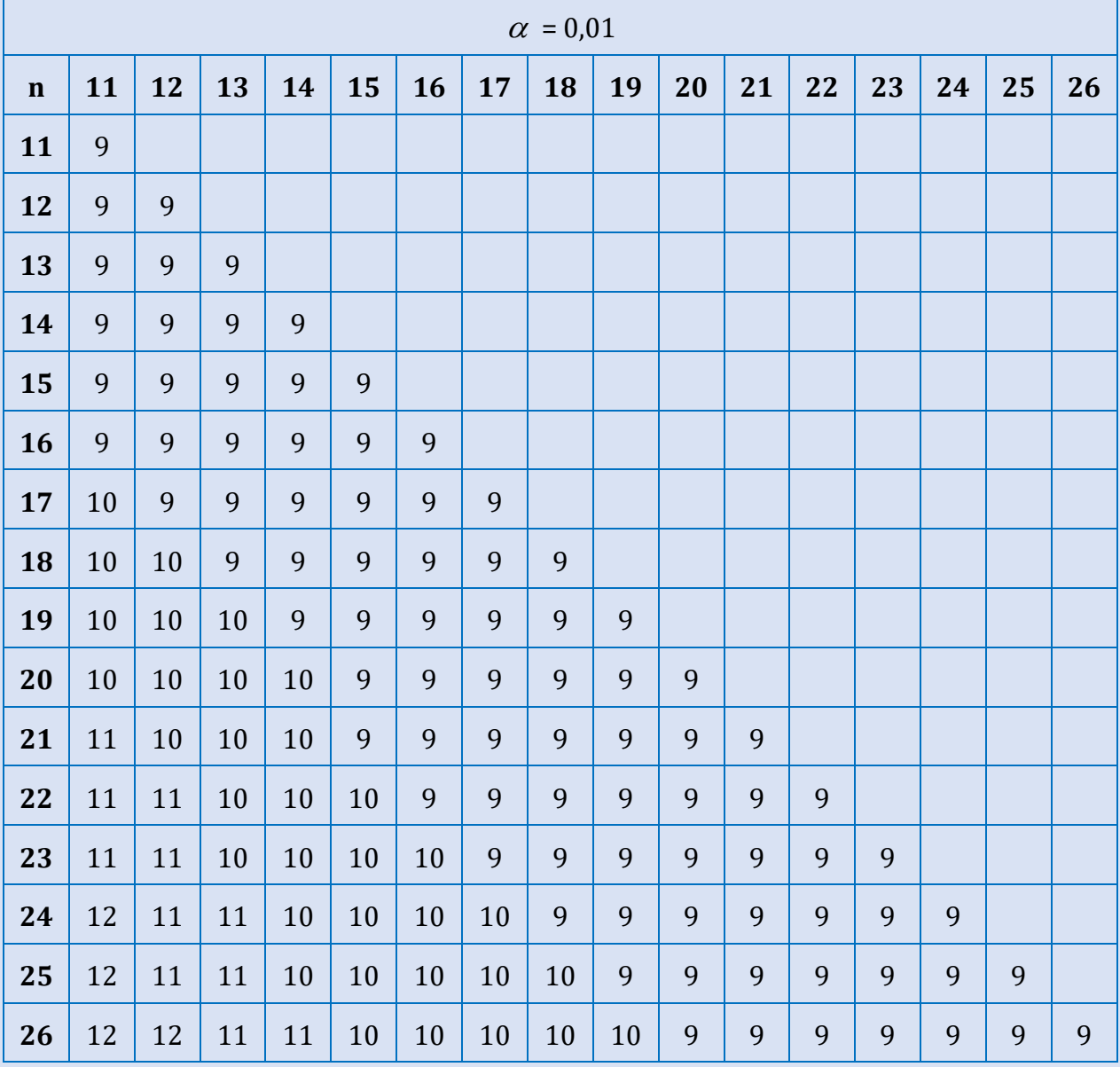

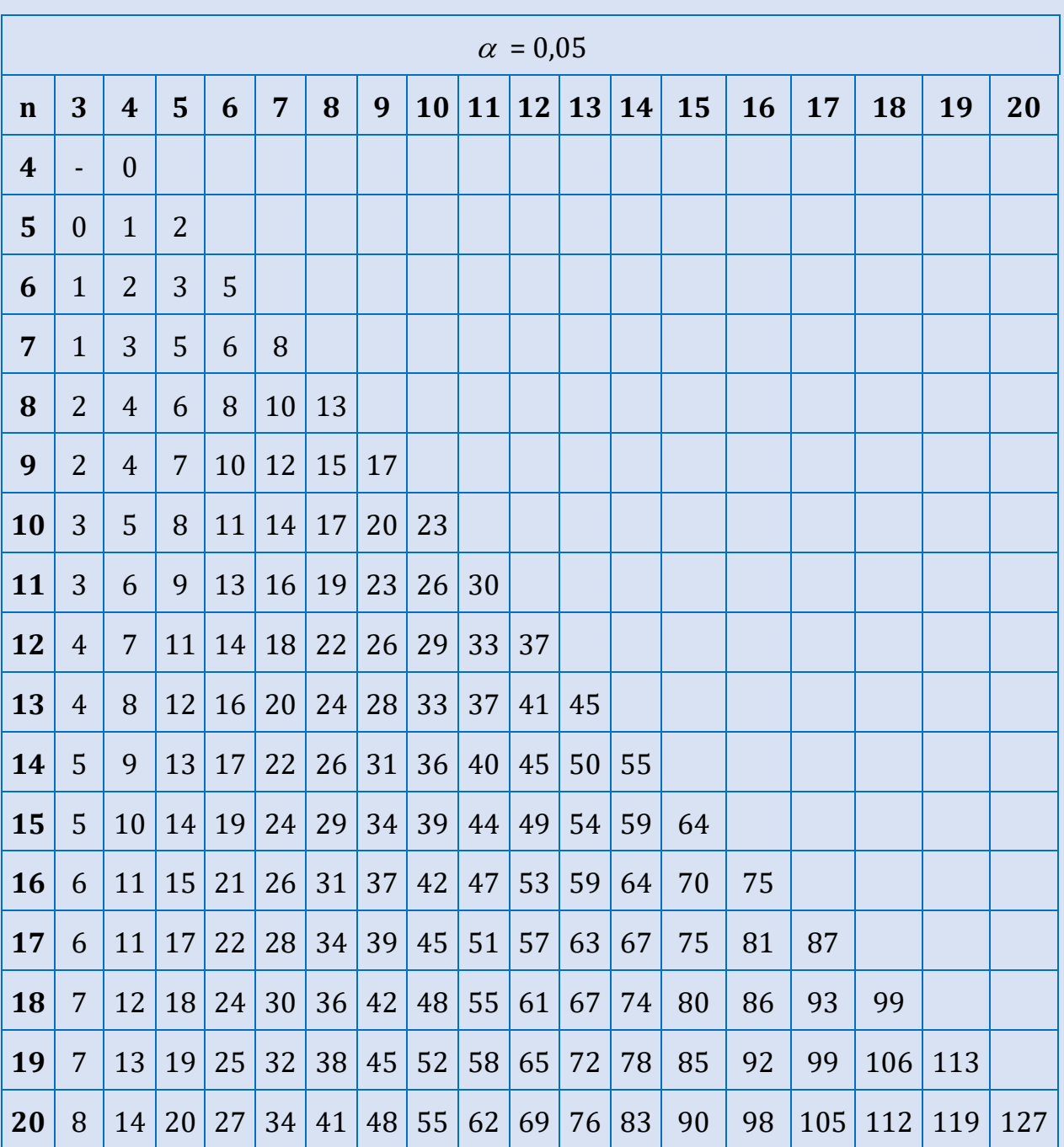

#### *Критичні значення критерію U Манна-Уітні для неспрямованих альтернатив (двобічна область)*

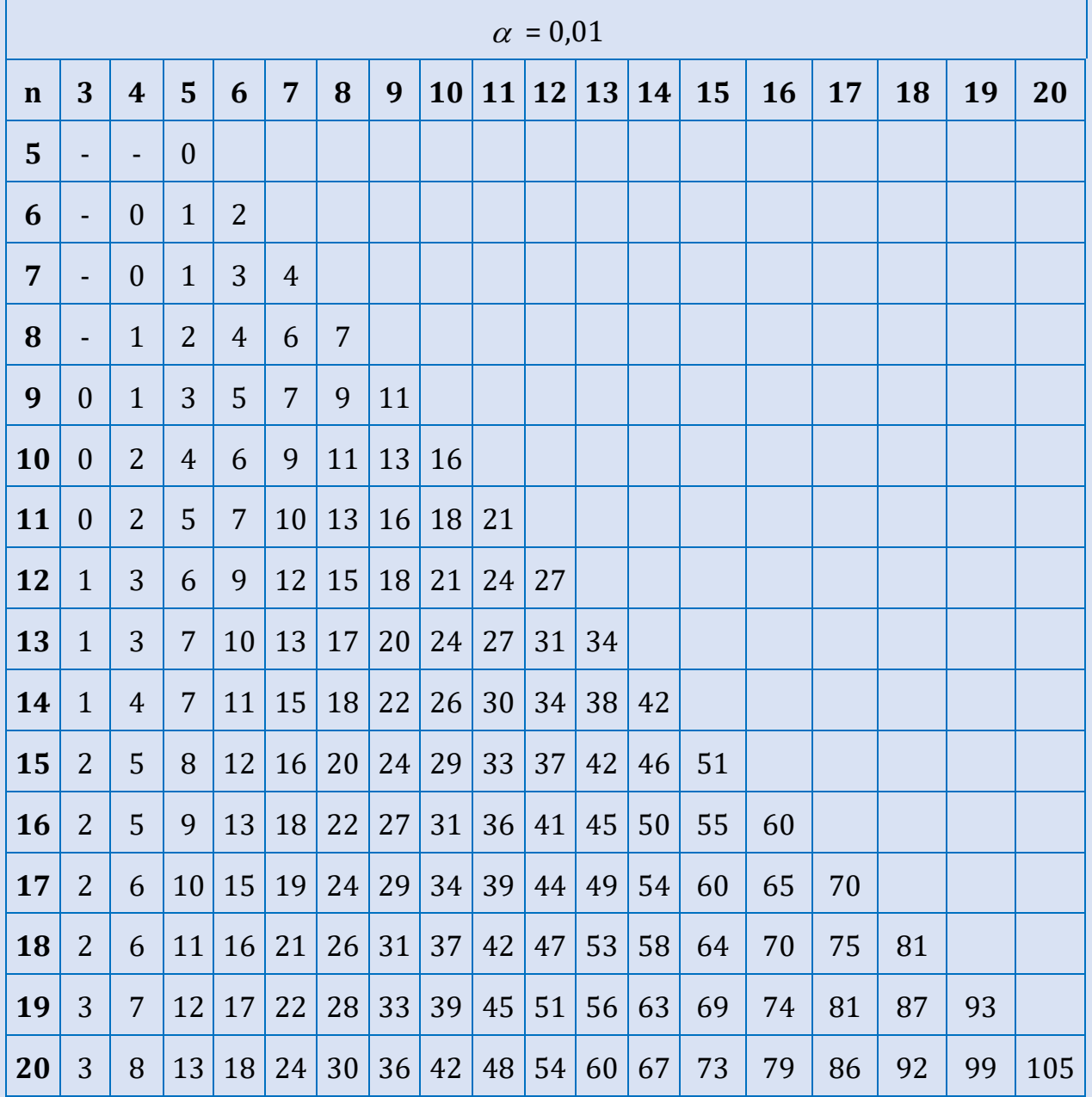

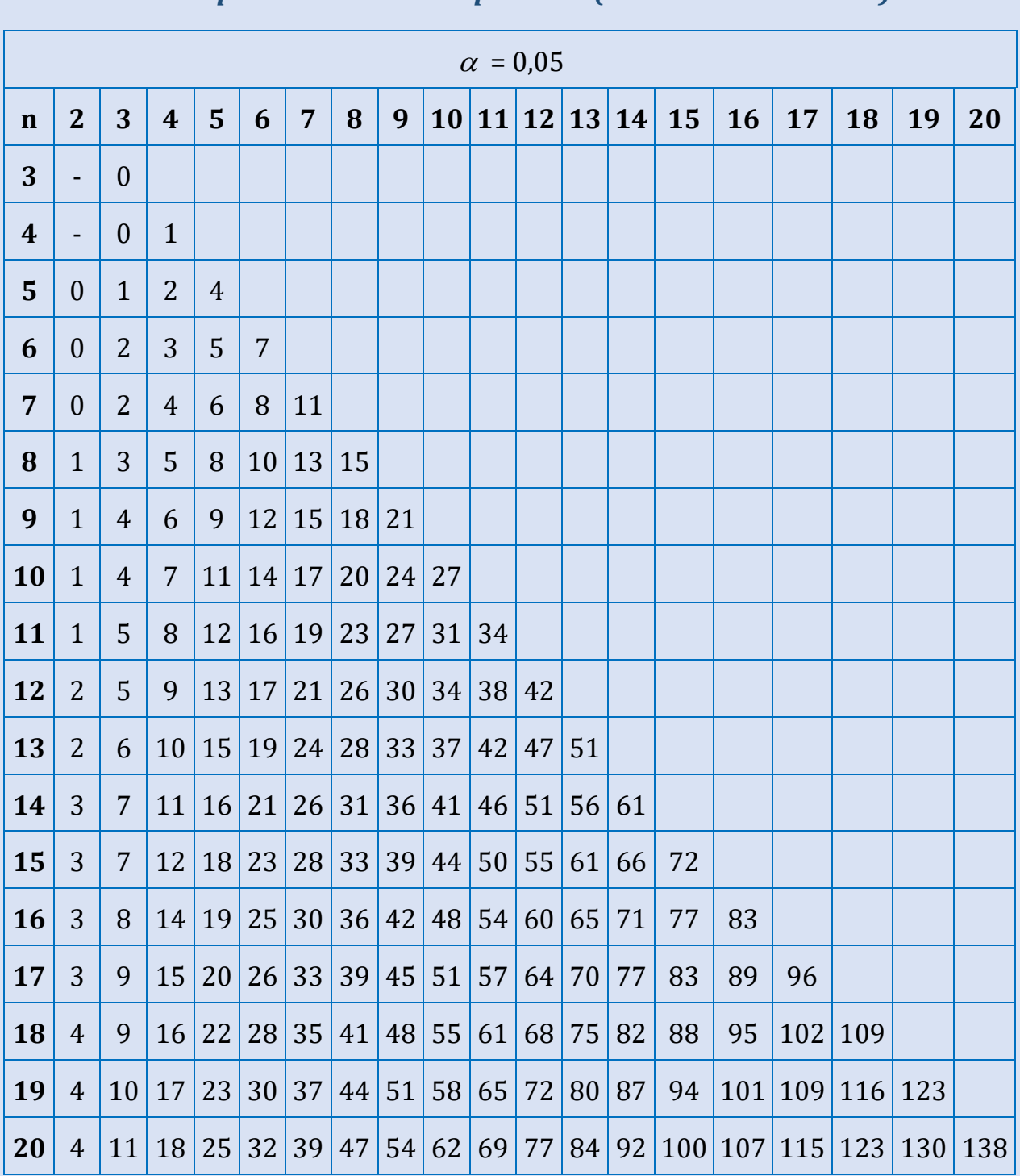

#### *Критичні значення критерію U Манна-Уітні для спрямованих альтернатив (однобічна область)*

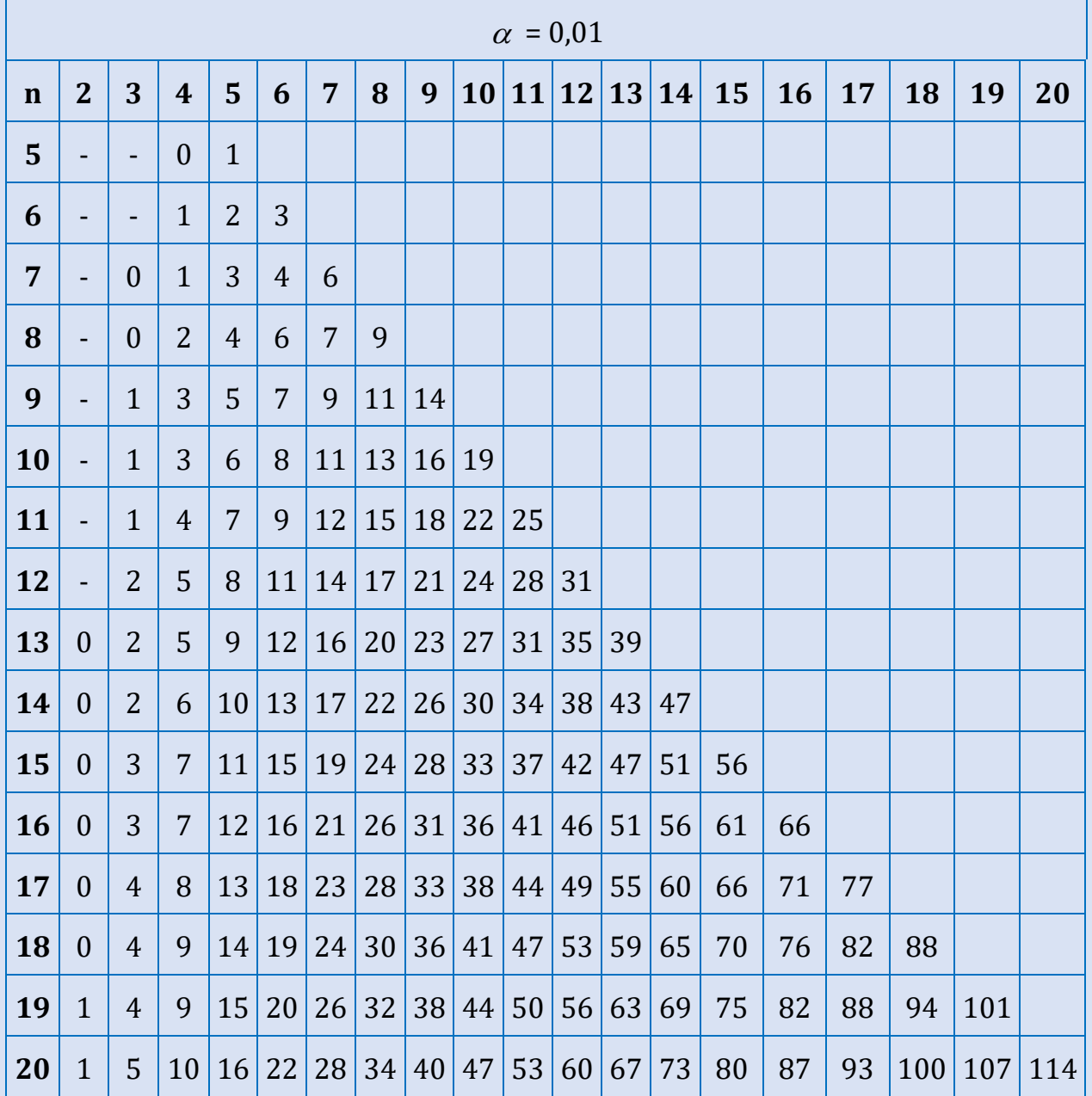

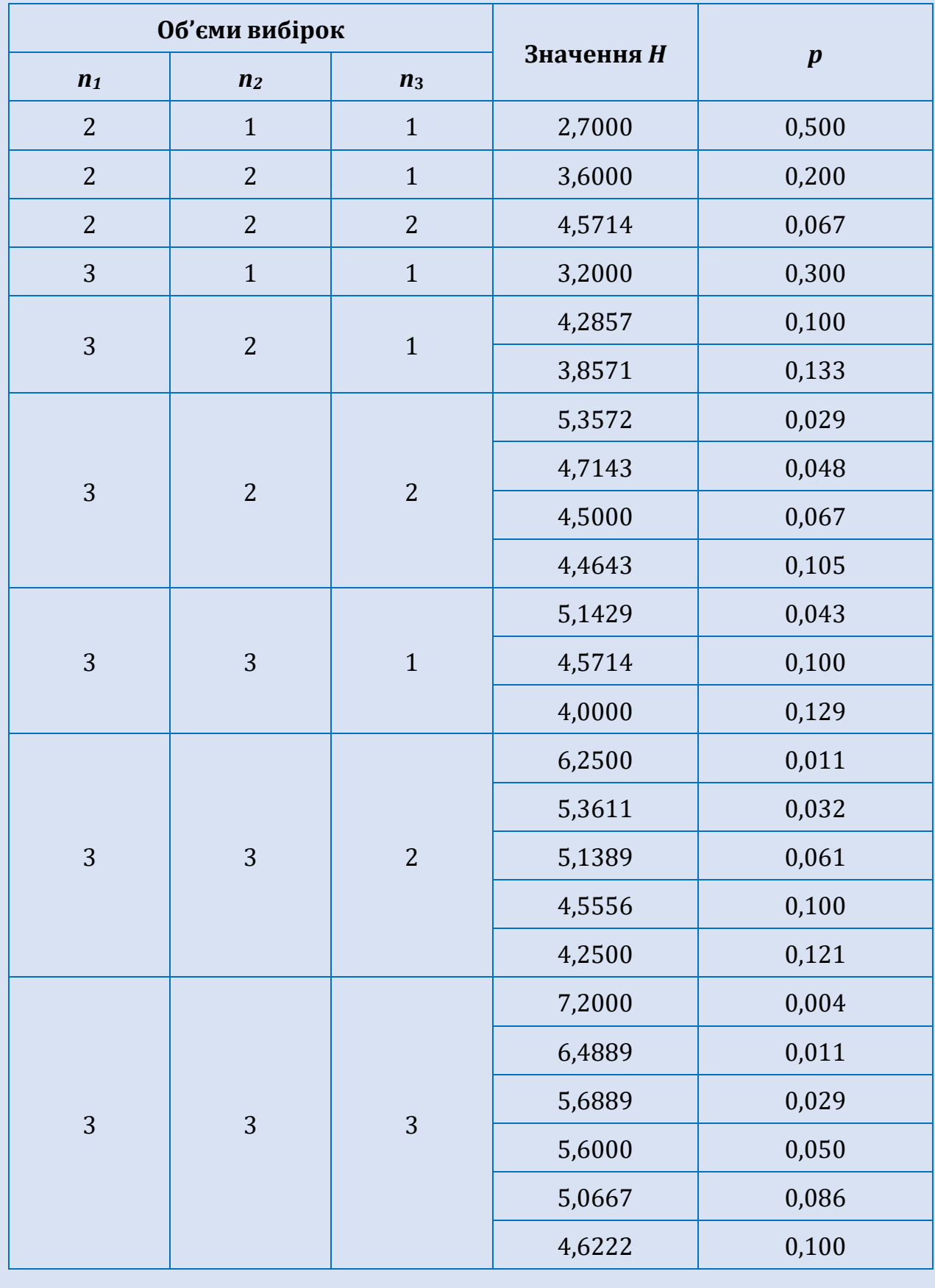

## *Критичні значення Н-критерію Крускала-Уолліса*

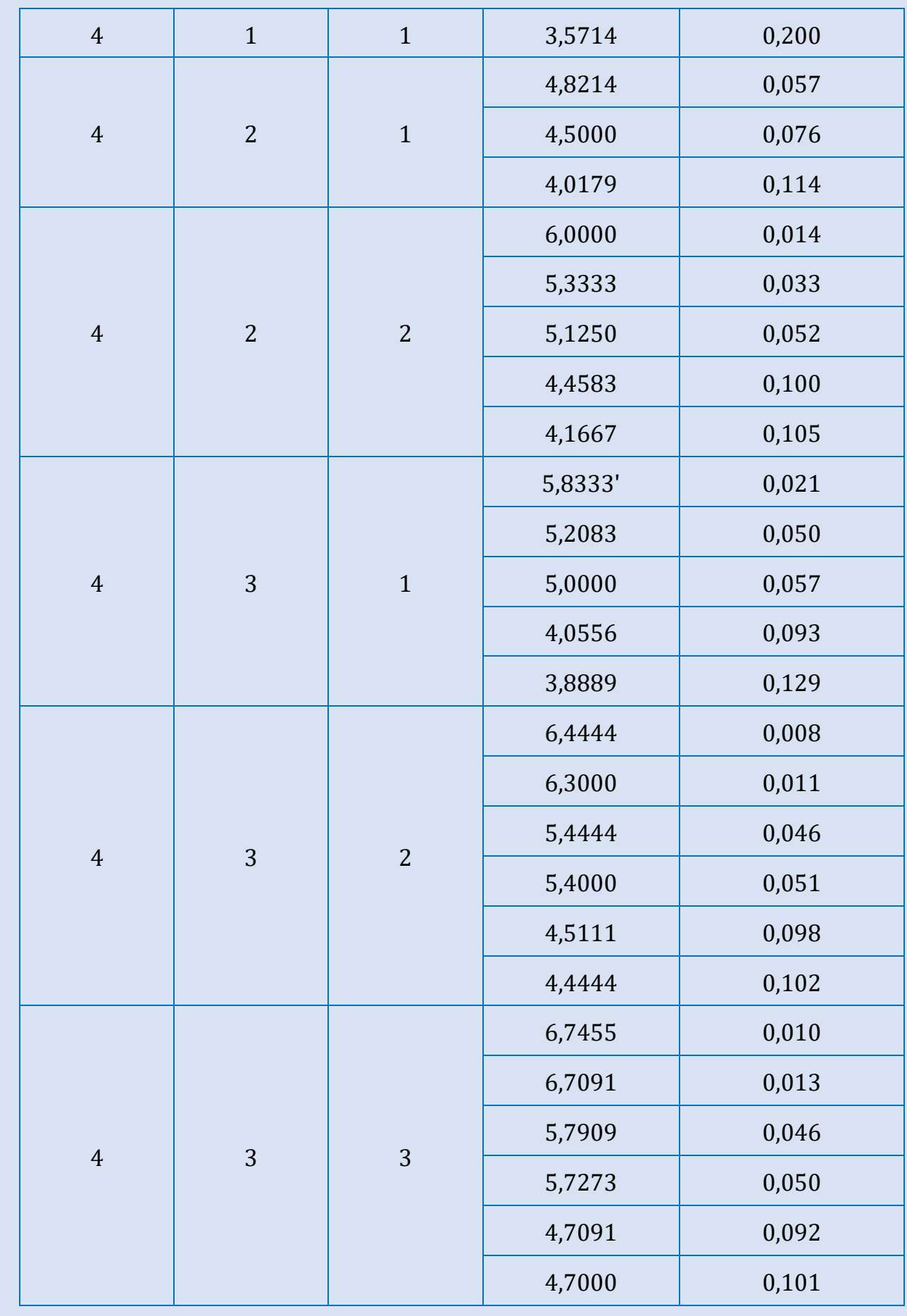

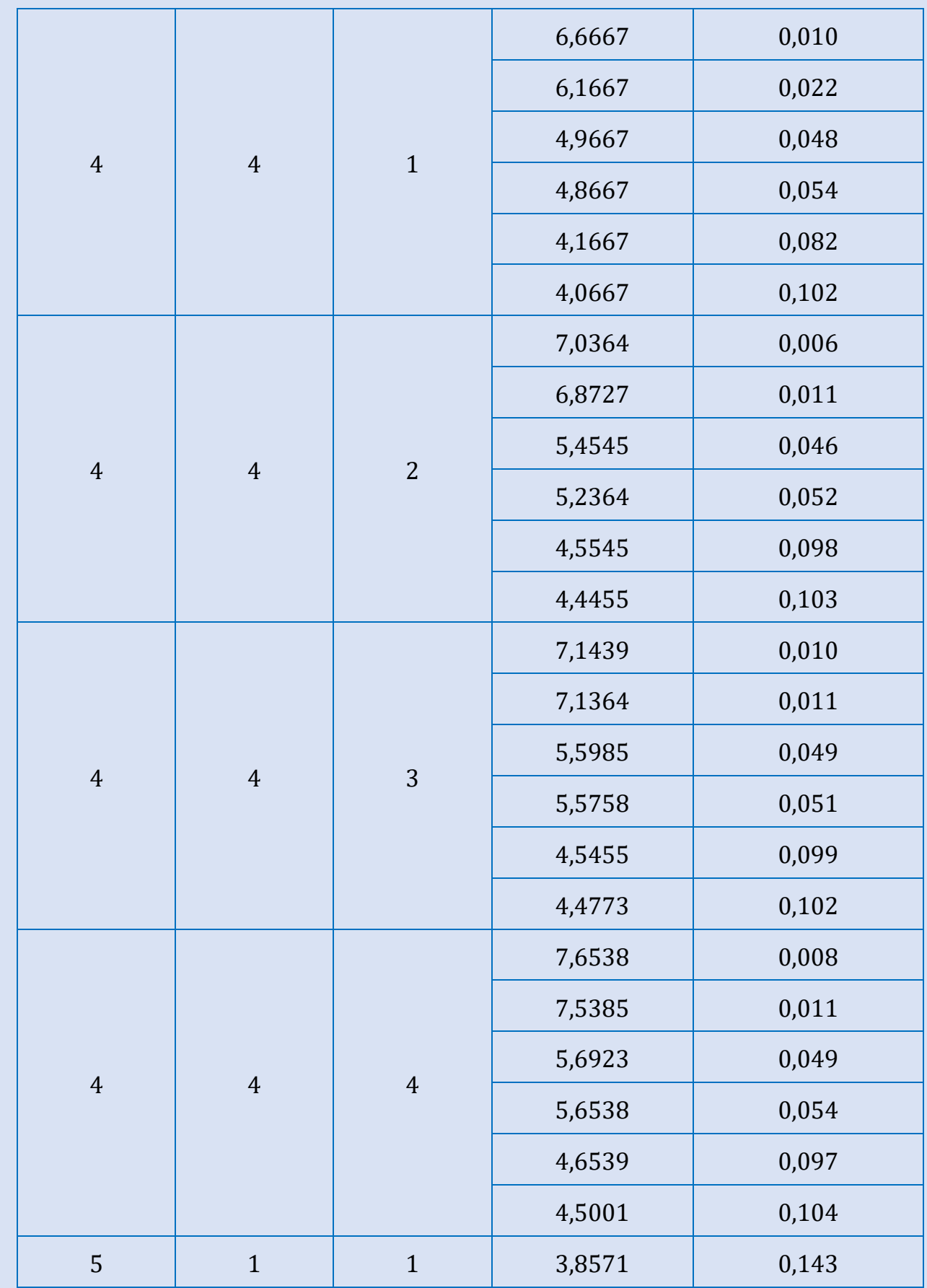

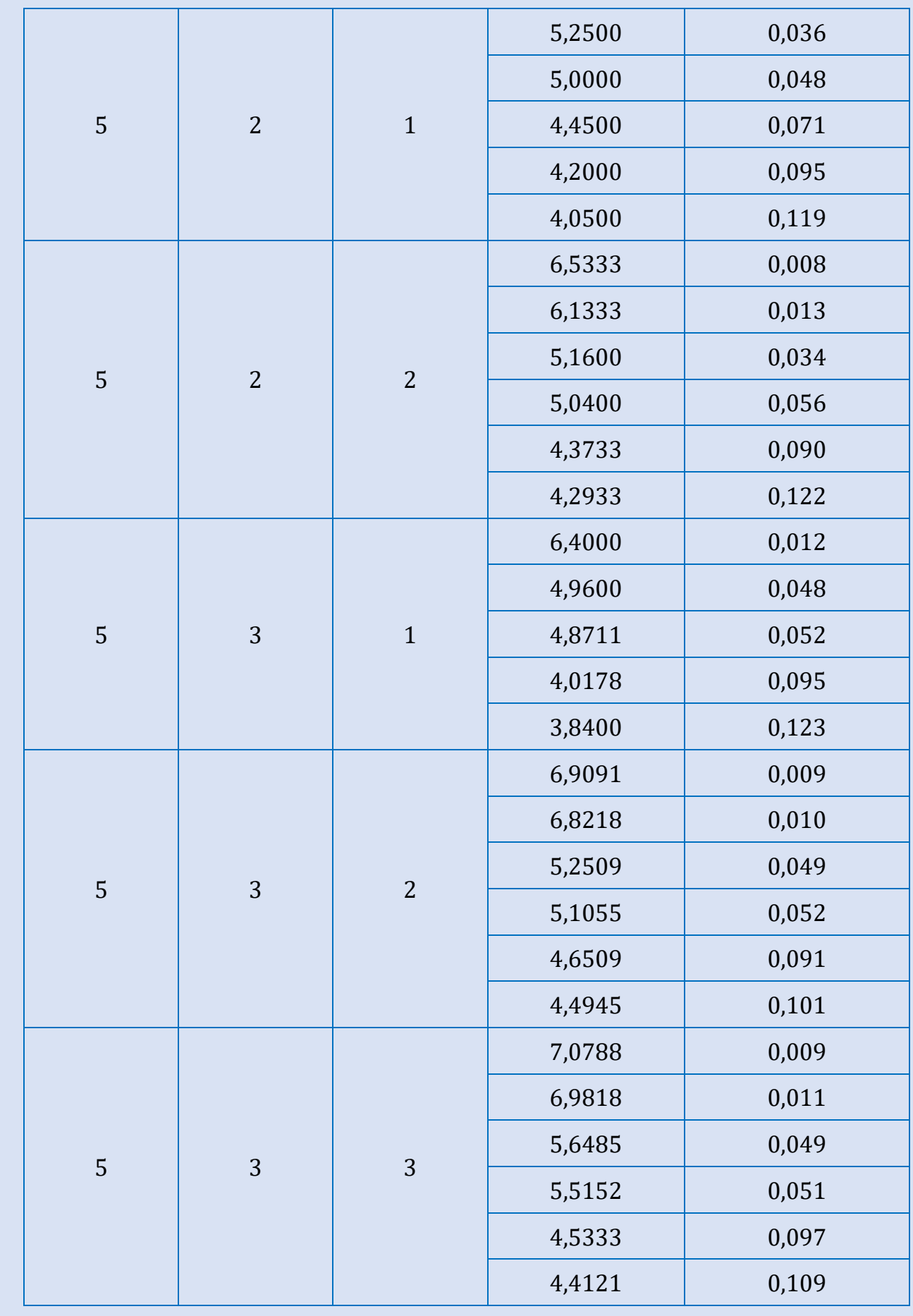

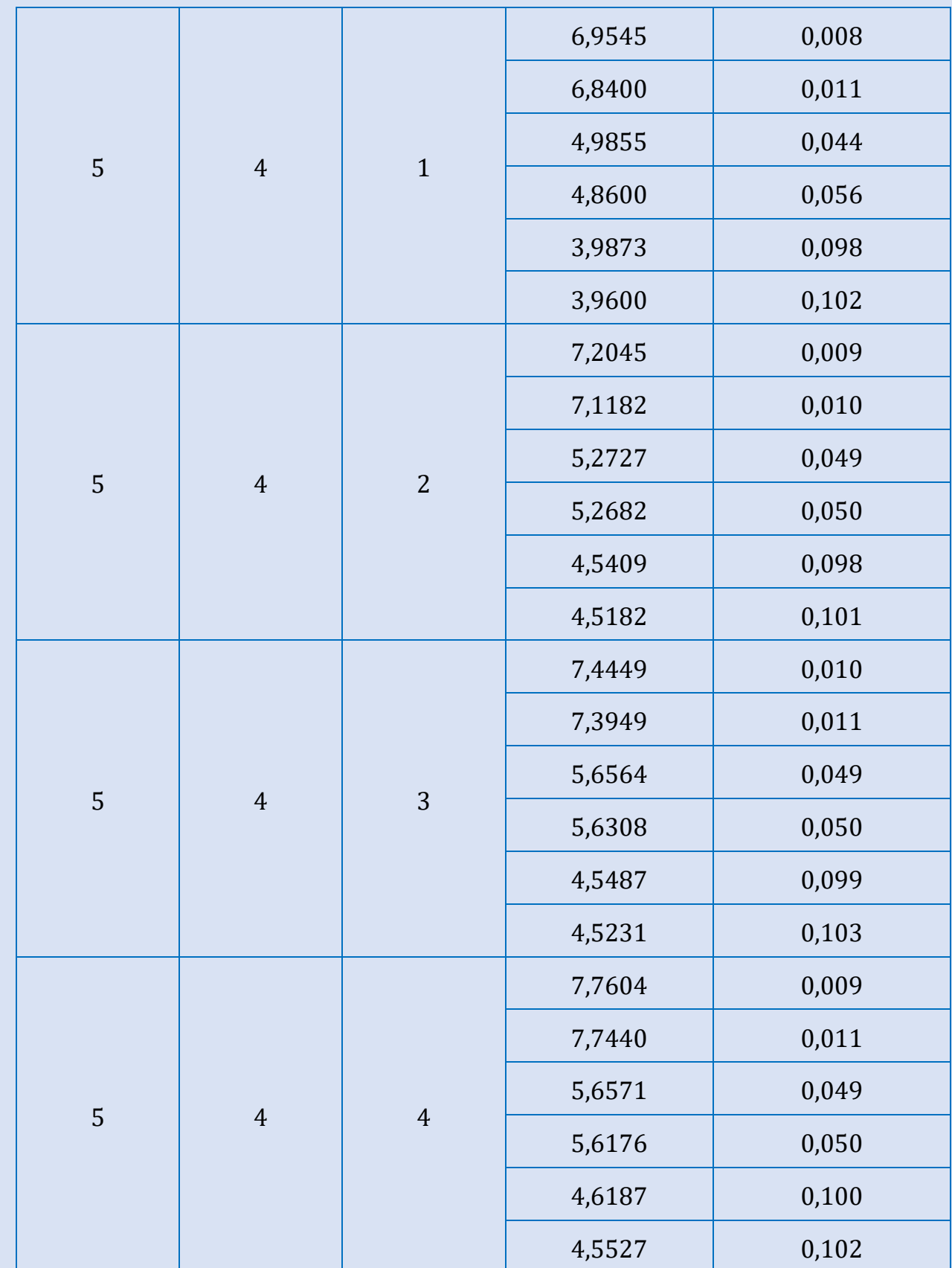

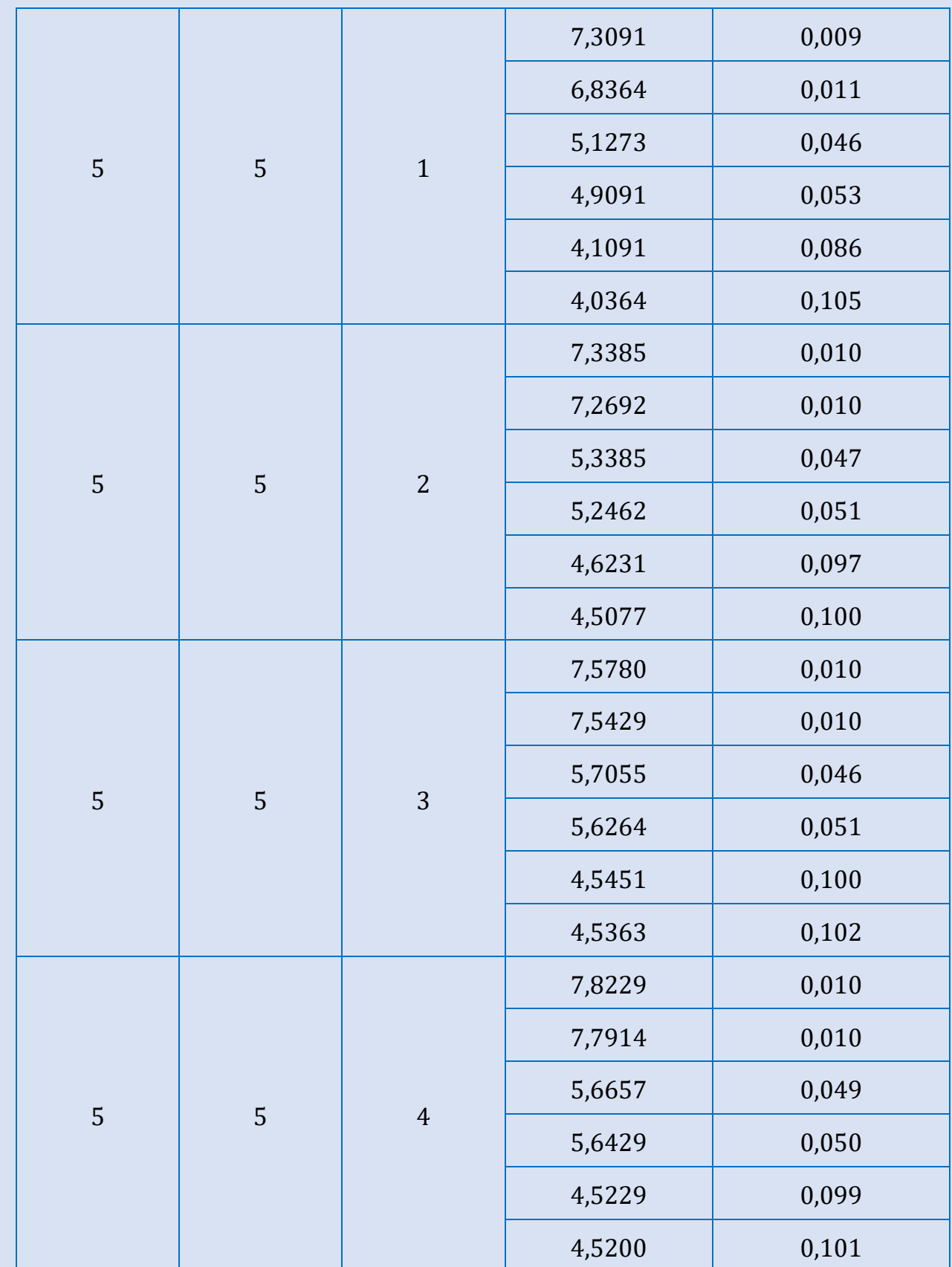

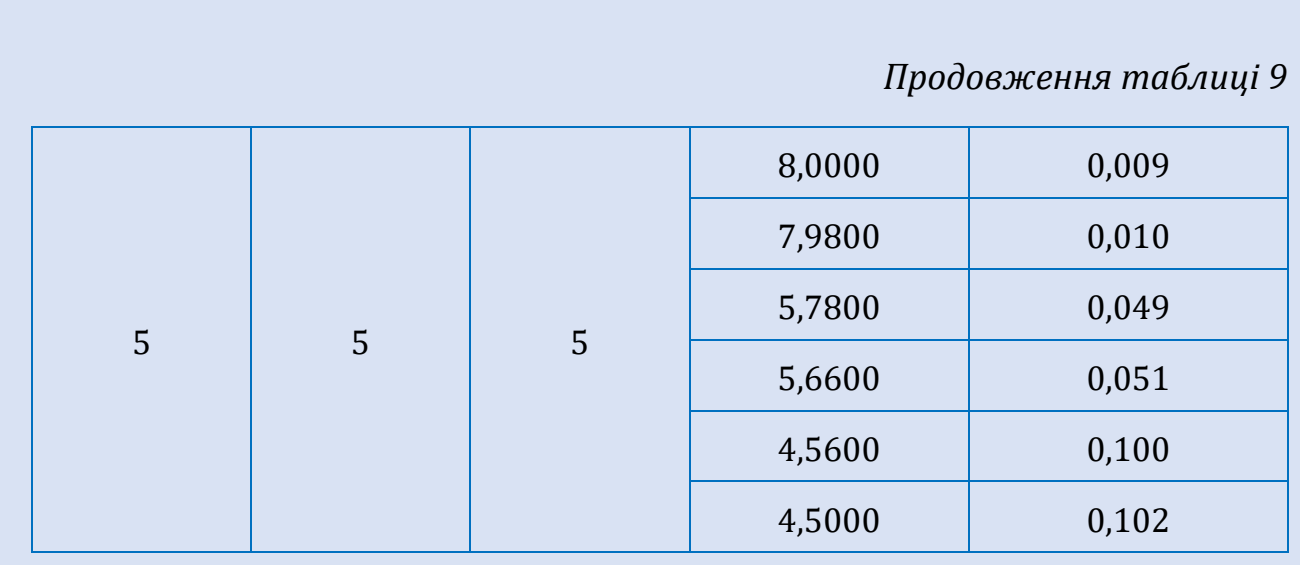

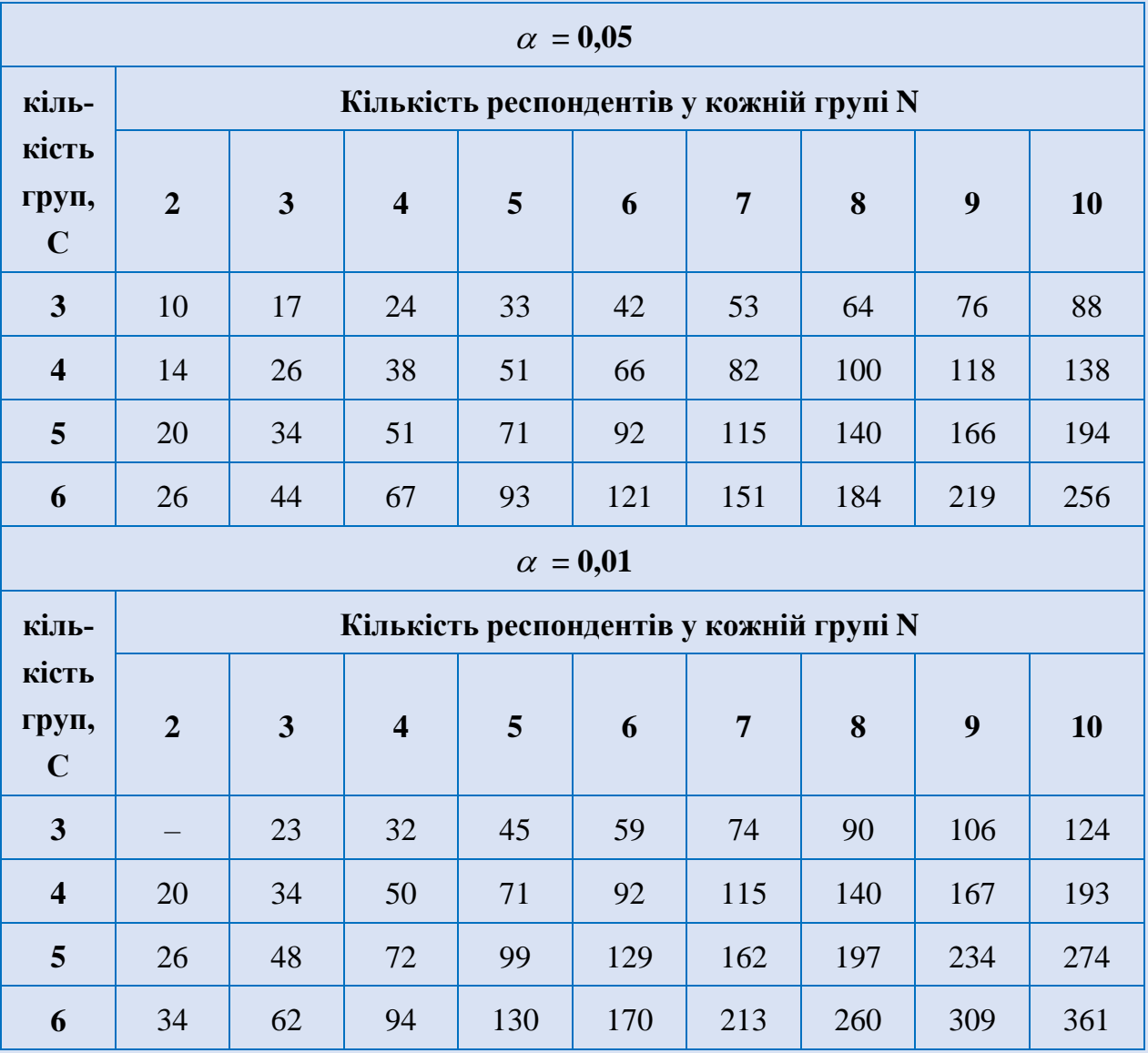

## *Критичні значення критерію тенденцій S Джонкіра*

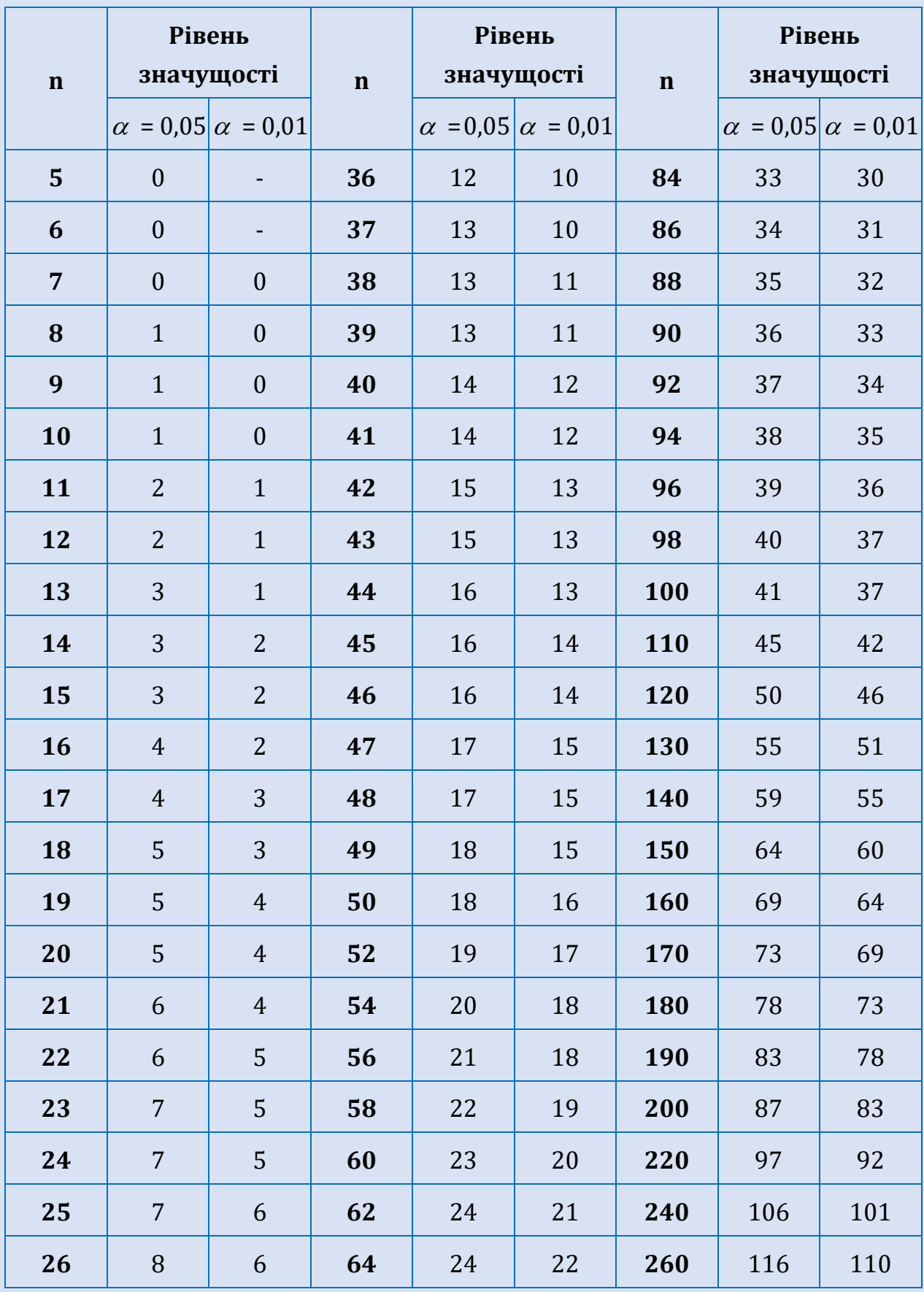

## *Критичні значення критерію знаків G*

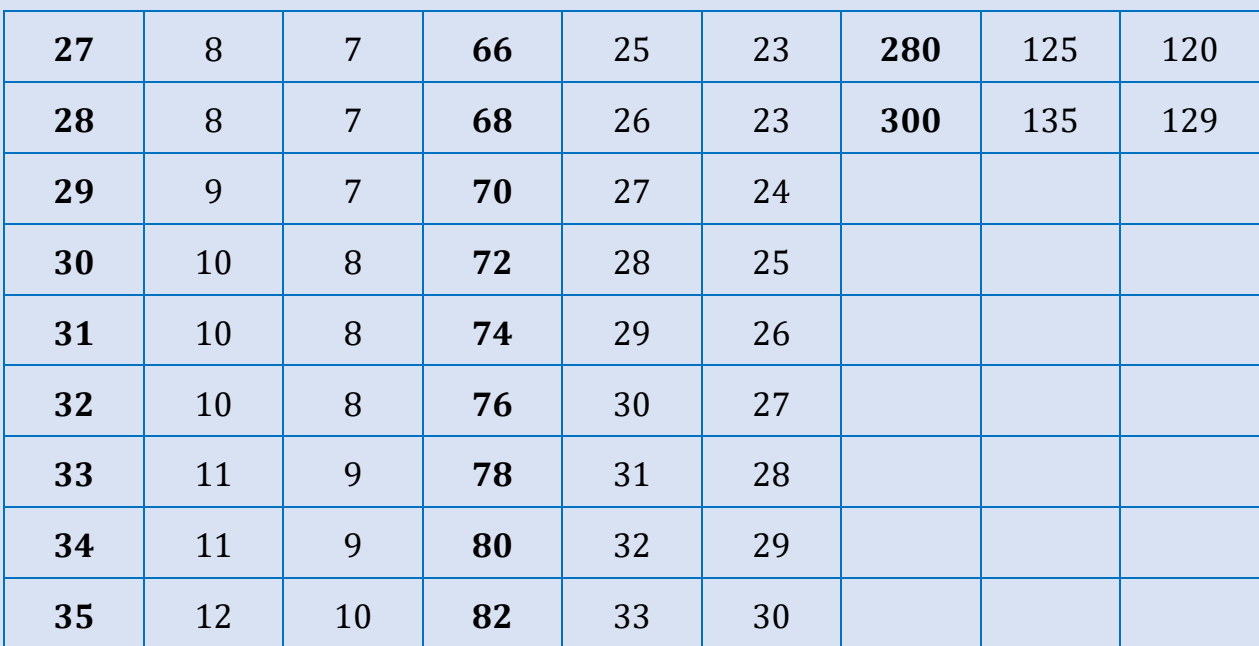

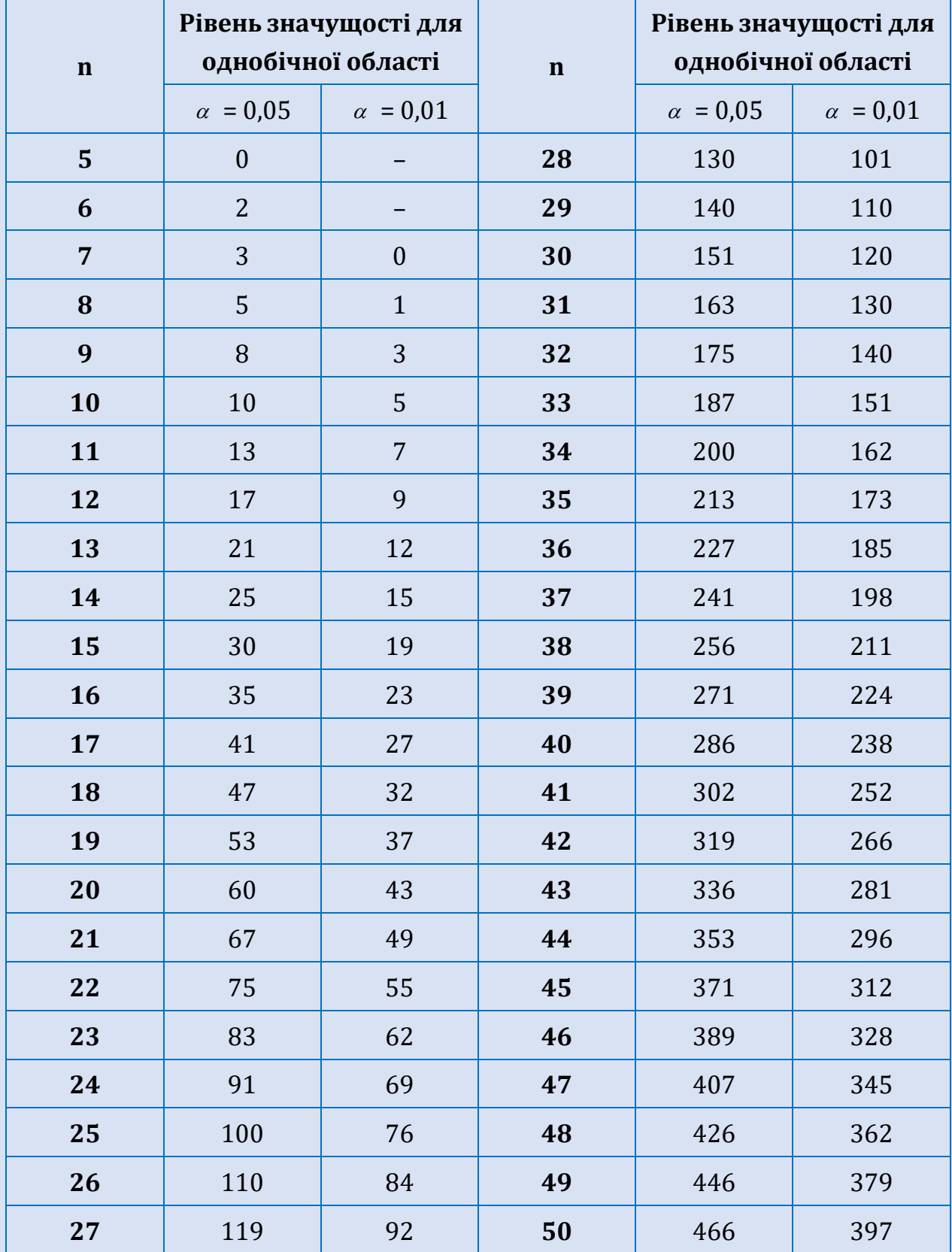

## *Критичні значення критерію Т Вілкоксона для двох залежних вибірок (однобічна область)*

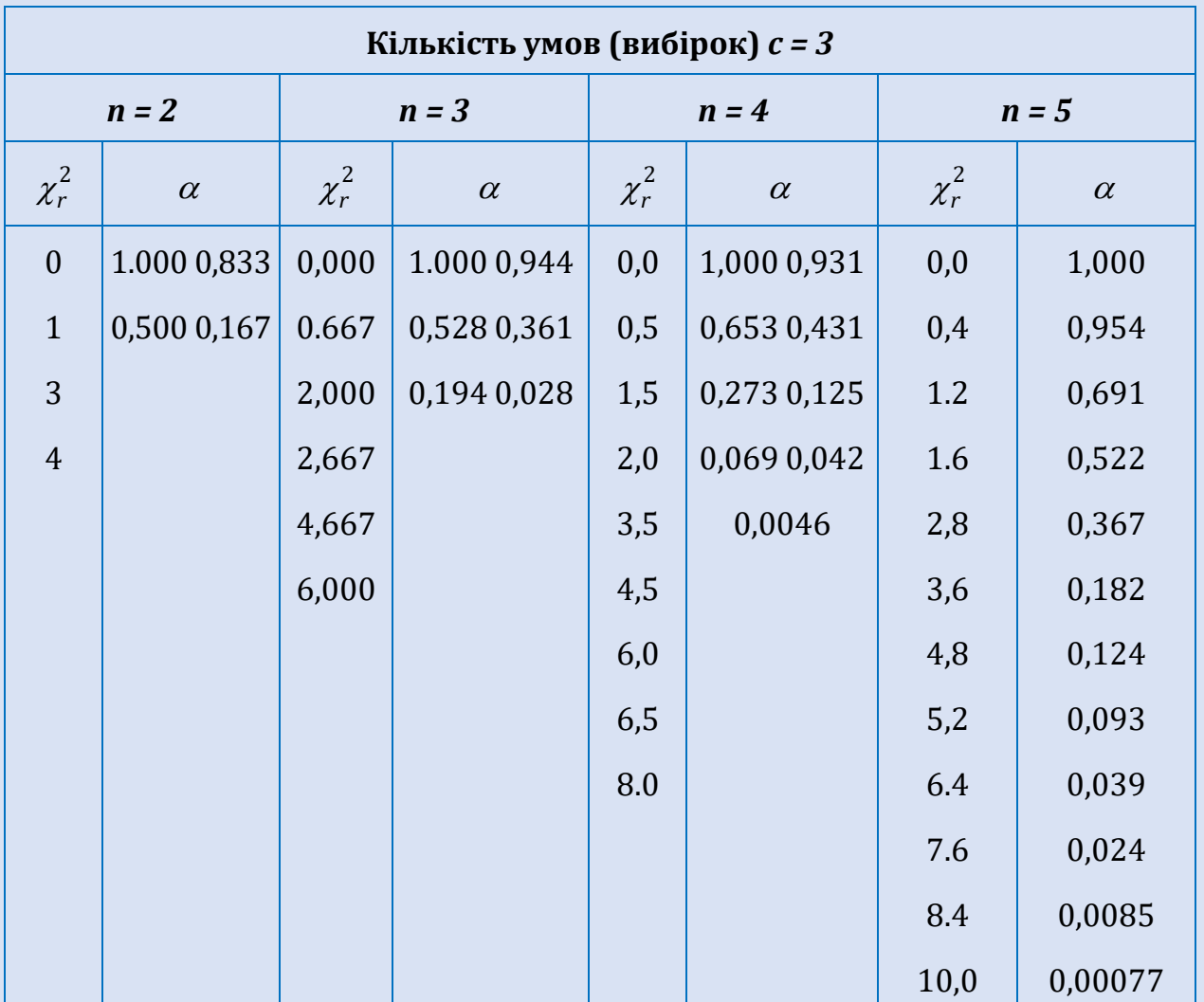

#### *Критичні значення критерію* 2 *r Фрідмана*

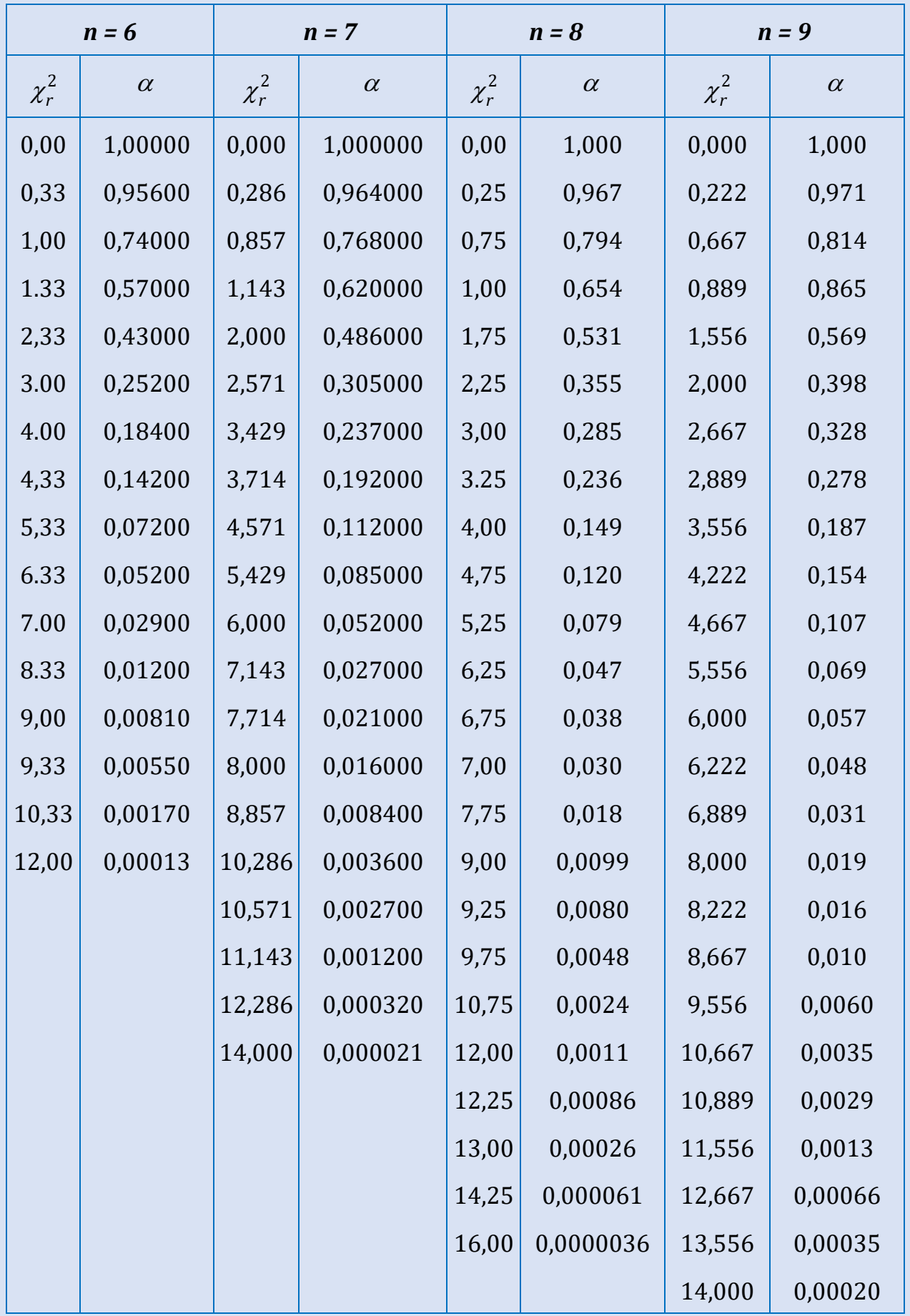

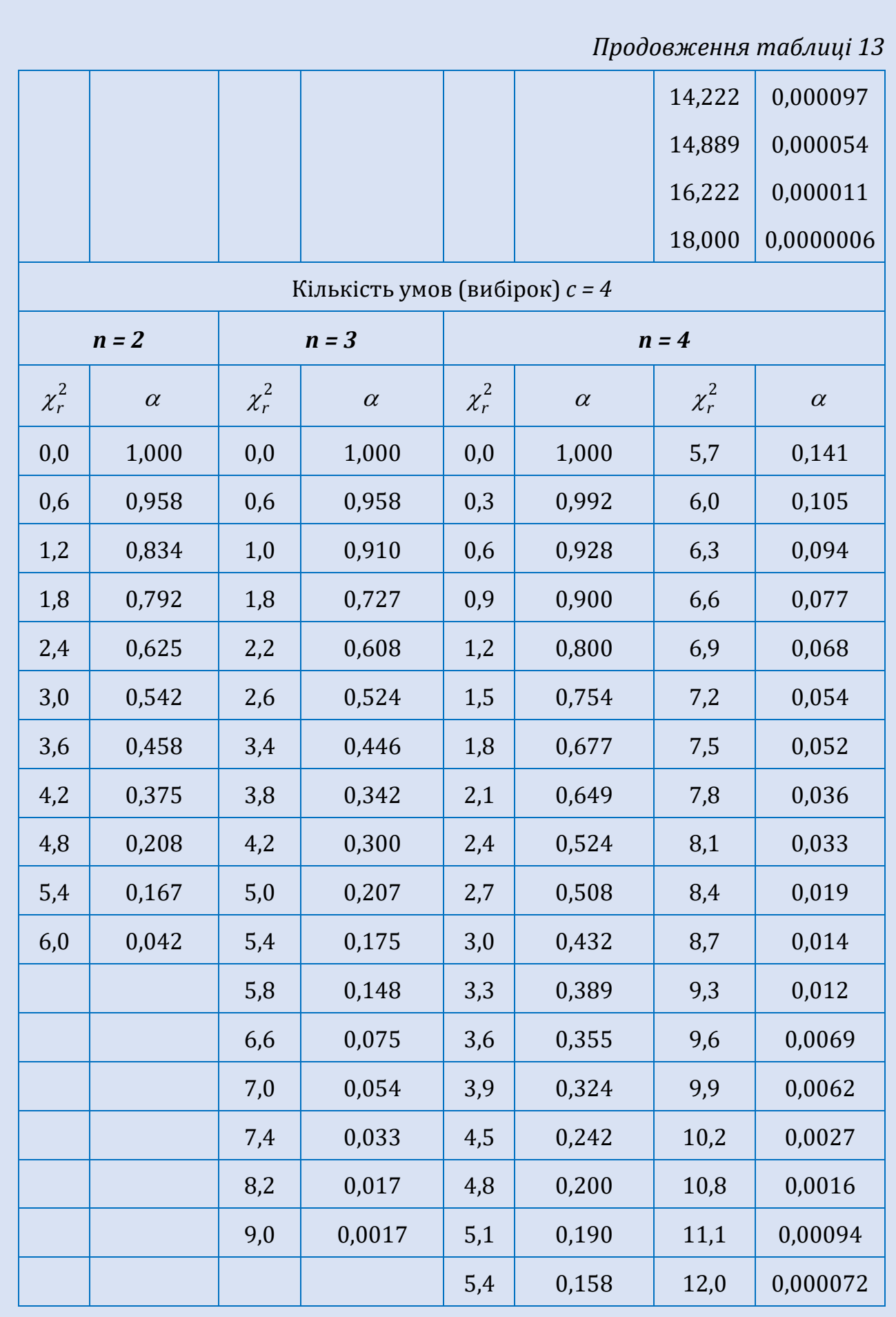

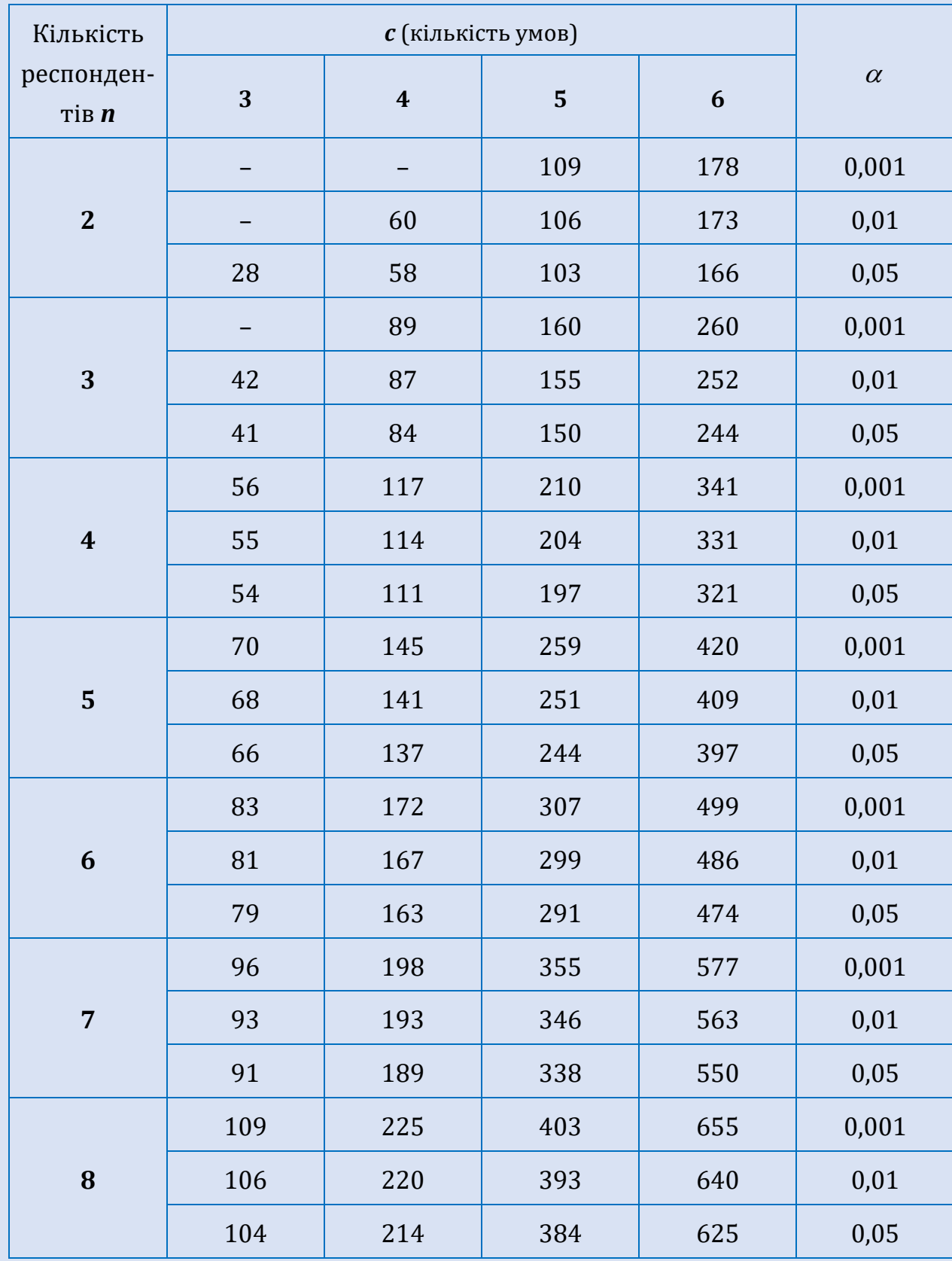

## *Критичні значення критерію тенденцій L Пейджа*

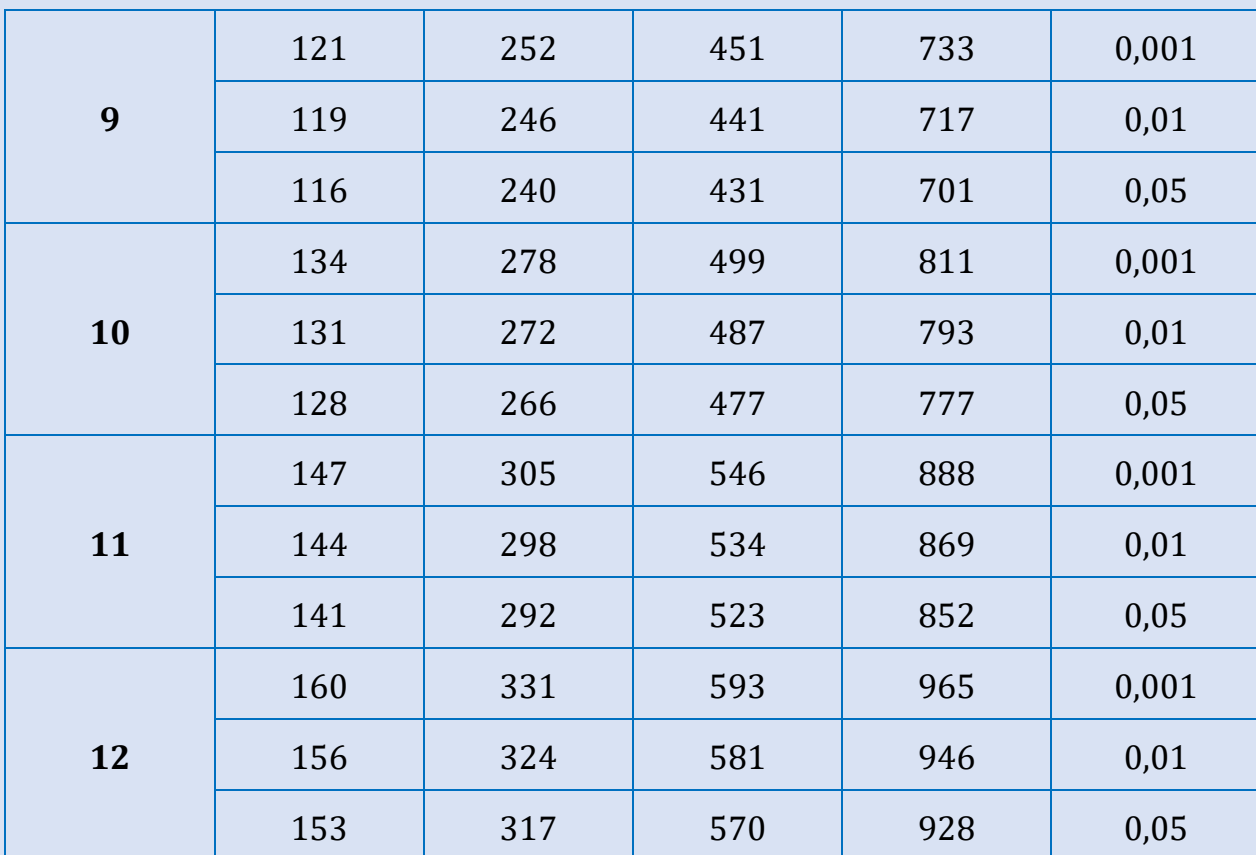

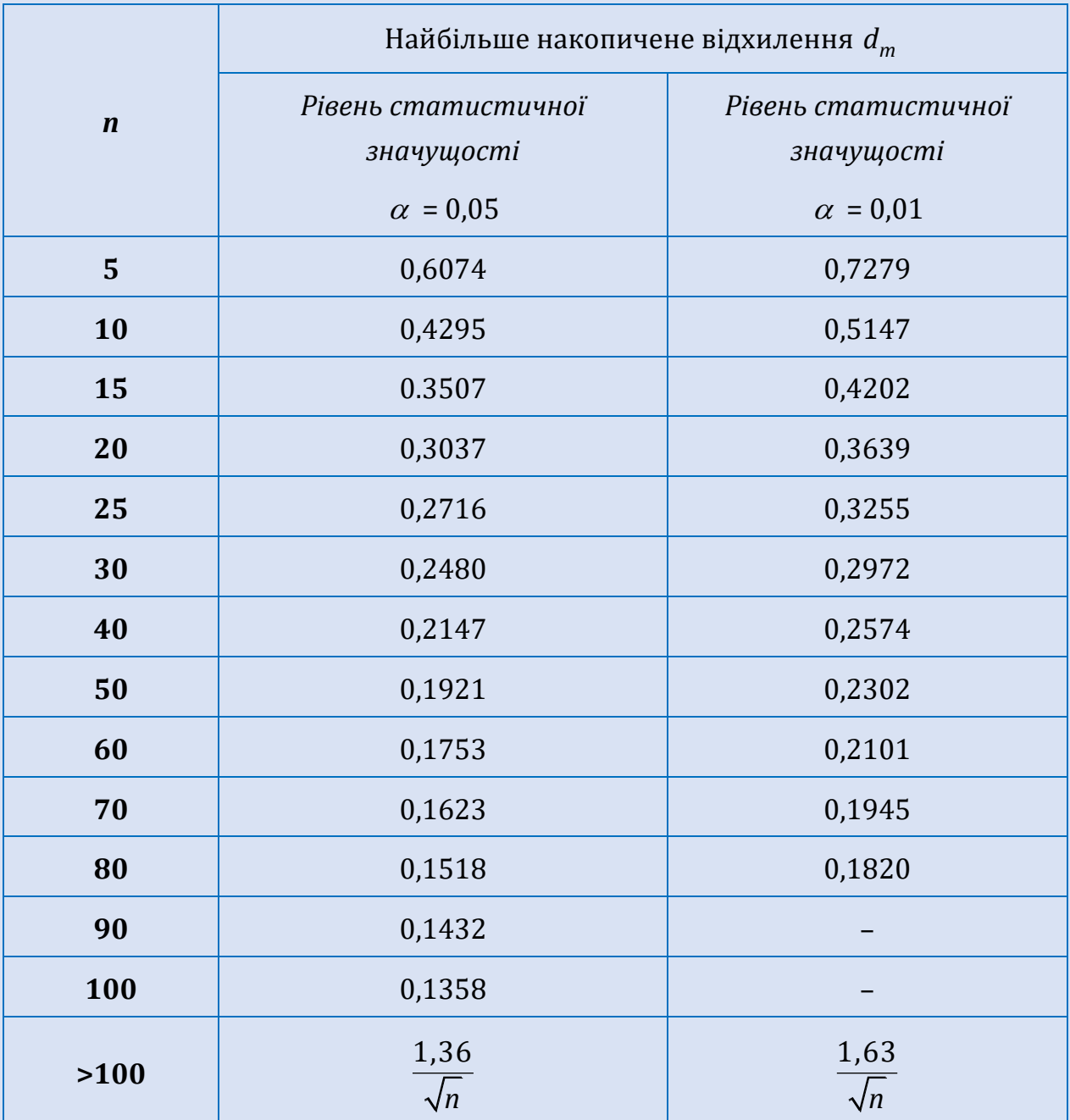

#### *Критичні значення критерію Колмогорова-Смірнова (зіставлення емпіричного розподілу з теоретичним)*
## Таблиця 16

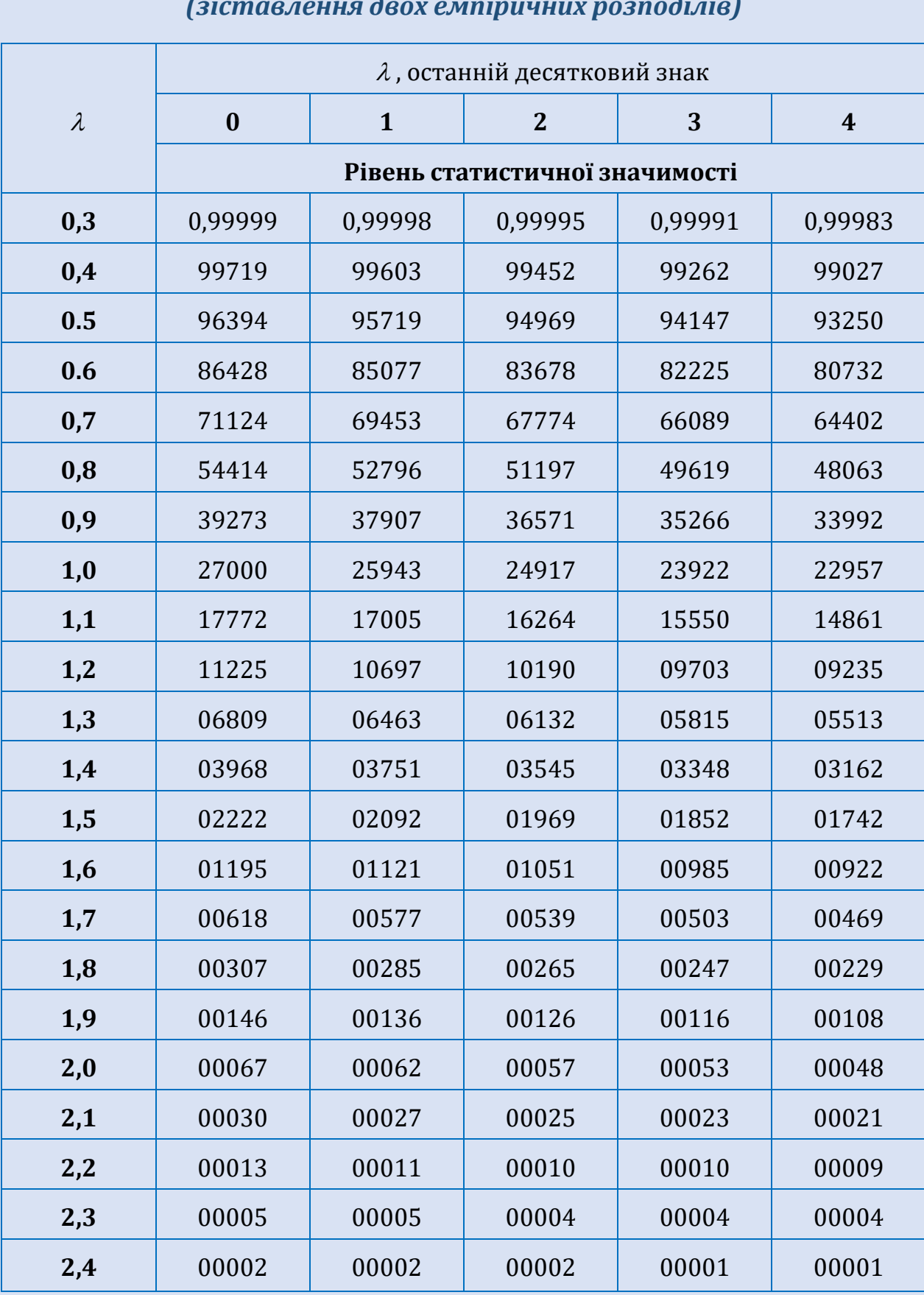

#### *Критичні значення критерію Колмогорова-Смірнова (зіставлення двох емпіричних розподілів)*

*Продовження таблиці 16*

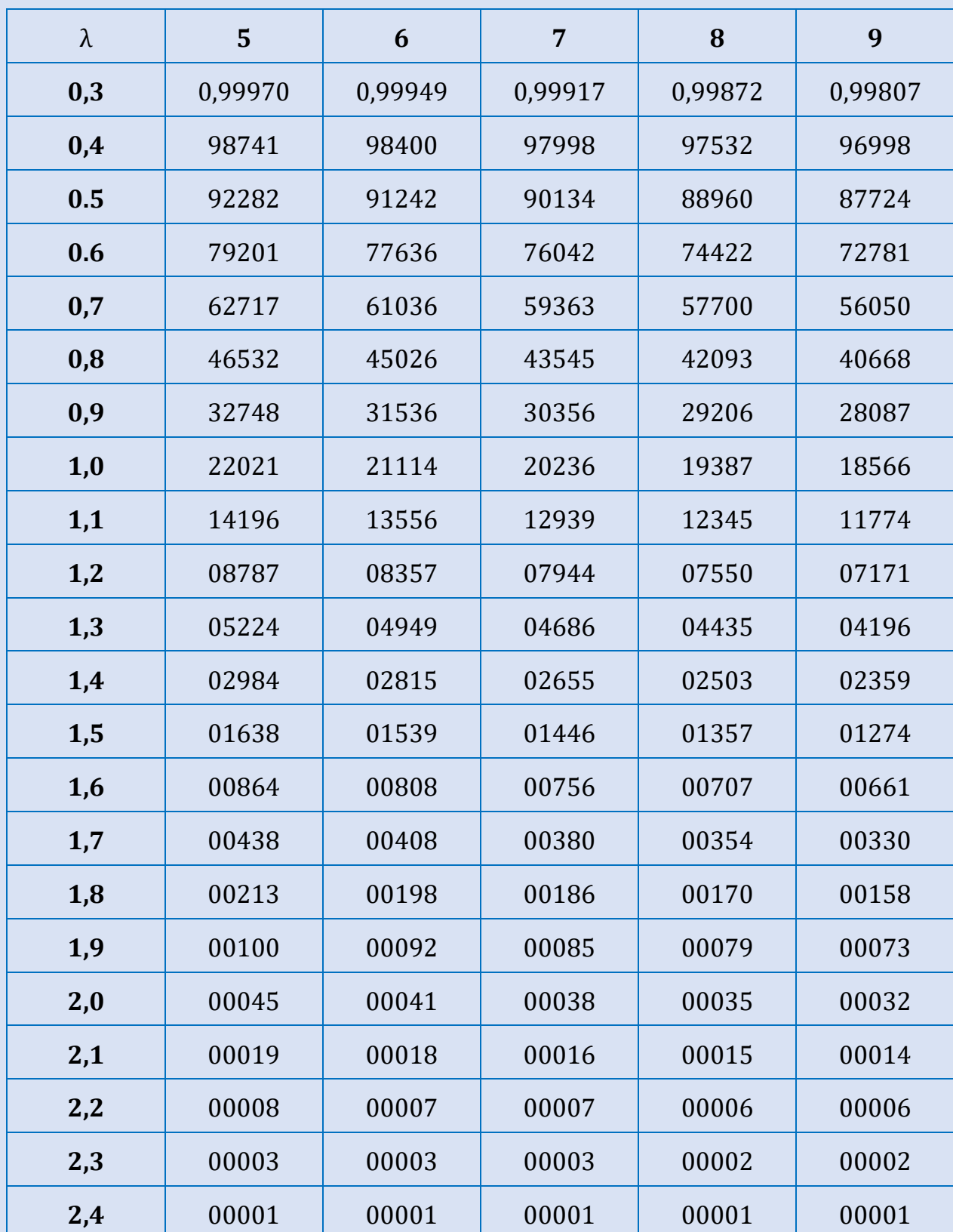

### **СПИСОК ВИКОРИСТАНИХ ДЖЕРЕЛ**

- 1. Авраменко В. І., Карімов І. К. Теорія ймовірностей і математична статистика: навч. посіб. 2-е вид. Дніпродзержинськ: ДДТУ, 2013. 245 с.
- 2. Бахрушин В. Є. Методи аналізу даних: навч. посіб. для студентів. Запоріжжя: КПУ, 2011. 268 с.
- 3. Боснюк В. Ф. Математичні методи в психології: курс лекцій. Харків: НУЦЗУ, 2020. 141 с.
- 4. Вашків П. Г., Пастер П. І., Сторожук В. П., Ткач Є. І. Теорія статистики: навч. посіб. Київ: Либідь, 2001. 201 с.
- 5. Вдовенко В. В. Математичні методи в психології: навчально-методичний посібник. Кіровоград: ПП «Центр оперативної поліграфії» Авангард», 2017. 112 с.
- 6. Горонескуль М. М. Таблиці функцій та критичних точок розподілів. Розділи: Теорія ймовірностей. Математична статистика. Математичні методи в психології. Харків: УЦЗУ, 2009. 90 с.
- 7. Донченко В. С., Сидоров М. В.-С. Теорія ймовірностей та математична статистика для соціальних наук: навч. посіб. Київ: ВПЦ «Київський університет», 2015. 400 с.
- 8. Дубровін В. І. Статистичні критерії: навч. посіб. Запоріжжя, 1998. 40 с.
- 9. Климчук В. О. Математичні методи в психології: навч. посіб. для студентів психологічних спеціальностей. Київ: Освіта України, 2009. 288 с.
- 10. Олефір В. О. Математичні методи в психології: методичні вказівки з організації та планування самостійної роботи студентів для здобувачів освітньо-кваліфікаційного рівня бакалавр за спеціальністю 053 – психологія. Харків, 2016. 59 с.
- 11. Питьовка О. Ю. Математичні методи в психології: методичні рекомендації для виконання самостійної роботи студентів денної та заочної форми навчання спеціальності 053 «Психологія». Мукачево: МДУ, 2017. 61 с.
- 12. Руденко В. М., Руденко Н. М. Математичні методи в психології: підручник для студентів вищих навчальних закладів. Рівне: Видавець Олег Зень, 2008. 496 с.
- 13. Руська Р. В. Математичні методи у психології. Курс лекцій. Тернопіль, 2018. 203 с.
- 14. Руська Р. В. Теорія імовірності та математична статистика в психології: навч. посіб. Тернопіль, 2020. 112 с.
- 15. Татьянчиков А. О. Математичні методи в психології: навчально-методичні рекомендації (в допомогу до самостійної роботи для здобувачів вищої освіти ступеня бакалавра факультету психології, політології та соціології); кафедра психології НУ «Одеська юридична академія». Одеса: Фенікс, 2021. 48 с.
- 16. Телейко А. Б., Чорней Р. К. Математико-статистичні методи в соціології та психології: навчальний посібник. Київ: МАУП, 2007. 424 с.
- 17. Турчин В. М. Теорія ймовірностей і математична статистика: Основні поняття, приклади, задачі. Дніпропетровськ: ДНУ, 2006. 476 с.

## **ЗМІСТ**

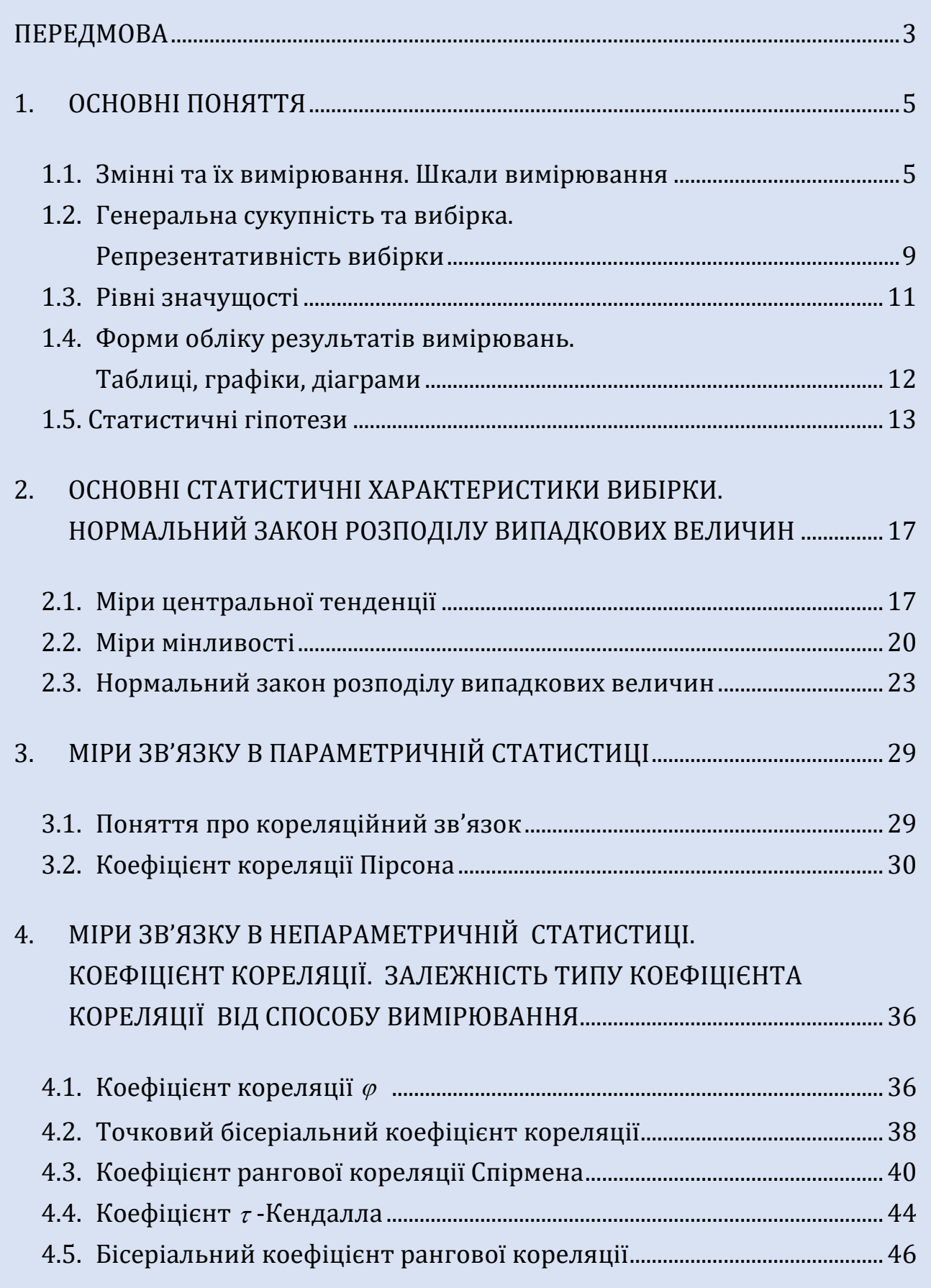

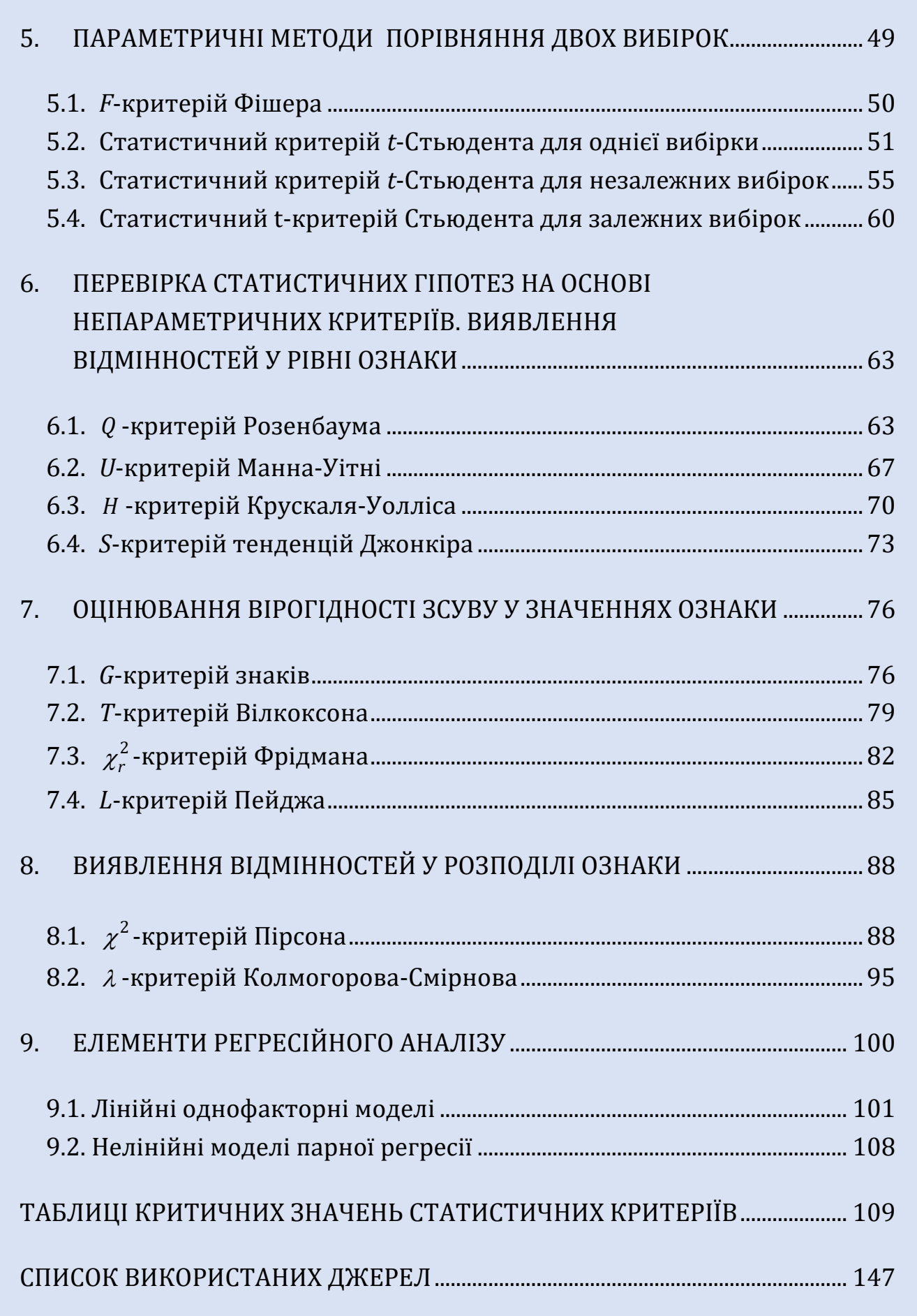

Міністерство освіти і науки України Кам'янець-Подільський національний університет імені Івана Огієнка

НАВЧАЛЬНЕ ЕЛЕКТРОННЕ ВИДАННЯ

**ГУДИМА Уляна Василівна, кандидат фізико-математичних наук, доцент, доцент кафедри математики Кам'янець-Подільського національного університет імені Івана Огієнка ГУДИМА Олександр Васильович, кандидат психологічних наук, доцент, доцент кафедри загальної та практичної психології Кам'янець-Подільського національного університет імені Івана Огієнка**

# **МАТЕМАТИЧНІ МЕТОДИ В ПСИХОЛОГІЇ: ОСНОВНІ ПОНЯТТЯ ТА ПРИКЛАДИ**

### **НАВЧАЛЬНИЙ ПОСІБНИК**

#### **ЕЛЕКТРОННЕ ВИДАННЯ**

Підписано 30.01.2023. Формат 60х84/16. Гарнітура «Cambria». Об'єм даних 5,3 Мб. Обл.-вид. арк. 5,4. Зам. № 1017.

Кам'янець-Подільський національний університет імені Івана Огієнка, вул. Огієнка, 61, м. Кам'янець-Подільський, 32300. Свідоцтво серії ДК № 3382 від 05.02.2009 р.

Виготовлено в Кам'янець-Подільському національному університеті імені Івана Огієнка, вул. Огієнка, 61, м. Кам'янець-Подільський, 32300.